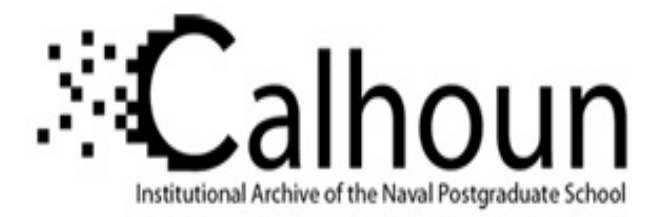

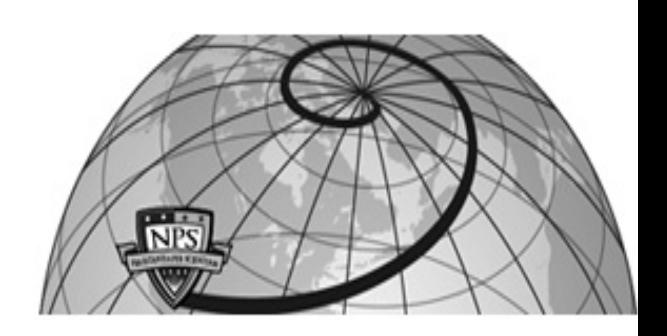

**Calhoun: The NPS Institutional Archive DSpace Repository**

Theses and Dissertations 1. Thesis and Dissertation Collection, all items

1990-06

## A Mission Planning Expert System with Three-Dimensional Path Optimization for the NPS Model 2 Autonomous Underwater Vehicle

## Ong, Seow Meng

Monterey, California. Naval Postgraduate School

http://hdl.handle.net/10945/23457

Downloaded from NPS Archive: Calhoun

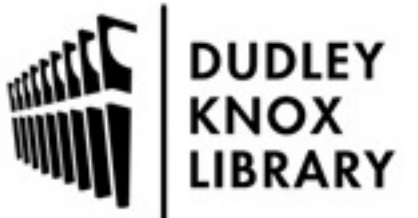

Calhoun is a project of the Dudley Knox Library at NPS, furthering the precepts and goals of open government and government transparency. All information contained herein has been approved for release by the NPS Public Affairs Officer.

> Dudley Knox Library / Naval Postgraduate School 411 Dyer Road / 1 University Circle Monterey, California USA 93943

http://www.nps.edu/library

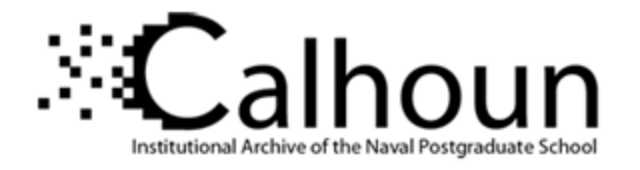

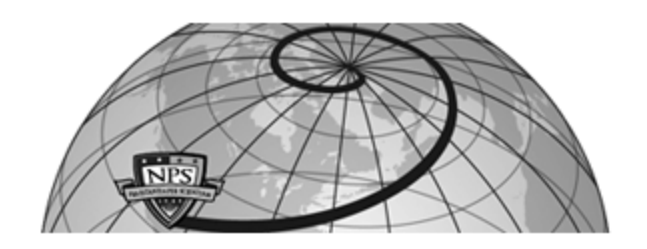

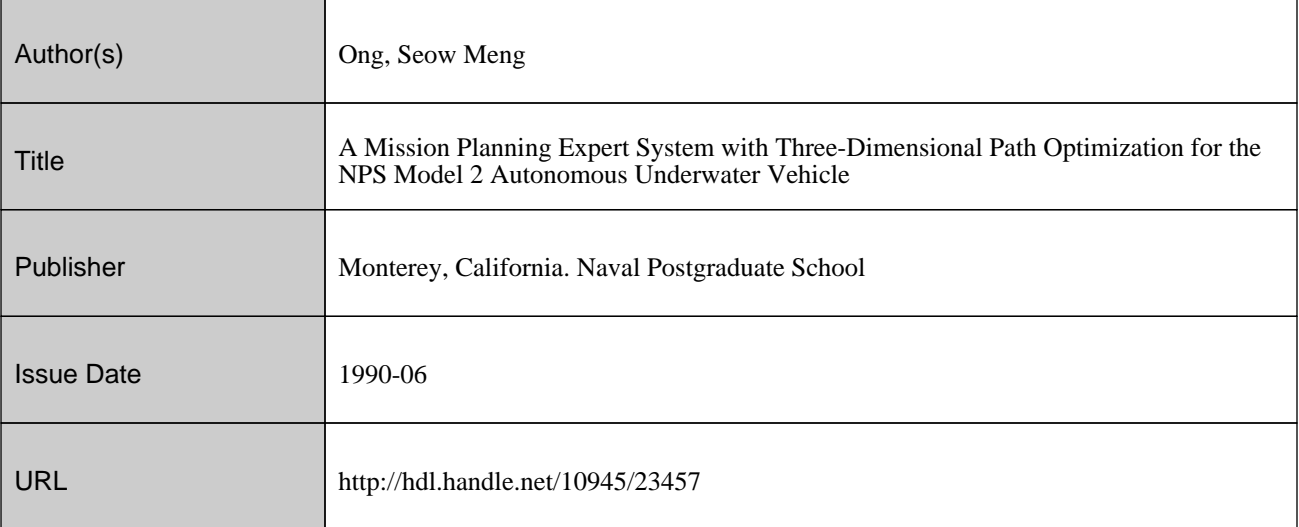

This document was downloaded on November 07, 2013 at 13:17:32

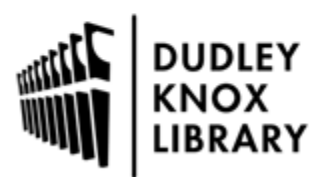

Calhoun is a project of the Dudley Knox Library at NPS, furthering the precepts and goals of open government and government transparency. All information contained herein has been approved for release by the NPS Public Affairs Officer.

> Dudley Knox Library / Naval Postgraduate School 411 Dyer Road / 1 University Circle Monterey, California USA 93943

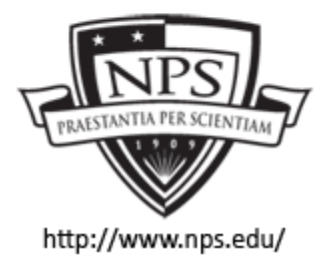

http://www.nps.edu/library

**DTIC FILE COPY** 

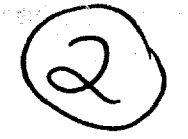

# **NAVAL POSTGRADUATE SCHOOL Monterey, California**

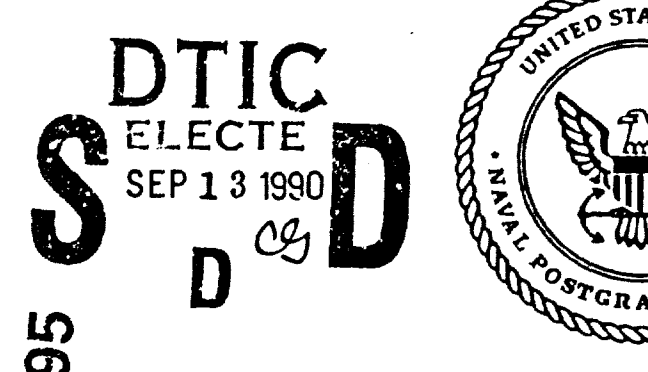

**0Y)**

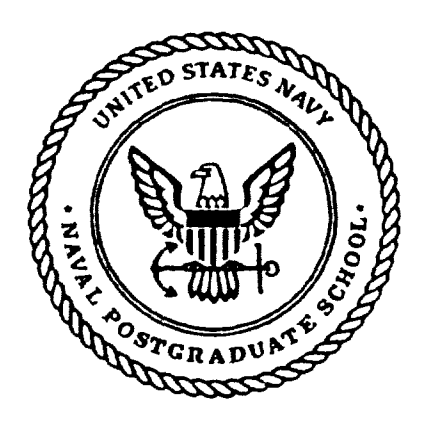

# **THESIS**

**A MISSION PLANNING** EXPERT SYSTEM WITH THREE-DIMENSIONAL PATH OPTIMIZATION FOR THE **NPS** MODEL 2 AUTONOMOUS UNDERWATER VEHICLE

**by**

Seow Meng Ong

June, **1990**

Thesis Advisor: Se-Hung Kwak

Approved for public release; distribution is unlimited.

**9.0 09 1.2** 014

Unclassified

 $\ddot{\phantom{a}}$ 

 $\ddot{\phantom{0}}$ 

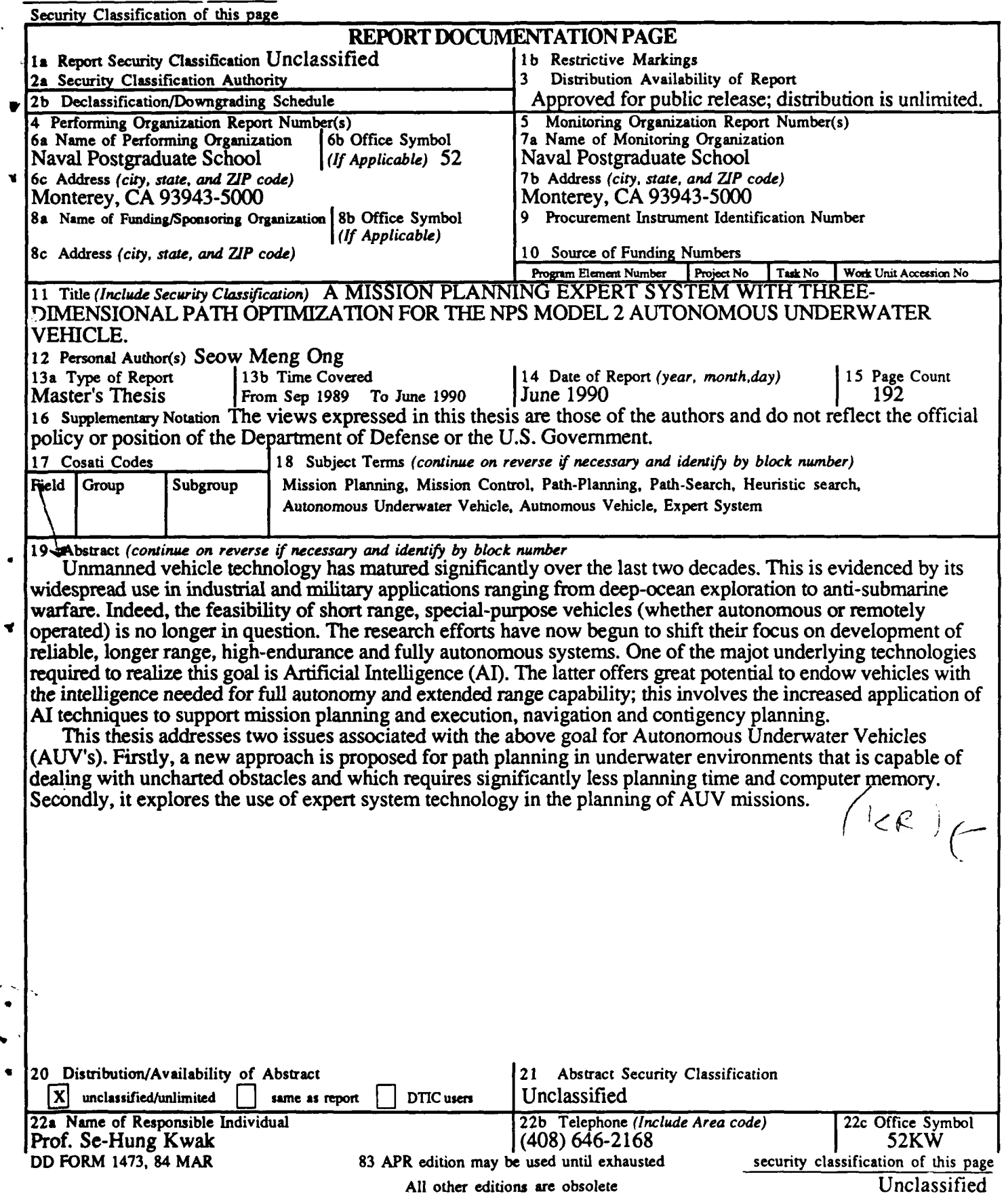

Approved for public release; distribution is unlimited.

### **A MISSION PLANNING EXPERT SYSTEM** WITH **THREE-DIMENSIONAL** PATH OPTIMIZATION FOR THE **NPS** MODEL 2 **AUTONOMOUS** UNDERWATER **VEHICLE**

**by**

**Scow** Meng Ong B. Eng., National University of Singapore, **1983**

> Submitted in partial fulfillment of the requirements for the degree of

#### MASTER OF **SCIENCE IN** COMPUTER **SCIENCE**

from the

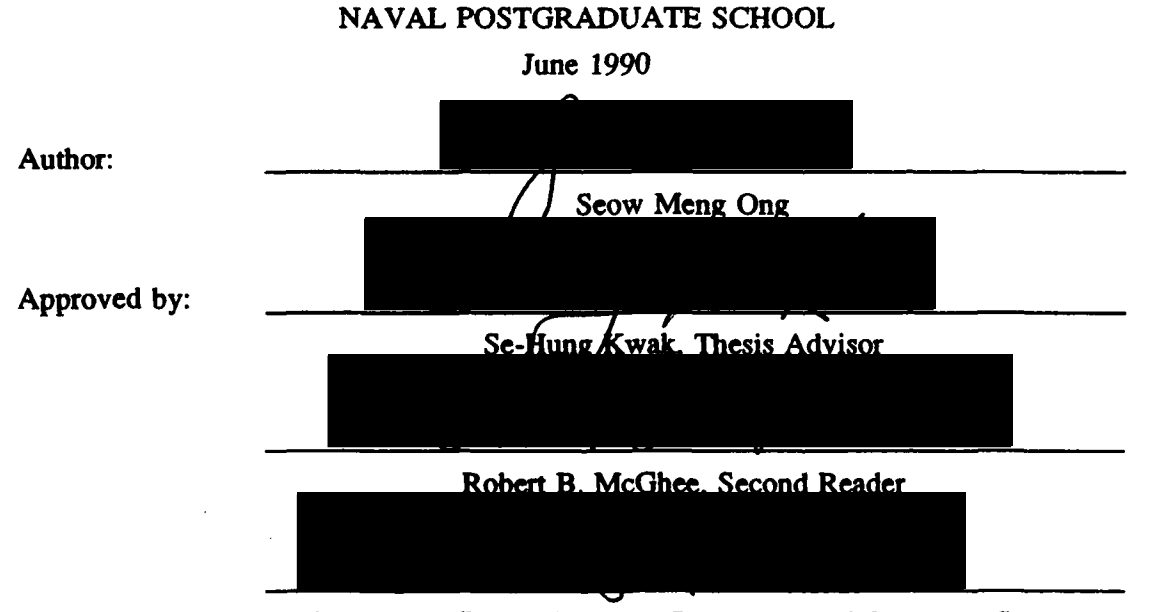

Robert B. McGhee, Chairman, Department of Computer Science

 $\bullet$ 

**ii**

#### **ABSTRACT**

Unmanned vehicle technology has matured significantly over the last two decades. This is evidenced **by** its widespread use in industrial and military applications ranging from deep-ocean exploration to anti-submarine warfare. Indeed, the feasibility of short-range, special-purpose vehicles (whether autonomous or remotely operated) is no longer in question. The research efforts have now begun to shift their focus on development of reliable, longer-range, high-endurance and fully autonomous systems. One of the major underlying technologies required to realize this goal is Artificial Intelligence **(AI).** The latter offers great potential to endow vehicles with the intelligence needed for full autonomy and extended range capability; this involves the increased application of **A** techniques to support mission planning and execution, navigation and contingency planning.

This thesis addresses two issues associated with the above goal for Autonomous Underwater Vehicles (AUV's). Firstly, a new approach is proposed for path planning in underwater environments that is capable of dealing with uncharted obstacles and which requires significantly less planning time and computer memory. Secondly, it explores the use of expert system technology in the planning of **AUV** missions.

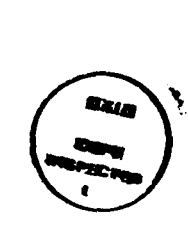

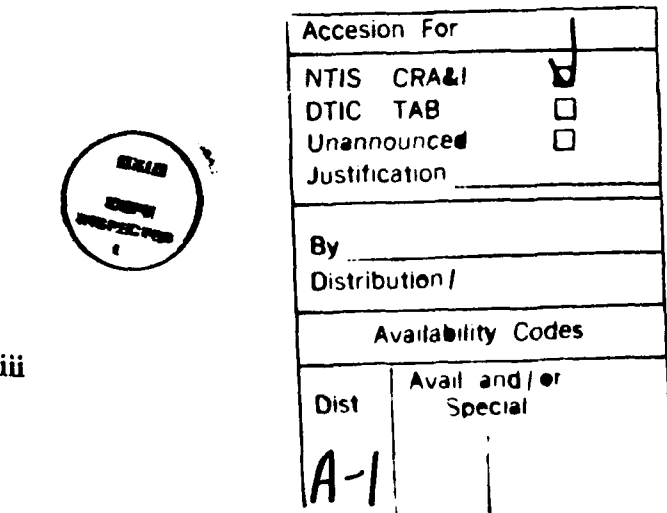

## TABLE OF CONTENTS

 $\pmb{\delta}$ 

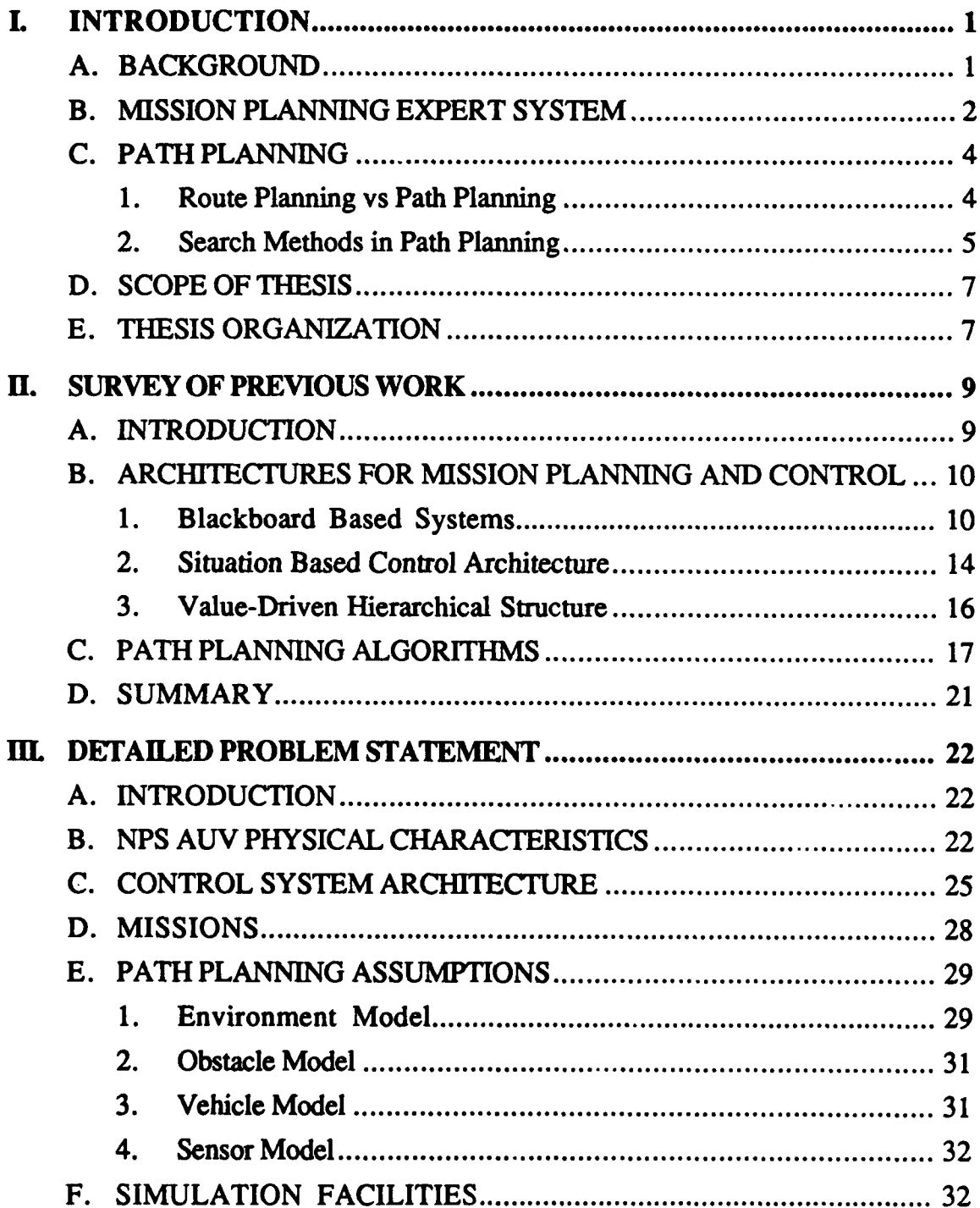

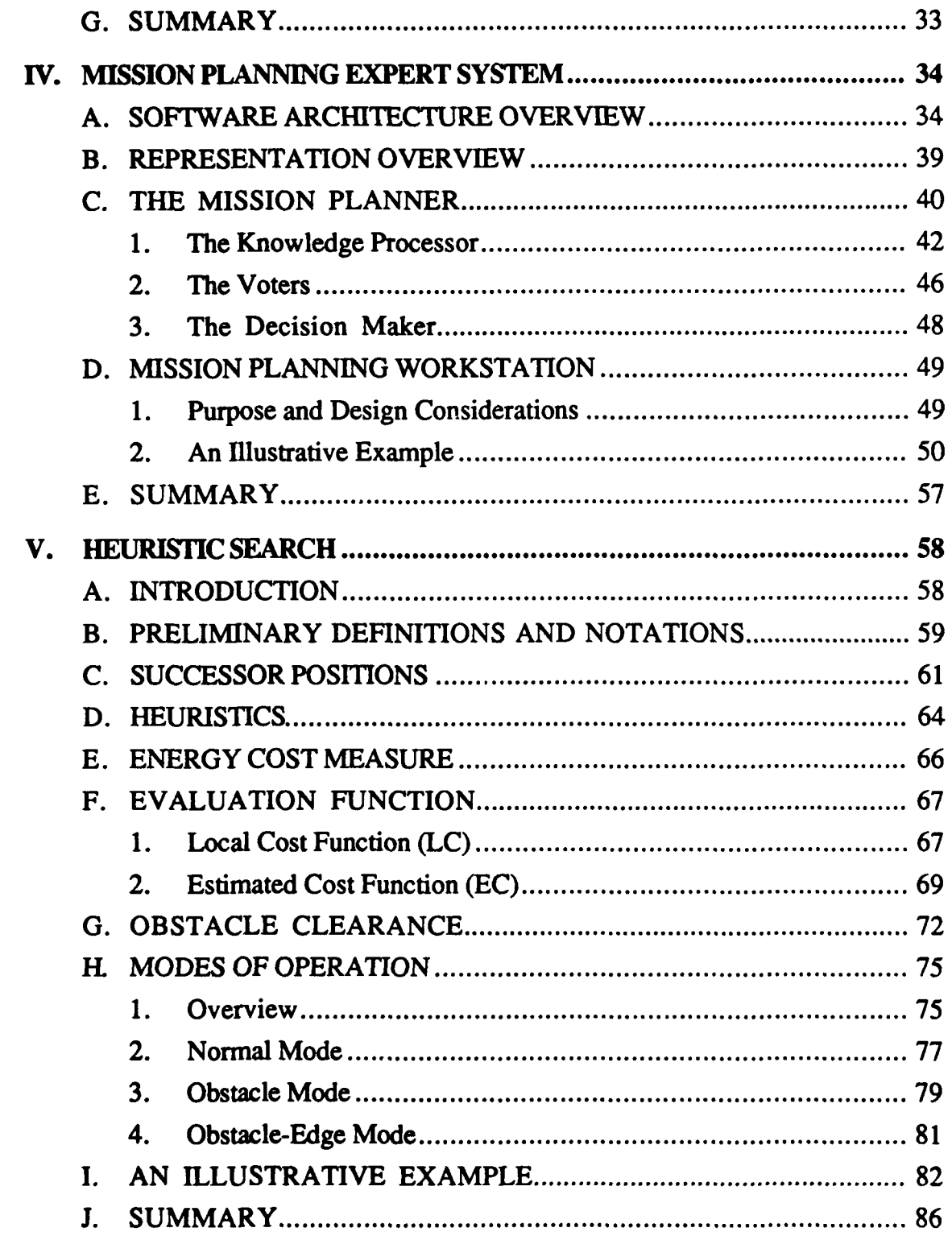

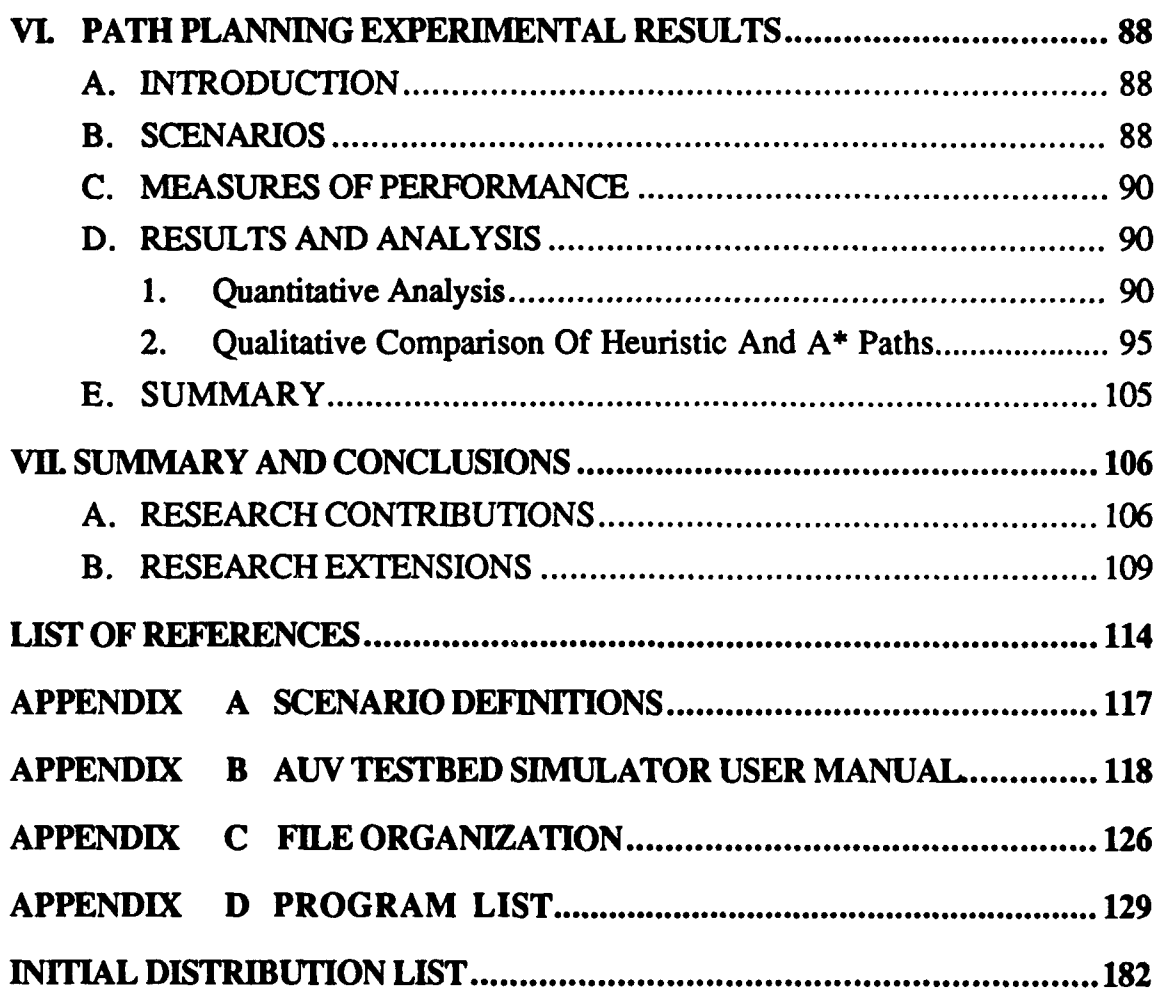

 $\bullet$ 

#### **ACKNOWLEDGEMENTS**

The original code for the **NPS AUV** graphical simulator to which enhancements were made during this research, was developed **by** Dave Marco, Ray Rogers, and Mike Schwartz. The network communications software was not modified and was written **by** Ted Barrow, Se-Hung Kwak, Bill Teter, and Larry Shannon.

**I** would like to thank ?rofessor Se-Hung Kwak for his invaluable advice and assistance rendered especially during the development work on the **LISP** machines. **I** am also grateful to Professor Robert McGhee for his constructive comments and overall guidance to the project. Both professors have been very encouraging and supportive and it has been a real pleasure working with them.

**My** sincere thanks also to Mr. Albert Wong and his colleagues of the Computer Science Department Technical Support Staff for their professional support in debugging the communications software.

Most of all, **I** thank my wife and son for their unfailing love, support and understanding, without which the success of this work would not have been possible.

#### **I. INTRODUCTION**

#### **A. BACKGROUND**

**The** last two decades witnessed significant progress in unmanned vehicle technology. This, coupled with advances in computer and Artificial Intelligence **(AI)** research has increased the likelihood of realizing effective unmanned autonomous undersea vehicles in the near future. With the maturity in the basic technologies required, the research focus has begun to shift towards the development of more reliable, longer range, higher endurance and fully autonomous systems. In line with these developments, the Naval Postgraduate School **(NPS)** is currently constructing an experimental Autonomous Underwater Vehicle **(AUV)** to support research on the technology issues related to the above challenge.

In conjunction with research efforts on the vehicle design, previous student thesis studies [Ref. **1,** 2] have also centered on the creation of a "laboratory testbed environment" for testing **AUV** mission planning, navigation, and control issues using simulated environments. The testbed is comprised of a visual simulator (a highresolution graphics workstation) linked to a special-purpose **Al** workstation. The latter is used for prototyping **AI** software for mission planning and control while the visual simulator facilitates **3-D** visualization of the **AUV** behavior during tests. The whole setup is aimed at providing effective and quick feedback on the results and thus reducing the overall time and expense of **AUV** subsystem development.

 $\mathbf{I}$ 

This thesis is devoted to the investigation of two inter-related issues, namely, mission planning and path planning for Autonomous Underwater Vehicles, both of which are issues central to the development of completely autonomous vehicles. In the process, the laboratory testbed mentioned above is used to demonstrate and validate the results.

#### B. **MISSION PLANNING EXPERT SYSTEM**

Mission plans can be constructed at different levels of abstraction. At the highest levels, they are mission specifications, detailing the mission objectives, the mission tasks and the constraints under which the mission is to be executed. At the lower levels, they list the phases of the mission and detail the tactical actions to be taken in each phase. The task of transforming the high-level mission specifications to low-level plans is presently done by the human mission planner. However, with the growing maturity of expert systems technology, it has become increasingly feasible to develop systems that automatically perform this translation.

In AUV applications, a major output of the planning process is the route or path to be taken by the vehicle. The path derived should be consistent with the high-level mission objectives and, in particular, should satisfy the mission constraints. The complexity of this task depends on the number and type of constraints. The latter can be imposed **by** the vehicle, **by** the environment in which it is to operate, and by the

nature of the mission. Vehicle-related constraints result from the physical characteristics of the vehicle (such as size and weight), its dynamics (and hence maneuverability), and the degree of control available. Environmental constraints can be natural or man-made; for instance, a minefield presents as much an obstacle to a vehicle as rough undersea terrain. Finally, the nature of the mission refers to factors such as the time-urgency of the mission, the need for stealth (detection avoidance) or for threat avoidance.

Fortunately, many path-search algorithms exist in the **Al** field [Ref. **3,** 4, **5, 6, 7, 81,** each having its inherent advantages and disadvantages. As will be explained in the next section, some algorithms provide optimal shortest path solutions, while others minimize the time required for planning. However, since it is inappropriate for the human planner to be thoroughly familiar with the characteristic strengths and weaknesses of all available algorithms, **the** use of an automated planning tool would be highly desirable. This thesis explores one approach to designing an expert system that selects the best path-planning algorithm for the mission, based on the projected balance between mission factors such as time, energy, risk, etc.

#### **C. PATH PLANNING**

#### **1. ROUTE PLANNING vs PATH PLANNING**

**Path** planning aims at deriving a well defined path for the vehicle that satisfies the constraints and requirements of a mission. This can be done in two stages, first at the macro-level and then at the micro-level. In order to differentiate between the two, henceforth, the macro-level path planner shall be referred to as the *route planner,* and the micro-level route planner as the *path planner.* Macro-level route planning takes a macroscopic view of the area of operation **by** partitioning it into regions such as sonobouy fields, unnavigable areas, minefields, search areas, and so forth. To do this, a priori intelligence information concerning the environment may be required. The best route, made up of a sequence of joined path-segments passing through or avoiding specific regions and satisfying the high-level mission *objectives* and constraints, is then determined and selected from among possible alternatives.

**The** requirement for a micro-level path planner is dependent on the *agent* that will ultimately traverse the route. **By** agent is meant some entity capable of independent motion along a given path. **If** the agent is man, then the output of the route planner would be sufficient. However, for a land-based autonomous robot or vehicle, for instance, this is inadequate since it must also account for micro-level problems such as avoiding pits, local steep slopes and physical objects along the path. Thus the role of the path-planner is to derive a detailed path for each path-segment of

the route chosen. This can be done in the pre-execution phases and then modified as necessary during execution whenever unforseen events or obstacles are encountered.

#### **2. SEARCH METHODS IN PATH PLANNING**

Invariably, some form of *search* [Ref. **9]** technique in the Artificial Intelligence domain is employed in path-planning. Search can be defined as the systematic exploration of the different possibilities that potentially offer a solution. Many search strategies exist, the classical ones being Depth-first, Breadth-first, Bestfirst, **A\*** [Ref. **9, 10],** etc. Variants of these have also been used in numerous applications. In determining the suitability of a search technique, there are two important application-related factors which must be considered **-** the size **of the search** space and the availability of a priori information concerning the environment.

The practicality of a search method is **highly** dependent on the size of the search space because of the physical limitations in the computational time and space resources of a computer. For instance, exhaustive search techniques, such as the breadth-first strategy, are not practical for applications with a large search space.

One measure of the size of a search space is the *branching factor* [Ref. **9, 10],** which is defined as the average number of alternatives at each decision point or node (the average number of successors possessed **by** each node) in a decision tree. For instance, in a 2-dimension path-planning problem, each position on a rectangular grid has **8** neighbors resulting in a branching factor of **8.** Heuristics **are** often used to

reduce the branching factor, thereby making feasible an otherwise impractical technique. In the underwater environment, however, the problem is compounded **by** an additional dimension. Unlike two-dimensional path-finding problems, each location on a three-dimensional grid has **26** alternatives (Figure **5.1). A** massive but intelligent pruning of the search tree is therefore required, if a technique is to be viable.

The second factor **-** the availability of a priori information concerning the environment **-** partitions search methods for path-planning into two categories:

**1.** Methods which require a priori terrain/environment information. Most classical search techniques and their variants fall exclusively under this category.

2. Methods which do not require such a priori information. The methods in this category inevitably, require some form of sensing devices, such as vision sensors, ultrasonic sensors or contact sensors. In reality, situations possessing *complete* a priori information on the environment or terrain are few. Even where a priori information is available, such data may not be accurate or complete due to the dynamic nature of the environment. Examples include enemy territory and uncharted areas. Thus, if vehicles are to be completely autonomous, they must be endowed with the capability to perform without complete information. Published work relating to this area is scarce.

6

#### **D. SCOPE OF THESIS**

This study is focussed specifically on three objectives:

- **1.** To present the software design of a mission planning expert system which transforms high-level mission specifications into detailed low-level plans.
- 2. To develop a viable path-search strategy for underwater environments, called Heuristic Search.
- **3.** To compare the performance of **3** different search strategies for path planning, namely, Best-first, **A\*,** and Heuristic search.

#### **E. THESIS ORGANIZATION**

Since this thesis has two distinct parts, namely, the design of a Mission Planning Expert System, and the design of Heuristic Search strategy for path-planning, this thesis document could either adopt a bottom-up or a top-down approach to describing the work. After much deliberation, it was decided that a top-down approach would be advantageous in helping the reader to better appreciate the low-level details of path planning, if an overview of the system is first presented.

Chapter II reviews previous and ongoing work in the area of mission planning and control for AUY's, and in the area of path planning search methods. In particular, the different system architectures that have been proposed for mission planning and control are briefly described.

Chapter **III** presents a detailed problem statement for this thesis. First, the physical characteristics of the current vehicle and the proposed control architecture are discussed in order to provide an overview of the system. The models and assumptions on which this thesis is based are then presented together with a description of the laboratory testbed simulator.

Chapter IV presents the internals of the Mission Planning Expert System. It expounds on the top-level software architecture and explains how each entity is represented within the system. It then proceeds with a description of the detailed design for each functional component. Finally, the reader is led through an illustrative example of how a specific mission is planned using the Mission Planning Workstation developed.

Chapter V describes the methodology of the Heuristic path-search strategy. It explains each component concept in detail, and shows how it influences the vehicle's decision on the path to take to reach the goal. Chapter VI follows up with a comparative study of the three path-search strategies, namely A\*, Best-first, and Heuristic search. The detailed results of several simulations, which were run in order to derive their relative performances, are presented.

Finally, Chapter VII summarizes the contributions of this thesis and suggests further extensions to the project.

#### **II.** SURVEY OF **PREVIOUS** WORK

#### **A. INTRODUCTION**

The ultimate research goal in the area of mission planning and control for AUV's is to enable a vehicle to operate autonomously without human intervention in its fulfillment of a given mission. This can only be achieved if the vehicles are endowed with the intelligence required to respond to, or deal with, unforseen situations. The realization of such behavior involves automating some of the important high-level functions, such as planning, planning-control, and decision-making, which **are** ordinarily undertaken **by** a human planner. To satisfy this objective, the ardent efforts of the AUV research community have resulted in a variety of innovative strategies and corresponding system architectures for mission planning and control. The major ones are discussed in this chapter.

In the domain of path planning and navigation for autonomous vehicles in general, as will be seen, much of tie early research work relied on several fundamental premises. Firstly, most previous research is targeted for robotic applications in two-dimensional environments. Secondly, all obstacles are typically approximated **by** polyhedral shapes to simplify the algorithm. A third fundamental assumption is that a priori information on the environment is available; where this is

untrue, the algorithms proposed require the robots to first "learn" about the environment, and to form its own model concerning the world [Ref. **11],** prior to actual navigation.

#### **B. ARCHITECTURES FOR MISSION PLANNING AND CONTROL**

#### **1. BLACKBOARD BASED SYSTEMS**

In recent years, there has been considerable interest in the use of "blackboard" architectures as the structural design paradigm for knowledge-based control architectures onboard AUV's [Ref. 12, **13,** 14]. The methodology derives its name from the organized global data space where all system data is placed: the blackboard. An example is the ongoing research work at the Marine Systems Engineering Laboratory (MSEL) at the University of New Hampshire [Ref. 12], where a Blackboard Control Architecture (BCA) is used for an experimental **AUV** route planner, named the "Supervisor". The focus of the work is on route planning. Given a high level mission specification consisting of an unordered list of way-points to visit and surveys to run, the system works out a route connecting the mission tasks and issues intermediate level motion commands that describe the route.

The Supervisor views a route problem as two distinct problems: the domain problem of actually planning a route and the control problem of how to go about planning the route. Thus, a dual blackboard architecture is used to separate the two,

resulting in two distinct components in the system: the route planning subsystem and the control planning subsystem. Each component is comprised of a blackboard and a pool of knowledge sources. The knowledge source pools possess the procedural knowledge while the data generated and used **by** those knowledge sources is "written" on the blackboards. **A** knowledge source is an independent process that acts as a specialist in some particular area of the problem. Knowledge sources have a condition/action format. They "trigger" and become executable if their conditions evaluate to true, in which case, a Knowledge Source Activation Record (KSAR) is generated and stored in an agenda of KSARs waiting to be executed. When selected for running, the action portion is executed and any output from it is posted either as new information or as an update on the blackboard. This posting or modification on the blackboard is referred to as an "event".

The system solves the route planning problem in the following manner. The user posts a mission specification on the control blackboard as an input. The system then attempts to trigger the knowledge sources based on that event. **If** one or more are triggered, only one is selected and executed generating one or more new events. These new events in turn cause other knowledge sources to be triggered, and perhaps execute. An "independent cooperation" among the knowledge sources ensues with knowledge sources triggering on events, executing their actions (one knowledge source per inference cycle), and posting the results of their actions on either blackboard. The

route planning knowledge sources work out the details of the mission path and the control knowledge sources specify the order of route planning knowledge source execution. The solutions to both problems are incrementally generated on the blackboards and the final output of the Supervisor is a set of motion-commands pairs such as "goto x **y** z; do operation xxx".

At the heart of the control mechanism is the scheduling strategy used to choose the next KSAR from the agenda for execution. The scheduler plays a crucial role in influencing the outcome of the plans since it determines the planning behavior (i.e., the process **by** which the system generates the solution). Two strategies are used in the Supervisor, namely, successive refinement and Last-In-First-Out **(LIFO)** strategies. Successive refinement strategy directs the domain problem solution through its abstraction levels from the most abstract down to the most detailed so that knowledge sources at the higher abstraction levels have greater priority for execution. The LIFO strategy simply chooses the most recent KSAR for execution.

The Supervisor is currently designed to adopt one of the two strategies based on only one context parameter, namely, the time available to plan the mission which is part of the mission specification. **If** the allowable planning time is greater than a limit, successive refinement is chosen, otherwise the default LIFO strategy is used. This policy is adopted because results show that successive refinement strategy takes longer time to plan than LIFO and is thus less desirable when allowable planning time is low.

Currently, there are several issues that are not (yet) addressed **by** the system. Factors such as energy, risk, need for stealth and detection avoidance, etc., which are usually critical to a mission have not been considered. Moreover, the route planner assumes way-points are given, so that the problem reduces to one of sequencing them instead of deriving them from a priori environmental knowledge. Perhaps the more important questions relate to the architecture itself. Mayer [Ref. *15]* points out several potential shortfalls with regard to blackboard architectures for mission control:

- **1.** Lack of predictability, traceability and reliability of operation.
- 2. Inability to scope the effect of the data generated in the reasoning process.
- **3.** High levels of communication traffic in a loosely coupled architecture.
- 4. Explosive increase in complexity of the "scheduler" as the number and complexity of the knowledge sources increases.
- **5.** Inability to implement effective system level error detection and recovery procedures.

#### **2. SITUATION BASED CONTROL ARCHITECTURE**

This concept evolved from the blackboard architecture, apparently to effect a larger distribution of the knowledge based control components to different hardware processors, and to facilitate easier partitioning of knowledge sources along functional lines. **A** prototype Knowledge Based Control System (KBCS) for an **AUV,** based on this idea has been implemented at Texas A&M University to demonstrate its feasibility [Ref. *15].*

The KBCS design revolves around the idea of a situation based architecture. This concept partitions the problem space into non-overlapping regions called situations. **A** situation encapsulates the rule sets, domain and declarative knowledge required to make the decisions, judgements, and actions required of the reasoning component in the corresponding part of the problem space. Situations can arise from either external or internal events, or combinations of the two. An entity called the Anticipator is responsible for monitoring the ongoing events and to "trigger" when certain scenarios such as "threat detection" or "mission replanning" occurs. When they trigger, the appropriate situation is retrieved from a situation database; the latter in turn triggers the actions of the various knowledge source components to deal with the situation.

In the prototype developed, the knowledge source components correspond roughly to the major functions of a submarine crew. Each component is hosted on a separate Symbolics 3640 machine and interconnected via an ethernet network. Five

systems were developed, namely, the Skipper, the Navigator, the Engineer, the Diagnoser and the Facilitator. The Diagnoser is responsible for monitoring the other subsystems and to initiate recovery procedures when any failure occurs, while the Facilitator serves the inter-subsystem communication needs.

In a mission planning situation (or scenario), the Skipper, who is generally responsible for strategic and tactical planning, would request a path from one location to another from the Navigator. **If** a path can be found, a series of constrained paths will be tested. For example, the Skipper may order a path that will avoid standard shipping lanes. The Navigator will then search for a path that satisfies the constraints. When a path is returned to the Skipper, the Engineer is requested to perform a resource analysis for the path. The latter is essentially another constraint on the path (fuel) that must be considered before a final selection is made. After obtaining one or more constrained paths from the Navigator, The Skipper selects the mission plan that best satisfies the mission goals. **All** this time, the Facilitator serves the inter-subsystem communication needs.

Thus, unlike the blackboard approach where a single event triggers individual knowledge sources and where the knowledge sources reason independently, this approach relies on the anticipation of situations (based on a collation of one or more events) to trigger the cooperative actions of all the knowledge sour-es to deal with the task.

#### **3. VALUE-DRIVEN** HIERARCHICAL **STRUCTURE**

This approach to automating mission planning and control was first conceived at the University of New Hampshire under the **NBS-UNH AUV** program [Ref. **16].** The methodology emphasizes onboard planning and decision making in order to respond to unexpected events that may require major revisions in the mission route or plan, including decisions to omit some tasks originally planned for the mission.

The central contribution of the research is idea of a value-driven approach to decision making as opposed to rule-based decision making. In this approach, the critical mission factors such as vehicle survival, energy constraint, the time urgency for accomplishment of each task, the need for stealth, etc., are identified. For each factor, a value-priority indicating its criticality to the overall mission success is specified **by** the user. For instance, a value for the vehicles is used to assess the desirability of plan alternatives that may involve high risk to individual vehicles, or even the deliberate sacrifice of a vehicle, while a value of stealth for the mission would indicate the priority assigned to the avoidance of detection during the execution of the mission, and so forth. Each of the alternative plans is then evaluated in terms of the value criteria (or mission priorities) and the decision is completed simply **by** selecting the single alternative that shows the best projected score.

Except for resource-related constraints, all value-priorities are specified **by** the user. Resource constraints such as time and energy are treated differently since their usage (and thus, their value-priorities) can be varied as long as the total consumption of these resources does not exceed the supply. Using the latter condition, Lagrangean optimization techniques are applied to search for possible parameters (comprising the set of priorities as well as the sequence in which the mission tasks are to be executed) that gives optimal or near-optimal candidate plans with regard to the overall mission score. Each possible set of priorities is fed to a set of "outcome calculators" which provide the projected score for the plan.

The process ends with the selection when either a clearly satisfactory alternative has been identified, or when the available time for a decision has been exhausted. The output of the planner is the (macro-level) route for the vehicle and the tasks to be performed in sequence. The key to intelligent behavior in this approach lies in the correspondence of the valuative criteria with the higher-level objectives; the replanning that is performed whenever unanticipated circumstances occur enables the system to respond "intelligently".

#### **C. PATH PLANNING ALGORITHMS**

#### **1.** NAVIGATION **FOR AN INTELLIGENT MOBILE ROBOT**

An algorithm described **by** Crowley [Ref. **31** is designed for a mobile robot equipped with a rotating ultrasonic range sensor in a two-dimensional environment. This navigation system is based on a dynamically maintained model of the local environment, called the *composite local model.* The composite local model integrates

information from the rotating range sensor, the robot's touch sensor, and a pre-leamed global model as the robot moves through its environment. This work describes techniques for constructing a line segment description of the most recent sensor scan (the sensor model), and for integrating such descriptions to build up a model of the immediate environment (the composite local model). The estimated position of the robot is corrected by the difference in position between observed sensor signals and the corresponding symbols in the composite local model. Crowley also describes a learning technique where the robot develops a global model and a network of places. The network of places is used in global path planning, while the segments are recalled from the global model to assist in local path execution. The system is useful for navigation in a finite, pre-learned and man-made environment such as a house, office, or factory.

## 2. ROBOT NAVIGATION IN **UNKNOWN** TERRAIN USING **LEARNED** VISIBILITY GRAPHS

This algorithm, as described in [Ref. 4], deals with the problem of navigating an autonomous vehicle robot through unexplored terrain containing obstacles. A two-dimensional terrain, arbitrarily populated by disjoint convex polygonal obstacles, is assumed. The algorithm is proven to yield a convergent solution to each path of traversal. Initially, the terrain is explored using a rather primitive sensor, and the paths of traversal made to be near-optimal. The visibility graph that models the obstacle terrain is incrementally constructed by integrating the

information about the paths traversed so far. At any stage of learning, the partially learned terrain model is represented as a learned visibility graph, and it is updated after each traversal. This work proves that the learned visibility graph converges to the visibility graph with a probability of one when the source and destination points are chosen randomly. Ultimately, the availability of the complete visibility graph enables the robot to plan globally optimal paths and also obviates further usage of sensors.

## **3. LEARNED** NAVIGATION **PATHS** FOR A ROBOT **IN UNEXPLORED** TERRAIN

This algorithm is presented in [Ref. **5].** A method of robot navigation is proposed, which requires no pre-leamed model, makes maximal use **of** available information, records and synthesizes information from multiple journeys, and contains concepts of learning that allow for continuous transition from local to global path optimum. Their model of the terrain consists of a spatial graph and a Voronoi diagram. Using acquired sensor data, two-dimensional polygonal boundaries are used to approximate the actual obstacle surfaces, free space for transit is correspondingly reduced, and additional nodes and edges are recorded based on path intersections and stop points. Navigation planning is gradually accelerated with experience since improved global map information minimizes the need for further sensor data acquisition. The method assumes that obstacle locations are unchanging, that navigation can be successfully conducted using two-dimensional projections, and that sensor information is precise.

## 4. AUTOMATIC PATH **PLANNING** FOR **A** MOBILE ROBOT **USING A** MIXED REPRESENTATION OF FREE **SPACE**

This algorithm, proposed in [Ref. **6],** uses a mixed representation of free space **in** terms of two shape primitives: generalized cones and convex polygons. Given a set of polygonal obstacles in space, the planning algorithm first identifies the neighborhood relations among obstacles and uses these relations to localize the influence of obstacles on free space description, and then locates critical "channels" and "passage regions" in the free space. The free space is then decomposed into nonoverlapping geometric-shaped primitives where the channels are represented as generalized cones similar to those introduced **by** Brooks [Ref. **71. The** passage regions are represented as convex polygons. Based on this mixed representation of free space, the planning algorithm uses two different strategies to path plan trajectories inside the channels and passage regions.

## **5.** HEURISTIC TWO-DIMENSIONAL **NAVIGATION ON ROUGH** TERRAIN WITH **OBSTACLES**

The algorithm is described in [Ref. **81.** It is designed for autonomous land vehicle navigation in situations where no a priori terrain information is available. The method models the terrain as a regular two-dimensional grid system with height information stored at each cell. Thus, the path search uses the traditional eightneighbor search strategy. The path search process is guided by a set of heuristics intended to mimic closely what a human navigator would do in similar circumstances. In the implementation, these heuristics are represented as mathematical functions. For instance, the heuristic to "move toward the destination whenever possible" is captured in an estimation function, while the rule "try not to visit the positions already explored" is represented **by** a path-marking function. **A** significant contribution of **the** work is in the area of obstacle clearance; conceptually, whenever obstacles are encountered **by** the vehicle, it is made to detour along the periphery of the obstacle until the latter is cleared. Results show that for flat or moderately sloped terrain, the method provides an almost optimal path (in terms of energy required), while **highly** sloped terrain yields reasonable paths. It is also **highly** efficient in the usage of computer **CPU** and memory resources. This approach forms the basis of the Heuristic search developed in this thesis for three-dimensional underwater environments.

#### **D.** SUMMARY

This chapter provides a broad survey of research work that has been done in the area of mission planning and control for Autonomous Underwater Vehicles, and in the area of path-planning in general. Three different system architectures for mission planning and control are examined **-** Blackboard Based systems, the Situation Based Control Architecture and the Value-driven Hierarchical Architecture. In the area of path-planning, previous research has concentrated on two-dimensional path-planning with little attention given to three-dimensional problems. In particular, the methods surveyed are targeted for land-based vehicular and robotic applications. Published work on path-planning for underwater environments is scarce.

#### **III. DETAILED PROBLEM STATEMENT**

#### **A. INTRODUCTION**

This thesis further advances the evolutionary development of an automated mission planning and control system for the **NPS-AUV** program. **A** key feature of the mission planning expert system developed is its ability to select an appropriate pathsearch strategy for a particular mission. The output of the system is a detailed path specification that fulfills the mission requirements and constraints. The path is constructed using one of three alternative path-search methods, namely, **A\*,** Best-first, or Heuristic search. In particular, Heuristic search is proposed as a new path-search strategy for autonomous vehicles in three-dimensional underwater environments.

#### B. **NPS AUV** PHYSICAL CHARACTERISTICS

The current vehicle is called the **"NPS** Model 2 **AUV"** and is based to a considerable degree on the earlier, smaller Model **1 AUV** described in [Ref. **17].** The overall appearance and layout of the Model 2 **AUV** is shown in Figure **3.1.** As can be seen, the vehicle has a rectangular cross-section and is furnished with four forward control surfaces and four aft control surfaces, as well as four tunnel thrusters. These thrusters, combined with the two aft screws, provide the vehicle with active control

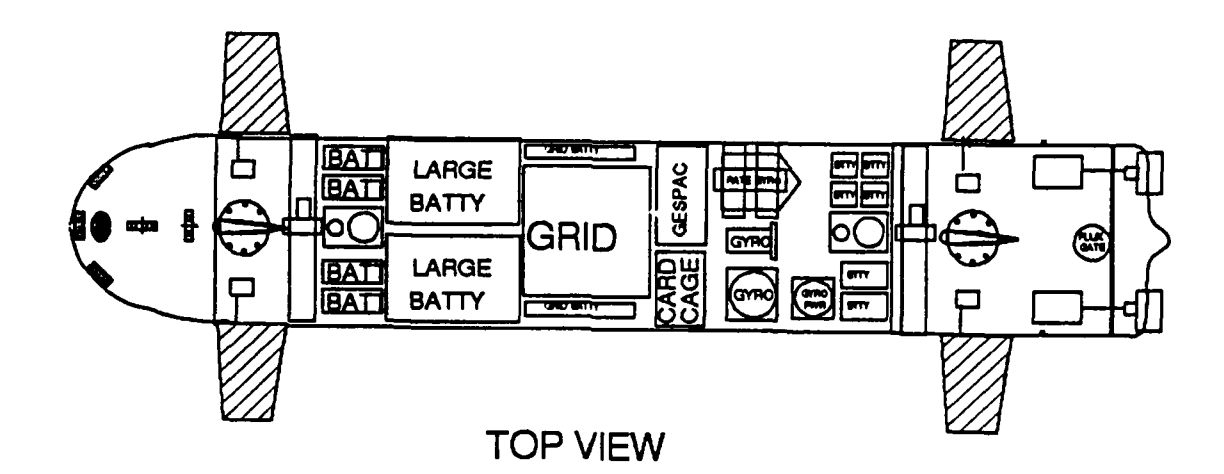

 $\epsilon$ 

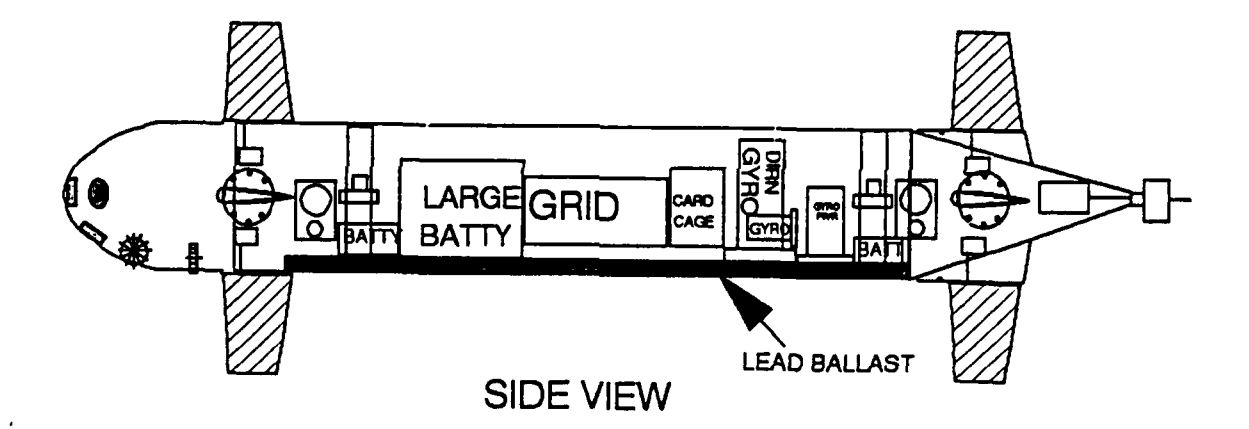

Figure **3.1 NPS** Model 2 **AUV**

of five degrees of freedom in a low speed *hovering mode,* with only the roll degree of freedom being passively controlled. When the vehicle is operated in its higher-speed *transit mode,* thrusters are not used and all six degrees of freedom **are** actively controlled using the aft main screws for propulsion and hydrodynamic forces on the control surfaces to achieve commanded rotational rates in roll, pitch, and yaw. The total weight of the vehicle is **387** lbs and its length is **93** inches.

As can also be seen from Figure **3.1,** the Model 2 **AUV** is battery powered and contains two on-board computers, a Gridcase **80386** based laptop computer, and a Gespac **68030** based real-time control computer. The Gespac computer is furnished with depth and speed sensors, a complete suite of inertial sensors **(3** rate gyros, **3** accelerometers, vertical gyro, directional gyro, and flux-gate compass), and a sonar system for obstacle avoidance and bottom sounding. As indicated in the figure, the latter system consists of four fixed-base pencil-beam sonar rangers mounted in a flooded fiberglass nose cone. One sonar beam looks downward at 45 degrees, another forward, and the other two are aimed diagonally to the right and left of the forward looking beam. It is currently anticipated that the Gridcase computer will be programmed in Common Lisp and will run under the **MS-DOS** operating system while the Gespac computer will be programmed in **C** and will run under **OS-9** [Ref. **18].**

#### **C. CONTROL SYSTEM ARCHITECTURE**

Figure **3.2** shows the current system architecture which depicts how the vehicle mission planning, mission control, and vehicle control functions are divided. Although the hierarchical structure is inherited from previous thesis work [Ref. **1,** 2], some major re-organization and enhancements has been made. In particular, the previous mission selection supervisor has been replaced **by** a mission planning expert system at the Mission Planning level, which is the focus of this thesis.

The figure is subject to multiple interpretations depending upon what computers host the software. Currently, at the time of writing this thesis, the Mission Planning and Mission Control levels reside in a Symbolics **3675** Lisp machine, while the Vehicle Control level and the simulation of the vehicle and environment are implemented in a Silicon Graphics Iris 4D/GT graphics workstation. Figure **3.3** shows a typical image from a simulated mission using the latter system.

The next stage in the development of the software system of Figure **3.2** will involve downloading of Mission Control software into a laboratory duplicate of the on-board Gridcase computer. Simulated missions will then be run in the laboratory with the **SGI** graphics workstation function unchanged from its role in the current stage of software development. It is expected that this mode of operation will represent a stable configuration for mission planning for the Model 2 **AUV.** That is, it is anticipated that on-board mission control software will in general be mission dependent and that, before being installed in the vehicle, all such software will be tested initially in the laboratory on a duplicate Gridcase computer.

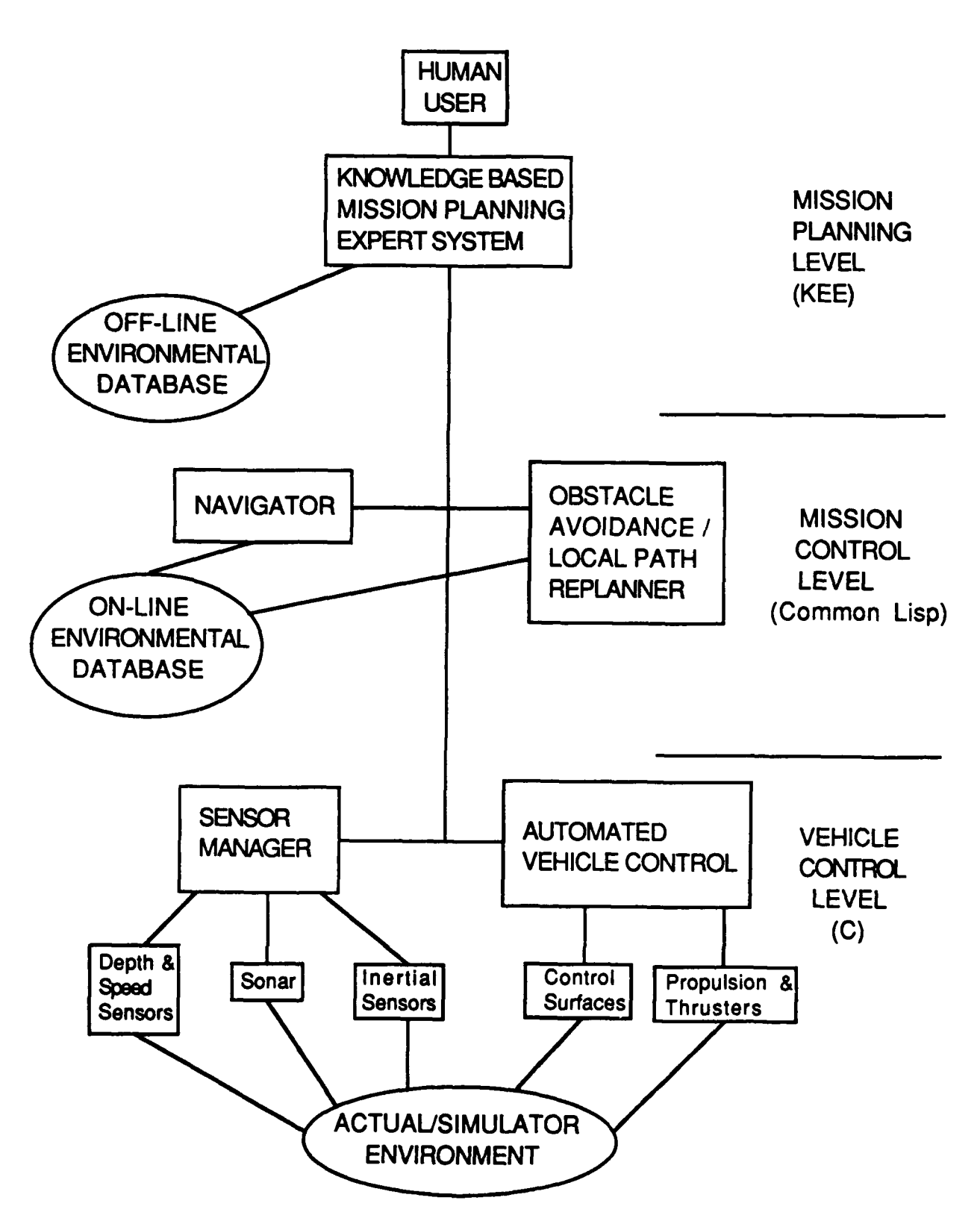

Figure **3.2** Control System Software Architecture
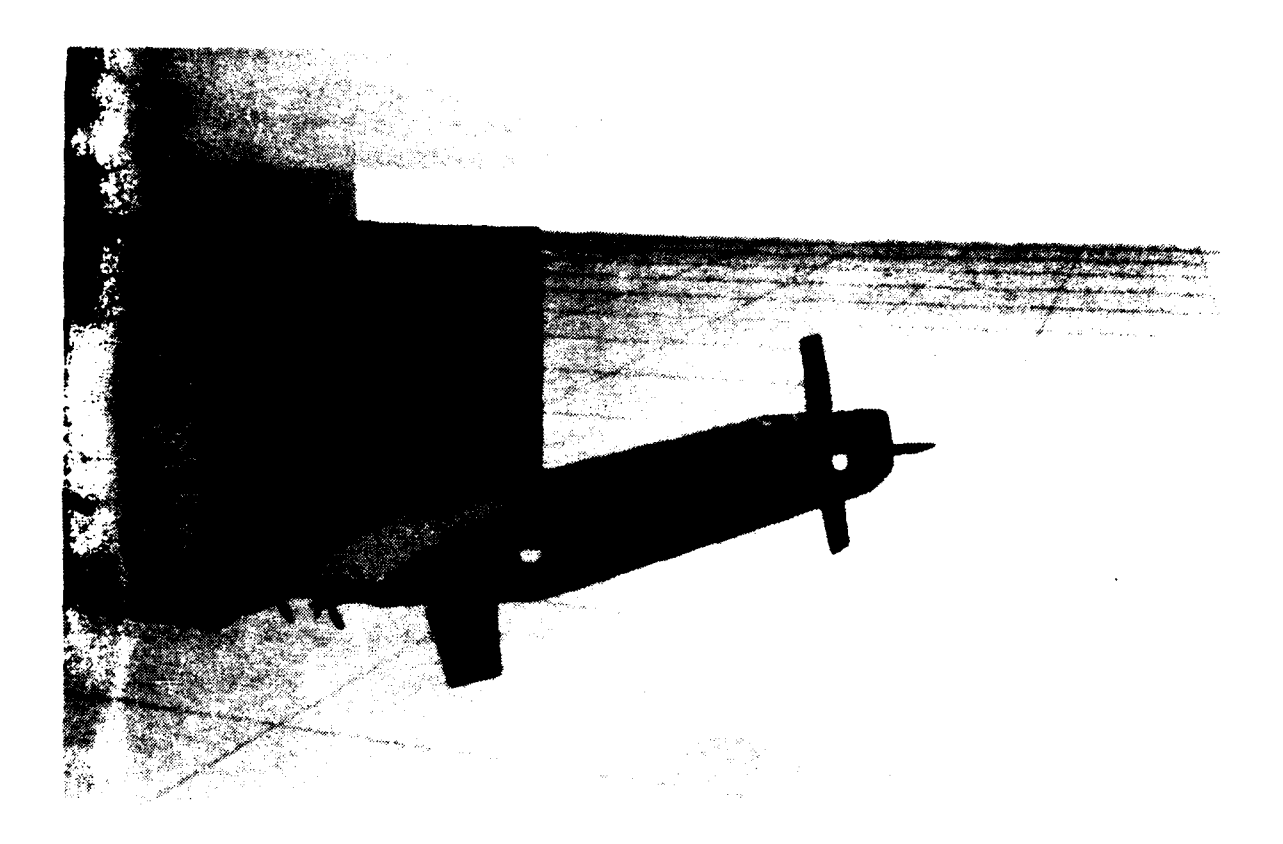

Figure **3.3** Graphical Display of Simulated **AUV** and Test Pool

The third interpretation of Figure **3.2** is that Mission Planning software will be hosted on a smaller delivery system Lisp machine, currently a Texas Instruments Micro-Explorer. This system will be portable and will be **part** of the **AUV** pre-launch checkout and initialization system. In this case, Mission Control software will be automatically generated and downloaded to the **AUV** just before launch. *In* this configuration, Vehicle Control level software, implemented in **C,** will have previously been installed in the Gespac real-time control computer. It is expected that the latter software will be relatively stable and generally not mission dependent.

At the time of this writing, only **the** first interpretation of the software system for the Model 2 **AUV** is fully operational. Moreover, much remains to be done to further expand this system to better support meaningful **AUV** operations. In parallel with this activity, work is also under way to realize the second and third interpretations. This thesis, however, is confined to the Mission Planning software at the Mission Planning level.

#### **D. MISSIONS**

The Defense Advanced Research Projects Agency (DARPA) has identified over 70 military missions especially suited for **AUV** execution [Ref. 2, 20]. The current stage of development of the system considers only a minute subset of these, and classifies them under four categories: routine, charting, covert, and intelligence missions. Further, although multi-task missions are common, this study assumes only single-task missions with the following generic three-phase structure: transit from start to a goal location, perform task upon reaching destination, an,' then return to the start location. The high-level mission specifications considered are: available planning time, mission depth, mission threat level (stealth requirement), and mission range (computer resource requirements). Other constraints implicit in all missions include obstacle clearance and collision avoidance.

In order to validate the performance of the expert system and the path-search strategies, a generic test mission template, called *Transit Pool,* has been defined in which the area of operation is the proposed test site for the actual vehicle, namely, the **NPS** swimming pool. Given the start and goal locations in the pool and the mission specification, this mission requires the system to construct a detailed path using an

appropriate path-search method; the vehicle is then required to navigate itself in accordance to the path derived, and to maneuver around obstacles placed in its path. However, prior to actual in-water tests, several simulated executions under varying mission specifications must first be performed using the AUV laboratory testbed.

#### **E.** PATH **PLANNING ASSUMPTIONS**

## **1.** ENVIRONMENT MODEL

In this study, the environment is the **NPS** swimming pool. The latter is modelled **by** a 3-dimensional Cartesian coordinate system with the X-Y plane parallel to the surface of the pool and the Z-axis pointing towards increasing depth of pool (Figure 3.4). Each unit of the X and Y-coordinate is **70** inches (corresponding approximately to the length of the vehicle), while each unit of the Z-coordinate is 10 inches (corresponding approximately to the height of the vehicle). Henceforth, the units shall be referred to as the *grid units,* and the coordinate system as the *pathplanning coordinate system,* the *grid system* or simply the grid.

In this model, a three-dimensional *unit cell* with unit length on all sides is defined. Note that this cell is not a cube because one unit Z-coordinate is shorter than one unit X or Y-coordinate. This then becomes the resolution of the environment as all locations are resolved to a unit cell at the specified  $(x,y,z)$  coordinate.

Another assumption is that the underwater environment is homogeneous all round; that is, changes in pressure, temperature, density and viscosity of fluid, which affect the resistance to vehicle movement are not modelled. Thus, the energy cost per unit distance is constant everywhere in the environment. Note, however, that

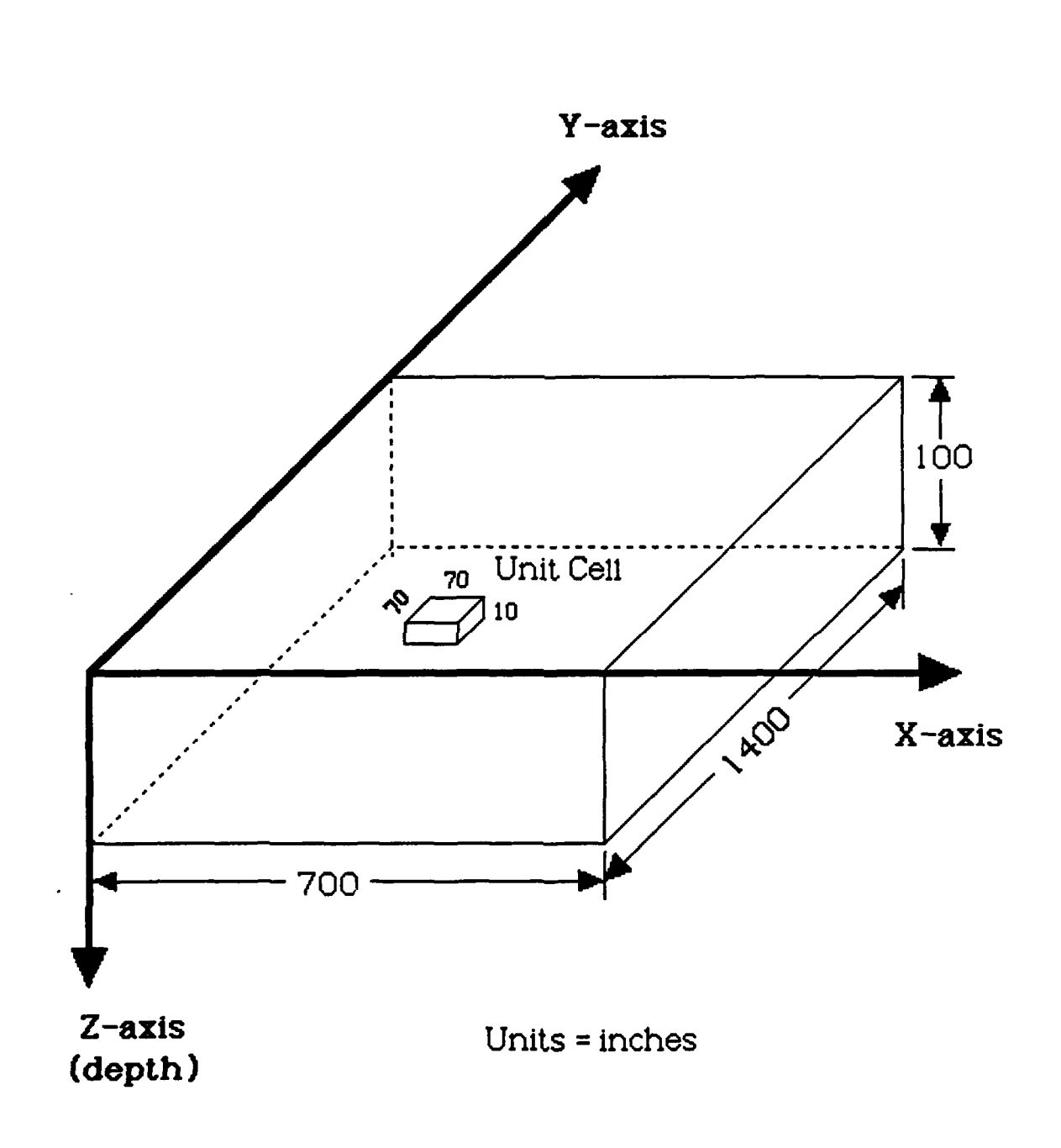

Figure 3.4 Environment Model

the cost rate for vertical movements and that for horizontal movements may still be different, since these are vehicle-related rather than environment-related constraints.

## 2. OBSTACLE MODEL

Only static obstacles are modelled, although the heuristic search algorithm can be extended to handle dynamic obstacles [Ref. **8].** The smallest size of an obstacle is a unit cell, and larger objects are approximated **by** a lego-style assembly of multiple unit cells.

One problem inherent in vehicle dynamics which is addressed in the obstacle model is that there is always a finite distance required to bring a moving vehicle to a halt, as well as some finite radial distance associated with any vehicle turns. For instance, it would not be realistic to expect the vehicle to head straight for an object and then make a sharp dive or turn without hitting it. To circumvent the problem, a concept called *obstacle-growing* **is** adopted [Ref. 211. The obstacle-growing process increases the size of the obstacles **by** one unit cell all round its periphery. Thus a *virtual obstacle* is created which is larger than the real obstacle. In the subsequent discussions and figures shown, real obstacles are implied, unless explicitly stated.

## **3.** VEHICLE MODEL

The following conceptual model of the vehicle is assumed:

- **1.** The size of the vehicle is approximately the unit cell size of the environment.
- 2. The vehicle remembers all the places it has visited.
- **3.** It expends a certain amount of energy whenever it moves from its current location to a new position.
- 4. It tracks its own position with absolute accuracy.

#### 4. **SENSOR MODEL**

This sensor model is not applicable to  $A^*$  and Best-first search methods, since they require complete a priori information. For Heuristic search, the sensors must facilitate the building of a model of its immediate surrounding environment. More accurately, it is assumed that the onboard vehicle sensors are able to sense the surrounding environment defined by a rectangular boxed region with dimensions (5  $x$  5 x 5) grid units, with the vehicle at the center. Note that it would not be sufficient for the dimensions to be  $(3 \times 3 \times 3)$  grid units; this is because the vehicle must be able to sense at least two grid units all around itself in order to detect a *virtual* obstacle.

## **F. SIMULATION FACILITIES**

As mentioned in Chapter **I,** a laboratory testbed environment has been developed as a result of previous thesis work. This testbed is configured from three separate systems: a Symbolics 3675 LISP machine, a Symbolics Color Monitor and a Silicon Graphics IRIS 4D/70GT graphics workstation. The LISP machine together with the Symbolics Color Monitor is set up as the Mission Planning Workstation; the former hosts the Mission Planning software, while the latter is used to display the derived path (as well as the actual path during execution phase) in two-dimensional plan and side-elevation views of the NPS pool. The IRIS graphics workstation is for 3-D visualization of the vehicle and environment during mission execution. The

Mission Planning Workstation and the IRIS workstation communicate via an ethernet network using TCP/IP protocol.

In parallel with the mainstream work of this thesis, the C-code for the IRIS graphics has been significantly enhanced. First, the code has been modularized to facilitate easier maintenance in the future. Secondly, the display of the swimming pool has been modified to reflect the actual dimensions and, in particular, the tapering depth of the pool is shown. Thirdly, all objects in the display such as the pool and the vehicle itself has been converted to an Object File Format (OFF) [Ref. 22], again to facilitate easier modifications in the future. Lastly, the new NPS Model 2 AUV has been added to the display. These changes were necessary not only as an upgrade of the simulator, but also to bring it on par with the current status of the overall project.

## **G.** SUMMARY

This chapter discusses in detail the problems addressed **by** this thesis. The current vehicle characteristics are described; in particular, the planned incremental realization of its control architecture is highlighted. The basic underlying assumptions for the development of both the Mission Planning Expert System and the path-search strategies are also listed and described in detail. They include assumptions concerning the type of missions considered, the environment and obstacle models, and the vehicle and the sensor models. Finally, the role of the laboratory testbed used in this thesis is explained.

## **IV. MISSION PLANNING** EXPERT SYSTEM

#### **A.** SOFTWARE ARCHITECTURE OVERVIEW

The Mission Planning Expert System **(MPES)** is physically hosted on a standalone Symbolics 3675 Lisp machine. Conceptually, it resides at the mission planning level (Figure **3.2).** The internal structure of the system, as shown in Figure 4.1, is essentially hierarchical and is patterned after the progressive phases of a mission, namely, the initiation, planning, construction, and execution phases. The system has been developed entirely in the **KEE** expert system shell [Ref. **23];** the corresponding KEE knowledge base is shown in Figure 4.2.

In this architecture, control of the planning operation is centralized at the toplevel Mission Planning Controller (analogous to a real-life Mission Commander) which is designed to oversee the entire mission and to enforce an orderly transition from one phase to another. In addition to the Controller, there are four other distinct elements or *role-players* in the system corresponding to the four main mission phases. They are the Mission Receiver, the Mission Planner, the Mission Constructor and the Mission Executor. **Of** these, the latter three are charged with the core mission planning and tasks, and are collectively referred to as the *Mission Planning Agents.* Communication between individual elements is effected **by** means of formal *documents* realized as *KEE units* [Ref. **23].**

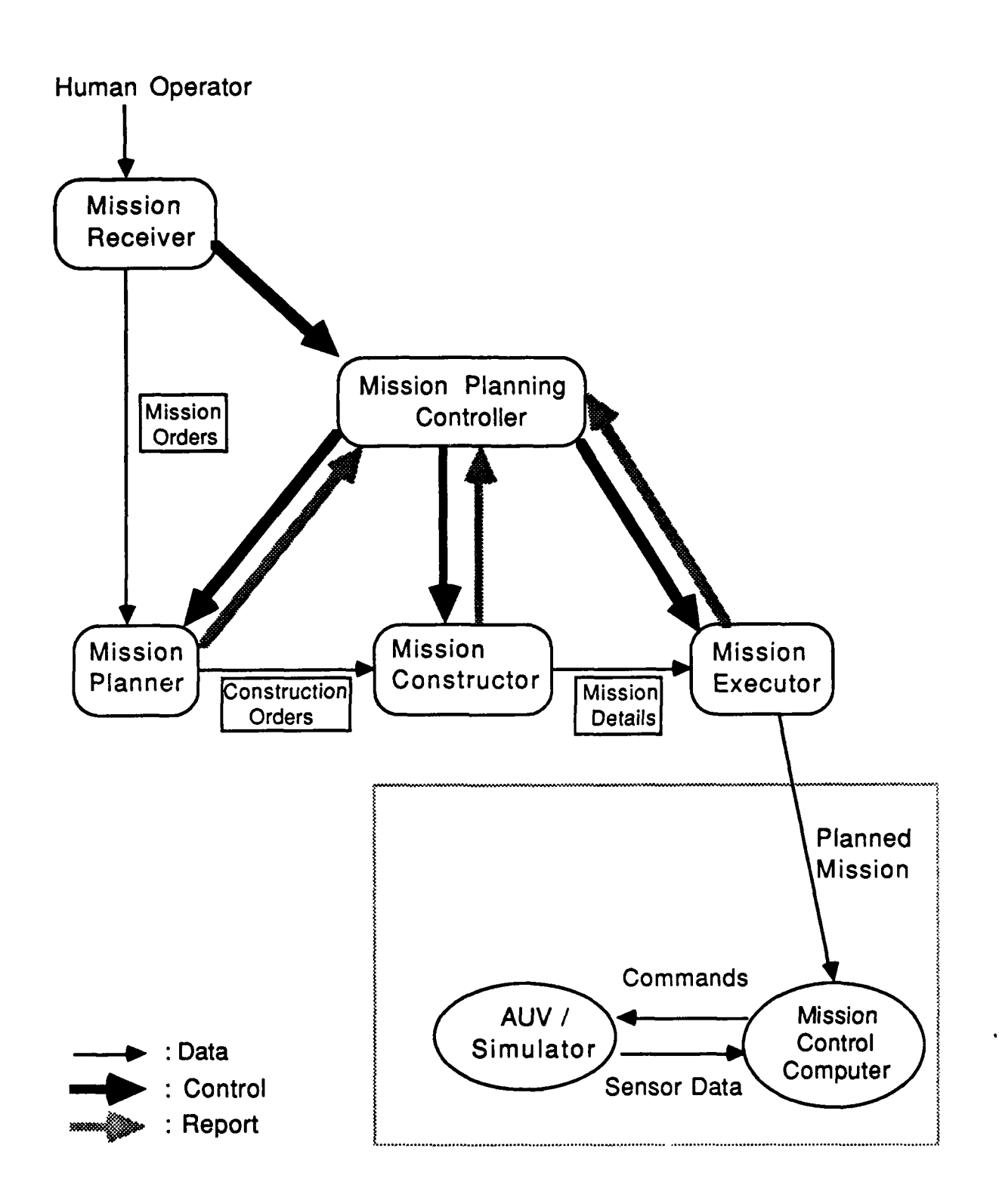

**Figure 4.1 Structure of Mission** Planning **Expert System**

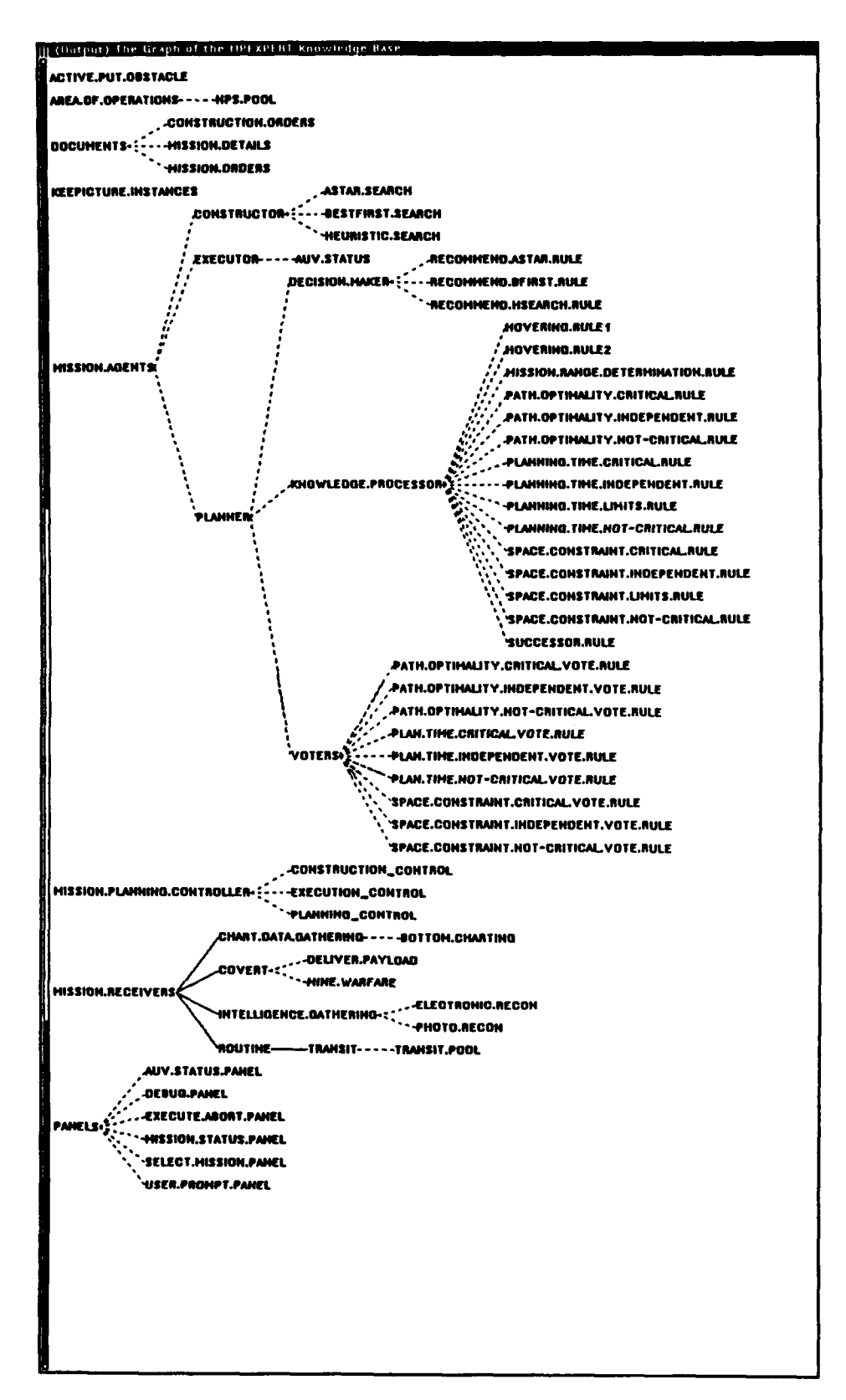

Figure 4.2 KEE Knowledge Base for Mission Planning Expert System

The Mission Receiver is solely responsible for interacting with the User concerning the mission orders (specifications). This is done, during the initiation phase, via the Mission Planning Workstation described in Section D of tius chapter. When the orders have been completed, control is passed to the Mission Controller which then initiates the actions of the Mission Planning Agents. The first of these agents, the Mission Planner, is a key element in the system; it embodies the essential "intelligence" or "knowledge" for deciding the most appropriate path-search strategy to be used, based on the current mission constraints. The Planner's decision is currently based on three main parameters, the range of the mission (determined from the start and goal coordinates), the time available for planning the mission, and the threat level of the mission. The design of the rule-based Planner is described in greater detail in Section **C** of this chapter. Once the path-search strategy has been decided, the decision is registered in the *Construction Orders* document and passed to the Mission Constructor.

The Mission Constructor is currently equipped with three search methods or tools, as shown in Figure 4.2, under the Mission Constructor. They are the A\* search, Best-first search [Ref. 9, **101,** and Heuristic search methods, all of which perform three-dimensional grid-based search. Among these methods, only A\* is guaranteed to produce an optimal path. Best-first search produces generally good (but not always optimal) paths with less time and space than A\*, while heuristic search provides only reasonable paths, but does so very quickly. These generalizations are justified based on the results of a series of tests conducted to evaluate their performance (described in Chapter VI).

Upon initiation **by** the Controller, the Mission Constructor proceeds to construct the detailed path using the selected search method and the off-line environmental database. In this process, it ensures that all operational requirements with regard to threat avoidance, operating depth, etc., as well as any restrictions in vehicle motion, are considered. The output from the Constructor is the *Mission Details* document containing the low-level execution details of the mission. Currently, it contains the path definition (which is a series of way-points in the path) and the activity to be performed upon reaching the target/goal location. This document is passed to the Mission Executor for the next stage of the mission **-** the execution phase.

The role of the Mission Executor is to interface between the **MPES** at the Planning level and the on-board computers at the Mission Control level. In actual missions, it downloads the planned Mission Details to the **AUV** for execution, when commanded **by** the Controller. In the laboratory setup, however, it is designed to drive the **AUV** simulator running on the **SGI** graphics workstation; that is, it emulates the Mission Control level function **by** monitoring and controlling the simulated vehicle as it navigates along the prescribed path.

## B. REPRESENTATION OVERVIEW

As mentioned, the MPES is implemented using the KEE expert system shell. Thus, the five distinct role-players in the system as well as the three documents shown in Figure **4.1,** are implemented as KEE units. A KEE unit is a basic entity in the KEE environment. It is a block of Lisp code similar to an instantiation of a Common Lisp *class* [Ref. 24], but with added functionality. Specifically, unit slots in KEE can hold procedures (or functions) called *methods,* and not just attributes or components as in Common Lisp. This feature of KEE produces a more explicit encapsulation of methods with objects than is provided for **by** CLOS, the Common Lisp object standard [Ref. 25].

KEE units which make use of methods in their slots are procedural or methodbased units. KEE units, however, can also be rule-based; these are units that contain rules rather than methods. Rule-based units are employed for functions which are not suited for an algorithmic solution. Planning, for instance, is a rather unstructured and poorly understood problem -- and in particular, mission planning. The same is true for a generalized mission controller which makes decisions based on dynamically changing situations; for instance, decisions to skip a mission phase, or to abort the current mission phase in order to begin re-planning due to unforseen circumstances  such decisions usually involve a great deal of judgement, and the reasoning and analysis process is generally unstructured. Employing rule-based reasoning in these areas also facilitates understanding **by** human experts. For these reasons, the Mission Planning Agent and the Mission Controller are implemented as rule-based units.

On the other hand, the Mission Receiver, Constructor and Executor are implemented as method-based KEE units because they execute well-defined tasks with completely defimed input and output. They possess slots containing procedures which perform their tasks. Lastly, the three documents are simple units with slots meant only for data storage.

#### **C.** THE **MISSION PLANNER**

The central role of the Mission Planner agent is to decide which of the available search methods would best fulfill the given mission requirements. In order to reach this decision, it works with three *specialists:* the Knowledge Processor, the Voters, and the Decision Maker, which are realized as three different rule sets operating under the Mission Planner. The Mission Planner controls the operations of these three specialists **by** providing information to and receiving processed information from them sequentially.

The interactions between the planner and the specialists are shown in Figure 4.3. First, the Mission Planner makes the Mission Orders available to the Knowledge Processor and initiates its operation. The latter processes the high-level information and transforms them to "intermediate knowledge" that is readily understood by the

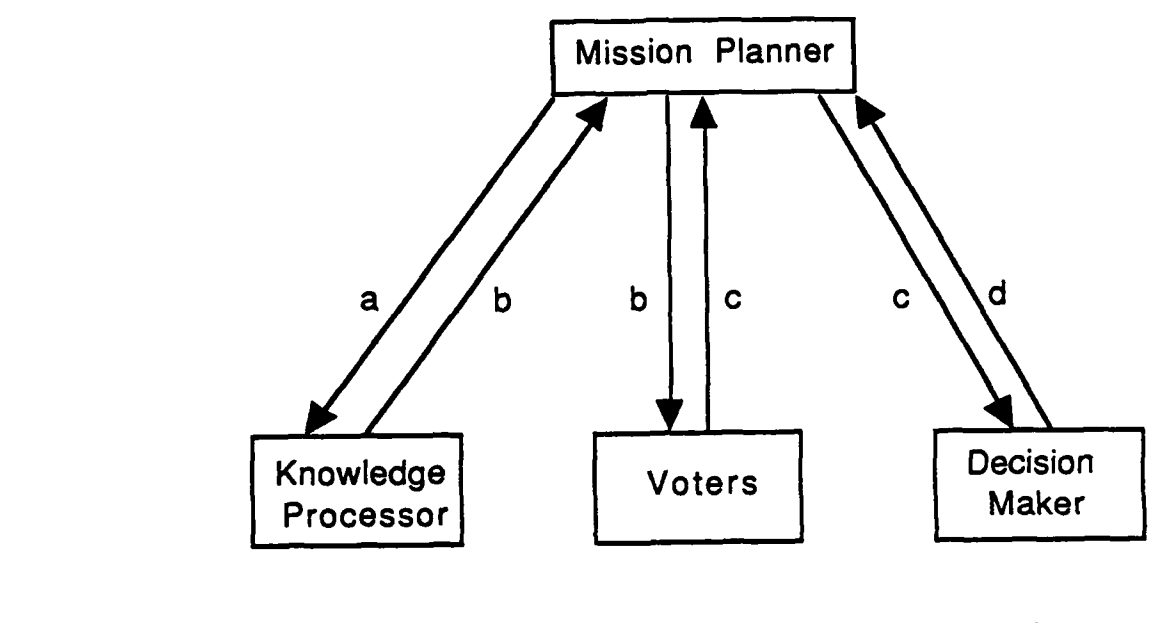

 $\mathcal{F}^{\prime}$ 

 $\mathcal{F}$ 

- **b:** Standard Intermediate **d:** Decisions Knowledge
- a: Mission Orders **c:** Voting Values with Signature
	-

Figure 4.3 Mission Planner and Three Specialists

Voters. When this processing is completed, the Mission Planner receives the "intermediate knowledge" from the Knowledge Processor and passes it to the Voters. The Voters correspond to the intermediate knowledge - each Voter provides voting values to the search methods according to its strength or weakness in the relevant area of the path-search process. Upon receipt of the voting values from the Voters, the Mission Planner initiates the operation of the Decision Maker. The Decision Maker then makes a decision based on the voting values and the "credibility" of the individual voters, and sends its decision to the Mission Planner. Finally, the Mission Planner generates the Construction Orders on the basis of that decision. The following sub-sections describe the implementation of the three specialists in greater detail.

#### **1. THE KNOWLEDGE PROCESSOR**

As its name suggests, the Knowledge Processor processes knowledge  specifically, it transforms the high-level information contained in the Mission Orders to "intermediate knowledge" that is understood **by** the Voters. Intermediate knowledge here, refers to the degree of criticality associated with the factors pertinent to path planning, such as the time and space constraints, and the optimality of the path required. The transformation is done in two stages: first, it processes the Mission Orders, and then it generates the intermediate knowledge on the basis of the first step. **A** total of **15** rules are used **-** three for the first stage and the rest for the second stage.

## *a. Processing the Mission Orders*

The following three rules are used to first process the Mission Orders: "Mission.Range.Rule", "Space.Constraint.Limits.Rule", and "Planning.Time.Limits.Rule". The first of these three rules is responsible for estimating the mission range (or distance). This estimate is needed in order to determine the computing memory space and time needed for the whole mission, even though an exact mission distance is not available before completing a path to the goal. Thus, a gross estimate is obtained **by** simply taking the horizontal straight-line distance between the start and the goal positions before planning a path.

The second, the "Space.Constraint.Limits.Rule", determines the upper limits and the lower limits for computer memory space requirements. This information is used to determine whether the currently available computer space is sufficient to plan a mission. Because the greatest requirement for computer space is generated **by** the Mission Constructor, the overall space requirements are based entirely on its needs. Moreover, since the Constructor has three search methods at its disposal, the most complex of these, **A\*[6],** is used to estimate the needed space. Based on experiments with the Constructor, the branching factor for **A\*** search averages 1.45, and approximately 14 units of storage are needed at each node of the search tree. Consequently, the estimated space requirement (ESR) for **A\*** search is given **by**

$$
ESR = 14 * (1.45)^D
$$
 (4.1)

where **D** is the mission distance measured in grid units. Since this relationship is

approximate, before the value for ESR is used **by** the mission planner, **it** is transformed into an upper and lower bound as follows:

$$
UESR = 2 * ESR \tag{4.2}
$$

$$
LESR = 0.5 * ESR \tag{4.3}
$$

The "Planning.Time.Liinits.Rule" performs a task similar to "Space.Constraint.Limits.Rule". This rule calculates ETR (Estimated Time Requirement) using the following equation:

$$
ETR = 2.3 * 10^{-3} * (2.1)^{D}
$$
 (4.4)

This equation is derived from the observation that search time is proportional to the size of the search tree, and that the size of the tree is mainly determined **by** the maximum width of the tree. Thus, the same type of equation as that for ESR is introduced to calculate ETR, and the effective branching factor, 2. **1,** is again measured from experiments. As for space constraints, the value obtained from Eq. 4.4 is transformed into lower and upper bounds by multiplying by a factor of **0.5** and 2.0 respectively.

#### *b. Generating Intermediate Knowledge*

The upper and the lower bounds on time set **by** this calculation are used **by** the "Planning.Time.Critical.Rule", "Planning.Time.Not-Critical.Rule", and "Planning.Time.Independent.Rule". Depending on the available time given through the Mission Orders, one of these rules is fired. **If** the available time is less than the

lower bound, then the "Planning.Time.Critical.Rule" is fired. In this case, "Planning time is critical", a standard form of intermediate knowledge, is given to the Mission Planner. This is actually done **by** saving "critical" into the "planning-time" slot of the Mission Planner unit. **If** the available time is larger than the upper bound, then the "Planning.Time.Independent.Rule" is fired, and the value "independent" is saved into the "planning-time" slot. Otherwise, the "Planning.Time.Not-Critical.Rule" is fired, and this rule puts "not-critical" into the "planning-time" slot.

Similarly, the "Space.Constraint.Critical.Rule", "Space.Constraint.Not-Critical.Rule", and "Space.Constraint.Independent.Rule" utilize the upper and lower bounds on space to generate the standard intermediate knowledge about the space constraint. Depending on the comparison result, the value "critical", "not-critical", or "independent" is saved into the "space-constraint" slot of the Mission Planner.

The rules relating to path optimality, "Path.Optimality.Critical.Rule", "Path.Optimality.Not-Critical.Rule", and "Path.Optimality.Independent.Rule", generate the intermediate knowledge for the Voters from the threat information in the Mission Orders. Depending on whether the threat level is hostile, neutral, or friendly, the "path-optimality" slot of the Mission Planner is set to "critical", "not-critical", or "independent", respectively.

The "Successor.Rule" checks the mission threat level and, when the threat is hostile, puts "shallow successor not allowed" into the "successor-mode" slot of the Mission Planner in order to keep the Mission Constructor from considering a shallower path segment than the mission depth during path construction. However, this successor information is not part of the intermediate knowledge and is moved directly to the Construction Orders by the Mission Planner when the planning phase is completed.

Two rules relating to the AUV hovering mode, "Hovering.Rulel" and "Hovering.Rule2", put a proper value into the "vertical-successor" slot of the Mission Planner depending on the information as to whether the hovering mode is allowed or not as specified by the user through the Mission Orders. Like the successor information set by the "Successor.Rule", the "vertical-successor" slot information is directly transferred to the Construction Orders without further processing.

#### 2. THE VOTERS

The Voters, another of tiuee specialists under the Mission Planner, mimic a group of people casting ballots based on their own judgements. As shown in Figure 4.2, nine voting rules are implemented. Those voting rules which match with the intermediate knowledge generate *favor* values, which lie in the interval 0 to 1. The Voters also append their "signatures" to the "favor" values so that the credibility or the importance of the "favor" values can be weighted by the Decision Maker, the last specialist under the Mission Planner. Each rule is composed of one condition in the

LHS (left hand side) of the rule and three actions in the RHS (right hand side). When the LHS condition matches with one of the assertions in the intermediate knowledge, the RHS three actions generate **three** "favor" values for the three search methods. Therefore, these nine rules act as a favor value look-up table as well as a reader of the table. The currently implemented favor values are shown in Table 4.1. These values have been carefully selected based on simulation experience to produce reasonable results for various cases. Because of the rule-based approach, whenever a new table entry is introduced, a new rule can be simply added without affecting other voting rules.

|                         |                     | $A^*$ | Best-first | Heuristic |
|-------------------------|---------------------|-------|------------|-----------|
| <b>Planning Time</b>    | Critical            | 0.2   | 0.1        | 1.0       |
|                         | Not Critical        | 1.0   | 1.0        | 1.0       |
|                         | Independent         | 1.0   | 0.5        | 0.5       |
| <b>Space Constraint</b> | <b>Critical</b>     | 0.3   | 0.3        | 1.0       |
|                         | Not Critical        | 0.7   | 0.7        | 1.0       |
|                         | Independent         | 0.9   | 0.9        | 1.0       |
| <b>Path Constraint</b>  | <b>Critical</b>     | 1.0   | 0.5        | 0.5       |
|                         | <b>Not Critical</b> | 1.0   | 0.7        | 0.6       |
|                         | Independent         | 1.0   | 1.0        | 1.0       |

Table 4.1 Favor Values used **by** Voting Rules

47

#### **3. THE DECISION MAKER**

**The** Decision Maker, the last specialist under the Mission Planner, makes a recommendation using the favor values. It can discriminate among favor values based on the signatures provided with them. Currently, no favor values are weighted differently because the Decision Maker works satisfactorily without different weighting factors. When the operation of the Decision Maker is initiated **by** the Mission Planner, the Decision Maker calculates its own final scores of three search tools **by** adding up the favor values. After the final scores are calculated, three rules become active to select the search tool which gets the highest final score. Basically, the three rules oppose each other until the highest score is set **by** the rule which matches with the highest score among them. The **LHS** rule compares the score of a specific search tool and the highest score which is in temporary storage in the Decision Maker. **If** the matched score is higher than the highest score in the Decision Maker, then the RHS rule changes the highest score to the matched score and declares the search tool as the winner. Therefore, when rule firing is terminated, the highest score as well as the winner is recorded in the Mission Planner unit. Because of this approach, when an additional search tool is added into the Mission Constructor, another rule can be simply added without modifying the existing rules. Note that although this decision making is internally performed in two phases in the Decision Maker, the Mission Planner simply sends one message, "Start" to the Decision Maker. The method (procedure) execution and the rule firings are sequentially performed **by** the Decision Maker itself.

## **D. MISSION PLANNING** WORKSTATION

#### **1. PURPOSE AND DESIGN** CONSIDERATIONS

The Mission Planning Workstation is configured using a Symbolics 3675 **LISP** machine and an external Symbolics Color Monitor, as mentioned in Chapter **III.** Its purpose is to provide the user with an interactive, easy-to-operate, display workstation from which to plan and monitor the progress of a mission. This is achieved through the provision of several *image panels* for:

- **1.** Selecting a mission.
- 2. Entering the parameters and data for the selected mission.
- **3.** Pre-viewing the detailed plans for the mission and, in particular, the path.
- 4. Monitoring the current mission status and the **AUV** operating status during execution.

Except for **(3),** all the panels are developed on the **LISP** machine using the KEE graphics facility. In order to produce an easy-to-operate system, two principles were observed in the design: firstly, the user is prompted at each step, and secondly, in order to avoid "information overload", all data that is irrelevant to a specific phase of the mission is either inhibited from display or hidden. **A** preview of the detailed plans is facilitated **by** the display of a two-dimensional representation of the path on the Symbolics Color Monitor.

#### **2. AN ILLUSTRATIVE EXAMPLE**

This section takes the reader through the process of planning a simulated mission. The system begins with an initial screen on the Lisp machine, as shown in Figure 4.4, which contains two image panels **-** the User Prompt Panel and the Select Mission Panel. The former displays the current action to be taken **by** the human mission planner (the user), while the latter provides a menu of possible **AUV** missions. At startup, the user is required to respond to a *select mission* prompt with a mouse click on the designated mission. The currently available choices are shown in Figure 4.4. At present, only the transit pool mission is fully developed, and this mission is thus used as an example.

After selecting the mission type, the user is presented with a mission specific panel with initially unknown parameters. In this example, as shown in Figure 4.5, a Transit Mission panel is displayed and the user is prompted to enter mission parameter values. Figure **4.5** shows the result of such a selection. In this case, the test pool selected is the **NPS** swimming pool. An environmental database for this pool, including possible obstacles, is encoded as another KEE unit as shown on Figure 4.2. As can be seen on Figure **4.5,** in addition to providing numerical mission parameters, the user must inform the expert system regarding the threat level and also enable or disable hovering mode in the AUV. The reason for the latter choice is that, while hovering mode allows very precise maneuvering, it is very expensive in terms of

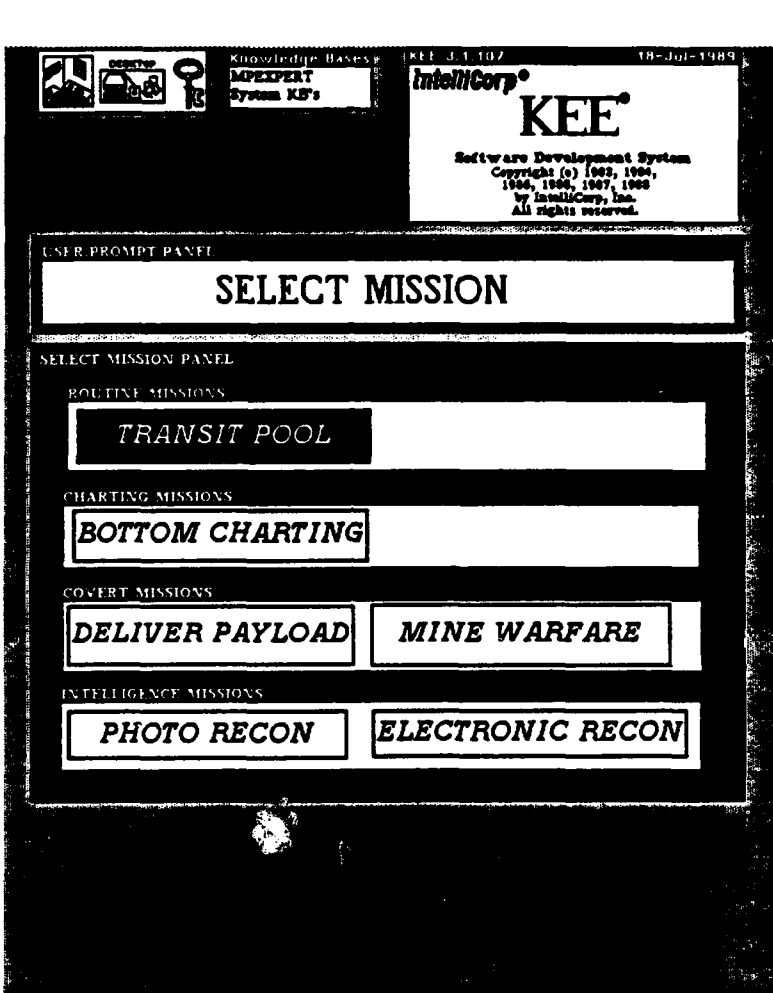

Figure 4.4 Initial Screen on Mission Planning Workstation

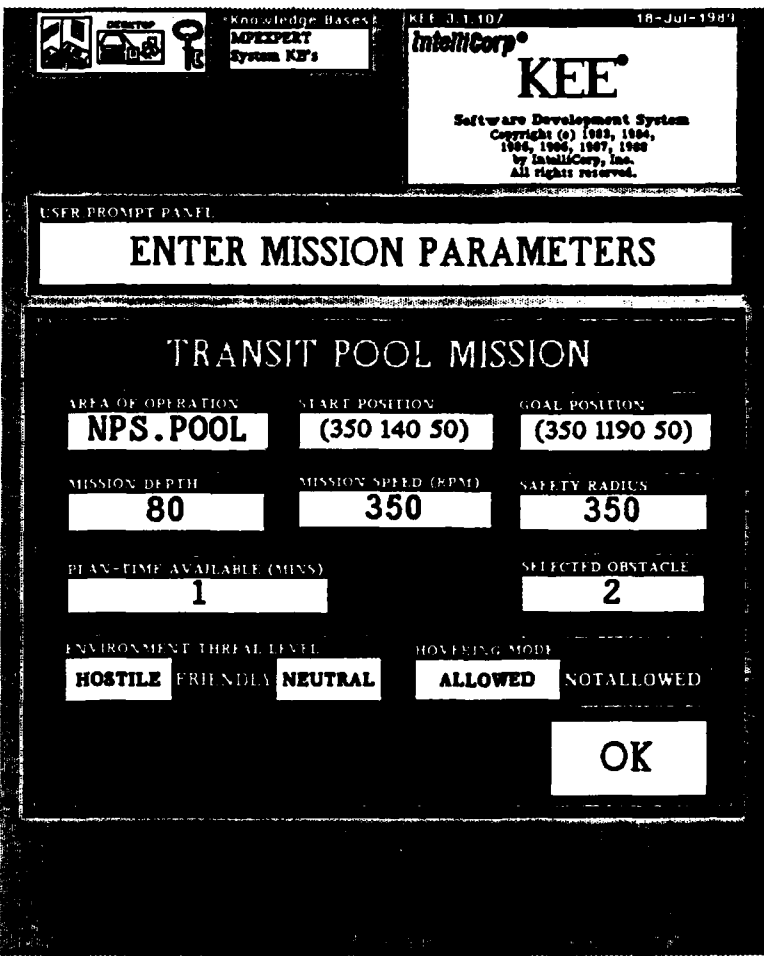

Figure 4.5 Screen for Transit Pool Mission

energy and time requirements. In Figure 4.5, the user has indicated **a** *friendly* threat level and hovering *not allowed.* He has also designated an available planning time of only one minute. In making these choices, the user has indicated considerable urgency in getting a mission under way and that rapid, rather than precise transit to the goal is desired. After entering all parameters, the user then mouse clicks on OK to indicate completion.

At this point, the User Prompt Panel at the top is replaced **by** a Mission Phase Panel (Figure 4.6), which shows the phase of the mission at any given moment. When the mission construction is completed, the system is ready to commence execution phase. During execution phase, two new panels are displayed (Figure 4.6): the **AUV** Operating Status Panel and the Execute-Abort Panel. The former panel is displayed on the right and it shows the status of the vehicle at any moment, while the latter panel is displayed just below the Transit Pool mission panel and it prompts the user to either proceed with execution or abort the mission. Selecting *abort* will abort the mission and bring the system back to the initial screen (Figure 4.4). On the other hand, selecting *execute* will initiate a simulated mission on the **SGI** graphics workstation.

The mission type and parameter selections indicated on Figures 4.4 and *4.5* result in the choice of heuristic search as the only acceptable method of path **planning** for a mission of this urgency under the specified conditions. The resulting path that

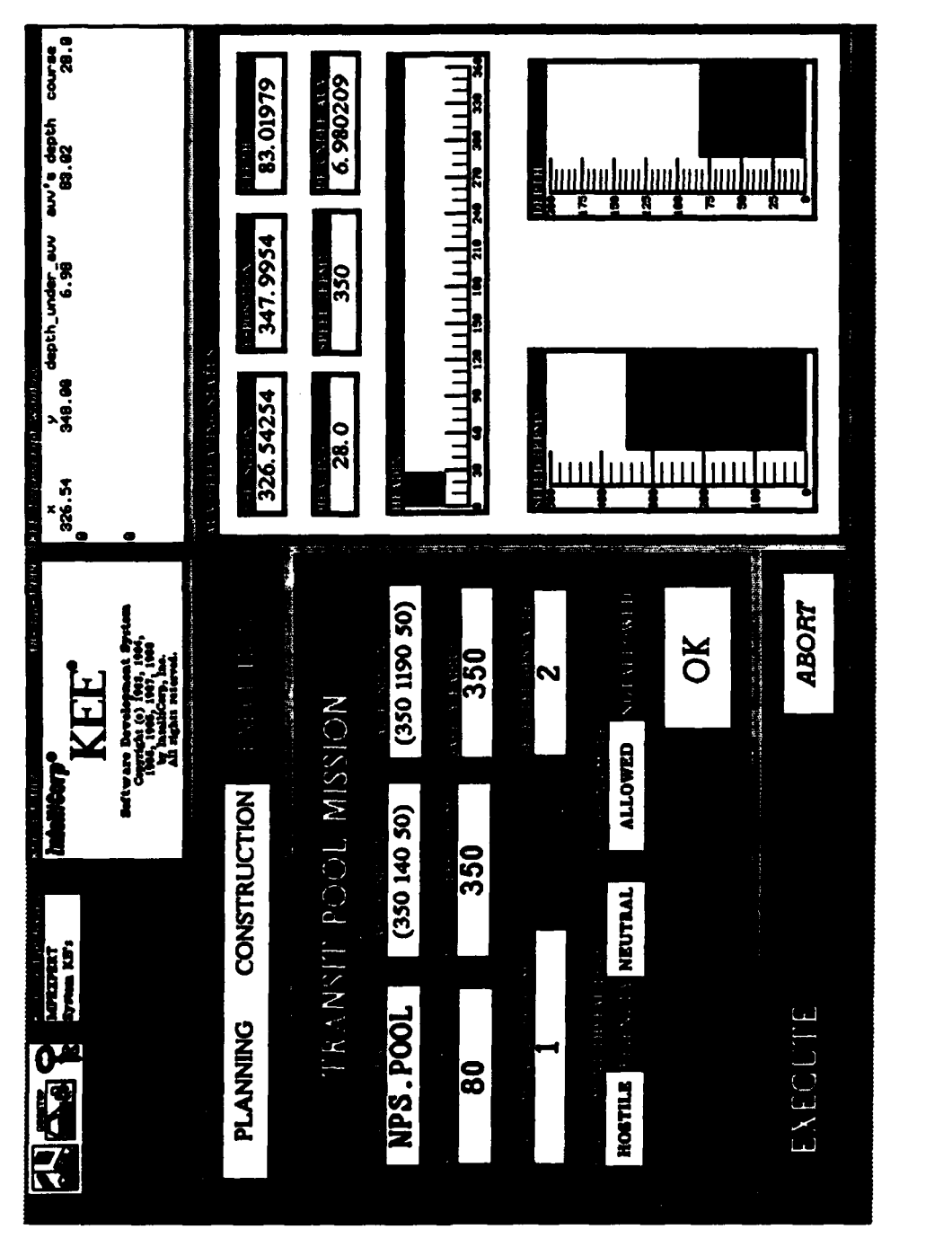

Figure 4.6 Screen at Start of Mission Execution Phase

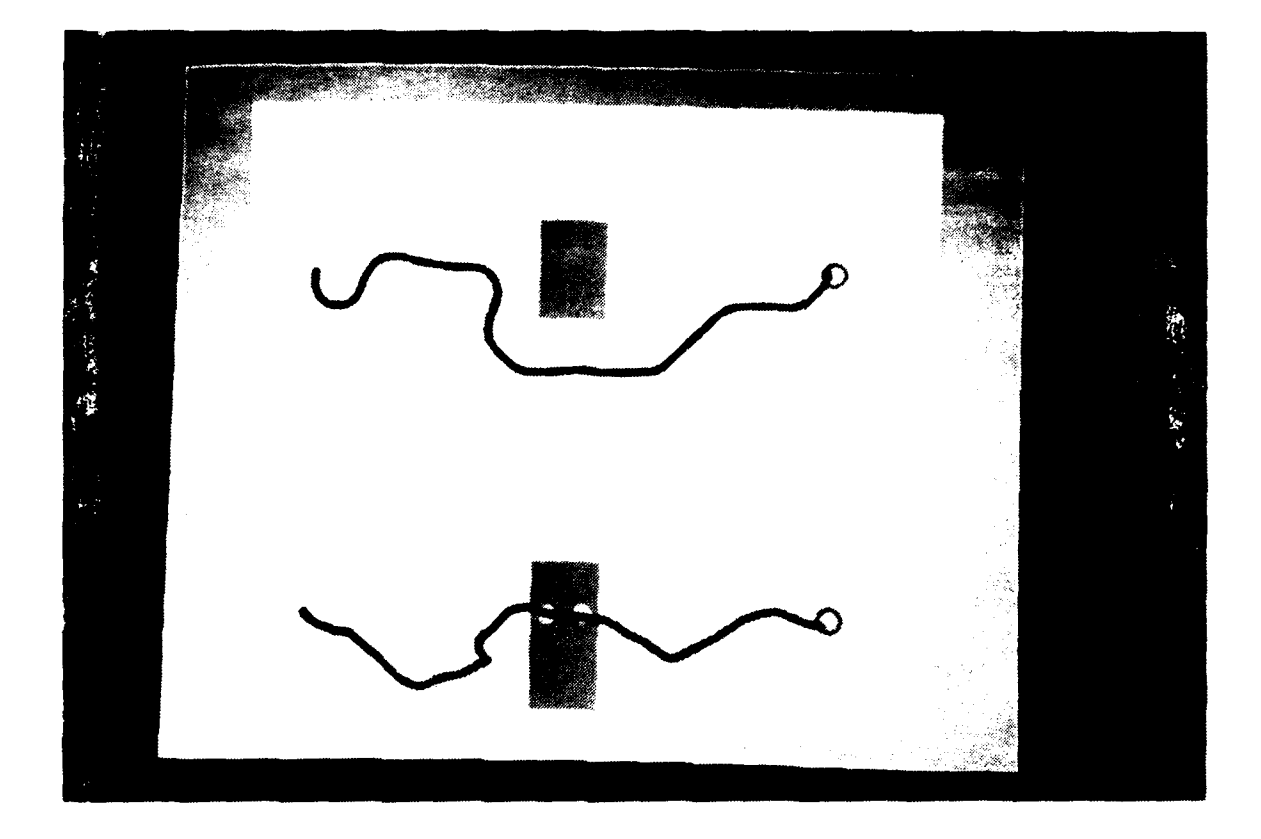

Figure 4.7 Symbolics Color Side Monitor Showing Top View (Upper Image) and Side View (Lower Image) of Waypoints and Vehicle Trajectory for Transit Pool Mission

is displayed on the Symbolics Color Monitor is shown in Figure 4.7; the upper image of the figure shows a top view of the path in the pool environment, while the lower image shows the corresponding side view. The path is represented **by** a series of dots designating the waypoints. This figure also shows the trajectory followed **by** the simulated AUV in attempting to transit the specified waypoints.

It should be noted that while the prohibition on the use of thrusters **by** the human mission planner prevents the **AUV** from passing through all waypoints, it does successfully reach the specified goal. In accomplishing this task, the navigator shown on Fig. **3.2** used an extremely simple scheme in which desired speed and heading are derived **by** simply aiming the vehicle at the next waypoint until it enters the proximity of tbe selected waypoint. The proximity criterion used is a spherical region of radius one grid unit around the waypoint. At that time, the navigator switches to the next waypoint and calculates a new course and speed. **Of** course, other navigation/guidance methods enable more accurate transiting of waypoints [Ref. **27, 28, 29],** but since precise path following is not required in the specified transit mission, the above described simpler approach was used.

It should be observed from Figure 4.7 that the path selected **by** heuristic search is not optimal; a shorter path results from simply going around the obstacle at the prescribed mission depth. Indeed, the use of **A\*** search would yield this path. However, for the pool size used in this experiment, **A\*** search requires approximately 20 minutes and, as shown on Figure 4.5, in this instance the human mission planner was unwilling to allow this much time for path planning. As a side remark relating to Figure 4.7, one of the features of the heuristic search method used in this research, is that when an obstacle is encountered in a friendly environment, the path planner follows a rising trajectory while trying to go around the obstacle in the hope that a way over it can be found without going all the way around it. This behavior is clearly evident in the figure.

## **E. SUMMARY**

This chapter presents an in-depth description of the Mission Planning Expert System and its associated Mission Planning and Control Workstation for the NPS AUV. Its structure, as well as the design and development using the object-oriented and rule-based paradigm offered **by** the KEE expert system shell, is also described in detail. Finally, an example is given that takes the reader through the mission planning phases using the Mission Planning workstation.

## V. HEURISTIC SEARCH

## **A.** INTRODUCTION

The Heuristic search method is designed for autonomous vehicles in a cluttered underwater environment. It is an informed search strategy which provides a semioptimizing solution [Ref. **26]** to guiding the vehicle to a specified goal location while maintaining a given transit depth.

As the name suggests, the algorithm is based on heuristics. The specific heuristics used are meant to closely model human behavior in its reasoning decision-making concerning which route to take. These heuristics not only provide local cost optimization decisions but *also endow* the vehicle with obstacle avoidance and clearance capabilities required for it to operate autonomously.

The dominant characteristics of this method that set it apart from the traditional **Al** search methods such as **A\*** and Best-first are:

- 1. It does not require the use of an **agenda** [Ref. 9, **10]** of unexplored paths.
- 2. It makes extensive use of heuristics for path-search as well as for obstacle clearance.
- 3. It does not require complete a priori information on the environment.
- 4. It is capable of dealing with uncharted obstacles.
- 5. It is relatively much faster.
- 6. It can be extended to deal with dynamic obstacles.

# B. PRELIMINARY DEFINITIONS **AND NOTATIONS**

In order to discuss the Heuristic search precisely, it is first necessary to define the terms as well as the notations used throughout this chapter. The definitions of the terms and notations are tabulated in Tables **5.1** and Table **5.2** respectively. In addition, throughout this chapter, the term obstacle is used to refer to virtual obstacles (see Section **E** of Chapter III).

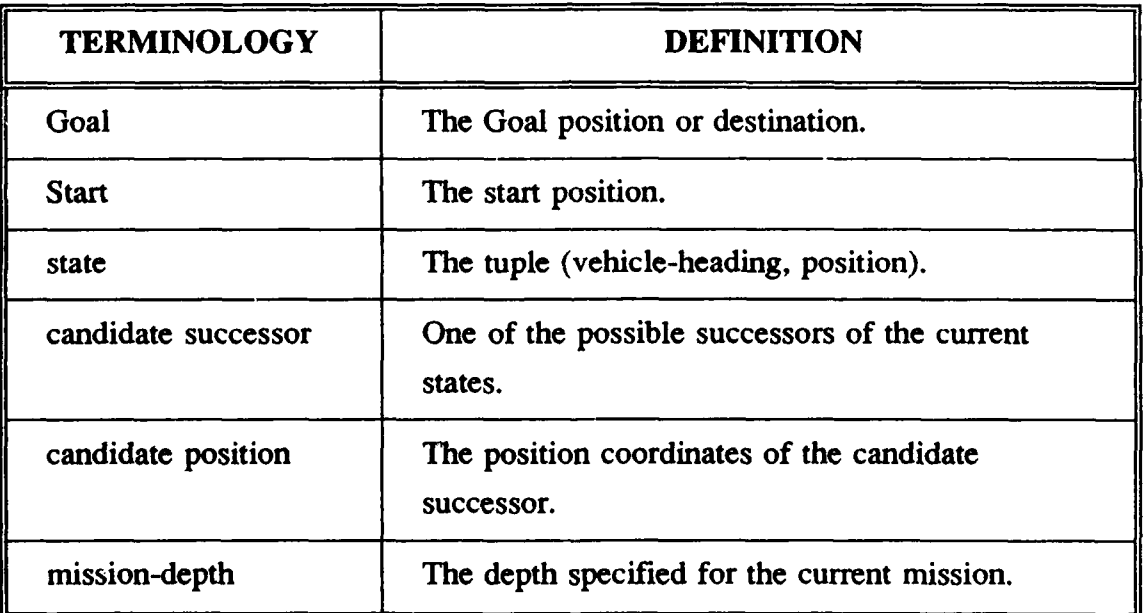

## TABLE **5.1** DEFINITION OF TERMS

# TABLE **5.2** NOTATIONS

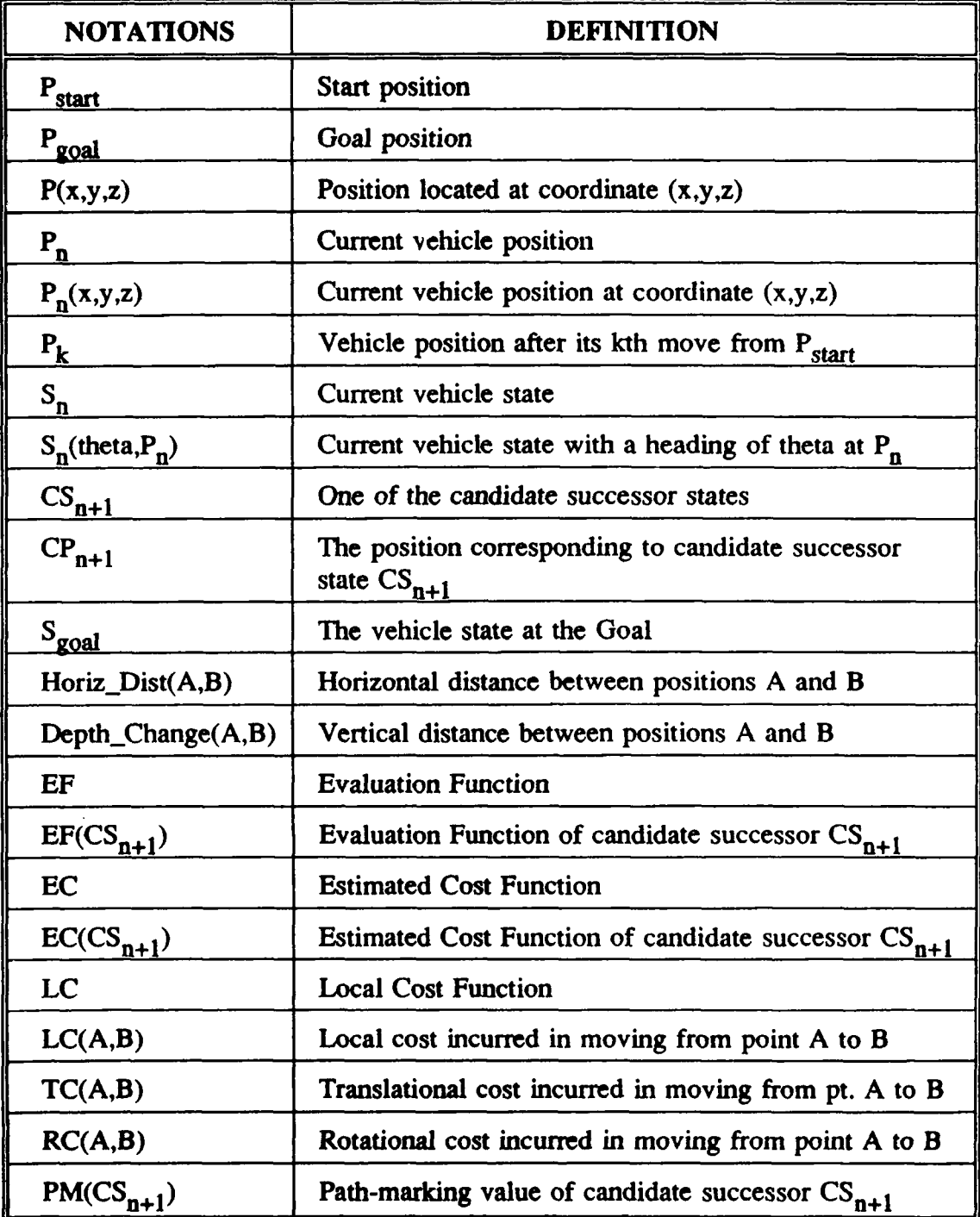

## **C. SUCCESSOR POSITIONS**

In a 3-dimension underwater environment, a point or position on the grid has **26** possible candidate successors. Figure **5.1** shows the names adopted for these candidates; the successors of a position are named according to their directions with respect to that position. The top successors are prefixed with a 't', while the bottom successors have a 'b' prefix. In pruning the search tree, however, only viable candidates of a given state, are searched. These potentially viable successors form groups called *successor sets.* Table **5.3** shows the different successor sets defined; note that the sets are *not* disjoint.

The successor set currently selected for search is referred to as the *active successor set,* and its members are called the *candidhte successors.* Which successor set is active in a given situation depends on the *search mode* (see Section H of this chapter) in force. Moreover, more than one successor set may be active in a given situation; in this case the union of these sets is the active set. A candidate successor is said to be "open" if it is not an obstacle, and "closed" if it is an obstacle. Similarly, an active successor set may be "completely open", "partially open", or "completely closed". It is "completely open" if all the candidate successors in the set are not obstacles. It is "partially open" if there is at least one successor within the set that is *not* an obstacle. Finally, the active successor set is "completely closed" if all the candidate successors in the set are obstacles.

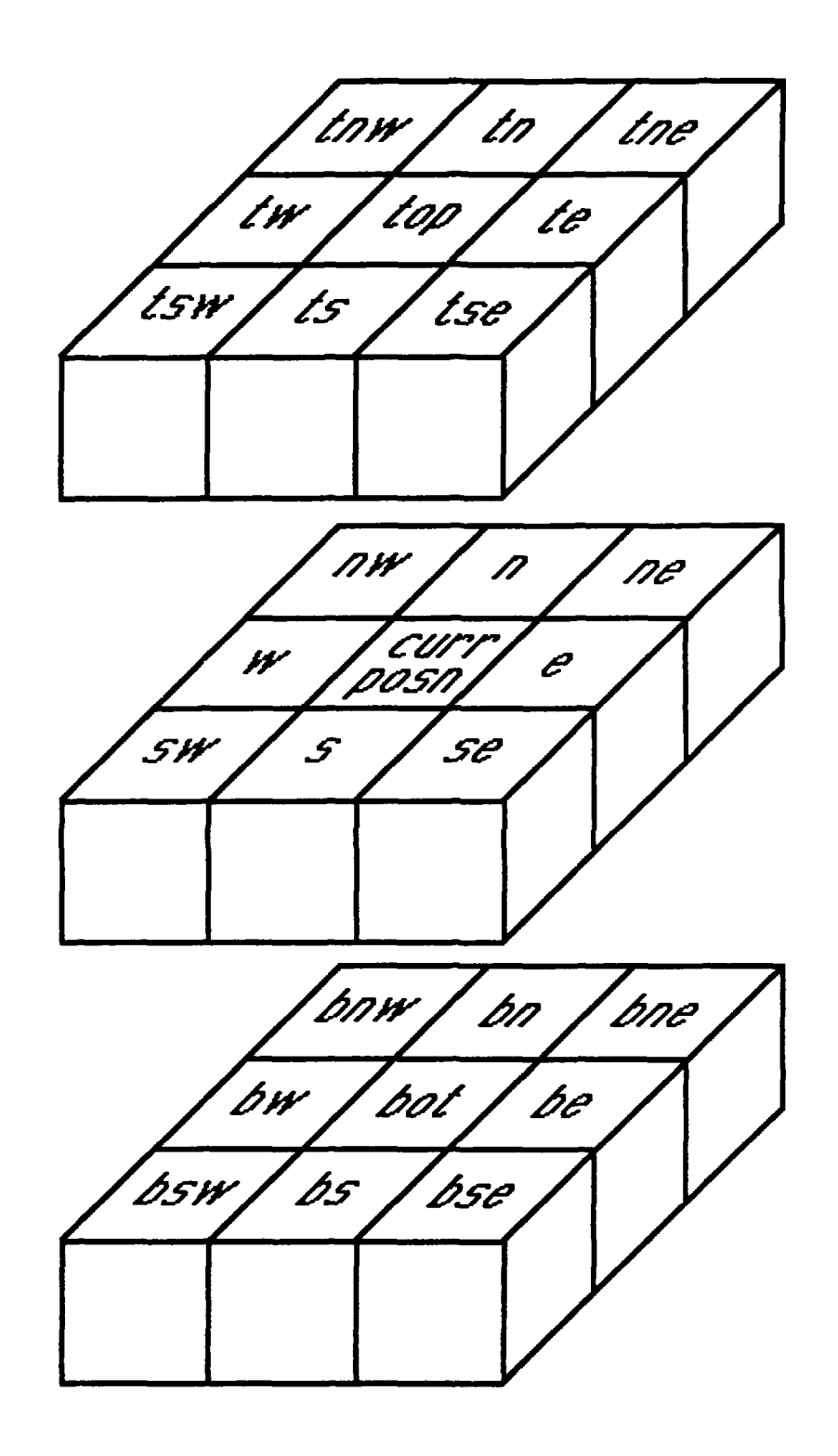

Figure **5.1 3D** Candidate Successors of a State
**TABLE 5.3 SUCCESSOR SETS OF THE CURRENT STATE**  $S_n$ **(theta,** $P_n(x,y,z)$ **)** 

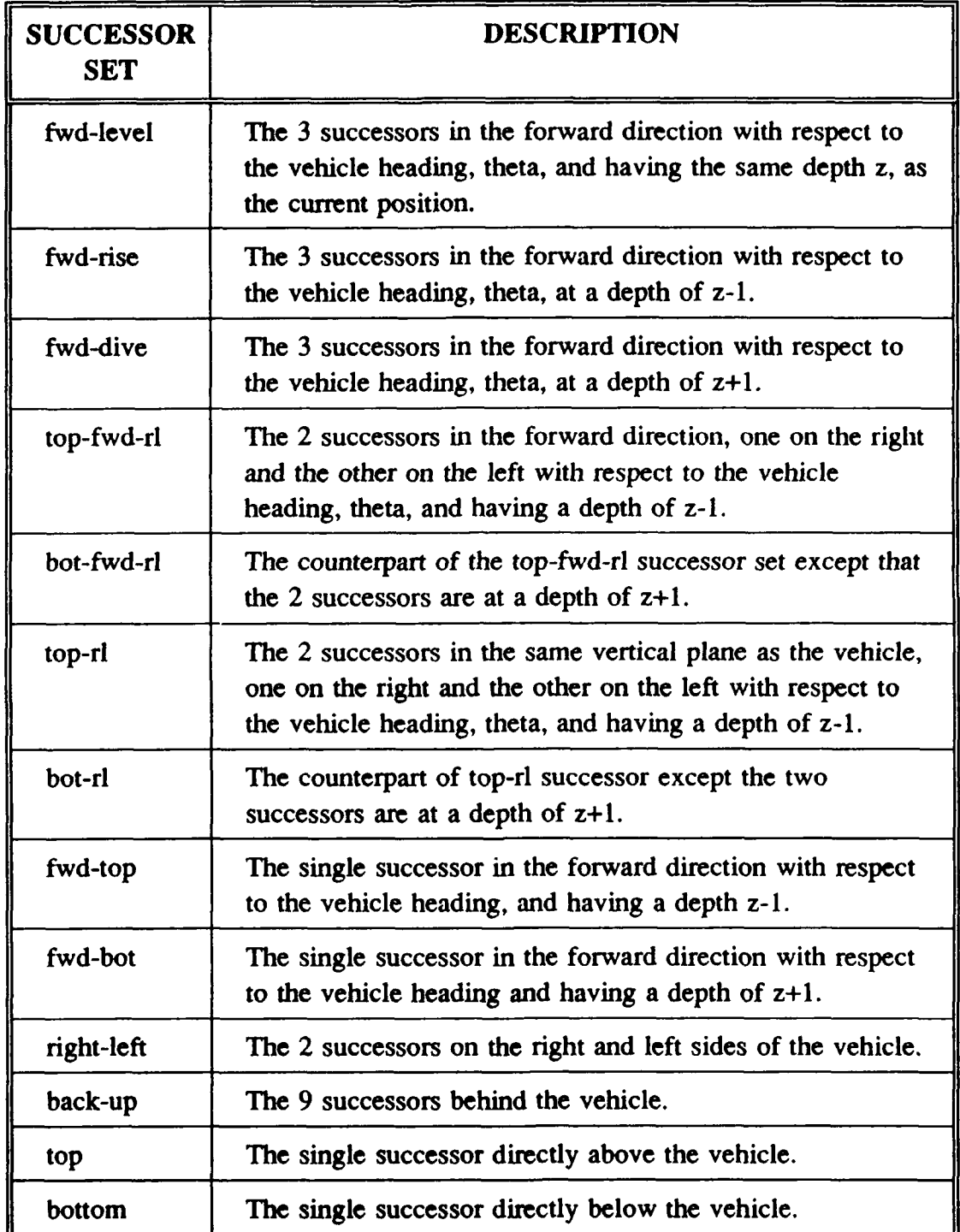

It should also be noted that the successor set of a state is a function of the heading of that state. For instance, the forward-level successors for a current heading of 0 degrees is the set [ne, n, nw], while the same for a heading of 90 degrees is [ne, e, se]. With this dependence on heading, it is more accurate to speak of the successors of a state rather than the successors of a position. To illustrate the different successor sets, Figure **5.2** shows an example of the different successor sets for a vehicle heading of **270** degrees. In addition, the term *forward position* is used to refer to any successor set in front of the vehicle. In the example of Figure 5.2, the forward position refers to one or more of the following sets: the fwd-level, fwd-rise, and fwd-dive successor sets.

# **D.** HEURISTICS

The heuristics employed offer advice on which set of successors of a state to try for further search under a given circumstance. Two classes of heuristics are defined - *General heuristics and Obstacle Clearance heuristics.* General heuristics are applicable under all circumstances or modes, providing guidance on the choice of the best successor position while Obstacle Clearance heuristics suggests a systematic approach to searching for "a way out" when an obstacle is encountered.

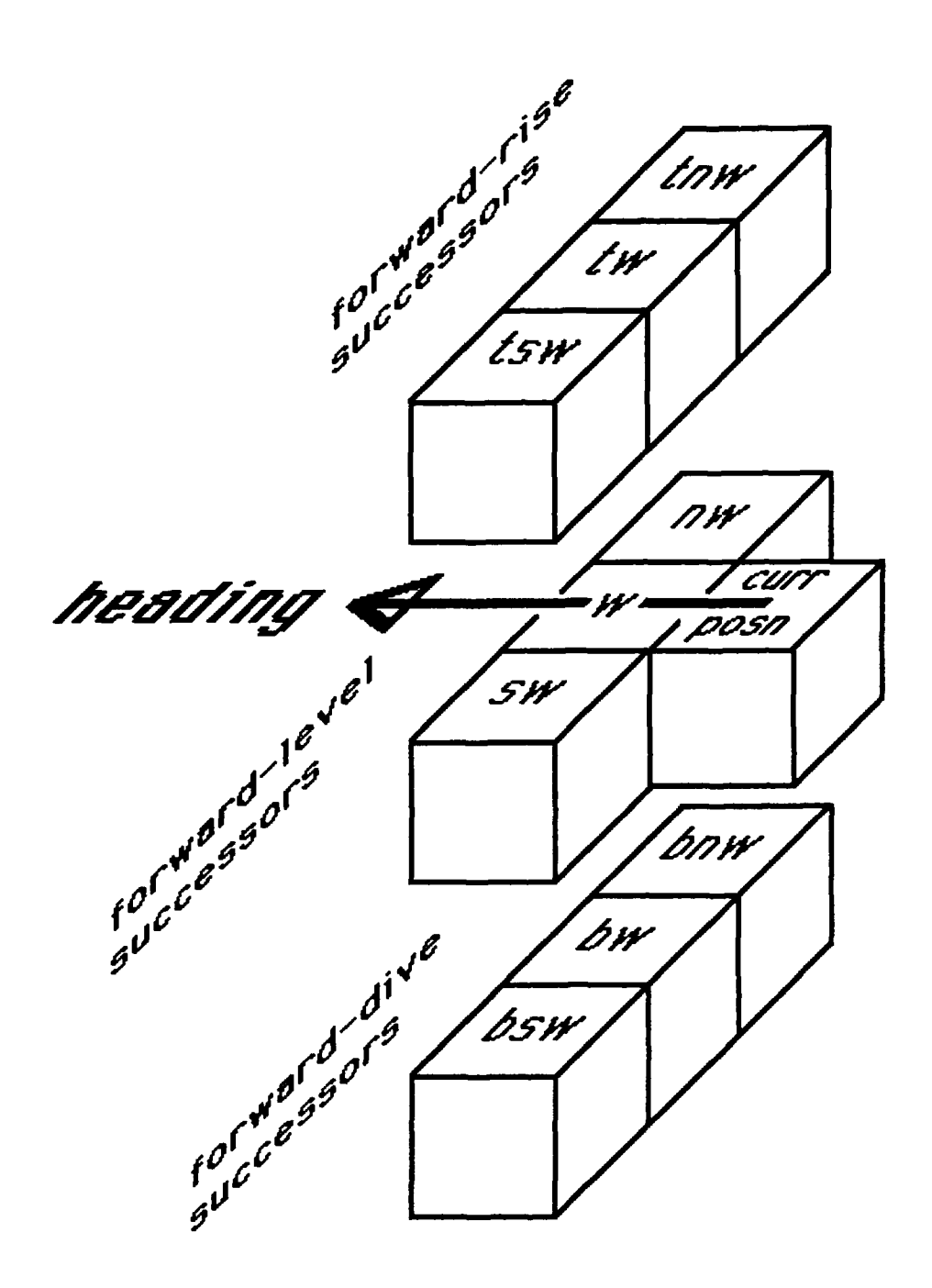

Figure 5.2 Forward Successor Sets for a Heading of 270<sup>0</sup>

The following general heuristics are adopted:

- **1.** Move toward the goal whenever possible.
- 2. Prefer to move in the direction of current heading
- **3.** Try not to visit the positions already explored.
- 4. Keep to the specified mission-depth as far as possible.
- **5.** Search forward successor positions as far as possible.

Obstacle clearance heuristics used are as follows:

- **6.** Prefer to search bottom successors (bottom-search) or top successors (topsearch) as determined **by** the rule-based system.
- **7.** In either case, prefer to move along the diagonal of the obstacle until it is cleared.

#### **E.** ENERGY **COST MEASURE**

**All** paths have an associated cost in terms of the amount of energy expended in traversing it. The path-planning problem requires finding a reasonable cost (semioptimizing) path between the start and the goal positions. Thus, some measure of energy cost has to be adopted. In this study, the energy cost is normalized to distance units, which is *inches* (the unit used to measure the size of the vehicle); this unit shall be referred to as the *normalized* **energy** *unit,* or simply the *energy unit.* For example, suppose the distance between point **A** and point B on a horizontal plane is **100** inches then energy expended in moving from **A** to B is **100** energy units.

# F. EVALUATION FUNCTION **(EF)**

Heuristics **1,** 2 and **3** require an Evaluation Function to estimate the cost of moving from a given state to the Goal. At each state, this cost is evaluated for all candidate successors and the one with the *lowest* evaluation function is chosen as the best successor of the current state. Note that the evaluation function does not include the *accumulated* cost of moving the vehicle from the Start to its current state. Thus, unlike **A\*** search which performs "global optimization", heuristic search is guided **by** local optimization.

The Evaluation Function has 2 main components:

- 1. Local Cost (LC) of moving from the current state to a candidate successor state.
- 2. Estimated Cost (EC) of moving from the candidate successor state to the Goal position.

Mathematically, this can be expressed as follows:

$$
EF(CS_{n+1}) = LC(S_n, CS_{n+1}) + EC(CS_{n+1})
$$
\n**1. LOCAL COST FUNCTION (LC)**

\n**1. 1. 1**

The Local Cost function computes the energy required to move the vehicle from its current state  $(S_n)$  to a candidate successor state  $(CS_{n+1})$ . It is the sum of two components:

- 1. **Translational Cost to move the vehicle from point**  $P_n$  **to**  $CP_{n+1}$ **.**
- 2. Rotational Cost required to change the heading of the vehicle in moving from  $S_n$  to  $CS_{n+1}$ .

Mathematically, it is expressed as follows:

$$
LC(S_n, CS_{n+1}) = TC(P_n, CP_{n+1}) + RC(S_n, CS_{n+1})
$$
\na. Translational Cost (TC)

The translational cost is different for horizontal and vertical maneuvers. Here, it is assumed that the cost rate (i.e., the energy expended per unit distance) for vertical movement (depth changes) is greater than that for horizontal movement by a factor of 1.2. For example, suppose the Euclidean distance between point A and point B is **100** inches; if A and B lie on the same horizontal plane, then energy expended is 100 inches, whereas, **if** A and B were in the same vertical plane, the cost would be 120 inches. Formally, the Translational Cost in moving from point A to point B is defined as follows:

$$
TC(A,B) = Horiz_Dist(A,B) + 1.2 * Depth_Change(A,B)
$$
 (5.3a)

Thus, in moving from current state Sn to a candidate successor CSn+l, the translational cost incurred is given **by:**

 $TC(P_n, CP_{n+1}) = Horiz_Dist(P_n, CP_{n+1}) + 1.2 * Depth_Change(P_n, CP_{n+1})$  (5.3b)

# *b. Rotational Cost (RC)*

Due to the inertia of a vehicle, there is a cost associated in changing the heading of a vehicle, and this is accounted for by the concept of rotational cost. This cost tends to make a vehicle maintain its current direction of movement. Formally, the rotational cost is defined as the amount of *t.,* rgy expended (in normalized energy units) in changing the vehicle heading while moving from  $S_n$  to  $CS_{n+1}$ . In general, rotational cost varies with the turning angle; the larger the turning angle, the larger the cost. Table 5.4 below shows the rotational cost variation with angle. Note that a 45 degree turning angle means either a 45 degree left turn or a 45 degree right turn with respect to the current heading of the vehicle.

TABLE 5.4 ROTATIONAL **COST** (in normalized energy units)

| <b>Turning Angle (degrees)</b> | 45 | 90 | 135 | 180 |
|--------------------------------|----|----|-----|-----|
| <b>Rotational Cost</b>         |    | 35 | 70  | 140 |

## 2. ESTIMATED **COST FUNCTION (EC)**

The Estimated Cost represents the *minimum* estimated energy required **by** the vehicle in moving from a candidate successor state,  $CS_{n+1}$ , to the Goal. It is the minimum cost that will be incurred if that candidate is chosen, regardless of the

remaining path chosen from it to the Goal. Since a lower Estimated Cost results in a correspondingly lower Evaluation Function, a candidate successor with a lower cost estimate is favored. Thus, the Estimated Cost Function serves as a "pulling force", drawing the vehicle towards the Goal. It has two components - the minimum expected translation cost and the minimum expected rotational cost. Mathematically, the total cost is expressed as:

$$
EC(CS_{n+1}) = TC(CP_{n+1}, P_{goal}) + RC(CS_{n+1}, S_{goal}) + PM(CS_{n+1})
$$
 (5.4)

#### *a. Minimum Expected Translational Cost*

This component,  $TC(CP_{n+1},P_{goal})$ , decreases with distance from the Goal. Thus, candidate successor positions nearer the Goal are favored, thereby aiding the vehicle to move towards the Goal. This quantity is computed in the same manner as the translational cost component of the Local Cost function, with the appropriate parameter substitutions.

#### *b. Minimum Expected Rotational Cost*

Figure **5.3** illustrates the concept of minimum expected rotational cost,  $RC(CS_{n+1}, S_{goal})$ . It is the minimum turning cost that will be incurred in moving the vehicle from the candidate successor to the Goal. Like its translational counterpart, its role is to enhance the vehicle's tendency to move toward the Goal by favoring successors with a lower minimum. This quantity is computed using the same table (Table 5.4).

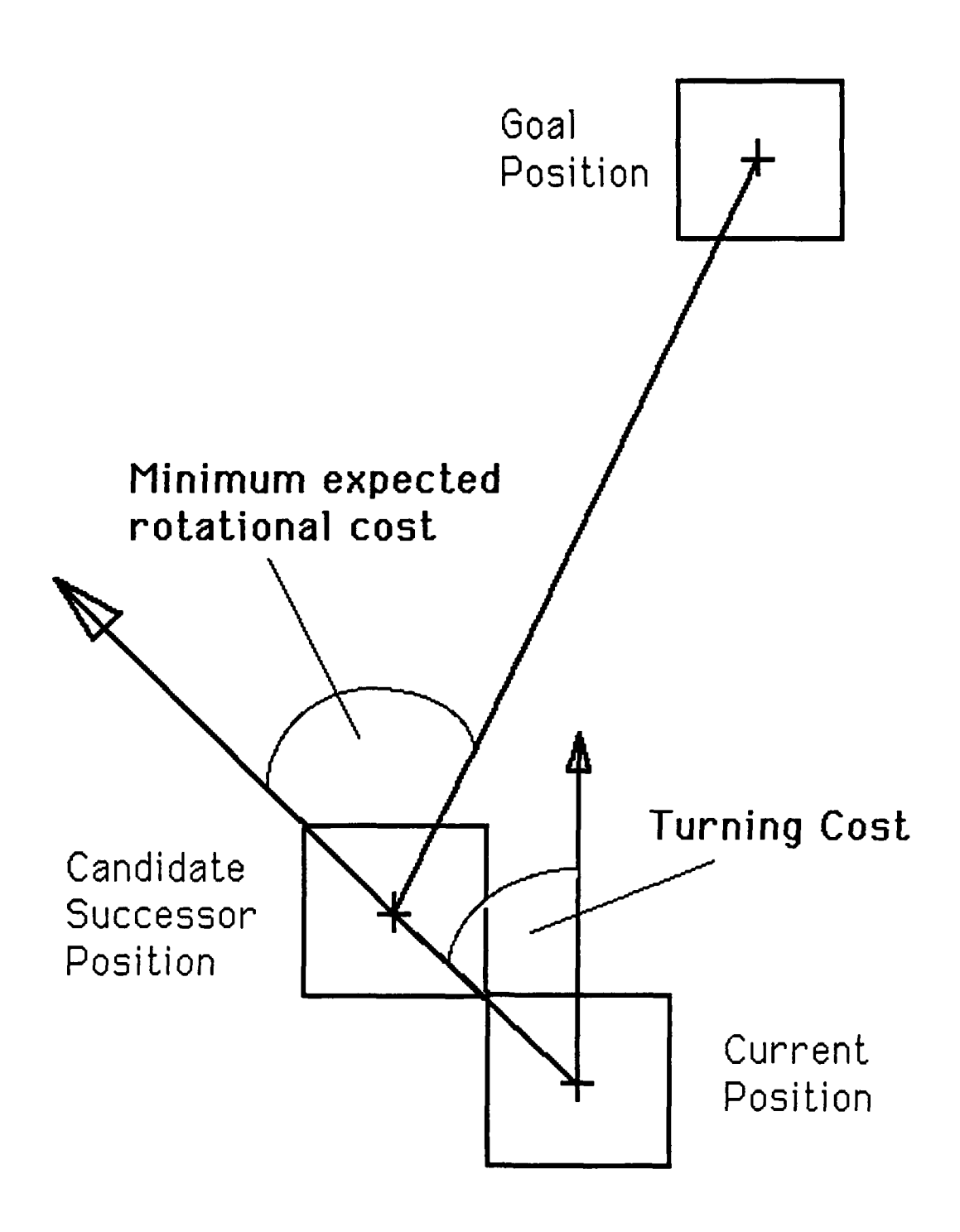

Figure **5.3** Minimum Expected Rotational Cost

# *Path Marking*

Path marking [Ref. **8]** is a concept introduced to implement the Heuristic **3,** which says "to prefer candidate successor whose positions are not already explored". It provides a means for the vehicle to "memorize" the positions already visited. The technique works as follows. The path marking value of each position is initially zero. Whenever the vehicle moves from state  $S_n$  to  $CS_{n+1}$ , a path marking value, PM(CS<sub>n+1</sub>), equivalent to the Local Cost  $LC(S_n, CS_{n+1})$ , is assigned to the position  $P_n$  (corresponding to state  $S_n$ ). This value serves to increase the Evaluation Function  $\sim$  of position  $P_n$  when it is next evaluated as a candidate successor, thereby reducing its favorability and its chances of being chosen as the best successor. In this manner, Heuristic **3** is facilitated.

To summarize the *various component costs discussed in this section (Section* F), Figure 5.4 shows the entire cost structure.

# **G. OBSTACLE CLEARANCE**

The obstacle clearance heuristics exploit the fact that obstacles in the real world are largely high or wide. Odd-shaped obstacles can be approximated **by** these two shapes. As shown in Figure **5.5,** for high obstacles, the shortest path is to move horizontally *around* the obstacle, whereas for wide obstacles, the shortest path is to move vertically *over* or *under* the obstacles. However, without any knowledge of the

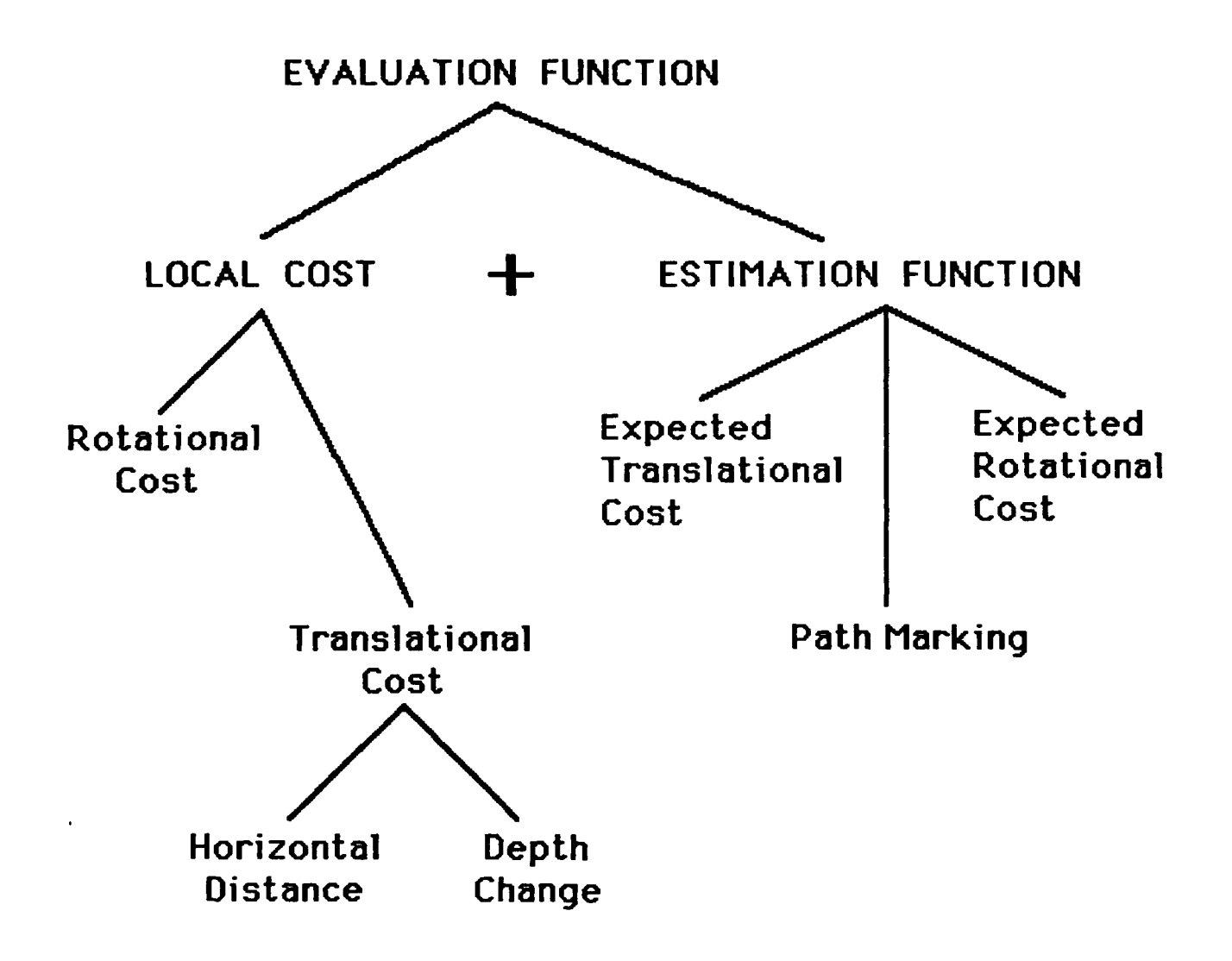

Figure 5.4 Cost Structure

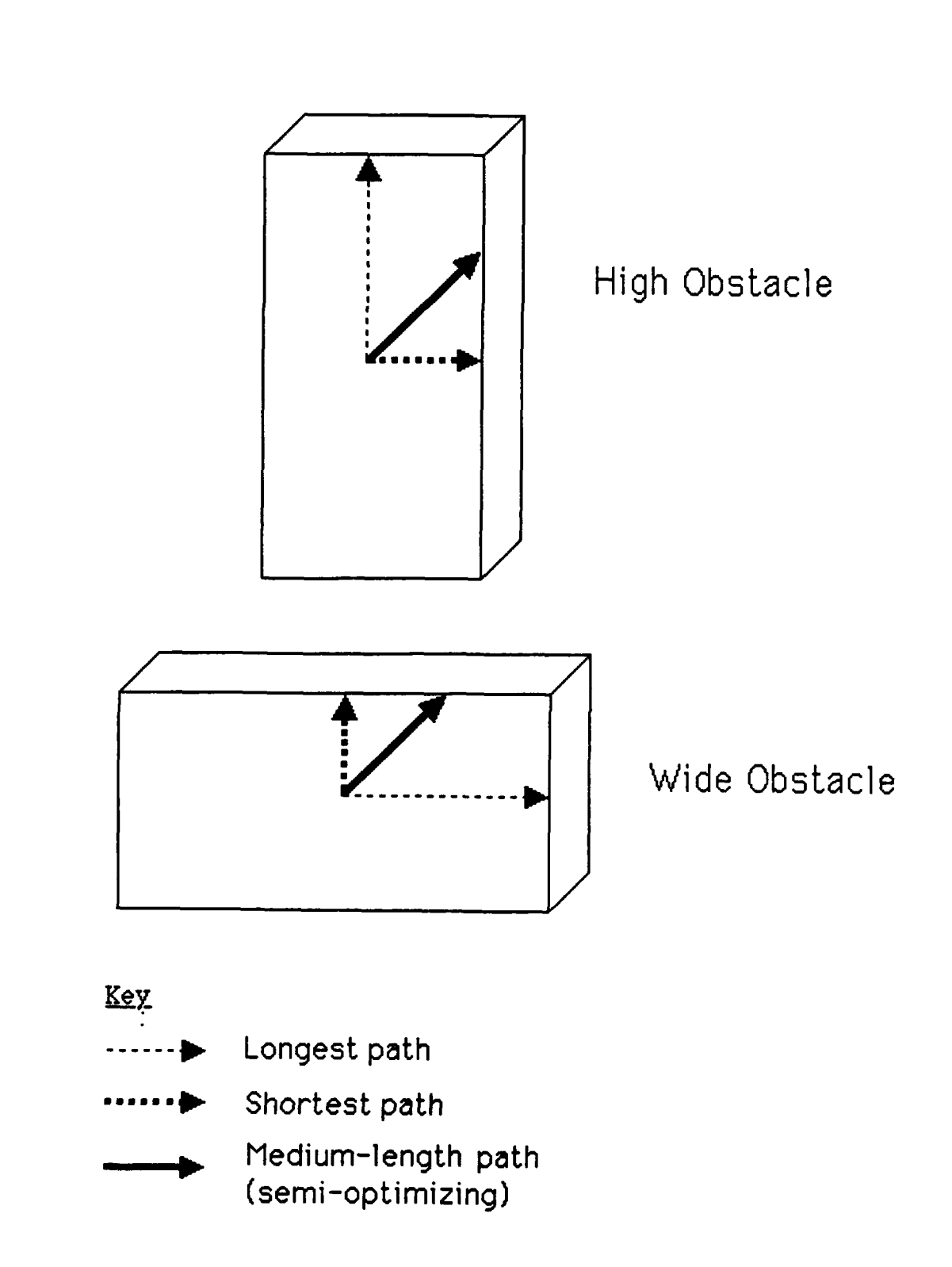

Figure *5.5* Semi-Optimizing Paths Around Obstacles

disposition of the obstacle, it is not possible to determine which way is shortest. A compromise, semi-optimizing solution is to move along the diagonal of the obstacle, as illustrated in the figure. Thus, in the absence of any a priori information concerning the shape and size of the obstacle encountered, a reasonable strategy would be to move diagonally along the obstacle wall whenever possible. This heuristic is realized **by** defining a preferred *successor search sequence* that constrains the vehicle to do just that, as explained in the following sections.

# H. **MODES OF OPERATION**

#### **1.** OVERVIEW

The heuristic search algorithm defines three modes of operation: NORMAL mode, OBSTACLE mode, and OBSTACLE-EDGE mode. These modes determine the heuristics that are called into play. Since the latter also affects the successor sets to be searched, the modes are also referred to as search modes. Before proceeding further, it is emphasized again that the term obstacle used in this section refers to virtual obstacles.

Figure 5.6 shows the mode transition flowchart at a high conceptual level. The search process begins in the NORMAL mode where only the general heuristics are employed. It remains in this mode until the vehicle encounters an obstacle blocking its path. It then changes to OBSTACLE mode and calls upon the obstacle

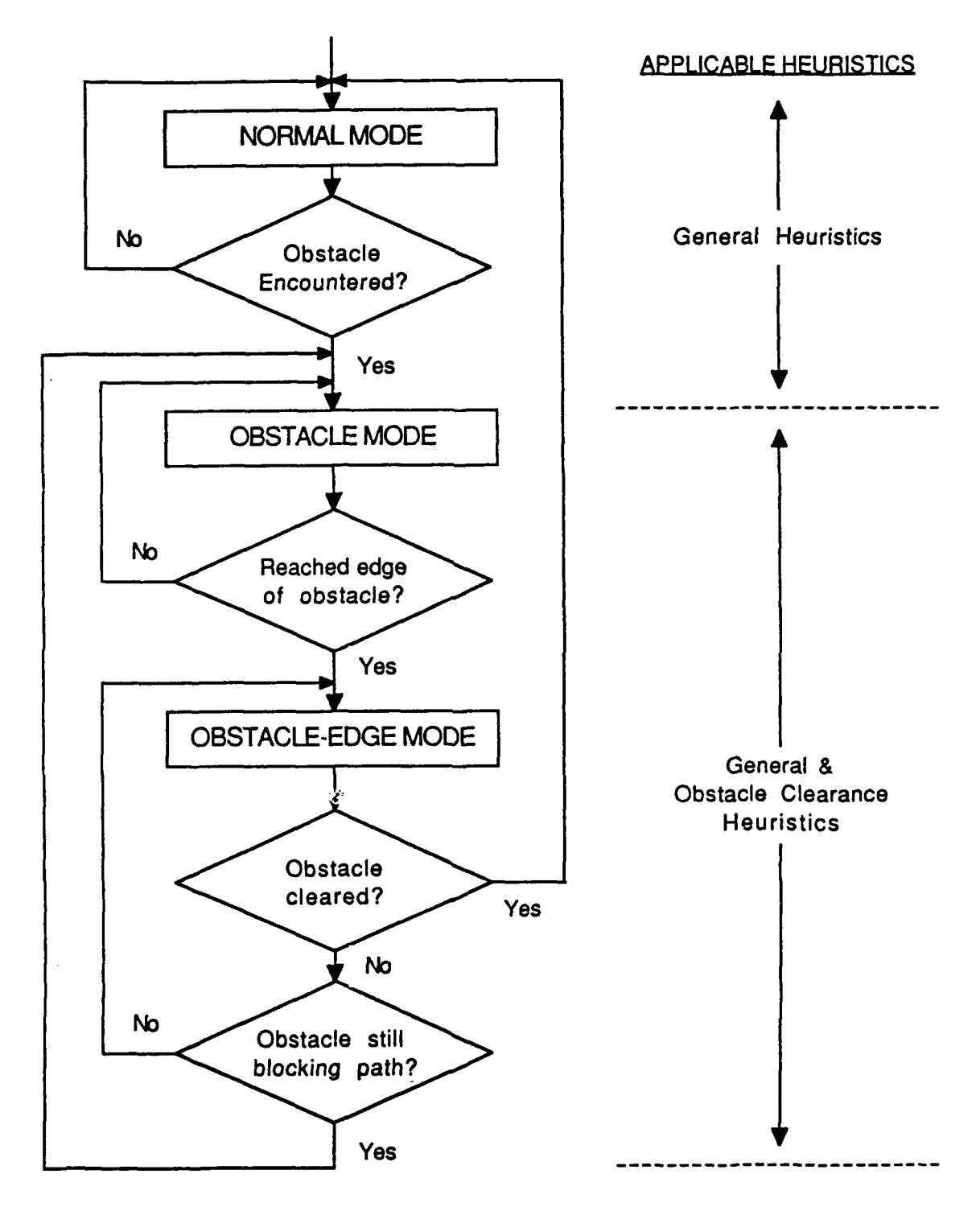

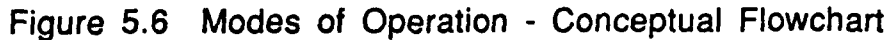

clearance heuristics to guide it. Whenever it reaches an edge of the obstacle, it progresses to OBSTACLE-EDGE mode. The latter mode is required to confirm that the obstacle has indeed been cleared. The criteria for this decision is explained shortly. If confirmation is negative, it returns to OBSTACLE mode; otherwise it switches back to NORMAL mode. Figure 5.7 shows the corresponding finwchart with the actual criteria used to determine the mode transitions; note that the right side of the figure shows the active successor set corresponding to the questions at each stage, in the chart.

# 2. NORMAL MODE

In NORMAL mode, only the forward positions of the current state are searched. The forward positions may be any one of the three successor sets, namely, the fwd-level, the fwd-rise, and the fwd-dive (see Figure 5.2), depending on the current vehicle depth with respect to the mission-depth. The fwd-level successor set is searched (i.e. is active) when the vehicle is at mission-depth, the fwd-rise when its depth is greater than mission depth, and lastly, the fwd-dive when its depth is less than the required mission-depth. The system enters OBSTACLE mode if and only if the currently active successor set is "completely closed", indicating that an object is blocking its path. Note that in the situation where the active set is "partially open", the vehicle is not considered to have "encountered" an obstacle (it merely came close to one); it therefore remains in NORMAL mode.

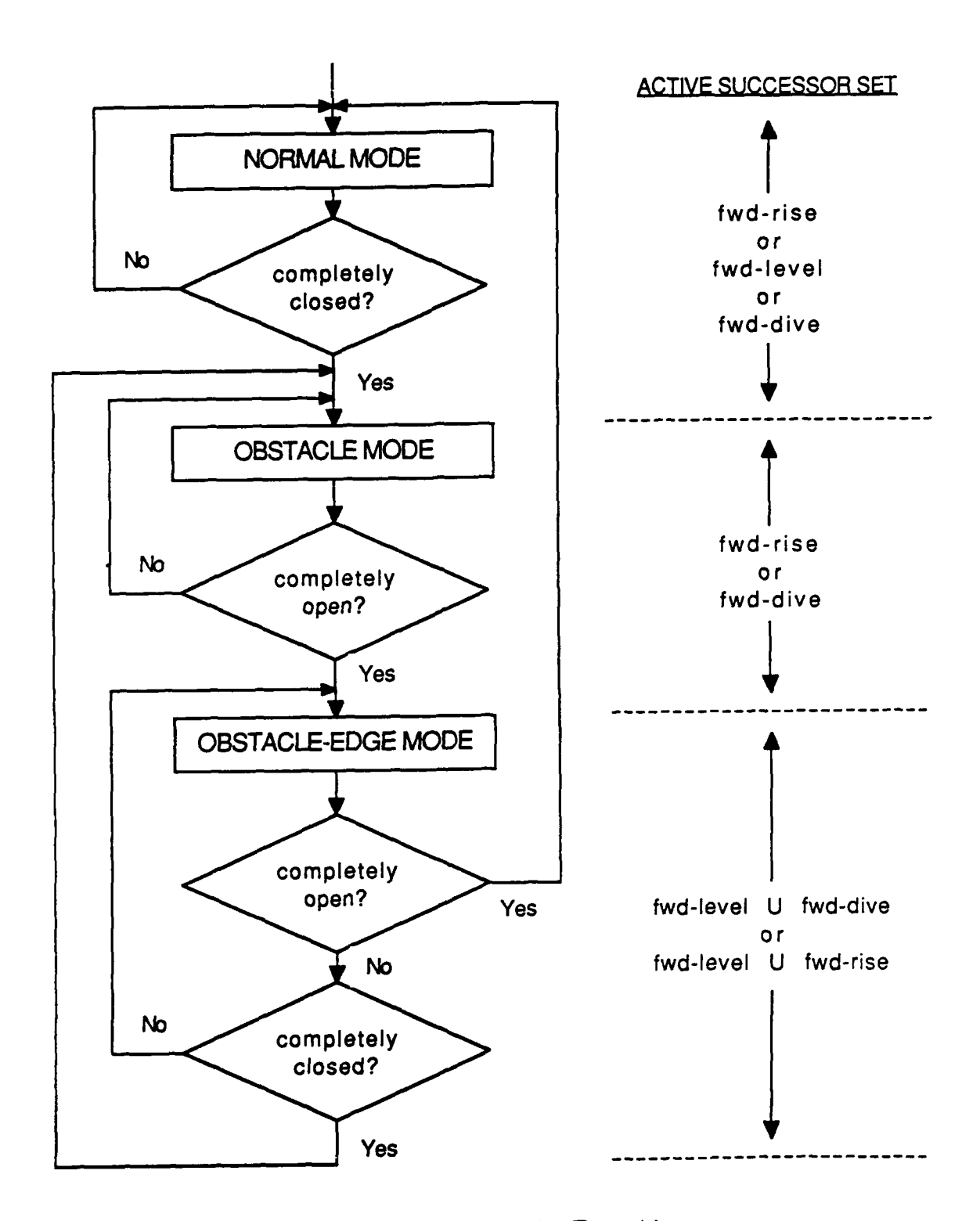

Figure **5.7** Criteria for Mode Transitions

**78**

## **3. OBSTACLE MODE**

When in this mode, the vehicle has sensed an obstacle in its path and immediately consults the obstacle clearance heuristics for guidance. Here, the active successor set to be searched is controlled based on a preferred (or prioritized) sequence list. This list defines the order of the successor sets to be examined in turn until an "open" successor is found. Such prioritized search is necessary in order to force the outcome of the search to preferred successor(s) wherever possible. Recall that according to the obstacle clearance heuristics, it is preferable to move **forward,** and along the diagonal of the obstacle.

To realize the obstacle clearance heuristics, two search sequences are defined, namely, the top-preferred-sequence, and the bottom-preferred-sequence. Which sequence is used depends on whether bottom search or top search is preferred, as determined **by** the rule-based planner. When the threat level is hostile, the bottompreferred-sequence is chosen; otherwise, the default top-preferred-sequence is used. The two sequences are defined as follows:

# *Top-preferred-sequence:*

[fwd-rise fwd-level top-rl fwd-top top

fwd-dive bot-rl fwd-bot right-left backup]

#### *Bottom-preferred-sequence:*

[fwd-dive fwd-level bot-rl fwd-bot bottom fwd-rise top-rl fwd-top right-left backup]

The search always begins with *thefirst* successor set in the sequence chosen. This is the fwd-rise successor set if the top-preferred sequence is selected, and it is the fwd-dive set if the bottom-preferred sequence is chosen. This first successor set is used as the criteria for progressing from OBSTACLE mode to **OBSTACLE-EDGE** mode. There are three possible cases: the first successor set is "completely open", "partially open" or "completely closed".

**If** the first successor set is "completely open", it is an indication that the search process has reached an edge of the obstacle, where clearance is possible; in this case, the system progresses to **OBSTACLE-EDGE** mode. In fact, this is the only situation where the system is allowed to move on to **OBSTACLE-EDGE** mode. It must be stressed again that this criterion for transiting to **OBSTACLE-EDGE** mode from OBSTACLE mode applies *only* to the first successor set in the sequence, as shown on the right column of Figure 5.7.

If the *first* successor set is "partially open", then the best candidate successor is selected, but the system remains in **OBSTACLE** mode. Lastly, if it is "completely closed", the next successor set in the sequence becomes active and is tried. **If** this set is also "completely closed", then the next one in line is tried. This continues until an open candidate successor is found. Like the second case, the system remains in OBSTACLE mode. It must be stressed that, if the system remains in OBSTACLE mode, the search in the next cycle will begin again with the first successor set.

#### **4. OBSTACLE-EDGE MODE**

This is a transitory mode whicb serves to confirm that the obstacle has indeed been cleared. This mode is necessary to prevent the system from going to NORMAL mode prematurely, and causing it to return to **OBSTACLE** mode immediately because the obstacle is not fully cleared.

When the system enters **OBSTACLE-EDGE** mode, the vehicle may have deviated away from the mission depth, considering that it was previously in **OBSTACLE** mode, trying to find a way out. Thus, the active successor sets chosen in **OBSTACLE-EDGE** mode should attempt to bring the vehicle back to the mission depth. To achieve this, there are two alternative active successor sets that can be searched: the first set is the union of fwd-level and fwd-rise successor sets (with no priority between members of the union), and the second set is the union of fwd-level and fwd-dive successor sets. Each of these contain six candidate successors. The first set is used when the current vehicle depth is greater than the mission depth; otherwise the second set is used. The reason for including the fwd-level successor set in the two alternatives is to allow the vehicle to move forward horizontally whenever moving towards the mission depth is not possible.

After the active set (containing six candidates) has been chosen as described, there are again the usual three possibilities: the set is "completely closed", "partially open", or "completely closed". **If** it is "completely closed", then a wall of obstacles is on its path, and it regresses to **OBSTACLE** mode. Otherwise, if the active set is "completely open", there is a high chance that the obstacle has been cleared, and it proceeds to NORMAL mode. Lastly, if the successors are "partially open", then the obstacle is still in its immediate vicinity; in this case, it chooses the best successor (according to the general heuristics), but remains in OBSTACLE-EDGE mode.

#### I. **AN ILLUSTRATIVE EXAMPLE**

 $\overline{\phantom{a}}$ 

To illustrate the mode transitions during obstacle clearance, consider the example shown in Figures 5.8a and 5.8b. Figure 5.8b shows the corresponding front, side and top views of Figure 5.8a. Note that virtual obstacles are shown in the diagrams.

In the situation depicted, the Goal is assumed to be far away on the other side of the wall (Figure 5.8a), and near the  $X=0$  plane. It is also assumed that the system is in NORMAL mode when the vehicle is at position  $P_1 = P(5,2,4)$  -- at the mission depth,  $z = 4 - a$  and heading in the direction of the Y-axis. In this state, the active successor set is the fwd-level set  $\{P(4,3,4), P(5,3,4), P(6,3,4)\}$ . Since this set of coordinates are all obstacles, it is "completely closed"; thus, the system changes its mode to OBSTACLE mode, while still at position  $P_1$ .

Assuming **the** mission planner decides that top search is preferred, the toppreferred-sequence is used, and the first successor set in this sequence is fwd-rise. Since this set is also "completely closed", the next set in the sequence, namely the

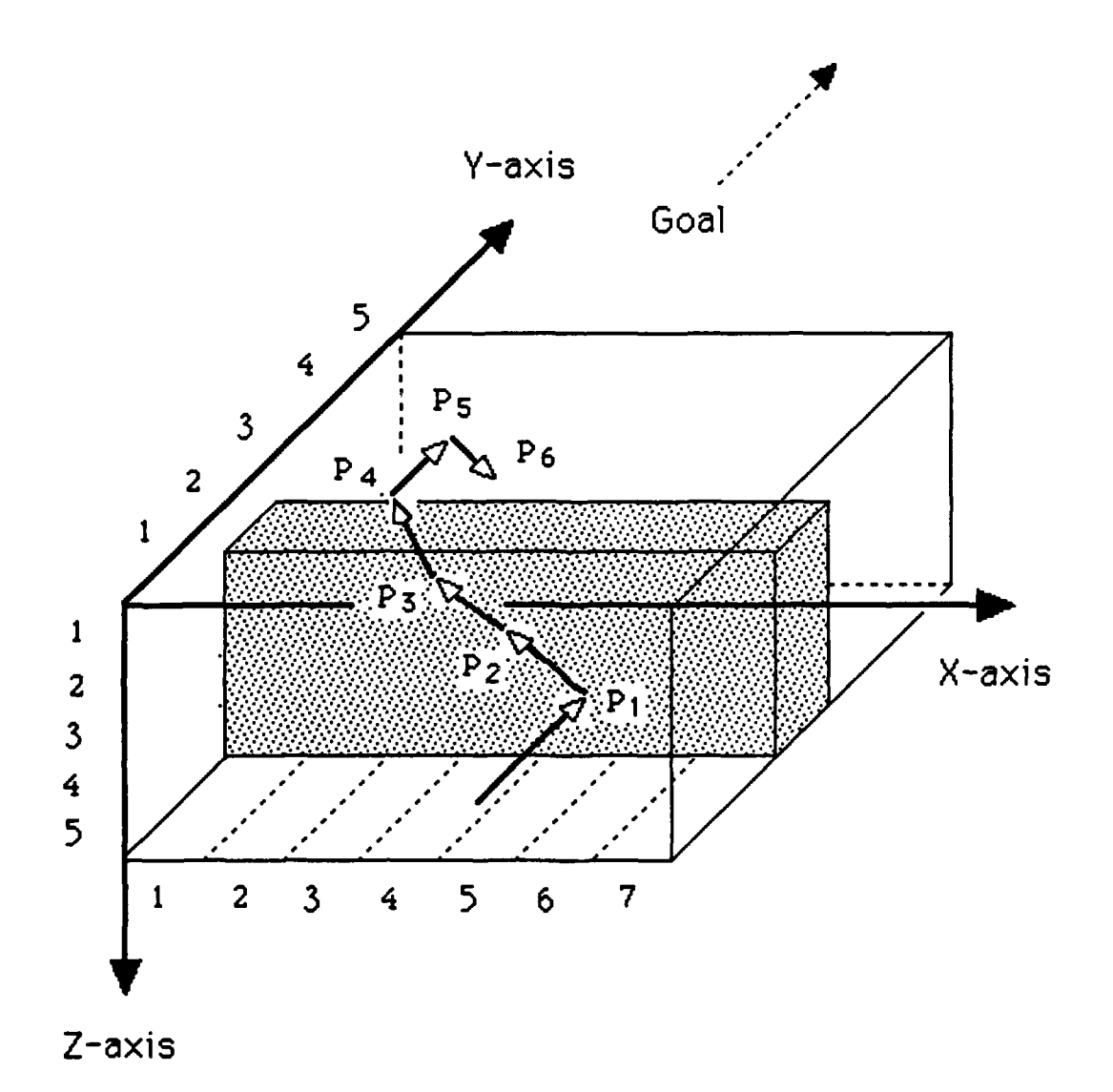

Figure 5.8a An Example of Obstacle Clearance

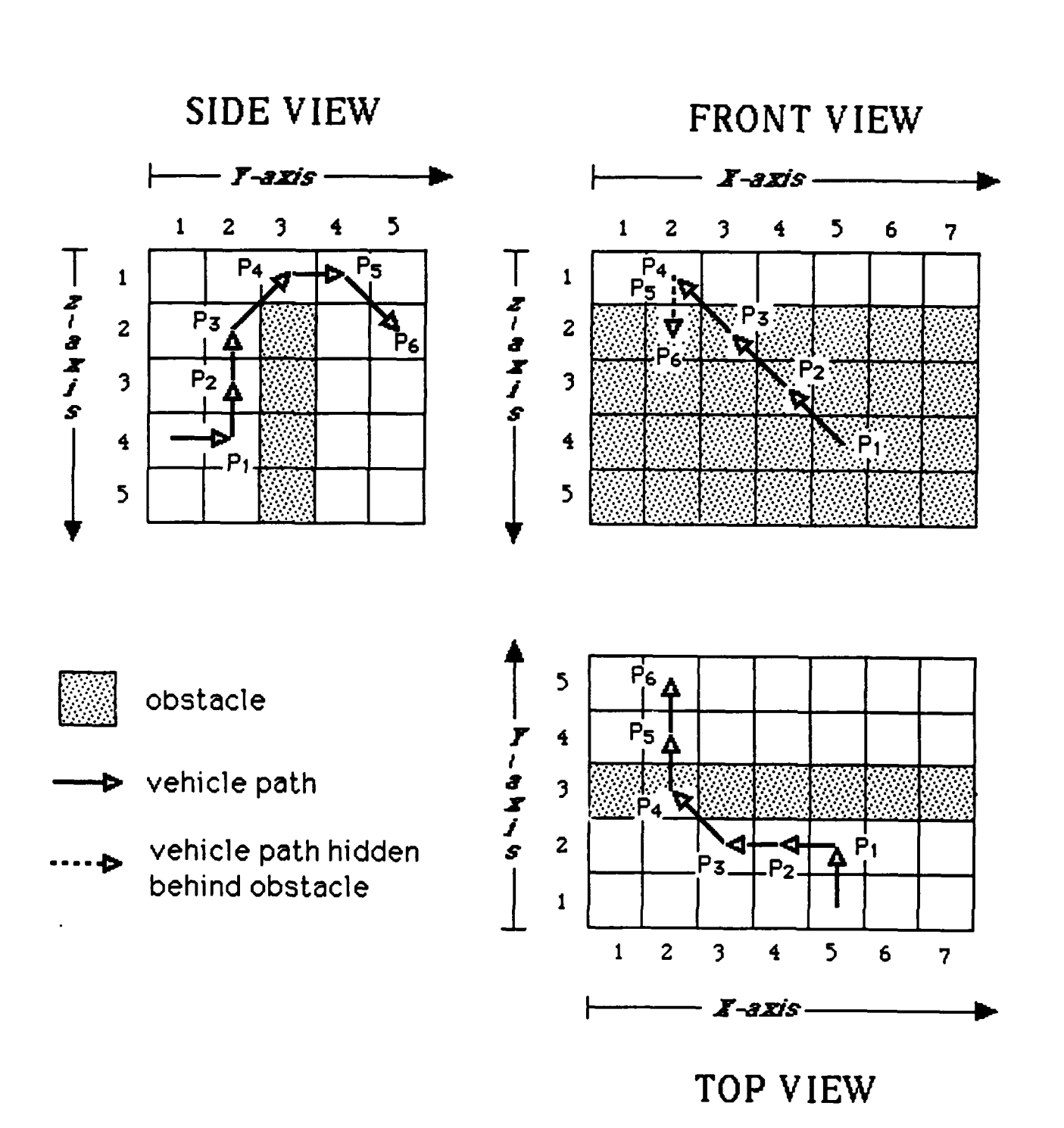

Figure 5.8b An Example of Obstacle Clearance

fwd-level is tried. As noted earlier, this set is "completely closed"; so, the next successor set in the sequence, namely, the top-rl set is searched. This set contains two candidate successors, P(4,2,3) and **P(6,2,3),** both of which are "open". Suppose that P(4,2,3) is selected **(by** the general heuristics) as the successor; so the best successor is  $P_2$  =  $P(4,2,3)$ , but the system remains in OBSTACLE mode (since the first successor set is not "completely open").

Note that the vehicle heading at position  $P_2$  has changed to the negative X-axis direction. With the system still in **OBSTACLE** mode, the search begins again with the first successor set of the top-preferred-sequence. At this state, the fwd-rise successor set is **I** P(3,1,2), P(3,2,2), **P(3,3,2) ). Of** these candidate successors, P(3,2,2) is chosen as the best successor, since  $P(3,3,2)$  is an obstacle and  $P(3,1,2)$  has a high expected rotational cost. Thus, the best successor is  $P_3 = P(3,2,2)$ . Here again, the system stays in **OBSTACLE** mode because the first successor set is not "completely open".

At position  $P_3$ , the search commences with the fwd-rise set which is the set P(2,1,1), P(2,2,1), P(2,3,1) **}. Of** the three candidates, P(2,3,1) is chosen because it is nearest to the goal and also. because it has the lowest expected rotational cost. Hence,  $P_4$  =  $P(2,3,1)$ . This time, the situation has improved; since this first successor set in the sequence is "completely open", the system can progress to the **OBSTACLE-EDGE** mode.

Note that in traversing from  $P_1$ , through  $P_2$  and  $P_3$ , and then to  $P_4$ , the vehicle is actually constrained to move diagonally along the obstacle, in accord with the obstacle clearance heuristics. Moreover, at  $P_4$ , the vehicle has actually crossed the edge of the obstacle; hence, the term **OBSTACLE-EDGE** mode.

When the vehicle reaches position  $P_4$ , its depth is less than the mission depth (z=4); so, the active successor set during **OBSTACLE-EDGE** mode is

fwd-level **U** fwd-dive

= { 
$$
P(1,4,1)
$$
,  $P(2,4,1)$ ,  $P(3,4,1)$  }  $U$  {  $P(1,4,2)$ ,  $P(2,4,2)$ ,  $P(3,4,2)$  }  
= {  $P(1,4,1)$ ,  $P(2,4,1)$ ,  $P(3,4,1)$ ,  $P(1,4,2)$ ,  $P(2,4,2)$ ,  $P(3,4,2)$  }

Among these,  $P_5 = P(2,4,1)$  is chosen as the best successor, because the other candidates would have incurred greater cost by changing either the vehicle depth or its heading. Further, since this set is "completely open", the system proceeds to NORMAL mode, signalling that the obstacle has been cleared. From then on, the NORMAL mode heuristics would constrain the vehicle to move down towards the mission depth, **by** continuing to search only the fwd-dive successor set until it reaches **it.**

#### **J.** SUMMARY

This chapter discusses the methodology of Heuristic search. The algorithm defines three separate modes of operation, namely, NORMAL, **OBSTACLE,** and **OBSTACLE-**

**EDGE** modes, in which different heuristic sets are used to guide the vehicle. Two classes of heuristics exist: the general heuristics which apply under all three modes, and the obstacle clearance heuristics which are operative only when obstacles are encountered during **OBSTACLE** and **OBSTACLE-EDGE** modes.

The heuristics serve to **prune** the otherwise enormous solution space, **by** selecting only the viable successor sets for further search, thereby, contributing to its speed and versatility. Moreover, since the successor sets all lie within a unit cell of the current vehicle position, the only requirement is for the vehicle sensor to be able detect the obstacles within its close vicinity; thus, complete a priori information on the environment is not required in the case that heuristic search is pursued **by** a physical agent. Finally, unlike the **A\*** and Best-first search methods, Heuristic search does *not* require an agenda of unexplored paths. This results in efficient computer memory resource usage. The next chapter quantifies its performance relative to the A\* and Best-first search strategies.

# **VI. PATH PLANNING EXPERIMENTAL RESULTS**

## **A. INTRODUCTION**

This chapter provides a quantitative evaluation of the relative performance of the three path search methods: **A\*,** Best-first, and Heuristic search strategies. In order to highlight the performance of Heuristic search, the paths derived by the three search strategies under the exact same environmental conditions and obstacles are compared.

# B. SCENARIOS

Nine different simulation scenarios in the NPS pool environment are defined and used for the study. They are tabulated in Table 6.1 and the detailed definition of each scenario can be found in Appendix A. For each scenario, a different obstacle arrangement or layout is defined in a rectangular boxed region near the center of the pool. In all cases, the Start and Goal positions are located on opposite sides of this obstacle region. The three paths corresponding to the three path-search methods are then derived assuming top-search is preferred, and their results compared.

Scenario 1 evaluates their performance in a clear uncluttered environment. Scenario 2 and 3 tests their ability to find a path around simple obstacles. The remaining scenarios examine their obstacle clearance ability in a randomly cluttered environment. Hence, in the random scenarios (4a through 4f), increasing obstacle

densities are defined for the obstacle region. The different densities are simulated **by** calling a random function software routine with the percentage as an input parameter. This random function then generates obstacles of the specified density in the obstacle region located near the center of the pool. Note that due to the obstacle growing process mentioned in Chapter III, the percentage of virtual obstacles is higher than that specified.

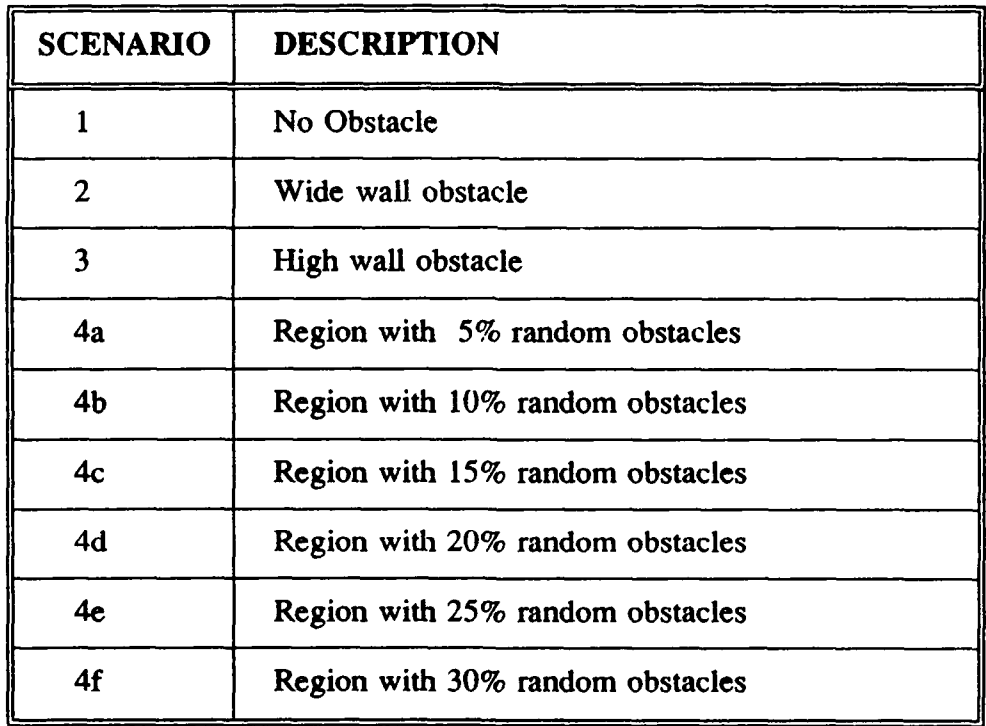

# TABLE **6.1** SIMULATION **SCENARIOS**

**89**

#### **C. MEASURES** OF PERFORMANCE

The search techniques are compared on the basis of the following three quantitative performance measures:

- **1.** Cost of the path
- 2. Time required to find the path
- **3.** Maximum number of **OPEN** nodes during the path generation

The cost of a path is the total cost incurred in traversing the path. It is used as a measure of the *optimality* of the path **by** comparing it with one that has a *minimum* cost. The second and third factors measure the efficiency with which the computer **CPU** and memory resources are utilized. The **OPEN** nodes here refer to the leaf nodes of the search tree [Ref. **9].** These two factors are important because with current technology, computing resources are limited.

Note that the algorithms are *not* compared on the basis of the actual value of the quantities, since the latter differs for different implementations as well as in different computers. Rather, it is their relative strengths with respect to each other that are meaningful.

# **D. RESULTS AND ANALYSIS**

#### **1. QUANTITATIVE ANALYSIS**

The results of the simulations are summarised and tabulated in Table **6.2** and Table **6.3.** Table **6.2** shows the raw data obtained under the defined scenarios, while Table **6.3** summarizes their relative performance with respect to cost.

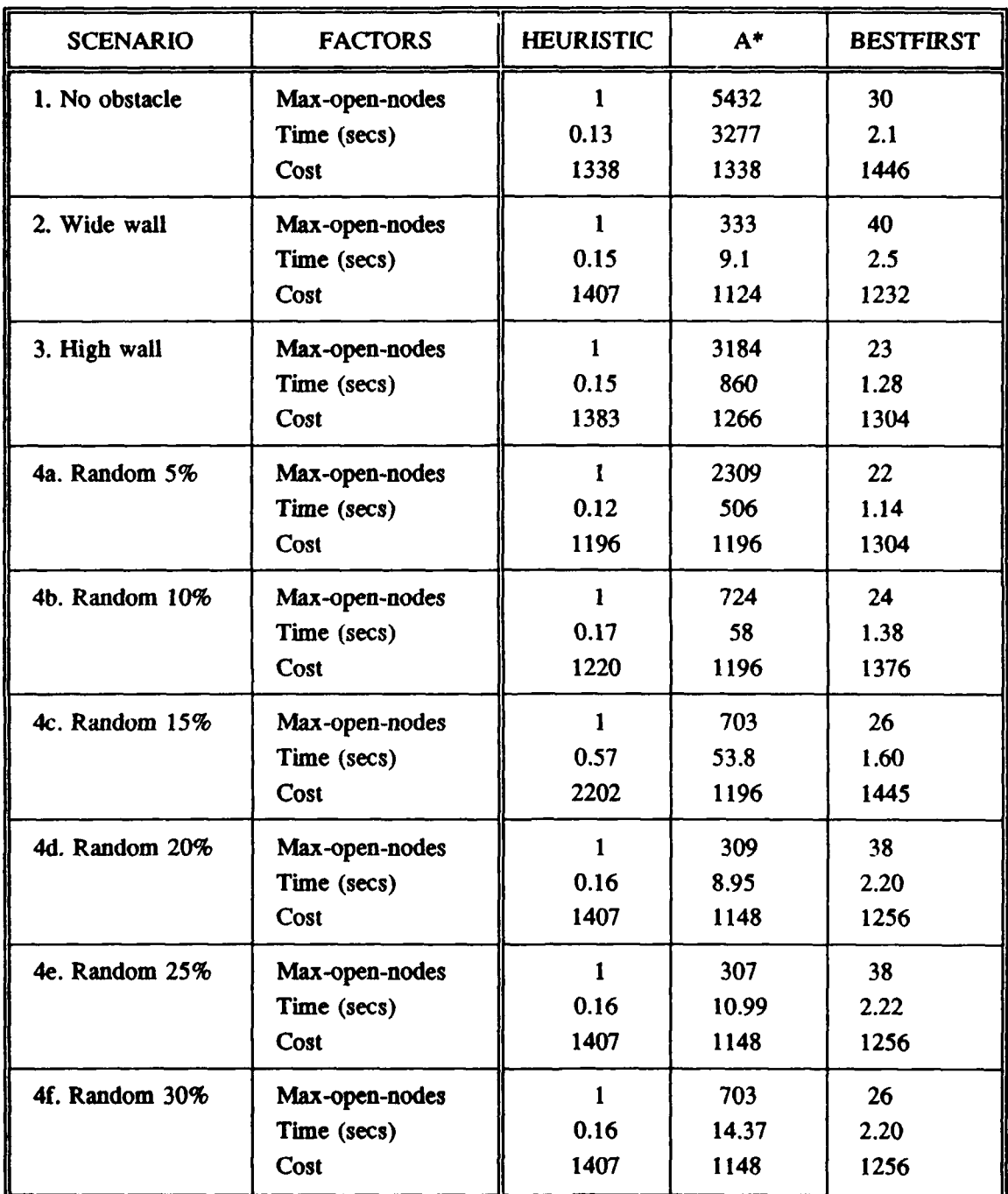

# **TABLE 6.2 SIMULATION RESULTS**

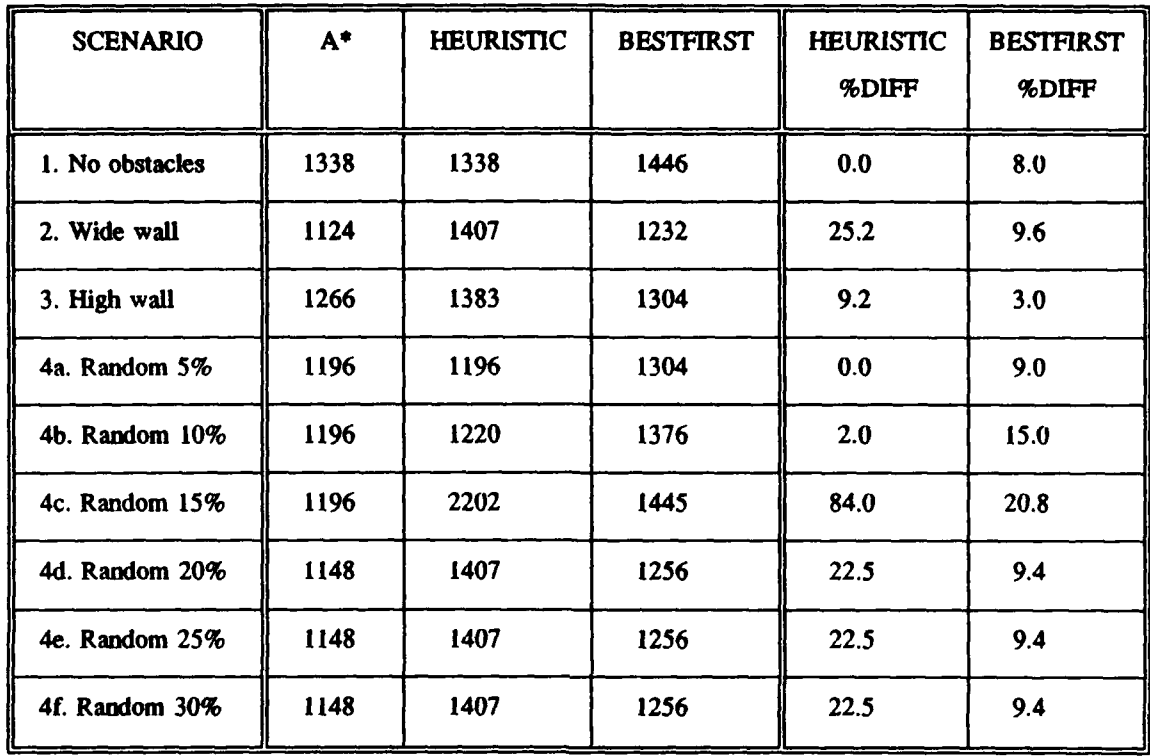

# TABLE **6.3 COMPARISONS** WITH RESPECT TO PATH **COSTS**

# *a. Time Required*

This quantity measures the raw **CPU** time required to find a path. Table **6.2** shows that Heuristic search has excellent time performance. In general, Bestfirst search takes about **1** order of magnitude longer, while **A\*** is about 2 orders of magnitude longer than Heuristic search.

#### *b. Maximum Number of Open Nodes*

The Heuristic search algorithm has only one **OPEN** node during the entire search. This is expected since it does not keep an agenda of open nodes to be explored, unlike **A\*** and Best-first search strategies; instead an absolute decision is made at each decision node. This makes Heuristic search **highly** efficient with reagrd to computer memory usage. **A\*** lies at the other extreme, requiring enormous amount of storage (scenario **1** in Table **6.2)** even for such short range scenarios.

# *c. Cost of Path*

The optimality of a path can be measured **by** the percentage cost difference of its path with respect to the optimal path (i.e. the minimum cost path). In order to show that the **A\*** search algorithm used in this study yields the optimal path, a slight digression is necessary.

**A** search algorithm is said to be *admissible* if, it always terminates in an optimal path from the Start location to the Goal location whenever a path from the Start to the Goal exists. Nilsson [Ref. **9; pp** 74 to **79]** has shown that in order for the **A\*** search algorithm to **be** admissible, at any point in the search, the estimated cost of the path from any point in the path to the Goal (as provided by the estimation function), must be less than or equal to the actual cost. This condition is clearly satisfied by the Estimation Function used in this study, since, in fact, the minimum expected cost is used by the function (and there does not exist any path which will give a lower cost).

Thus, the **A\*** search used in this study gives minimum cost paths (that satisfy the constraints of the path specifications), and it can therefore be used as the yardstick for measuring the cost performance of other algorithms.

The second last column of Table **6.3** show that, except for scenario 4c, the cost of Heuristic search path is usually within **25%** of the optimal path. Its cost performance is optimal or very close to optimal in relatively uncluttered environment (scenarios 1, 4a and 4b). The reason for the high cost in Scenario 4c (differing from optimal by 84%) can be explained **by** analysing its path **-** a close analysis of Figure 6.6 reveals that the vehicle path was blocked completely **by** the wall of the pool and, behaving as a human would, it turned back to find another way through the obstacle. Since autonomous vehicles usually operate in open environments, this situation is an exception rather than the norm. The paths obtained for Best-first search also come within 20% of the optimal solutions as the last column shows.

# 2. **QUALITATIVE** COMPARISON OF **HEURISTIC AND A\* PATHS**

The paths generated **by** Heuristic search and **A\*** search for each scenario is shown in Figures **6.1** through **6.9.** It can be seen from Figures **6.1** and 6.4 that in clear and uncluttered environments, Heuristic search and **A\*** search yield almost the same paths; in fact, Table **6.2** show that the two paths corresponding to the two methods have the same cost in each case. The slight deviation in the paths, particularly for Scenario **1** (Figure **6.1),** is probably due to the fact that the sort routine used in **A\*** search does not preserve the order of the agenda for equal-cost paths. Another contributing factor is that Heuristic search prefers to maintain the vehicle heading as far as possible, and any required changes to its heading are therefore deferred till later in the path.

The paths derived by Heuristic search under Scenarios 2 and **3** (see Figures **6.2** and 6.3), exhibit the characteristic behavior induced **by** obstacle clearance heuristics, as explained in Sections **G** and **I** of Chapter V. In both cases, the Heuristic search path proceeds diagonally along the wall of the obstacle instead of taking the shortest path as established **by** A\* search.

Figures **6.5** through **6.9,** reveal that Heuristic search and A\* search yield qualitatively very different paths when the environment is increasingly cluttered with obstacles. This is expected since the fundamental strategy of the two methods are different: A\* search aims for global optimization while Heuristic search aims for local optimization. It is also noted from Figures **6.7** through 6.9, that as the density of the obstacles increases, the obstacle region becomes effectively a single contiguous block, and the paths derived **by** either method is independent of the obstacle density.

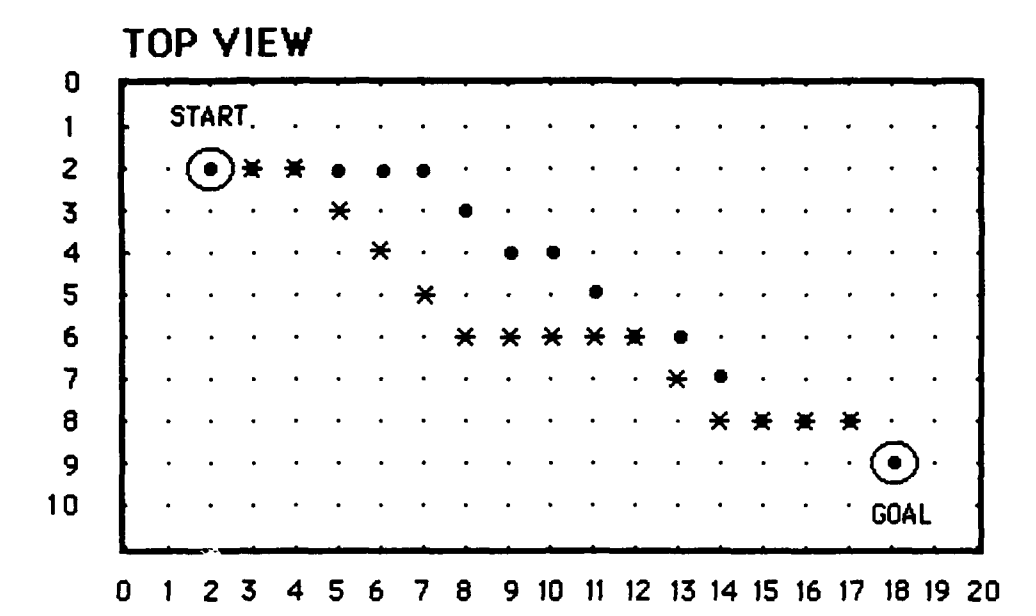

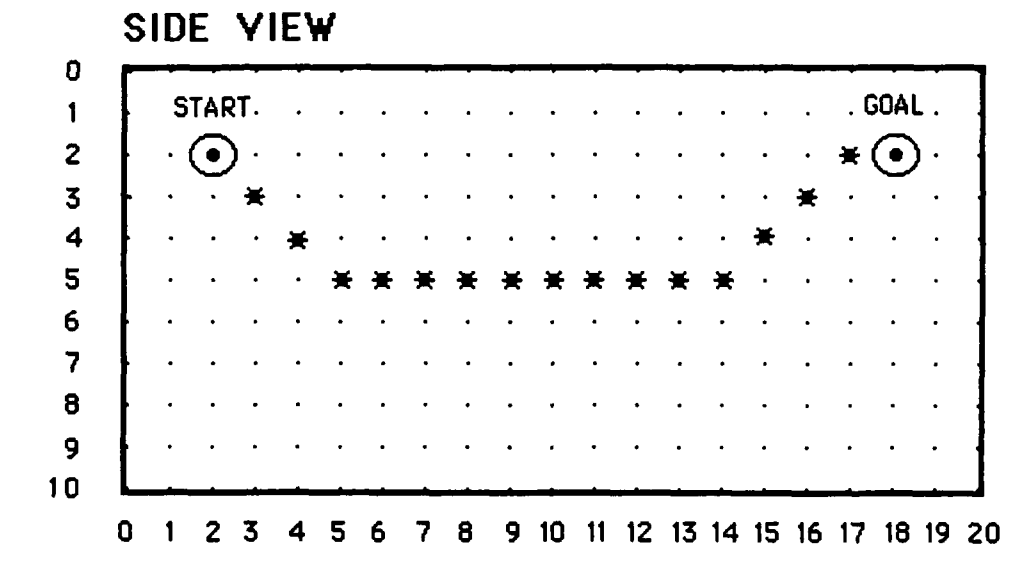

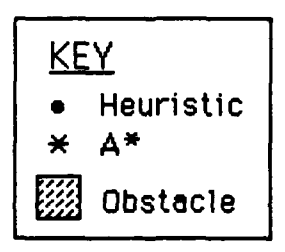

Figure 6.1 Scenario 1: No Obstacle

96

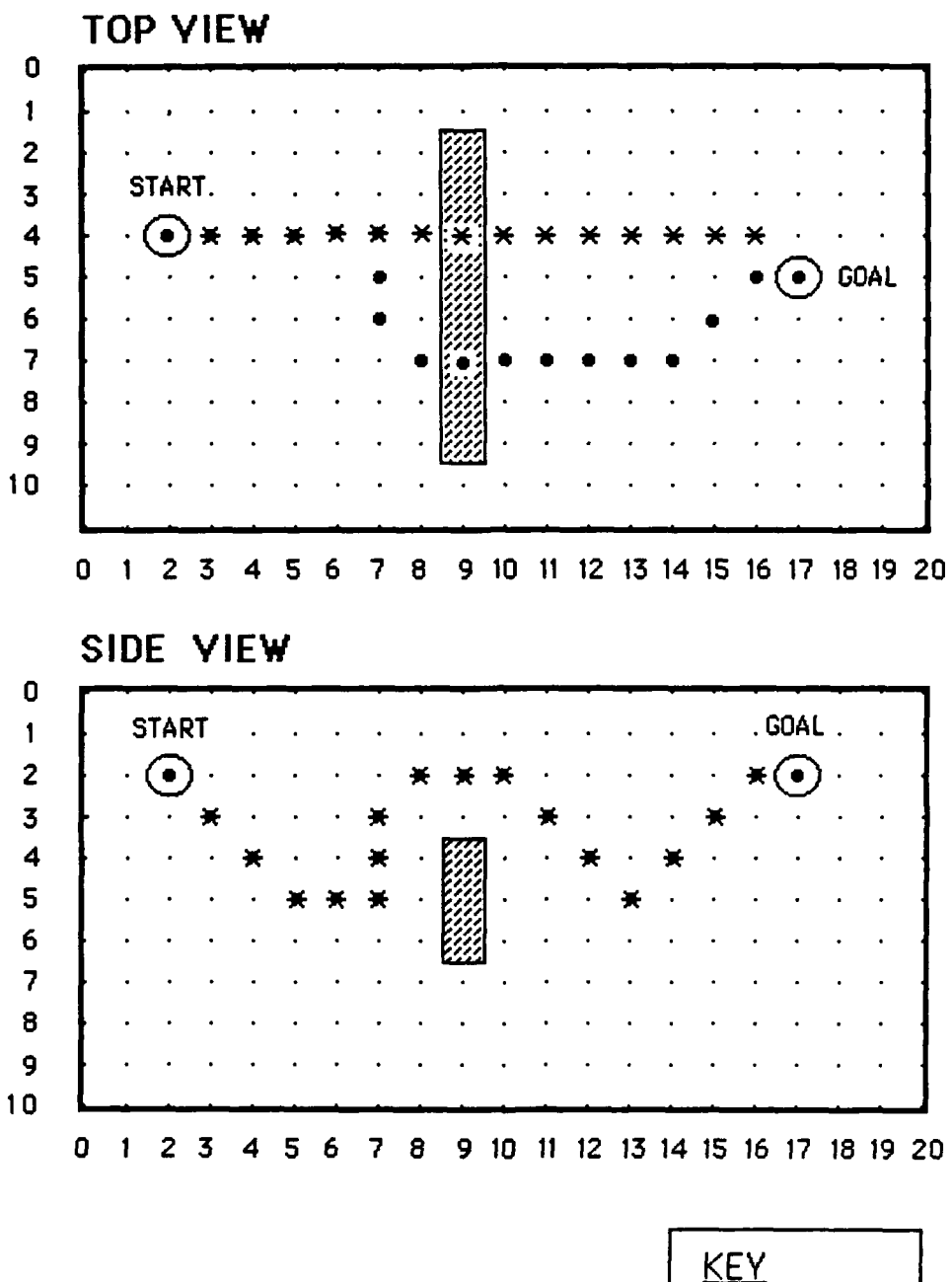

**KEY** Heuristic  $\bullet$  $A^*$  $\bigstar$ Obstacle ezer<br>Ekster

Figure 6.2 Scenario 2: Wide Wall Obstacle

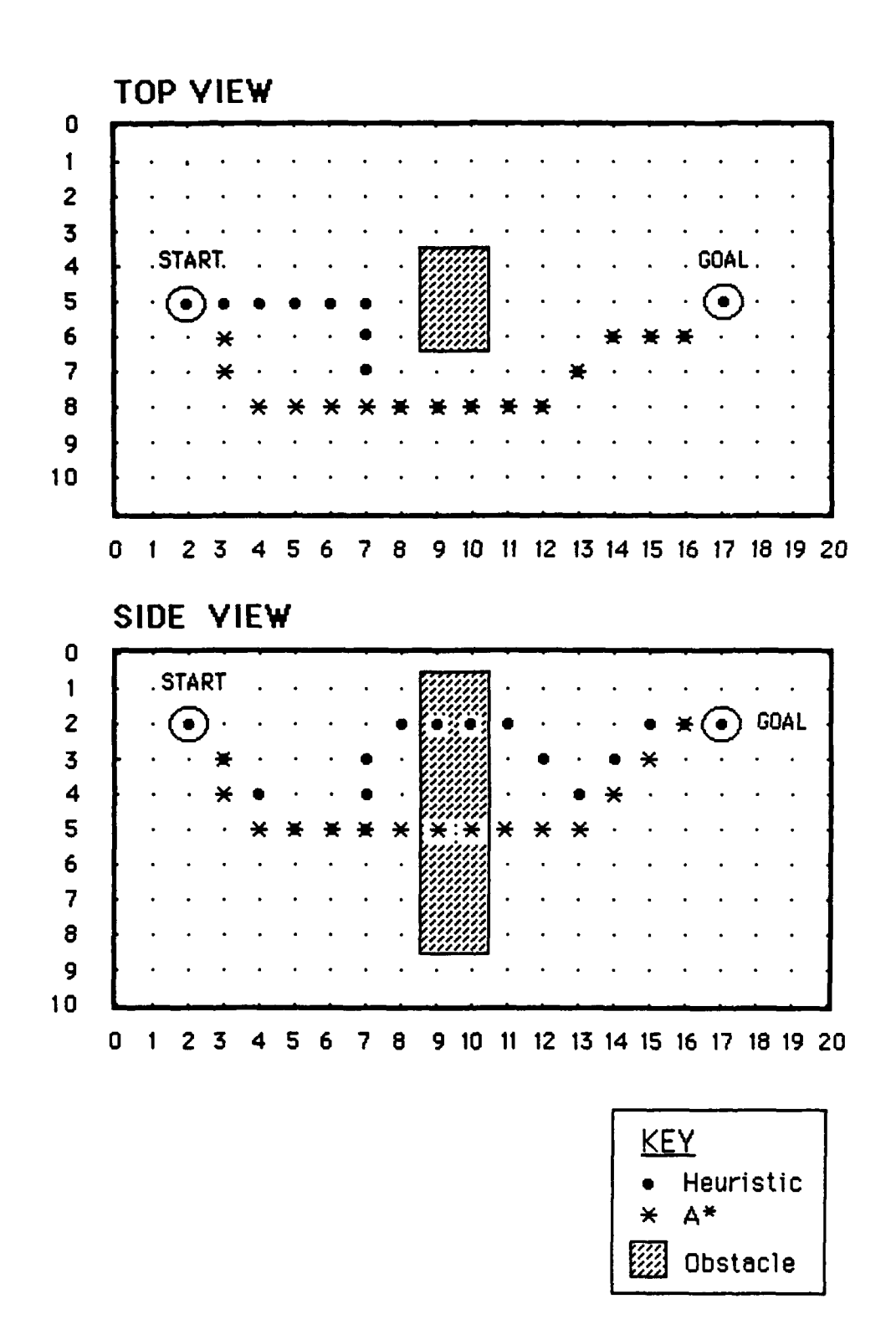

Figure 6.3 Scenario 3: High Wall Obstacle
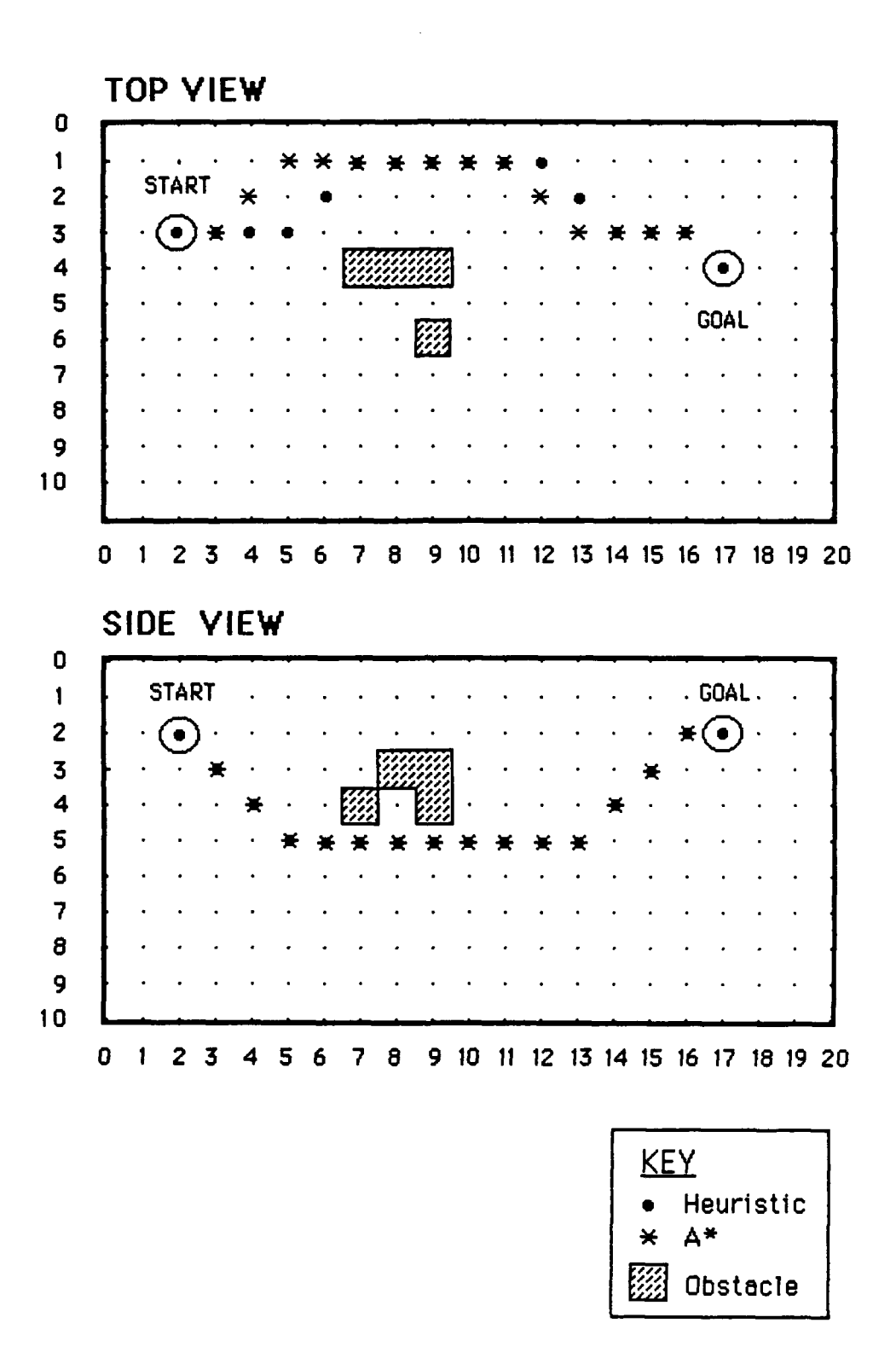

Figure 6.4 Scenario 4a: Random Obstacle 5%

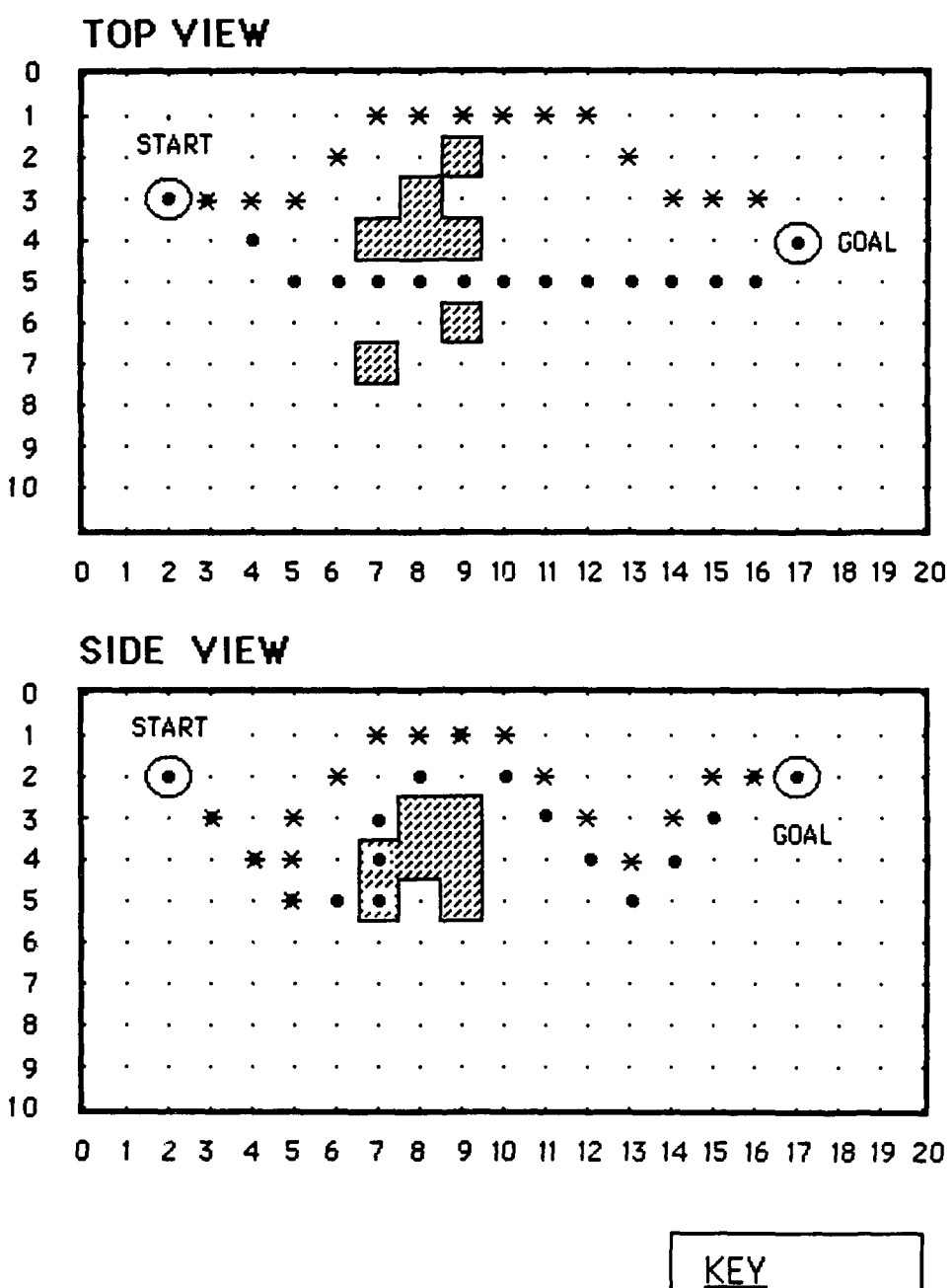

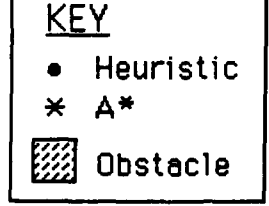

Figure 6.5 Scenario 4b: Random Obstacle 10%

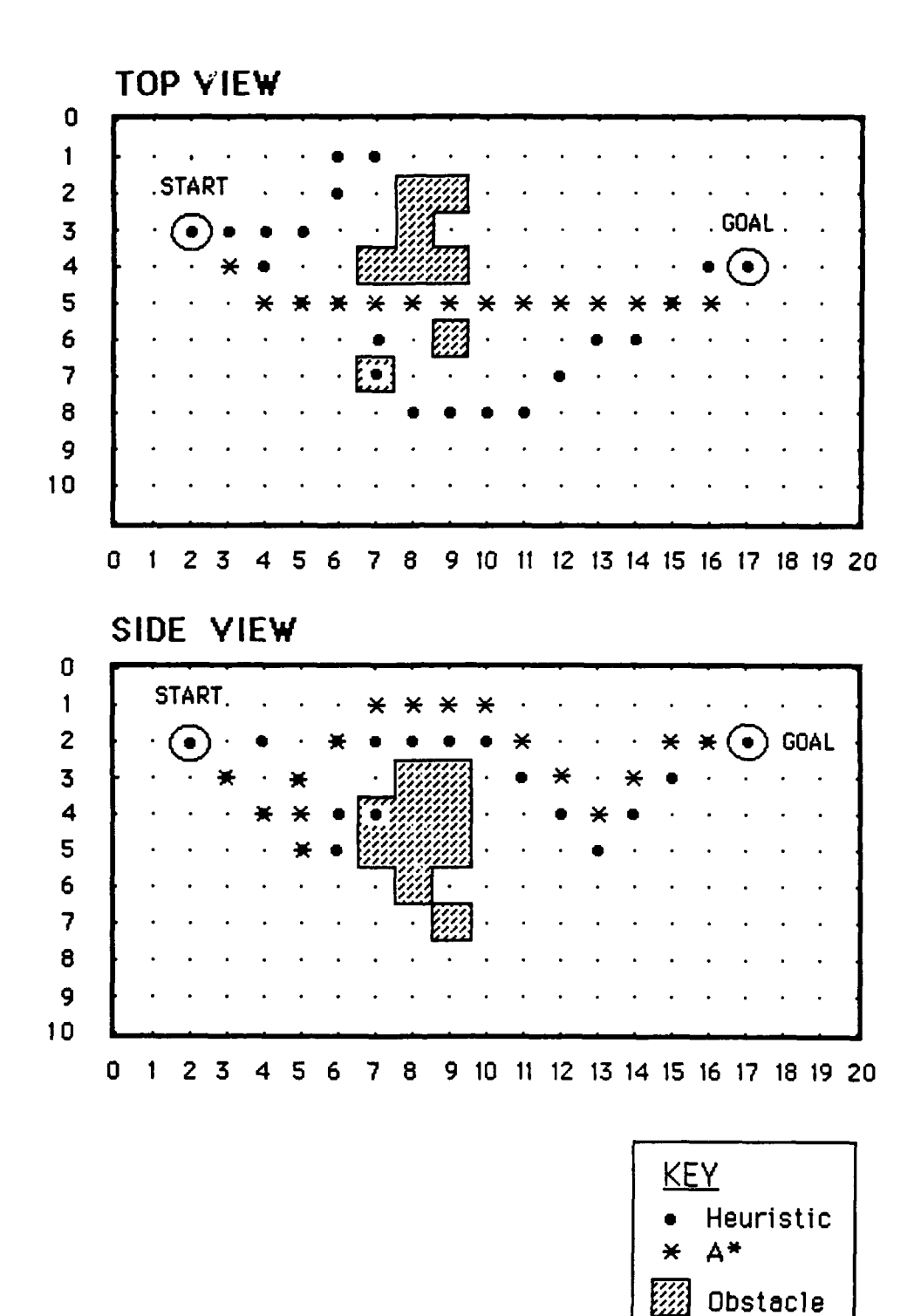

Figure 6.6 Scenario 4c: Random Obstacle 15%

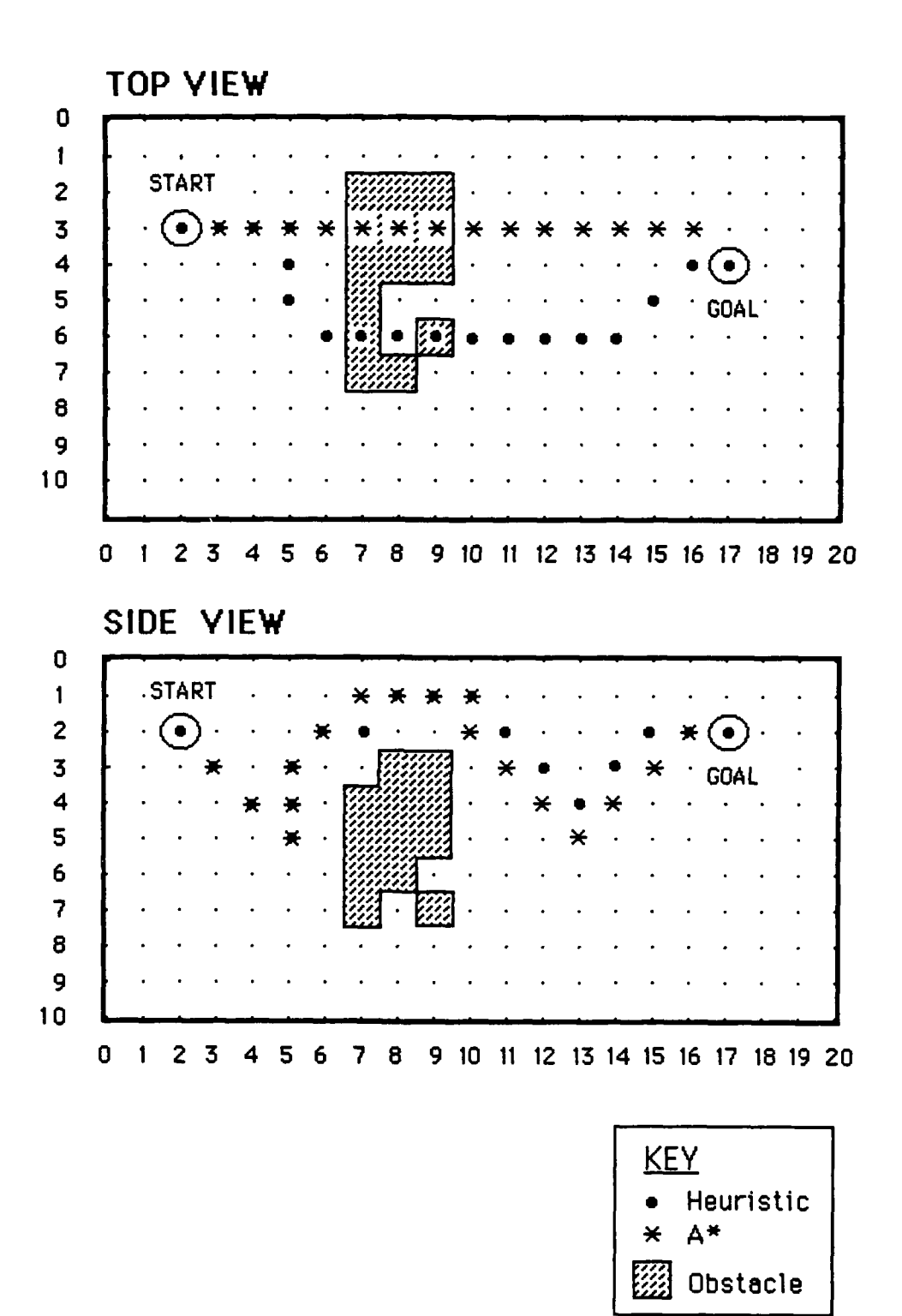

Figure 6.7 Scenario 4d: Random Obstacle 20%

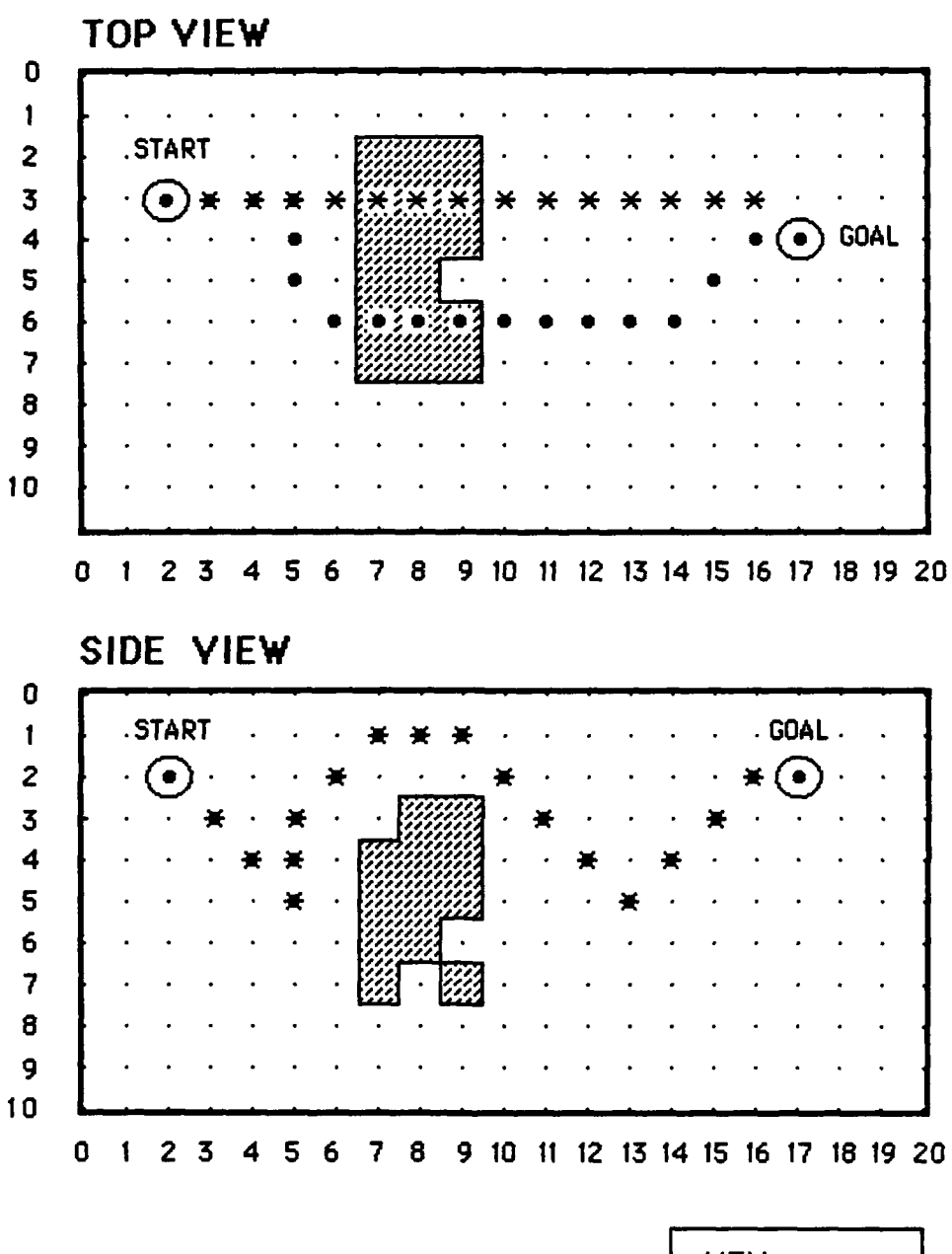

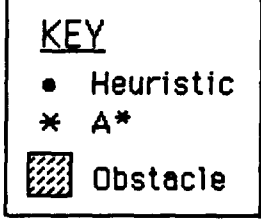

Figure 6.8 Scenario 4e: Random Obstacle 25%

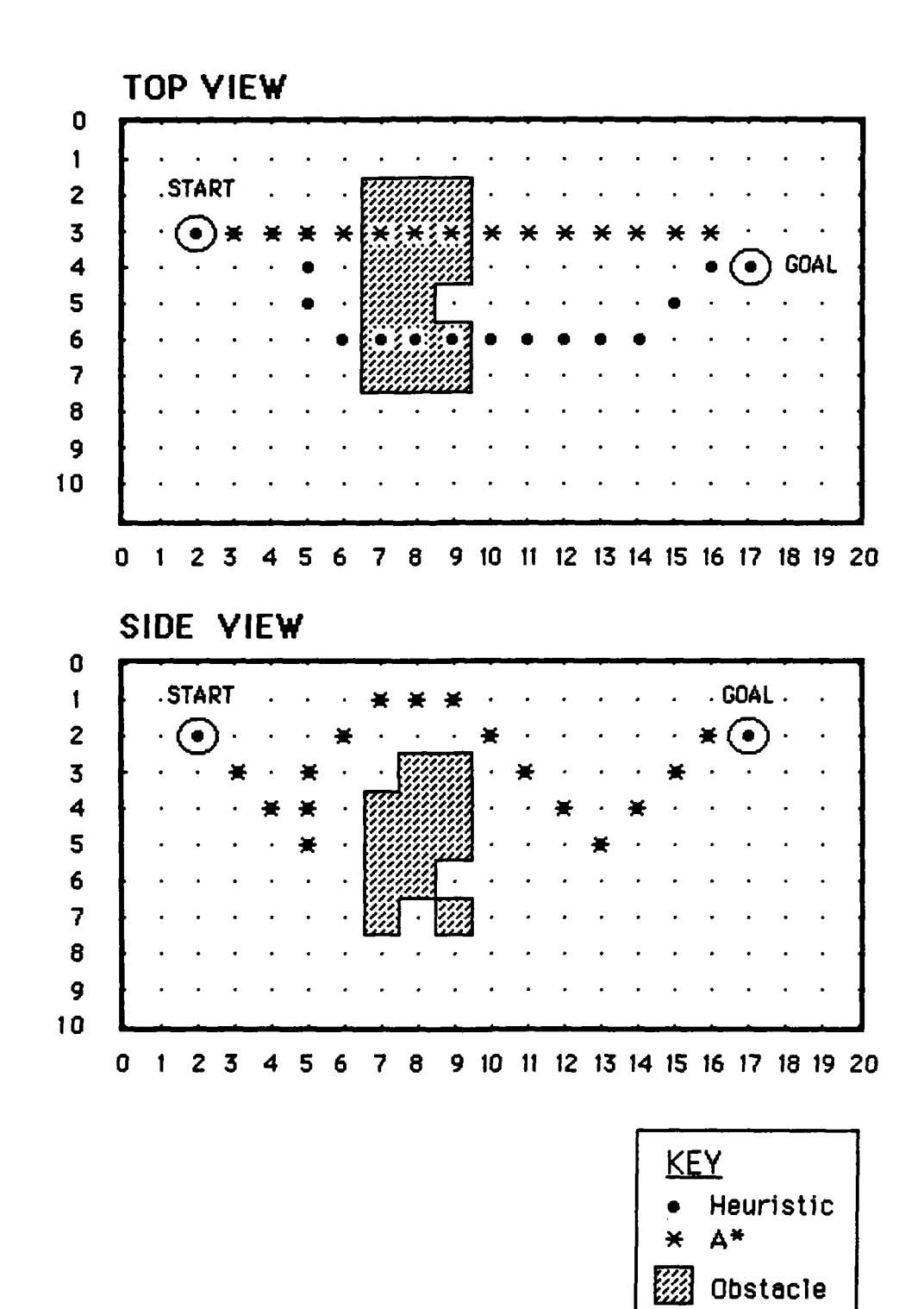

Figure 6.9 Scenario 4f: Random Obstacle 30%

## **E. SUMMARY**

The above results show that Heuristic search is very suitable for autonomous vehicle path-planning where speed of search and space requirements are fundamental considerations, and where the optimality of the path with respect to energy cost is not critical. **A\*** is **highly** space and time inefficient, but yields an optimal path. The performance of Best-first search lie somewhere between the two. Qualitatively, Heuristic and **A\*** strategies yield almost similar paths for clear and relatively uncluttered regions, and widely different paths for cluttered environments. The most appropriate method to use, therefore, depends on the given mission, and specifically, on the criticality of the time, space and cost constraints.

## **VII.** SUMMARY **AND CONCLUSIONS**

#### **A.** RESEARCH **CONTRIBUTIONS**

The research efforts under the **NPS-AUV** program have, thus far, been directed at vehicle design at the Vehicle Control level (Figure **3.2)** as well as the creation of the laboratory testbed environment. With the stabilization of the groundwork at this level, current efforts have begun to examine the issues at the higher Mission Planning and Mission Control levels. This thesis represents a step in this direction **by** addressing the issue of computer support for **AUV** mission planning. The specific contributions of this thesis are elaborated in the following sections.

## **1. A** PROTOTYPE MISSION **PLANNING** EXPERT SYSTEM

The **MPES** serves as an important mission planning aid to human mission planners. The Mission Planning workstation developed provides an informative, easyto-operate, and a totally interactive control station that allows rapid mission planning and evaluation of plans prior to actual execution. Additionally, with the prototype defined and developed, the **MPES** can be easily upgraded to handle other more complex missions, as well as providing a basis for experimentation with other rulebases.

#### **2. SOFTWARE ARCHITECTURE FOR MISSION PLANNING**

The software architecture adopted closely models the progressive stages of mission planning. It represents another approach to designing an expert system which automatically transforms the high-level mission specifications to detailed low-level plans. The advantages of this approach are:

**1.** Simplicity. The complex mission planning task is decomposed into distinct decision-making entities, thereby simplifying its design and development.

2. Flexibility. The incorporation of a centralized control in the design by the Mission Planning Controller provides the flexibility needed to react and adapt to changing situations. This is especially valuable for on-board mission planners and replanners which have to respond to unexpected events during the execution of the mission.

**3.** Maintainability and ease of enhancements. Future enhancements to individual entities can be performed with minimum impact to other components. For instance, modifications to the Voters entity either to consider a new constraint or to add a new path-search strategy will only require a new entry to Table 4.1. The new path-search algorithm can also be added to the Mission Constructor with virtually no side-effects on other entities. This attribute is further augmented by exploiting KEE's object oriented and rule-based paradigm - the former facilitates modularity and encapsulation necessary for maintainability, while the latter is suited to the inherently unstructured nature of the problem.

# **3. DEVELOPMENT AND** ANALYSIS OF ALTERNATIVE THREE-**DIMENSIONAL** PATH-SEARCH ALGORITHMS

Three path-search strategies, each with differing characteristics were implemented and their performance compared. The results were used as critical inputs to the Mission Planning Expert System.

## **4.** HEURISTIC SEARCH STRATEGY

The Heuristic path-search is developed in this thesis promises to be appropriate for fully autonomous, long-range, high-endurance missions. The speed of this algorithm and its ability to perform without complete a priori environmental information also makes it a practical and viable candidate for real-time on-board path planning functions.

## **5. GRAPHICAL SIMULATOR UPGRADE**

Although it was not intended to be a goal of the research, the code for the **IRIS** 4D/70GT graphics workstation was upgraded to be on par with the overall status of the NPS-AUV project. This was done in order to provide the framework necessary for more realistic simulations with regard to the test environment and vehicle, prior to the actual in-water tests.

## **B.** RESEARCH **EXTENSIONS**

There are several broad areas in which future research can be directed. **They** include the vehicle design, upgrading of the **MPES** and the testbed simulator, and the on-board Mission Control level functions. The near-term goals, however, should bring about a consolidation of the efforts thus far, and facilitate the construction of a demonstration prototype **AUV.** The realization of this prototype will serve not only to demonstrate that the myriad ideas and design decisions made are coherent and feasible, but also to uncover early the potential and major design flaws (where they exist). Thus, the immediate research efforts should emphasize the Mission Control level functions and the integration of the hardware and software at the Mission Control and Vehicle Control levels. At the same time, the short and long-term research objectives should set out the blueprint required to realize a fully autonomous AUV, suitable for long-range and high-endurance missions. The following sections describe the possible extensions to four areas: mission planning, mission re-planning, path planning algorithms, and the graphical simulator.

#### **1.** MISSION PLANNING

An immediate task is to develop the code necessary for automatic downloading of the planned Mission Details to the on-board Gridcase computer, so as to be ready for the forthcoming in-water demonstration tests. Another near-term goal would be to expand and develop the other mission types in the same fashion as the one developed for the Transit Pool mission. In the process, other new and probably more complex constraints may need to be considered **-** in particular, constraints such as fuel (energy) requirements and the actual time available for mission execution must be factored in. The off-line database may also require extension to include more realistic open ocean environments although this should be done in conjunction with the upgrades to the graphical simulator to provide the corresponding displays. So far, the missions considered are relatively simple. Thought should also be given to multitask missions which require optimal task scheduling and more sophisticated route planning capabilities.

#### 2. MISSION **RE-PLANNING**

**A** fully autonomous **AUV** should have the versatility to deviate from original mission plans and to initiate re-planning in response to changed circumstances. For instance, if the mission H-hour has been brought forward, it must be able to reprioritize and re-plan its tasks in order to achieve the higher mission objectives. Thus, onboard re-planning and re-scheduling capabilities must be incorporated to enable it to respond appropriately. **A** good starting point would be to modify the off-line mission planning code for the onboard re-planner.

#### **3. PATH PLANNING**

Several immediate improvements can be made to the heuristic search algorithm. Firstly, the various cost figures such as rotational cost and translational cost

have been estimated in this study; but, with the development of the actual vehicle, more realistic vehicle data should be made available and used.

Secondly, although the heuristic search strategy can theoretically perform without a priori information concerning the environment, it remains to be demonstrated. However, this would not only require changes to the path-planning code (mainly the data structures used for encoding the environment), but it also requires the graphical simulator to be upgraded to simulate processed sonar sensor inputs. The same is true with its capability to deal with dynamically moving obstacles.

The third possible improvement to Heuristic search is the handling of *concave* obstacles. This is related to the path-marking feature used to overcome the local minimum problem explained in Section F of Chapter V, since all concave obstacles possess inherent local minimas which may trap the vehicle. Although the path-marking technique can be used, it is inefficient with respect to cost and time in the case where the concave obstacle (or "tunnel") is wide and deep. This is due to the fact that the method has to search almost the entire volume within the concave obstacle before the path marking value becomes sufficiently high to discourage further search within the obstacle. Thus, more elegant and more efficient approaches need to **be** examined. One promising method that can be explored is the *obstacle-marking* technique used in [Ref. 8], for two-dimensional path-planning.

A fourth enhancement to be considered for immediate implementation is the changes required to be performed on the path search algorithms to accomodate the hovering mode of the vehicle. Presently, although the interface for its selection is provided, hovering mode is not considered in the path-search algorithms.

Fifthly, the efficiency of  $A^*$  search with regard to time and memory resources, can be improved. Specifically, a different sort method can be explored to improve the time required to sort the agenda.

In the longer term, one suggestion for consideration relates to the methodolgy used to realize the heuristics in Heuristic search. Currently, the heuristics are implemented procedurally for execution speed. Another method is to express the heuristics in a higher-level rule form, by using Prolog for instance, although this approach may severely degrade the execution efficiency. Thus, a combination of the rule-based and procedural approaches may be the most effective way to implement the heuristics **-** a technique which is worth exploring.

Within the Mission Planner, one possible and significant enhancement to the high-level for consideration, is to combine a macro-level route planner with a micro-level path planner. Thus far, the various computer aided prototypes developed in the path planning research community, have dealt solely with one or the other. There is a good possibility, however, for path-planning to be performed in two stages  first, invoking a route planner to derive the major route segments, and then to plan the detailed path (for each path segment) using a path planner.

A final suggestion is to implement and include new path-search strategies to expand the suite of path-planning tools available for the Mission Constructor of the **MPES.**

## **4. GRAPHICAL SIMULATOR**

The simulator should evolve with the **NPS AUV** vehicle as well as with the complexity of *the missions* it will undertake. As the physical design of the NPS Model 2 AUV stabilizes and becomes more fully defined, its corresponding hydrodynamic model and maneuvering characteristics should be incorporated on the simulator to validate its performance prior to actual tests. Another important extension, as mentioned above, is the display of open ocean environments to support the testing of more realistic missions. Finally, the simulator can be enhanced to include the simulation of *processed sonar* inputs to **be** passed to path-planning algorithms. In particular, it can be used to validate the capability of the Heuristic search (and other search strategies) to plan a path without complete a priori environment information.

## **LIST** OF **REFERENCES**

- 1. Macpherson, D., *A Computer Simulation Study of Rule-Based Control of an Autonomous Underwater Vehicle,* Master's Thesis, Naval Postgraduate School, Monterey, CA, June 1988.
- 2. Nordman, D., *A Computer Simulation Study of Mission Planning and Control for the NPS Autonomous Underwater Vehicle,* Master's Thesis, Naval Postgraduate School, Monterey, CA, June 1989.
- *3.* Crowley, J. L., "Navigation for an Intelligent Mobile Robot," *IEEE Journal of Robotics and Automation,* v. RA-I(1), pp. 31-41, 1985.
- 4. Oommen, B. J. Iyengar, S. S., Rao, S. V. N., and Kashyap, R. L., "Robot Navigation in Unknown Terrains Using Learned Visibility Graphs. Part I: The Disjoint Convex Obstacle Case," *IEEE Journal of Robotics and Automation,* v. RA-3(6), pp. 672-681, 1987.
- *5.* Iyenger, S. S., Jorgensen, C. C., Rao, S. V. **N.,** and Weisbin, C. R., "Learned Navigation Paths for a Robot in Unexplored Terrain," *IEEE Computer Society, The Second Conference on Artificial Intelligence Applications,* pp. 148-155, 1985.
- 6. Kuan, **D.** T., Brooks, R. A., Zamiska, J. C., and Das, M., "Automatic Path Planning for a Mobile Robot Using a Mixed Representation of Free Space," *IEEE Computer Society, Conference on Artificial Intelligence Applications,* pp 70-74, 1984.
- 7. Brooks, R. A., "Solving The Find-Path Problem by Good Rep. -nentation of Free Space," *IEEE Transactions on Systems, Man, and Cybernetics,* v. SMC-13, pp 190-197, 1983.
- 8. Ok, *D.* K., *A Computer Simulation Study of a Sensor-Based Heuristic Navigation for Three Dimensional Rough Terrain With Obstacles,* Master's Thesis, Naval Postgraduate School, Monterey, CA, June 1989.
- 9. Nilsson, N. J., *Principles of Artificial Intelligence,* Tioga Publishing Co., 1980.
- **10.** Rowe, **N. C.,** *Artificial Intelligence Through Prolog,* Prentice-Hall, Inc., 1988.
- 11. Elfes, **A.,** "Sonar-Based Real-World Mapping and Navigation", *IEEE Journal of Robotics and Automation,* v. RA-3, No. **3,** pp 249-265, 1987.
- 12. Chappell, S. G., "A Blackboard Based System for Context Sensitive Mission Planning in an Autonomous Vehicle", unpublished technical report, University of New Hampshire, Marine Systems Engineering Laboratory.
- 13. Blidberg, D. R., and Chappell, S. G., "Guidance and Control Architecture for the EAVE Vehicle," unpublished technical report, Marine Systems Engineering Laboratory, 1986.
- 14. Russell, **G.** T., and Lane, D. M., "A Knowledge Based System Framework for Environmental Perception in a Subsea Robotics Context," *IEEE Journal of Oceanic Engineering,* v. OE-I 1, No. 3, **July** j986.
- 15. Mayer, R., Underbrink, A., Lockledge, J., and Reddy, U., "Situation Based Control Architectures for zn AUV." unpublished technical report, Texas A&M University, College Station, Texas.
- 16. Pugh, G. **E.,** and Krupp J., "The Control of Autonomous Underwater Vehicles through a Hierarchical Structure of Value Priorities", *Proceedings of the Fifth International Symposium on Unmanned, Untethered Submersible Technology, University of New Hampshire,* June 22-24, 1987.
- 17. Healey, A. J., Papoulias, F. A., Macdonald, **G.,** "Design and Experimental Verification of a Model Based Compensator for Rapid AUV Depth Control," *Proceedings of the 6th Unmanned, Untethered, Submersible Technology Conference,* Washington DC., June 12-14, 1989.
- 18. Dibble, P., *OS-9 Insights,* Microware Systems Corporation, Des Moines, IA, 1988.
- 19. Ray, C. R., *A Study of 3-D Visualization and Knowledge-Based Mission Planning and Control for the NPS Model 2 Autonomous Underwater Vehicle,* Master's Thesis, Naval Postgraduate School, Monterey, CA, June 1989.
- 20. Bane, **G.,** and Ferguson, J., "The Evolutionary Development of the Military Autonomous Vehicle," *Proceedings of the Fifth International Symposium on Unmanned Submersible Technology,* v. **5,** June 1987.
- 21. Lozano-Perez, T., and Wesley, M. **A.,** "An Algorithm for Planning Collision-Free Paths among Polyhedral Obstacles," *Communications,* v. ACM-22(10), pp.560-570, 1979.
- 22. Munson, S. **A.,** *Integrated Support for Manipulation and Display of 3D Objects for the Command and Control Workstation of the Future,* Master's Thesis, Naval Postgraduate School, Monterey, **CA,** June **1989.**
- **23.** *KEE Software Development System User's Manual,* version **3.0,** Intellicorp, Mountain View, **CA,** March **1986.**
	- 24. Steele, G. L., *Common LISP,* 2nd Ed.,Digital Press, Bedford, MA, **1990.**
	- **25.** Keene, **S.E.,** *Object-Oriented Programming in Common Lisp,* Addison-Wesley, Reading, **MA, 1989.**
	- **26.** Richbourg, R. F., *Solving a Class of Spatial Reasoning Problems: Minimal-Cost Path Planning on the Cartesian Plane,* Doctoral Thesis, Naval Postgraduate School, Monterey, **CA,** June **1987.**
	- **27.** Brainin, **S.** M., and McGhee, R. B., "Optimal Biased Proportional Navigation," *IEEE Transactions on Automatic Control,* v. AC-4, No. 4, **pp.** 440-442, August **1968.**
	- **28.** Tan, C. H., *A Simulation Study of An Autonomous Steering System for On-Road Operation ofAutomotive Vehicles,* Master's Thesis, Naval Postgraduate School, Monterey, **CA,** December **1986.**
	- **29.** Kanayama, Y., Kimura, Y., Noguchi, T., and Miyazaki, F., "A Stable Tracking Control Method for an Autonomous Mobile Robot," *IEEE International Conference on Robotics and Automation,* Cincinnati, OH, May 14-18, 1990.

#### **APPENDIX A**

## **SCENARIO DEFINITIONS**

The following Table **A. 1** provides a detailed definition of each scenario used to analyse the performance of the three search methods, as mentioned in Chapter VI. The parameters that have the same value for all the scenarios are:

Mission Speed **= 350** (rpm)

Mission Depth **= 50** (inches)

Safety Radius **= 350** (inches)

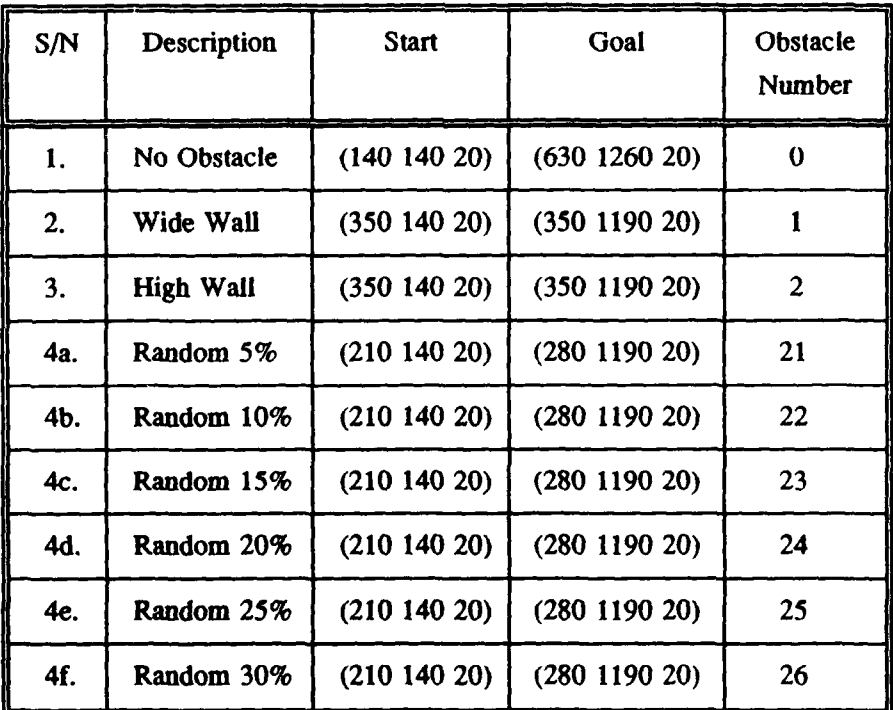

## **TABLE A.1 DETAILED SCENARIO DEFINITIONS**

#### **APPENDIX** B

#### **AUV TESTBED** SIMULATOR **USER MANUAL**

#### **A.** HARDWARE **CONFIGURATION**

The laboratory **AUV** testbed simulator is comprised of the following systems:

- **1.** Symbolics **3675 LISP** machine
- 2. Symbolics Color Monitor
- **3.** Silicon Graphics IRIS **(SGI) 4D/70GT** graphics workstation

The Symbolics **LISP** machine is directly connected to the Symbolics Color Monitor, and the two together make up the Mission Planning workstation. The former hosts the mission planning software and interfaces with the *user* via a series of mousedriven panels, facilitating the interactive input of mission data and the monitoring of the progress of the mission planning cycle; the latter displays the derived path as well as the actual path during the execution phase, in two-dimensional plan and side elevation views of the **NPS** pool (for the purpose of feedback and evaluation). The **SGI** graphics workstation is used for **3-D** visualization of the vehicle and the environment during a simulated execution of the mission; it comes with a side terminal which is used for starting the program as well as for displaying user prompt messages during the simulation. Communication between the Mission Planning and the **SGI** graphics workstations is facilitated **by** an ethernet local area network on which

they reside. In this manual, the term *AUV testbed* simulator refers to the complete laboratory testbed configuration, while the *AUV graphics simulator* refers only to the **SGI** graphics workstation.

#### B. **PRE-REQUISITE FOR USING THIS MANUAL**

This manual assumes some basic familiarity with the Symbolics **LISP** machine and the IRIS graphics workstation. The user is also required to be familiar with the elementary commands in the Unix operating system such as those for login on, traversing the hierarchical directory structure, and simple file manipulations. Finally, some nominal experience with the LISP machine and the KEE expert system shell is required for proper startup and shutdown of the AUV testbed simulator; in-depth knowledge of its operation is not needed.

#### **C. THE SGI GRAPHICS WORKSTATION**

**The** operation of the **AUV** graphics simulator is described in detail **by** Ray [Ref. **191;** it is updated and included here both to reflect the changes made and for completeness. The simulation is normally run on the IRIS 4D/70GT, specifically IRIS-**5,** because of its physical proximity to the **LISP** workstation, which allows easy viewing of both workstations during the autopilot mode of operation. However, all the **IRIS** machines are networked in a manner that allows the simulation to be run on either **IRIS-I,** IRIS-4, or IRIS-5.

#### **1.** Start-Up Procedure

To start the simulation, "log on" to the auv account on both the IRIS workstation and the side terminal of the **IRIS,** and then transfer to the directory *Iworkiauvlongsm* (where the auv programs reside). Start the simulator program **by** entering the command *auv* on the side terminal followed **by** a carriage return. It takes about **10** seconds to initialize and to read in the object data files of the vehicle and the pool, before the graphics is fully displayed on the main IRIS graphics workstation.

#### 2. Display Viewing Controls and Vehicle Controls

When the simulation is started, the right side of the graphical display shows a control panel with a set of *sliders.* This panel provides two types of control: the *display viewing controls* and the *vehicle controls.* The viewing controls are those shown on the top half of the control panel and they are used to alter the viewer's perspective of the display. The vehicle controls, shown on the lower half of the control panel, are used to manually steer the vehicle. **All** controls shown are activated by using the mouse to manipulate the sliding markers as follows: first, position the cursor at the appropriate slider, then press and hold down the left mouse and drag the marker to the desired new value while still holding down the left mouse. Note that changes to the user's viewpoint using the viewing conrols, should be executed slowly or the user may lose his own perspective in the display.

## **3.** Manual **and** Autopilot Modes

The simulator can be operated in either the *manual* or the *autopilot* modes. In the manual mode, all vehicle controls shown on the display are active, while in autopilot mode, they are inhibited since the Mission Planning workstation provides the control commands to the vehicle. Note that the display viewing controls are always active. The initial *default mode* is the manual mode; here the simulated vehicle starts on the surface of the pool with a speed of **25** *rpm on* course *east.*

#### 4. Autopilot Mode

The autopilot mode is started **by** pressing in sequence the ESC-key and the A-key on the main keyboard of the **IRIS** workstation. Pressing the ESC-key brings the vehicle to the original default starting position, while hitting the A-key puts the system in autopilot mode. After activating the autopilot mode, the side terminal will indicate that the **IRIS** server is waiting to connect to syml (the Symbolics **LISP** machine) and the following message will prompt the user to start the KEE portion of the simulator to connect the **LISP** client to the **IRIS** server:

> *Ready to commence execution phase* Server waiting to connect to syml Server waiting to connect to syml

The autopilot execution can be interrupted by pressing the Q-key which brings the system back to manual mode; if this is done, the autopilot *cannot* be restarted without exiting the program. Note that the communications sockets must be broken when the program is exited, as explained in the next section.

## **5.** Exiting the Simulation Program

The simulation can be interrupted and the program exited at any point during the autopilot simulation mode **by** using the pop-up menu. The pop-up menu can be brought up **by** pressing the right mouse. Selecting the *exit* option on the menu of choices will terminate the display program.

However, the above procedure is still incomplete. One important additional step that must be taken is to break the communications (send and receive) socket connections on both the **IRIS** workstation and the Symbolics Lisp machine. This must be done on the **IRIS** server first and then on the Lisp machine. To break the socket connections on the **IRIS,** go to the side terminal and list the current processes **by** entering the Unix command *ps.* This brings up a list of active processes together with their corresponding process numbers. Stop any send/receive communication daemons with the *kill <process number>* command. This must then be followed **by** a corresponding step on the Symbolics Lisp machine, **by** doing *SELECT-L* to enter the Lisp Listener and issuing the command *(end-con)* to end the "conversation".

Note that this procedure to break communications as described, must be repeated if, on the next activation of the autopilot mode, the system reports that the sockets are already in use. Usually, the procedure is performed not more than twice.

## **D.** THE **AUV TESTBED** SIMULATOR

**1.** Initial State of **SGI** Graphics Workstation and the Symbolics Color Monitor

To start the **AUV** testbed simulator, the three systems comprising the testbed need to be put in the initial state as follows. First, put the **AUV** graphics simulator in autopilot mode, by following the steps described in the previous section. This is the initial state for the graphics simulator. Next, ready the Symbolics Color Monitor (of the Mission Planning workstation) by simply depressing the "on" button; if the display is "blurry", press the "degaussing" button and hold it for at least 2 seconds.

#### 2. Initial State of Symbolics Lisp Machine

The next step involves initializing the **MPES** software on the Symbolics LISP machine. First, "log on" to the machine **by** first doing a *SELECT-L* to bring up the **LISP** Listener window (if not already displayed), and then issuing the command *login auv;* this login procedure puts the user in the *auv project account* on the **LISP** machine.

The next thing to do is to load the *auv-mpes desktop* into the KEE environment; this desktop encapsulates the **MPES** knowledge-base and reserves the workspace needed **by** the program. The load procedure is as follows. First, do a *SELECT-K* to get into the KEE environment. Then use the mouse to point the cursor at the desktop icon at the upper left comer of the screen and depress the left mouse button. When a pop-up menu appears, select the Load Desktop option. A KEE "typescript" window will appear requesting the name of the desktop to be loaded: enter *sym4.>auv>ongsm>auv-mpes.lisp.* KEE will then respond **by** first loading the required lisp files and then the **MPES** knowledge base. **(The** lisp files contain the lisp functions used **by** the **MPES** knowledge base). Loading is completed when a shadow mouse appears on the screen; clicking the left mouse button at this stage will bring up the initial screen of the **MPES.** The Mission Planning workstation is now ready for operation.

#### **3.** Mission Planning and Construction Phases

The procedure for planning a mission during the planning and construction phases, is performed on the Mission Planning workstation as described in Section **D** of Chapter IV.

#### 4. Mission Execution Phase

The execution phase is started **by** selecting the *execute* option from the execute-abort panel on the Mission Planning workstation (see Figure 4.6 and Section **D** of Chapter 4). This selection triggers the establishment of the communications between the IRIS graphics simulator and the Mission Planning workstation. The Mission Planning workstation then initiates a "conversation" with the IRIS, and then sends it the coordinates of the initial position of the vehicle and any obstacles that may be defined for the environment. When the data has been transferred, it issues the following message on the KEE "typescript" window:

> *Iris5 communication selected. A conversation with the iris has been initiated. Connection with iris established.*

*Initial A UV state sent to iris Hit a key on Iris5 main terminal to continue*

At the same time, the IRIS displays a corresponding message on the side terminal as follows:

> *Obstacles received from lispmachine Initial position obtained from lispmachine Hit any key to receive waypoints from lispmachine*

To proceed, hit any key on the main IRIS workstation keyboard. This causes the display program to begin reading in the waypoints sent by the Lisp machine. Note that the transfer of the waypoints from the Lisp machine to the IRIS is not required, and is done only so that the complete path can be displayed on the IRIS for debugging purposes. Upon completion of this transfer, the actual execution then begins.

## **APPENDIX C FILE ORGANIZATION**

## **A. IRIS WORKSTATION**

Figure **C. 1** shows the overall hierarchical file organization of the *auv* account on the IRIS 1 Workstation. The Iris software used in this thesis are stored in the *share3* and the *ongsm* sub-directories. The following list provides a brief description of the contents of the relevant sub-directories:

1. 
$$
share3
$$
 -- contains the original IRIS-SYMBOLICS communications software (which is not modified in this thesis).

- *2. ongsm* **--** contains the current version of the Iris auv software.
- *3. symbolics --* contains a backup of the lisp files for the Symbolics Lisp Machine Workstation.
- *4. auvobjs --* contains the OFF files for the auv graphical objects.
- *5. modellobjs --* contains the OFF files for the **AUV** Model **1** vehicle.
- *6. mnodel2objs --* contains the OFF files for the **AUV** Model 2 vehicle.

## B. **SYMBOLICS 3675 LISP MACHINE** WORKSTATION

Figure **C.2** shows the hierarchical file structure of the auv account on the Symbolics Workstation. The sub-directory *ongsm* contains all the required lisp c ode, the **KEE** Knowledge Base, and the KEE Desktop developed for the **MPES.** Under no circumstances should the contents of this sub-directory be changed or modified.

The *currwork* sub-directory is created as a "working" or "scratch-pad" directory, meant for storing any code that is under development. It is recommended that, prior to any future changes or enhancements that might be made to the auv-mpes lisp code, a copy of the *ongsm* sub-directory contents be made on the *currwork* sub-directory; any modification should then be performed on the *currwork* sub-directory.

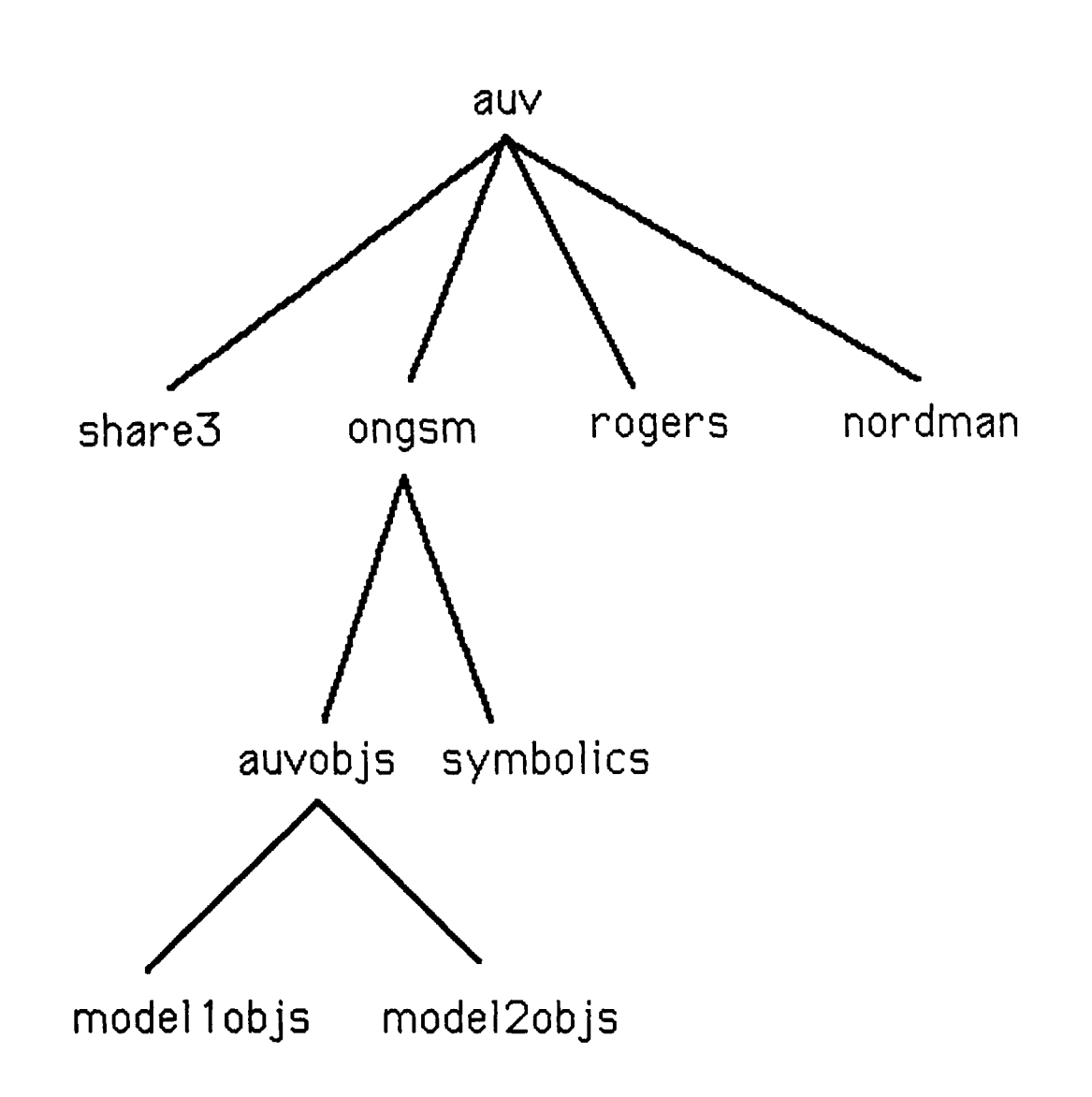

Figure **C.** 1 File Organization on **IRIS** Workstation

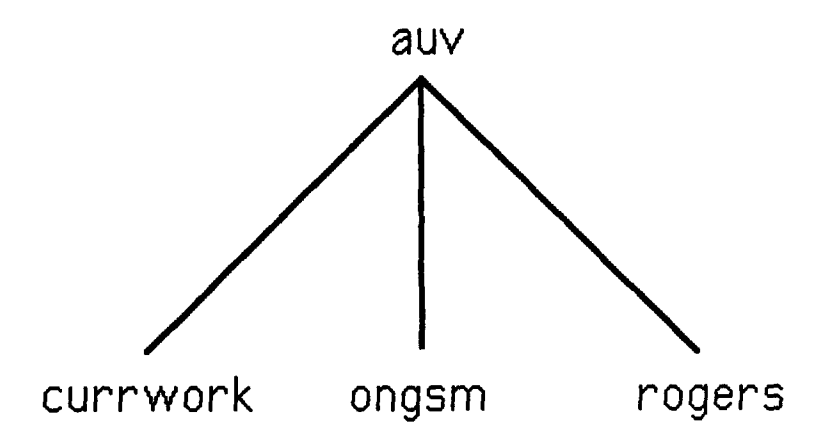

Figure C.2 File Organization on the Symbolics Workstation

## **APPENDIX D PROGRAM LIST**

**This appendix** contains the source listings of the lisp code developed for this thesis. They are stored in several files as listed below:

- **1.** array.lisp
- 2. astar-best.lisp
- 3. boot.lisp
- 4. eval.lisp
- 5. hsearch.lisp
- 6. monitor.lisp
- 7. obstacle.lisp
- 8. posn.lisp
- 9. succ.lisp
- 10. sym-iris-comm.lisp
- **11.** missions.lisp
- 12. mission-agents.lisp
- 13. umissions.lisp

The last three files, "missions.lisp", "mission-agents.lisp", and "umissions.lisp" contain the methods (lisp functions) referenced directly **by** the KEE units. hi addition to the above list, two other major files exist: *mpexpert.u and auv-npes.lisp.* These two files are automatically generated by KEE when the Knowledge Base and the Desktop (respectively) are created; they are not included here due to their excessive length, and also because it would not benefit the reader of this report.

```
-- Package: USER; Mode: LISP: Syntax: Common-Lisp; Base: 10--
\cdotFilename.......: array.lisp<br>Author.........: Ong Seow Meng
\cdotAuthor.........Date Created...: 18 Aug 1989<br>Description....: This file c
\cdotThis file contains lisp code that build the evaluation function
                       * map (enap) . For convenience, the emap is implemented as a
                       .- dimensional array corresponding to the pool environment in the
- 2
                       grid-system. Actually a complete 3-dimensional array is not necessary
                       for keeping track of the obstacle locations (virtual and real) and
                       for path marking - a two-dimensional map with a pointer to a linked
                       list of obstacle Positions is sufficient (and more storage efficient)
                       should be considered.
..
Modifications..:
     (DEFUN make-emap 0)
(SETF **map* (MAKE-ARRPAY (list (4 *xmapsize* 2)
                                       (4 *ymapsize' 2)
                                       (+ *zmapsize* 2) ) )))
(DEFUN init_pool_emap ()
       (applyarrayfn #'aelmt_dist_to_goal *emap*
                       1 *xmapsize* 1 *ymapsize* 1 *zmapsize* )
       (mark_emap_boundaries) )
(DEFUN mark snap boundaries C)
       ;x-z plane boundaries
       (apply_array_fn #'aelmt_init_to_infinity
                        **Map- 0 (14 '*..apsiZO*) 0 0 0 (1+ *zmap3iZ**))
        (applyarrayfn 8' aelmt mnit-to -infinity
*emap* 0 (1+ 'xmapsize*)
                               (1+ *Ymapsize*) (1+ *ymapsize')
                              0 (1+ *imapsize'))
       y-z plane boundaries
        (apply_.array fn Vaelmt imit -to -infinity
'emap* 0 0) 0 (14 *yMapsize') 0 (14 *ZMap31Ze*))
       (apply_array_fn #'aelmt_init_to_infinity
                       *snap' (1+ *;mapgize') (1+ 'XMapsiZe*)
                              0 (14 *ymapsiz6*)
                              0 (14 *Zmapsize*))
       x-y plane boundaries
       (apply_array_fn \bullet' aelmt_init_to_infinity
                       'emap' 0 (14 'xmapsize') 0 (14 'ymapsize*) 0 0)
       (apply array fn 8' aelmt imit to infinity
                       *emap* \overline{0} (1+ *xmapsize*)
                              0 (14 *ymapsize*)
                               (1+ *Zmapsizo*) (1+ 'Zmapsize*))
(DEFUN apply_array_fn
       (fname array x-start x-end y-start y-end 2-start z-end)
       (DO ((xindex x-start (1. xindex)))
           ((' xindex x-end))
           (DO ((yindex y-start (14 yindexf)
               ((> yindex y-end))
               (DO ((%index z-start (14 zindex))
                   ( ( > zindex z-end) )(funcall fname array xindex yindex zindex)
```
(DEFUN aelmt\_init\_to\_infinity (array i j k)<br>(SETF (AREF array i j k) \*infinity\*) ) (DEFUN aelmt\_dist\_to\_goal (array i j k)<br>(SETF (AREF array i j k) (dist\_bet\_posns (LIST i j k) "goal")) )

(DEFUN aelmt\_init\_to\_zero (array  $i \nmid k$ )<br>(SETF (AREF array  $i \nmid k$ ) 0) )

```
Mode: LISP; Package: USER; Base: 10; Syntax: Common-lisp -
...... * ......... * ..... . ................
  Filename ..... : astar-best.l13P
\mathcal{L}Auth .. or .. : Ong Seow Meng
\cdotOate Created ... : Oct 1989
  Description .. : This file contains the lisp functions for A* and Best-first searches.
\cdotModifications..:
.
Functions specific to Best First Search ----------- ---- - ----- ---- ---- ----- -------------------- -----
                                             (DEFUN bestfirst.search 0)
      (SEIT *given-mi ssi on -depth* 'mnission-depth')
      (SETF *path * (bestfirst\_search2 (LIST (LIST *start*)) *goal*)))(DEFUN betfirst searchZ (queue goal-posn)
      (IF (> (LENGTH queue) 'n.ax-qlength') (SETF *max-qlength* (LENGTH queue)))
      (LET' ( (curr-posn (posn (FIRST (FIRST queue))))
              (horiz-dist-to-goal (horiz_coord_dist curr-posn goal-posn)) )
            (IF (<= horiz-dist-to-goal *safety-dist*)
                      (SETF *mission-depth* (z_coord goal-posn))
                      (SETF 'mission-depth' 'given-mission-depth')
      (COND ((NULL queue) NIL)
            ((within vicinityp (posn (CAAR queue)) 'goal-vicinity-list*)
                                                  (reverse (FIRST queue)))
            (T (bestfirst-search2 (SORT (APPEND (bestfs expand -node (F RST qrueue)) (REST cqueue))
                       *'(LAMBDA (pathi path2) (smaller_0stirmationp path! path2 goal-posn))
                     V'(LAMBDA (pathi path2) (closerp pathi path2 goal-posn))
                     goal-posn)
(DEFUN bestfs expand node (path)
      (eliminate_circular_paths
          (MAPCAR 8'(LAMBDA (child) (CONS child path))
                 (remove_obstacle_succs (successorS (FIRST path)) ) ) ) )
(DEFUN smaller estimationp (pathl path2 qoai-posnj
      (LET ( (pathl-state (FIRST path1))(path2-state (FIRST path2))
           ((bestf festimation (direction pathl-state) (posn pathl-state) qoal-posn)
             (bestf estimation (direction path2-statel (posn path2-state) goal-posn)
(DEFUN bestf-estimation (succ-dir succ-posn goal-posn)
      (LET ( (coord-dist-to-qoal (+ (horiz coord d13t succ-posn goal-poan)
                                  (abs_vert_coord_dist succ-posn goal-posn)) ) )
           (+ (dixtbetpsnz succ-posn qoal-posm)
             (COND ((<- coord-dist-to-goal 'safety-dist') 0)
                   (T (rotational coat succ-dir succ-posn goal-posn) )
```

```
Functions specific to A-star Search
   The structure of 'path' in Astar Search is:
\bullet(Mode evel-fn coat-so-far (dir (xn yn zn)) (dir (xn-l yn-l zn-i))........
                             ...... (dir (xstart ystart zstart))
(DEFUN astar.search ()
       (SETT *given-minsion.depth* *mission..depth*)
       (SET? *path* (astar-search2 (LIST (LIST 'Normal-Mode 0 0 *start*)) *9oal*)
(DEFUN astar-search2 (queue qoal-poon)
       (IF (> (LENGTH queue) *max-qlength*) (SETF *max-qlength* (LENGTH queue)))
       (LET* ( (curr-posn (poan (FOURTH (FIRST queue))))
              (horiz-dist-to-goal (horiz-coord-dist curr-ponn goel-posn))
             (IF (<- horiz-dist-to-goal *safety-dist*)
                       (SETF *mission-depth* (z__coord goal-poan))
                       (SETF *mission-depth* *qiven-mission-depth*)
       (COND ((NULL queue) NIL)
             ((within vicinityp (poan (FOURTH (FIRST queue))) *goal-vicinity-list*)
                                                   (reverse (CDODR (FIRST queue)))
             (T (astar-search2 (SORT (remove higher costpaths
                                              (astar expand node (FIRST queue) goal-posn)
                                              (REST queue)
                                    #' (LAMBSDA (pathl path2)
                                              (smaller_e evaluationp path1 path2) )goal-posn))))
(DEFUN remove higher costpaths (new-list-of-paths curr-queue)
       :; removes the higher cost path if two paths lead to the same state.
       (COND ( (NULL new-list-of-paths) curr-queue)
             ((NULL curr-queue) new-list-of-paths)
             (T (LET* ( (curr-new-path (FIRST new-list-of-paths))
                        (burr-old-path (FIRST curr-queue))
                        (curr-state-new-path (FOURTH curr-new-path))
                        (curr-state-old-path (FOURTH curr-old-path))
                      (IF (EQUAL curr-state-new-path curr-3tate-old-path)
                           (LET ( (new-path-cost (THIRD curr-new-path))
(old-path-cost (THIRD curr-old-path))
                               (COND ( (< new-path-cost old-path-cost)
                                         (CONS curr-new-path
                                            (remove higher costpaths (REST new-list-of-paths)
                                                                     (REST curr-queue) ) ) :;)
                                     (T (remove-higher costpaths (REST neW-list-of-paths)
                                                                 curr-queue ) ) ) )
                          (CONS curr-new-path (remove_higher_cost_paths
                                              (REST new-list-of-paths) curr-queue () ))) ())
(DEFUN astar expand node (path qoal-posn)
       (LET ( (cost-so-far (THIRD path))
             (curr-state (FOURTH path))
            (SET? *Current-Mode* (FIRST path))
            (LET ( (suc-list (remove-obstacle_succs (successorS curr-state)))
                 (REMOVE-IF
                   #, (LAMBDA (a-path)
                             (LET ( (path-posn-list (get path posn list (CDDDR a path)))))
                                  (MEMBER (FIRST path-posn-list) (REST path-posn-list))
                   (MAPCAR #' (LAMBDA (child)
                              (APPEND (LIST *Current-Mode*
                                         (astar-evaluation curr-state child cost-so-far)
                         :11 (aster-evaluation curr-state child goal-poan cost-so-far)
                                           (+ cost-so-far (aster_delta-cost curr-state
                                                                           \{posn \text{ child}\}) ) )
                                      (CONS child (CDOR path))
                           suce-list ) ) ) )
```
**133**

```
(DEFUN astar-evaluation (curr-state suce-stace cost-so-far)
        (+ cost-so-far (evaluation curr-state succ-state))
(DEFU4 astar delta cost (curr-state SUCC-posn)
        (local_cost (direction curr-state) (posn curr-state) succ-posn) )
(DEFUN smaller evaluationp (pathi path2)
        ((SECOND pathi) (SECOND path2))
        , de el 2000 en el 2000 en 2000 en 2000 en 2000 en 2000 en 2000 en 2000 en 2000 en 200
                                                                         ,,,,,,,,,,,,,,,,,,
Functions shared by both Best-First Search and A-star Search
       ; コアモガオネダツ ちとちたまええきばき たままがまわざ どうきき ちょうけい さきと オキッズコスたられ こうちちゅう まだいよう こうえいじんきょう おうしん コンテレコス ビデ ヒミカ
(DEFUN cost_of_path (path-state-list)
       (DO* ( (curr-state-list path-state-list (REST curr-state-list))
               (curr-state (FIRST curr-state-list) (FIRST curr-state-list))
               (next-state (SECOND curr-state-list) (SECOND curr-state-list))
               (curr-dir (direction curr-state) (direction curr-state))
               (curr-Posn (posn curr-state) (posn curr-state))
               (next-poan (poan next-state) (poan next-state))
               (total-cost 0))
             C(NULL (CDDR. curr-state-list))
                  (+ total-cost (local_cost (direction (FIRST curr-state-list))
                                             (posn (FIRST curr-state-list))
                                             (poan (SECOND curr-state-list)) )
             (SETF total-cost (+ total-cost (local_cost curr-dir curr-posn next-posn))) ) )
(DEFUN within_vicinityp (position vicinity-list)
       (COND ((NULL vicinity-list) NIL)
             (EQUAL position (FIRST vicinity-list)) T)
             T (within-vicinityp position (REST vicinity-list)))
(DEFUN successorS (curr-state)
       ;returns the list of successors of the current state according to curr-mode.
       (COND ((EQUAL *Current-Mode* 'Obstacle-Mode)
                       (IF *DEBUG* (PROGN (PRINC 'Obstacle-Mode) (TERPRI)))
                       (obst_mode_successorS curr-state) )
             (EQUAL *Current..Nod* 'Near-Obst-Edge)
                       (IF *DEBUG* (PROGN (PRINC 'Obstacle-Edge) (TERPRI)))
                (obst_edge_successorS curr-state)<br>(EQUAL *Current-Mode* 'Normal-Mode)
                       (IF *DEBUG* (PROGN (PRINC 'Normal-Mode) (TERPRI)))
                                 (normal mode-successorS curr-stat6)
(DEFUN normal-mode-successorS (curr-state)
       (dot search mode curr-state)
       (LET ( (succ-list (get succ-list curr-state *search-mode*))
            (CONO ((all-are obstaclesp succ-list)
                          (SET? -Curront-Mod* ' Obstacle-Mode)
                          (successorS curr-state)
```
 $(T \text{ succ-list})$  ) ) )
```
(OEFUN obst mode successorS (curr-state)
        :returns the list of successors of current state and
        ; determiones if ready to proceed to *Near-Obst-Edge".
        (LET* ( (search-sequence
                      (IF 'Bottom-Search-Preferred' *AS-BF-bot-preferred-sequencu*
                                                     'AS-BF-top-preferred-sequence')
                (first-mode-to-try (FIRST search-sequence))
              (LET ( (SUCC-l13t
                           (REMOVE-IF #' (LAMBDA (&-successor) (is valip (posn &-successor)))
                                       (get_succ_list curr-state first-mode-to-try) ) ) )
                   (IF (NOT (all are obstaclesp succ-list))
                       (?ROGN (IF *DEBUG' (PROGN (PRINC 'at-least-ono-openinq!) (TEAPRI)))
                              (IF (OR (no_obstacles_in_succ_listp succ-list)
                                       (depth_threshold_reached (z_coord (posn curr-state))) )
                                      *get out of 'Obstacle-Mode' if none of the successors
                                      .are obstacles.
                                   (SET? 'Current-Mode' 'Near-Obst-Edge)
                          (remove obstacle succ3 3ucc-1isc))
else try the rest of sequence but remain in Obstacle-Mode.
                       (DO* (curr-seq-ls (REST search-sequence) (REST curr-3*q-ls))
                              (curr-smode (FIRST curr-seq-1s) (FIRST curr-seq-1s))
                              (succ-list (get_succ_list curr-state curr-smode)
                                         (get_succ_list curr-state curr-smode) ) )
                            ( (NOT (all_are_obstaclesp succ-list))
                                     (PROGN<sup>"</sup>(IF *DEBUG* (PROGN (PRINC 'returned_succ_list_)
                                                                (PRINC succ-list) (TERPRI) ))
                                            (remove_obstacle_succs succ-list) ) ) ) ) ) ) )
(DEFUN obst edqe successorS (curr-stato)
        (LET* ( (fwd-level-succ-list (fwd_level_succ_list curr-state))
                (toward-mission-depth-succ-list (IF (< (depth curr-state) -1ission-de9,th*)
                                                     (fwd_dive_succ_list curr-state)
                                                     (fwd rise succ list curr-3tate) )
                (total-3ucc-list
                        (REMOVE-IF #' (LAMBDA (&-successor) (is wallp (posn a-successor)))
                          (APPEND fwd-level-succ-list toward-mission-depch-succ-lisc))
             (COND ((no-obstacles in succ listp total-succ-list)
                                        (SETF 'Current-Mode' 'Normal-Mode)
                                        (successorS curr-state))
                    (all are obstaclesP total-succ-list) (SET? 'Current-Mode' 'Obstacle-Mode)
                   (successorS curr-state) T (IF (NOT (all are obstaclesp fwd-lovel-succ-list))
                            fwd-lovel-succ-list
                            toward-mission-depth-succ-list ) ) ) ) )
(DEFUN all-are -obstaclesp (succ-list)
       (CONO (NULL succ-list) T)
             (NOT (is obstaclep (posn (FIRST succ-list)))) NIL)
             T (all-are-obstaclesp (REST suce-list)))
(DEFUN getpathposnjlist (path-state-list)
       (CONO (NULL path-state-list) NIL)
             T (CONS (posm (FIRST path-state-list))
                       (get_path_posn_list (REST path-state-list)) )) ) )
(DEFUN remove obstacle succa (succ-list)
       (REMOVE-IF #' (LAMBDA (cand-succ-state)
                            (is -obataclep (posh cand-uucc-state))
                  succ-list ))
(DEFUN eliminate_circular_paths (list-of-paths)
       (REMOVE-IF
           #' (LAMBDA (akpath)
                     (LET ( (path-pos-list (qetpathposnjlist &_path))
          (MEMBER (FIRST path-posn-list) (REST path-posn-list)) )<br>list-of-paths) )
```

```
135
```

```
::: -*- Package: USER; Mode: LISP: Base: 10: Syntax: Common-Lisp -*-
**********************
: Filename.......: boot.lisp<br>: Author........: Ong Seow Meng
\cdotDate Created...: 27 Dec 1989
\mathbf{r}Description....: This file contains the global variable and global constant
\mathbf{r}definitions as well as the parameter-initialization routines.
\cdot\cdotModifications..:
\mathbf{r}\mathbf{r}: GLOBAL VARIABLES
; _______________________
(DEFVAR *DEBUG* NIL)
(DEFVAR *goal*)
(DEFVAR \times state*)(DEFVAR *mission-depth*)
(DEFVAR *given-target-depth*)
(DEFVAR *safety-dist*)
\langleDEFVAR *path*)
(DEFVAR *real-path*)
(DEFVAR *return-path*)
(DEFVAR *goal-vicinity-list*)
(DEFVAR *curr-speed*)
(DEFVAR *vert-mvt-speed*)
(DEFVAR *vert-turning-speed*)
(DEFVAR *iris-sym-comms-established*)
                                      :: set by send_parameters_to_IRIS
                                       :: reset by abort mission method of EXECUTOR
(DEFVAR *emap*)
(DEFVAR *xmapsize*)
(DEFVAR *ymapsize*)
(DEFVAR *zmapsize*)
(DEFVAR *ObstacleLs*)
(DEFVAR *NumObstacles*)
(DEFVAR *risk-factor*)
(DEFVAR *real-horiz-dist-pu-coord* 70.0)
(DEFVAR *real-vert-dist-pu-coord* 10.0)
(DEFVAR *up-costpu-dist*)
(DEFVAR "down-costpu-dist")
DEFVAR *approx-half-real-horiz-dist-pu-coord*)
(DEFVAR *Bottom-Search-Preferred*)
(DEFVAR *top-preferred-sequence*)
(DEFVAR *bottom-preferred-sequence*)
(DEFVAR *search-mode*)
(DEFVAR *Obstacle-Mode*)
(DEFVAR *Near-Obst-Edge*)
```

```
136
```

```
GLOBAL CONSTANTS
مستساو
;; Constants used in path search programs
(DEFCONSTANT *PI* 3.142)
(DEFCONSTANT *half-I* (U *PI* 2))
(DEFCONSTANT *one-eiqht-PI* (/ *PI* 8))
(DEFCONSTANT *infinity* 100000)
(DEFCONSTANT -deq-to-rad-factor* (I *PI* 180.0))
(DEFCONSTANT *rad-to-deq-factor (1 180.0 *PI-))
LOADFILES loads all the files containing the required lisp functions
  (DEFUN loadfiles 0
      (load "sym4:>auv>currwork>array")
      (load "sym4:>auv>currwork>obstacle")
      (load "sym4:>auv>currwork>posn")
      (load "sym4:>auv>currwork>succ")
      (load "sym4:>auv>currwork>eval*)
      (load "sym4:>auv>currwork>hsearch")
      (load "sym4:>auv>currwork>astar-best")
      (load "sym4:>auv>currwork>monitor")
      (load "sym4:>auv>currwork>sym-iris-comm")
      (load "sym4:>auv>currwork>umissions')
      (load "sym4:>auv>currwork>missions")
      (load "sym4:>auv>currwork>mission-agents") )
: INIT_SEARCH_PARAMETERS function initializes the system parameters used for path search.
  (DEFUN init_s*archnparameters ()
        (IF *DEBUG* (FORMAT T "-% Entered function 'init system parameters'."))
     (SETF *risk-factor* 90)
       (SETF *risk-factor- 0)
       (SETF *vert-mvt-speed* 200.0)
       (SETF *ver-turninq-speed* 200.0)
       (SETF *real-horiz-dist-pu-coord* 70.0)
       (SETF *:eal-vert-dist-pu-coord* 10.0)
       (SETF *approx-half-real-horiz-dist-pu-coord-
            (- (/ *real-horiz-dist-pu-coord* 2) 0.1))
       (SETF *up-costpu-dist* 1.2)
       (SETF *down-costpu-dist* 1.2)
       (SETF *top-preferred-sequonce* '(fwd-rise fwd-level top-rl fwd-top top
                                  fwd-dive bot-rl fwd-bot right-left back-up)
       (SETF *bottom-preferred-sequence* '(fwd-dive fwd-level bat-rl fwd-bot bottom
                                     fwd-rise top-rl fwd-top riqht-left back-up)
       (SETF *AS-BF-top-preforred-sequonce- '(fwd-rise-and-level top-all-and-rl
                                       fwd-dive bet-all back-up) )
       (SETF *AS-BF-bot-preferred-sequencea (fwd-dive-and-level bot-all-and-r
                                       fwd-rise top-all back-up)
```

```
(init_search_parameters)
(loadtiles)
```
*Lm* r

```
Package: USEP.: Mode: LISP: Syntax: Common-Lisp: Base: 10
 Filenam .. * eval.lisp
\mathbf{r}Author ... : Ong Soow Hong
Date Created ... : Is Aug 3.989
Description .... : This file contains the lisp code for computing the evaluation
                     function and it component costs, used in Heuristic search.
Modifications..:
\bullet(DEFUN evaluation (curr-state suce-state)
     returns the evaluation function (F) in MAIN mode.
    \mathcal{G}(\mathcal{E})F -C +E
                 where C = local\_{cost} function
    \mathbf{z}\mathcal{L}E - estimation function
     (4 (local-cost (direction curr-state) (posn curr-stats)
                   (posm succ-state))
        (estimation (direction succ-state) (posn succ-state) ) ) )
(DEFUN estimation (succ-dir succ-posn)
    returns the estimation function
    : E = T(CPn+1, PQoal) + PM(CPn+1) + R(CPn+1, PQoal)where (T + PM) is stored in estimation map, emap
    \mathcal{L}+ translation cost succ-posn *goal*
     (4 (AP.EF 'emap* (x-coord 3ucc-posn)
                    (y-coord succ-posn)
                    (z coord succ-posn) )(rotational-cost succ-dir succ-posn *goal-)
(DEFUN local cost (curr-dir curr-posn tqt-posn)
    II returns the local cost C = T + Rwhere T - translational cost
                R - rotatioual cost
    (+ (translation-cost curr-posn tqt-posn)
       (rotational_cost curr-dir curr-poan tqt-posn)
       (risk cost tgt-posn) )
(DEFUN risk cost (candidate-posn)
     . (* * risk-factor* (depth_to_go candidate-posn)))
     (LET ( (dist-from-start (horizontal-dist candidate-posn (posn *start*)))
              (dist-from-goal (horizontal_dist candidate-posn *goal*)) )
     \mathbf{z}(COND ((<- dist-from-goal 'satety-dist-)
     \mathcal{L}(SETF *mission-depth* (z_coord *goal*)) ) )
     \mathcal{L}(DEFUN depth_to_go (posn)
      :; (LET ((curr-depth (- 'zmapsize* (z-coord posn))))
      (ASS (- 'mission-depth' (xzcoord posn)?
(DEFUN translation_cost (curr-poen tgt-posn)
    ;; returns the translational cost (T) from curr-po-in to tqt-posn.
    (+ (depth change cost ourr-posn tqt-posn)
       (horizontal_dist curr-posn tgt-posn) ) )
(DEFUN depth chanqe cost (posn3. posn2)
    returns the cost of changing depth in moving
    from posn2. to posn2.
    ILET ((vert-dist (vertical_dist posnl posn2)))
         (CONO C vert-dist 0) o)
              (.vert-dist 01 C' up-costpu-dist* (ABS vert-dis;;))) :; moving tip towards surface
              ((vert-dist 0) C' down-costpu-dist' (ABS vert-dist) ))
```

```
138
```

```
COETUN rotational cost (curr-dir curr-poun tgt-Pesn)
     returns th;e turninq cost (RC) in moving from curr-posn to tgt-posn
     \mathfrak{g}*real-horiz-dist-pu-coord*
        (COND ((- (hon:_-coord-disc curr-posn tqt-ponn) 0) 0)
              (t (LET* ((new-dir (azimuth curr-posn tgt-posn))
                        (abs-delta (ABS (turn angle curr-dir new-dir)))
                        (turn-quantum U/ abs-delta 0.3926991))
                        turn-quantum is in units of 22.Sdeq.
                      (PR37(C 'turn-quantum-- ) (PRINC turn-cquantum) (TERPRI)
                       (COND ((renqep turn-quantum 0 1) 0)
                             ((ranqep turn-quantum 1 3) 0.1)
                             f(ranqep turn-quantum 3 5) 0.5)
                             (Cranqep turn-quantum 5 7) 1.0)
                             ((ranqep turn-quantum 7 9) 2.0)
                             ((ranqep turn-quantum 9 11) 1.0)
                             ((ranqep turn-quantum 11 13) 0.5)
                             (Cranqep turn-quantum 13 15) 0.1)
                             ((> turn-quantum 15 )0) ))
(DEFUN rangep (var lower upper)
       (IT (AND (>- var lower) (c var upper)) t NIL)
(DEFUN azimuth (from-poan to-poan)
       j; azimuth is the angle in x-y plane with zero along the y-axis
       (ATAN (xcoord-diff from-pan to-posn)
             (ycoord_diff from-posn to-posn) ) )
(DEFJI turn angle (azimuthl azimuth2)
       (- azimuth2 azimuthl) )(DEFUN dir quantum (azimuth)
       (/ azimuth *one-eight-PI*) )
COEFUN dist bet_ons (posnl posn2)
       (SQRT (+ (sqr (horizontal_dist posn1 posn2))
                Csqr (vertical dist posnl posn2)) )
(DEFUN horiz_coord_dist (posnl posn2)
       (SORT C+ Csqr Cabs xcoord diff posnl posn2))
                (sqr (abs_ycoord_idiff posn1 posn2)))))
(DEFUN abs_vert_coord_dist (posnl posn2)
       (abs-zcoord-diff posnl posn2)
(DEFUN horizontal -dist (posnl posn2)
       (I *real-horiz-dist-pu-coord* (hariz-coord-dist posnl posn2))
(DEFUN vertical -dist (posnl posn2)
       (* 'real-vert-dist-pu-coord* (zcoord-diff posnl posn2)
(DEFUN sqr (n)
       (* n n)
(DEFUN abs -xcoord diff (pomnl posn2)
       (ABS \leftarrow (x_{cond} \text{ is odd}) \left( x_{cond} \text{ is odd}) \right)(DEFUN absycoord -diff (posnl posn2)
       CASS (- ycoord posn2) (ycoord posnl)))
(DEFUN abs_zcoord_diff (posn1 posn2)
       (ABS (- (z_coord posn2) (z_coord posn1))))
```
(DEFUN xcoord\_diff (posn1 posn2)<br>(- (x\_coord posn2) (x\_coord posn1)) ) (DEFUN ycoord\_diff (posnl posn2)<br>(- (y\_coord posn2) (y\_coord posn1)) ) (DEFUN zcoord\_diff (posnl posn2)<br>(- (z\_coord posn2) (z\_coord posn1)) ) (DEFUN x\_coord (posn)<br>(CAR posn) ) (DEFUN y\_coord (posn)<br>(CADR posn) )

(DEFUN z\_coord (posn)<br>(CADOR posn) )

 $\prime$ 

```
::: -*- Package: USER: Syntax: Common-Lisp: Base: 10: Mode: LISP -*-
   Filename.......: hsearch.lisp
\mathbf{r}Author........: Ong Seow Meng
\cdotDate created...: 20 Aug 1989
\mathbf{r}Description....: This file contains the lisp code for heuristic search.
\mathbf{r}\mathbf{r}Notes..........:
                      A State is defined by the list-form
\cdot(course (x y z))where (x \ y \ z) is a path planning coord.
                       and course is north in the positive Y-axis.
   Modifications..:
, \cdot(DEFUN heuristic.search ()
       (SETF *path* (heuristic_search2 *start*)) )
(DEFUN heuristic_search2 (curr-state)
       (LET* ( (curr-posn (posn curr-state))
                (horiz-dist-to-goal (horiz_coord_dist curr-posn *goal*)) )
              (IF \ \langle \leq \text{horiz-disc-to-goal *safety-disc*})(SETF *mission-depth* (z\_{coord} * qoal*)) )
              (COND ( (within_vicinityp curr-posn *goal-vicinity-list*) (LIST curr-state) )
                    ( T (LET ((succ-state (successor curr-state)))
                              (path mark curr-state succ-state)
                              (APPEND (LIST curr-state) (heuristic_search2 succ-state)) )) ) ) ) )
(DEFUN successor (curr-state)
       :: returns the best successor of the current state.<br>(COND (*Obstacle-Mode* (IF *OEBUG* (PROGN (PRINC 'Obstacle_Mode) (TERPRI)))
                                  (get_obst_mode_successor curr-state) )
              ( *Near-Obst-Edge* (IF *DEBUG* (PROGN (PRINC 'Obstacle Edge) (TERPRI)))
                                  (get_obst_edge_successor curr-state) )
              ( T (det_search_mode curr-state)
                  (get_normal_mode_successor curr-state
                           (get_succ_list curr-state *search-mode*)) ) ) )
(DEFUN get_obst_edge_successor (curr-state)
       (LET* ((fwd-level-succ-list (fwd_level_succ_list curr-state))<br>(toward-mission-depth-succ-list (IF (< (depth curr-state) *mission-depth*)
                                                      (fwd_dive_succ_list curr-state)
                                                      (fwd_rise_succ_list curr-state) ))
                (total-succ-list
                        (REMOVE-IF #' (LAMBDA (a-successor) (is_wallp (posn a-successor)))
                           (APPEND fwd-level-succ-list toward-mission-depth-succ-list)) ) )
             (COND ( (no_obstacles_in_succ_listp total-succ-list)
                                         (SETF *Near-Obst-Edge* NIL)
                                         (successor curr-state) )
                    ( (all_are_obstaclesp total-succ-list) (SETF *Near-Obst-Edge* NIL)
                                                             (SETF *Obstacle-Mode* T)
                                                             (successor curr-state) )
                    ( T (LET ( (best-succ (get_best_succ curr-state fwd-level-succ-list)) )
                              (IF (not_obstaclep (posn best-succ))
                                 hest-succ
                                  (get_best_succ curr-state toward-mission-depth-succ-list) ))) ) ) )
```

```
141
```

```
(DEFtJN is walip (position)
       (COND ( (OR (= (x_coord position) *xmapsize") (= (x_coord position) 0)) T )
             ( (OR (= (y_coord position) *ymapsize*) (= (y_coord position) 0)) T )
             ( OR (= (z_{coord position}) *zmapsize*) (=(z_{coord position}) 0) T )
             (T NIL)) \overline{Y}(DEFUN get_obst_mode_successor (curr-state)<br>(LET* ( (search-sequence
                     (IF *Bottom-Search-Preferred* *bottom-preferred-sequence*
                                                    *top-preferred-sequence*) )
               (first-mode-to-try (FIRST search-sequence)))
             (IF (is_wallp (posn (FIRST (get_succ_list curr-state first-mode-to-try))))
                  (SEFF first-mode-to-try (SECOND search-sequence))
             (LET* ( (succ-list (get_succ_list curr-state first-mode-to-try))
                     (best-succ (get_best_succ curr-state succ-list))))
                  (IF (NOT (isobstaclep (posn best-succ)))
                      (PROGN (IF *DEBUG- (PROGN (PRINC 'found-a-way!) (TERPRI))
                             (IF *DEBUG* (PROGN (PRINC 'first_try_best-succ_is_)
                                       (PRINC best-succ) (TERPRI) ) )
                              (IF (OR (NOT (at-least one_obstaclep sUCC-l13t))
                                      (depth threshold reached (z coord (posn best-succ)))))
                                      get out of *Obstacle-Mode' if none of the Successors
                                      are obstacles.
                                  (PROGN
                                      (IF *DFEBUG* (PROGN (PRINC 'Chanqing-to-Normal-Mode-now!)
                                                         (TERPRI) ))
                                      (SETF *Near-Obst-Edqe* T)
                                      (SETQ 'Obstacle-Mode- NIL.)
                             best-succ)
                      else try the rest of sequence but remain in 'Obstacle-Mode'.
                      (00' ( (curr-seq-ls (REST search-sequence) (REST curr-seq-1s))
                              (curr-smode (FIRST curr-seq-ls) (FIRST curr-seq-ls))
                             (succ-list (get_succ_list curr-state curr-smode)
                                         (get_succ_list curr-state curr-smode) )
                             (best-succ (get_best_succ curr-state succ-list)
                                         (get_best_succ curr-state succ-list) ) )
                            (NOT (is-obstaciep (poan best-succ)))
                                   (PROGN (IF *DEBUG* (PROGN (PRINC 'best-succ_is_ )
                                                            (PRINC best-succ) (TERPRI) )
                                         best-sUCC))))
(DEFUN depth_threshold_reached (curr-depth)
       (CONO D > curr-depth 'zmapsize-) T)
             (-curr-depth 1) V)
             (T \text{ NIL}) ) )
(DEFUN no obstacles_in_succ_listp (state-list)
       (NOT (at least one obstaclep state-list))
(DEFUN at least one obstaclep (state-list)
      return T if there is at least one posn in the state-list that is an obstacle:
      else, NIL is returned.
       (COND ( (NULL state-list) NIL
             ((is obstaclep (pasn (FIRST state-list))) T
             T (at least one obstaclep (REST state-List))
```
(DEFUN get\_succ\_list (curr-state search-mode)  $\overline{r}$ : returns the list of successor states of the current state. **(COND ((EQUAL** search-mode **'fwd-level)** (fwd **-level\_3ucc** list curr-state)) (fwd\_dive\_succ\_list curr-state)) **((EQUAL search-mode,** \* fd-rize) (fwd rise succ list curr-state)) **((QUAL search-mode** 'top-fwd-rl) (top fwd rl succ list curr-state)) ((EQUAL search-mode 'bot-fwd-rl) (bot\_fwd\_rl\_succ\_list curr-state))<br>((EQUAL search-mode 'top-rl) (top\_rl\_succ\_list curr-state)) **((QUAL search-mode** 'top-rl) (top :1 succ list curr-state)) ((EQUAL search-mode 'bot-rl) (bot\_rl\_succ\_list curr-state))<br>((EQUAL search-mode 'fwd-top) (fwd\_top\_succ\_list curr-state)) **((EQUAL search-mode** lfwd-top) (fwd-top\_3ucc list curr-state)) **((EQUAL search-mode** 'fwd-bot) (fwd bat-succ list curr-state)) **((EQUAL search-mode** 'right-left) (right left succ list curr-stat ) **((QUAL search-mode** 'back-up) (back up succ list curr-state)) **( (EQUAL search-mode** \* **fwd-rise-and-level) (fi~d** rise and level **sUCC** list **curr-stat\*)) ((EQUAL search-mode 'fwd-dive-and-lovel)** (fwed **-dive -and level-succ-list** curr-state)) **((EQUAL search-mode** 'bot-all-and-rl) (bat all and rl succ list curr-state)) ((EQUAL search-mode 'top-all-and-rl) (top\_all\_and\_rl\_succ\_list-curr-state)) **((EQUAL sear-ch-mode** 'top-all) (too all succ list curr-state)) **((EQUAL search-mode** 'bot-all) (bat all\_3UCC lint curr-state)) **((EQUAL** search-mode 'top) **(LIST** (topposn state curr-state))) ((EQUAL search-mode 'bottom) (LIST (bot posn state curr-state))))) **(DEFUN** get\_normal\_mode\_successor (curr-state succ-ligt)  $:$  returns the best successor state of the current state (LET ( (best-succ (get\_best\_succ curr-state succ-list))) **(COND** ((is obstAclep (posn best-succ)) **(SETF** \*Obstacle-Mode- T) (successor curr-3tate)  $(T \text{ best-succ})$   $)$  ) ) **(DEFUN** path-mark (curr-state succ-state) (set\_emap (posn curr-state) (+ (get\_emap (posn curr-state)) (local\_cost (direction curr-state) (poan curr-state)  $(posn succ-state)$  ) ) ) **(DEFUN** det\_search-mode (succ-state) (LET\* **(** (succ-posn (posm succ-state)) (succ-depth (z\_coord succ-posn)) ) **(COND** ((OR (i3\_Obstaclep succ-posn) \*Obstacle-Mods-) (SETF \*Obstacle-Mode\* nil) )  $;$  (SETF \*search-mode\* '3D-all) ) (>succ-depth 'mission-depth') **(SETF** \*search-mode\* 'fwd-ri34)) (-succ-depth 'mission-depth') *(SETF* \*search-mode\* 'fiwd-level)) (Csucc-depth 'mission-depth') **(SETF \*search-mode\*'** fwd-dive)) **(DEFUN get** best succ (curr-state succ-list) ;returns **the best successor (state)** among those in succ-list (LET\* ((bost-succ (FIRST suec-list)) (best-evalue (evaluation curr-state best-succ)) **(DO\*** ((rest-list **(CDR** suce-list) (CDR rest-list))) ;termination condition and result-form **((NULL rest-list) best-succ) ;body of do loop (LET\* ((candidate-succ (FrRST rest-list)) (candidate-evalue (evaluation** curr-state candidate-succ)) **(COND ((< candidate-evalue best-evalue) (SETF** best-succ candidate-succ) (SETF best-evalue candidate-evalue)) ) ) ) ) )

```
(DEFUN posn (state)
         :: returns the positional coordinates of the state
         (SECOND state)(DEFUN direction (state)
        :: returns the azimuth of the state
         (FIRST state) )
(DEFUN depth (state)
         (z \text{ coord} (\text{posn state}))(DEFUN is obstaclep (position)
         (IF (EQUAL (sense position) *infinity*)
             \mathbf{r}NIL))
(DEFUN not_obstaclep (position)
         (NOT (is\_obstachep position)) )
(DEFUN sense (posn)<br>(AREF *emap* (x_coord posn) (y_coord posn) (z_coord posn)) )
(DEFUN make_vicinity_list (ref-posn)
         (LIST ref-posn
              (n posn ref-posn)
               (s_posn ref-posn)
               (e_posn ref-posn)
               (w_posn ref-posn)
               (ne_posn_ref-posn)
               (nw_posn_ref-posn)
               (se_posn ref-posn)
               (sw_{post} ref-posn) ) )
(DEFUN send_state_to_iris (state)<br>(send_float (direction state))
        (send_posn_to_iris (posn state)) )
(DEFUN send_posn_to_iris (position)
        (send_float (x_coord position))
        (send_float (y_coord position))<br>(send_float (z_coord position))))
(DEFUN set_emap (coords value)<br>(SETF (AREF *emap* (x_coord coords)
                               (y_coord coords)
                               (z\_{coord\ coordinates}) ) value) )
(DEFUN get_emap (coords)
        (AREF *emap* (x_coord coords)
                        (y \cdot \text{coord} \text{coord})(z \cdot \text{coord} \text{coord}) ) )
```

```
-- Package: USE- lode: LISP: Syntax: Common-Lisp: Base: 10
,
                                                                         \bar{z}* Filename.......: monitor.lisp<br>Author.........: Ray Rogers
\cdotx^2 + 2x + 3<br>Nodified xy...-2
                      Ong Seow Meng
\cdot,
   * Date Created ...: 1989
\cdot: Description....:..Contains all lisp code for generating the display on the
t
                      Side Color Monitor.
\mathbf{r}Modifications..:
\mathbf{z}\cdot*;;DEFINE VARIABLES
(DEFVAR *display-window*)
CDEFVAR *display-window-array*)
(DEFVAR *display-window-width*)
(DEFVAR *dispiay-window-heiqht*)
(DEFVAR *display-window-position*)
(DEFVAR *display-window-screen*)
(DEFVAR *display-window-pos*)
(DEF'JAR *main-screen*)
(DEFVAR * screen-alu*)
(DEFVAR *3tart..alu*)
(DEFVAR *goal-alu*)
(DEFVAR *icon-alu*)
(DEEVAR *qrid-alu*)
(DEFVAR *letter-alu*)
(DEIVAR *leqend-box.alu*)
(DEEVAR *x-screen-erg*)
(DEFVAR *y-screen-org*)
(DEFVAR -t-screon-orq*)
(DEFVAR *scale*)
(OEFVAR *vert-scale*)
(DEFVAR x3)
(DEFVAR ys)
(DEYVAR xg)
(DETVAR yg)
(DEFVAR xi)
(DEFVAR yi)
(DEFVAA wfixnum-dist-pu-coord* (TRUNCATE *real-horiz-dist-pu-coord*))
(DEFVAR *fixnum-vesrt-dist-pu-coord* (TRUNCATE *real-vert-dist-pu-coord*))
;DEFINE WINDOW AND COLORS
(DEFFLAVOR my-color-flavor ()
          (tv: window
           tv:graphics-mixin))
(DEFUN make-color-window
      (window-name position inside-width inside-height
       &rest options &key (superior (color: find-color-screen :create-p t)
       * Lallow-othor-koysj
 (apply * tv:make-window 'my-color-flavor
        tblinker-p nil
        :borders 2
        save-bits t
        eoxpose-p t
        :label nil
        :name window-name
        :position position
        : inside-width inside-width
        sinside-height inside-height
        :superior superior
       options)) 145
```

```
(DEFUN make-display-window (
   (SET? *display-window'
         (make-color-window *Display-Window"
                            (140 10) 1220 1000))
                           (50 50) 1150 050))
   (SET? *sereen-alu' (SEND colormcolor-screen
                            :compute-color-alu
                            tv:alu-seta 0.3807 0.5125 1.0))
  (SEND *display-window* : set-erase-aluf *screen-alu*)
   (SEND 'display-window' :refresh))
(DEFUN init-display ()
  (clear-scene)
  actual pooluize is 1404 by 700 (or 20 X 10 auv-lenqths)
  ;i.e. approx a ratio of 2:1
  ;Thus, we choos, a screen-size of x-screen-sizo:y-screen-size - 2:1
  :The variable *scale' should be not at 1000/1400 - 500/700 - 0.7143)
  :Also, the vertical distance per unit coord is 10.0 and height of pool
  is about 10 AUV heiqhts.
  ;Thus variable 'vert-scale' should be set at 300/(l0'l0) -3.0
  (SET? *x-screen-orq* 100.)
  (SETF *y-screen-org' 55.)
  (SET? 'z-screen-orq* 650.)
  (SET? 'scale' 0.7143)
  (SET? 'vert-scale' 3.0)
  (draw-box)
  (draw_depth_box)
  monitor-display-is-ready)
(DEFUN create-display-window (
  (SET? 'main-screen' (SEND 'terminal-io' :superior))
  (make-display-window)
  (SET? 'd1sPlay-window-pos'
        (SEND 'display-window' :position))
  (SET? 'display-window-screen'
        (SEND 'display-window' :screen))
  (init-colors)
  'done-init-display-window)
(DEFUN clear-scene ()
  (tv: sheet-force-access ('display-window')
    (SEND 'display-window' :refresh)))
(DEEMN kill (
  (SEND 'display-window' :kill)
  display-window-killed)
(DEFUN init-colors ()
 (SET? 'start-alu' (SEND 'display-window-screen'
                          :compute-color-alu color:alu-x 0.406 0.9535 0.2207))
  (SET? 'qoal-elu' (SEND 'display-window-screen'
                          :coupute-color-alu color:alu-x 1.0 0.009008 0.8421))
 (SETF *path-alu* (SEND *display-window-screen*
                          :compute-color-alu color:alu-x 0.0 0.7 1.0))-
 (SETr 'obst-alu' (SEND 'display-window-screen'
                         zcoimpute-color-alu color:alu-x 0.5 0.5 0.5))
 (SETr 'icon-alu' (SEND 'display-window-screen*
                         :couput*-color-alu colortalu-x 1.0 0.0 0.2862))
 (SET? 'qrid-alu' (SEND 'display-window-screen'
                         :compute-color-alu color:alu-x 0.9054 1.0 0.4847))
 (SET? 'letter-alu' (SEND 'display-window-screen'
                         :compute-color-alu color:alu-x 0 0 0))
 (SET? 'leqend-box-alu' (SEND 'display-window-screen'
                              icompute-color-alu color:alu-x 0.745 0.7243 0.7976)))
```

```
(LET* ((x-screen-size 1.000) (y-screen-size 550)
          (x-interval 50.) (y-interva. 50.)
          (x-auv-lenqths 20.) (y-auv-lenqths 11.)
          (x-end-coord (+ *x-screen-org* x-screen-size))
          (y-end-coord (+ -y-screen-orq- y-screen-size))
         (SEND *display-window* draw-rectanqle
              x-screen-size y-screen-size *x-screen-org* *y-screen-org* *grid-alu*)
         ::draw vertical lines
         (D0 ((x-index *x-screen-orq* (4 x-index x-interva2.)))
             ((> x-index x-end-coord) NIL)
             (SEND *disp2.ay-window*
                   :draw-2.ine x-index *y-sereen-org* x-index y-end-coord *icon-alu-)
         ;;.draw horizontal lines
         (DO ((y-index *y-screen-org* (4 y-index y-interval))
             ((> y-index y-end-coord) NIL)
             (SEND *d13play-window*
                   :draw-line *x-screen-orq* y-index x-end-coord y-index *icon-alu*)
(DEFUN draw depth box C)
  (LET* ((x-screen-size 1.000) (z-screen-size 300)
          (x-interva. 50.) (i-interval 30.)
          (x-auv-lengths 20.) (z-auv-heiqht 2.0.)
          (x-end-coord (4 *X-3Creen-org* x-screen-siie))
          Ci-end-coord (4 *Z-screen-org* i-screen-slze))
         (SEND *disp2.ay-window* :draw-rectangla
              x-screen-size i-screen-size *x-screen-org* *z-screen-org* *grid-alu-)
        ;;draw vertical linen
         (CO ((x-index *x-screen-org* (+ x-index x-interva2.))
             (P x-index x-end-coord) NIL)
             (SEND *disp2.ay-window*
                   :draw-line x-index *z-screen-org* x-index z-end-coord *icon-alu*) )
        ;;draw horizontal lines
        (DO ((z-indox *z-screen-org* (4 i-indox i-interva2.)))
             ((> i-index z-end-coord) NIL)
             (SEND *display-window*
                  :draw-line *x-screen-<i>o</i>z* z-index x-<i>end</i>-<i>co</i>rd x-index *icon-<i>al</i>u*) ) )(DEFUN draw-icon (x y z)
  (SEND *display-window* - draw- fi2.led-in-ci rcle x y 6 *±con-alu*)
  (SEND *display-window- :draw-filled-in-circle x z 6 *icon-alu*)
(DEFUN draw-start-pa. (x y z)
  (SETE xs C x *scale,) *x-screen-org*))
  (SETF ys .(- y -scal? *y-scroan-orq*))
  (SEND *display-window* : draw- fi2.led-in-ci role xs Y3 20 *start-alu*)
  (SETE is (4 (* z *vert-scale*) *z-screen-org*))
  (SEND *display-window* :draw-filled-in-circle xs zs 20 *start-alu*) )
(DEFUN draw-qoal-pos Cx y z)
  (SETF xg (+ (* x *scale*) *x*scoreen-crg*))
  (SETE yq (. ( y *scale') *y-screen-orq*))
  (SEND *display-window* : draw- fillod-in-ci rcl* xq yg 20 *goal-alu")
  (SETF zg ( + (* z *vert-scale*) *z-screen-org*))
  (SEND *display-window* :draw-filled-in-circle xg zg 20 *goal-alu*) )
(DEFUN draw-path-pos (x y a)
  ;;Cx y x) are real position coordinates
   (SET? xp (4 x' * scale*) 'x-screen-orq'))
   (SETF yp (*( y -scale*) 'y-screen-orq*))
   (SEND 'display-window' : draw- filled-in-circlo xp yp 12 'path-alu*)
  (SETE ap (4 (* i 'vert-scalow) z-screon-orq*')
  (SEND *display-vindow- :draw-filled-in-circle xp ip 12 *path-alu*)
```
**(DEFUN** draw-box C

```
(DEFUN draw obstpou (x Y z)
   (x y z) are real coordinates.
    (LET* ( (box-len (TRUNCATE (* *fixnum-dist-pu-coord* *scale*)))
              (half-box-len (TRUNCATE (/ box-len 2.))
              (box-height (TRUNCATE (* *fixnum-vert-dist-pu-coord* *vert-scale*)))
              (half-box-height (TRUNCATE (/ box-height 2.)))<br>(xobst (TRUNCATE (+) (* x "scale") half-
             (xobst (TRUNCATE (+ (- (* x "scale*) half-box-len) "x-screen-org*)))<br>(yobst (TRUNCATE (+ (- (* y "scale*) half-box-len) "y-screen-org*)))
              (yobst (TRUNCATE (+ (- (* y *scale*) half-box-len) *y-screen-org*)
              (zobst (TRUNCATE \left( + \right) \left( - \right) z *vert-scale*) half-box-height) *z-screen-org*))
           (zobst (TRUNCATE (+ (- (* z *vert-scale*) half-box-height) *z-screen-org<br>(SEND *display-window* :draw-rectangle box-len box-len xobst yobst *obst-alu*)
           (SEND *display-window' :draw-rectanqle box-len box-height xobst zabst *obst-alu')
(DEFUN move-icon (x y z)
  (setf xi (+ (* x *scale*) *x-screen-org*))
   (setf yi (+ ('y *scale') 'y-screen-orq*) )
   (SETF zi (+ (*z *vert-scale-) 'z-screen-org*))
  (draw-icon xi yi zi))
;:;main body
:prepare monitor
```
(create-disPlay-window)  $(int-display)$ 

 $\bullet$  $\bullet$ 

```
-- Packaqe: USER: Mode: LISP: Syntax: Common-Lisp: Base: 10
\frac{1}{2} \frac{1}{2} \frac{1}{2} \left( \frac{1}{2} \left( \frac{1}{2} \left( \frac{1}{2} \left( \frac{1}{2} \left( \frac{1}{2} \left( \frac{1}{2} \left( \frac{1}{2} \left( \frac{1}{2} \left( \frac{1}{2} \left( \frac{1}{2} \left( \frac{1}{2} \left( \frac{1}{2} \left( \frac{1}{2} \left( \frac{1}{2} \right) \right) \right) \right) \right) \right) \right) \right) \right) \right) \left( \frac{1}{2} \left( \frac{1}{2} \left( \frac{1}{2\mathbf{r}Filename ....... : obstacle.lisp
\mathbf{r}Author ......... : Ong Soow Menq
\mathbf{r}Date Created...: 18 Aug 1989<br>Description....: This file c
\cdot\mathbf{r}This file contains the lisp code for generating the obstacles used
                         in the scenarios. A generic function called 'generate_random obstacle'
                         is defined for generating random obstacles; this function is also used
\overline{z}for creatinq solid obstacles by specifying a value of 100* obstacle
                         as the parameter. Code for 'tbstacle growinq', sendinq obstacle toords
                         to iris for display, displayinq obstacles on Side Color Monitor, etc.,
                         is also included.
    Notes .......... z
                        Structure of "ObstacleLs" is as follows:-
                                (Obs-disposn C1 C2 ... Cn) (Obs-disposn Cl C2 ... Cn) .....
                         e.q., ( (lonq (0 0 0) (1 0 0) (1 2 0)) (broad (1 1 1) (2 2 2)) ....
   Modifications..:
\mathbf{r}(DEFVAR *Obs0l*)
(DEFVAR *Obs02*)
 (DEFVAR *Obs03*
)
(DEFVAR *ObsO4* )
(DEFVAR *ObsO5*)
(DEFVAR *ObsOG*)
(DEFVAR *ObsO7*)
(DEFVAR *Obs0g*)
(DEFVAR *Obsll*)
(DEFVAR *Obsl2*)
(DEFVAR *Obsl3*)
(DEEVAR *Obsl4*)
(DEEWAR *Obsl5*)
(DEFVAR *Obsl6*)
(DEFVAR *Obs2l*)
(DEFVAR *Obs22*)
(DEFVAR *Obs23*)
(DEFVAR * Obs24*)(DEFVAR *Obs25*)
(DEFVAR *Obs26* )
CDEFVAR *Obs31*)
(DEFVAR *Obs32')
(DEFVAR Obs33*)
CDEFVAR rObs34*)
(DEFVAR Obs35*)
(OEFVAR *Obs36E)
(DEFUN generate random obstacle (comment seed percent xorq yorq zorg xsize ysize zsize)
        (LET* (a 43411) (b 17) (c 640001) (x seed) (count 0)
                 (Obst (LIST comment))
               (DOTIMES i xsize)
                  (DOTIMES (j ysize)
                       (DOTIMES (k seize)
                          (IF (< (U (SETY x (MOD (+ (* a x) b) c)) C) (/ percent 100))
                               (PROGN (SETF abst
                                              (APPEND Obst (LIST (LIST (+ I xorq) (+ J yorg) (+ k zorg) ))
                                          (SETT count (1+ count)) ) ) ) ) )
             (TERPRI) (FORMAT T "Number of obstacle points - ") (PRINC count) (TERPRI)
              (LET ( (total-points (* xsize ysize zsize)) )
                   (FORMAT T *Total number Of points - ") (PRINC total-points) (TERPRI)
                   (FORMAT T "Percentaqo obstacles - ") (PRINC ( / count total-points) 100.0))
             (LIST Ohst) ) )
```
ObsOl is **a** wide wall obstacle in middle of nps pool. (SETF \*ObsOl\* (generate\_random\_obstacle 'wide\_wall 10 100 2 9 4 8 1 3)) **: Oba02** is a high wall obstacle in the middle of nps pool. **(SETT Obs02\* (qenerate random** obstacle 'highwall **10 100** 4 **9 2 3 2 8)) ;: ObsO3** is **a** horizontal **U-shaped obstacle** (concave **obstacle) (SETF \*Obs03\* (LIST (APPEND** (LIST **'horiz U)** (REST (FIRST (generate\_random\_obstacle 'wall 10 100 3 8 3 1 5 7))) (REST **(FIRST** (generate random obstacle 'wall **10 100 8 8 3 1 5 7)))** (REST (FIRST (generate\_random obstacle 'wall **10 100 3 13 3 6 1 7))) ))) ObsO4** is a vertical U-shaped obstacle (concave obstacle) **(SETF** \*ObsO4\* **(LIST (APPEND (LIST** 'horiz U) (REST (FIRST (generate\_random\_obstacle 'wall 10 100 3 8 3 1 5 7))) (REST (FIRST (generate random obstacle 'wall **10 100 8** S **3 1 5 7)))** (REST (FIRST (generate randomobstacle 'wall **10 100 3 13 3 6 1 7))) ))) ObsO5** is a tunnel (concave obstacle) **(SETF** \*ObsO5\* **(LIST (APPEND (LIST 'small-tunnel) : the** following is a vertical wall on the **left** of vehicle along y-axis (REST (FIRST (generate random obstacle 'wall **10** 100 **3 8 3 1 5 7))) ; the** following is **a** vertical wall on the right **of** vehicle along y-axis  $(REST (FIRST (generate\_random\_obstacle 'wall 10 100 8 8 3 1 5 7))$ **: the** following **is a** vertical wall at end of **the** tunnel along x-axis (REST (FIRST (generate\_random\_obstacle 'wall 10 100 3 13 3 6 1 7)))<br>; the following is a top horizontal wall. (REST (FIRST (generate\_randomobstacle 'wall **10 100 3 8 3 6 6 1)))))) (SETF** \*ObsO\* **(LIST (APPEND (LIST** 'medium-wide-tunnel) **;** the following is a vertical wall on the left of vehicle along y-axis  $(REST (FIRST (generator\_random\_obstacle 'wall 10 100 2 8 3 1 5 7)))$ **; the** following **is** a vertical wall on **the** right of vehicle along y-axis (REST (FIRST **(generate** random obstacle 'wall **10 100 8 8 3 1 5 7))) ;** the following **is** a vertical wall at **end** of the tunnel along x-axis (REST (FIRST **(generaterandom** obstacle 'wall **10 100 3 13 3 6 1 7))) ; the** following is **a** top horizontal wall. (REST (FIRST (generate\_random\_obstacle 'wall 10 100 3 8 3 6 6 1)))))) **(SETF Obs07\* (LIST (APPEND** (LIST 'very-wide-tunnel) **;** the following is a vertical wall on the left of vehicle along y-axis (REST (FIRST (generate\_random\_obstacle 'wall 10 100 1 8 3 1 6 7))) **;** the following is **a** vertical wall on **the** right of vehicle along y-axis (REST (FIRST (generate random obstacle 'wall **10 100 8 8 3 1 5 7))) ; the** following **is a** vertical wall at end of the tunnel along x-axis (REST (FIRST **(generaterandom** obstacle 'wall **10** 100 2 **13 3 7 1 7))) : the** following **is a** top horizontal wall. (REST (FIRST **(generate** random obstacle 'wall **10 100** 2 **8 3 7 6 1)))))) (SETF** -Obs09\* (generate random obstacle 'wall **10** 100 **3 8 3 6 6 1))** Obslx **series are** random obstacles in a **boxed** region at location (2 **7 3)** and **size 5 5 5. (SET?** \*Obsll\* **(generate** random obstacle 'random5 **10 5 2 7 3 5 5 5)) (SET? \*Ob\*12\*** (generate **random** obstacle 'randomlO **10 10** 2 **7 3 5 5 5)) (SETF** eObsl3\* **(generaterandom** obstacle 0randoml5 **10 15** 2 **7** 3 **5 5 5)) (SETF** \*Obsl4\* **(generate** random obstacle 'random20 **10** 20 2 **7 3 5 5 5))** (SETF \*Obsl5\* (generate\_random\_obstacle 'random25 10 25 2 7 3 5 S 5)) **(SET? \*Obsl6\* (qenerate random** obstacle 'random30 **10 30** 2 **7 3 5 5 5)) ;** Obs2x **series are** random **obstacles** in a **boxed** region at location (2 7 **3)** and size **6 3 5.** (SET? **\*Obs2l (generate random** obstacle 'random5 20 **5** 2 **7 3 6 3 5)) (SETF \*Obs22\*** (generate random obstacle 'randomlO 20 **10** 2 **7 3 6 3 5)) (SETF \*Obs23\*** (generate random **obstacle** "randoml5 20 **15** 2 7 **3 6 3 5)) (SETF** Obs24\* (generate random obstacle 'random20 20 20 2 **7 3,6 3 5))** (SETF **-Obs25\* (generate randomobstacle** 'random25 20 **25** 2 **7 3 6 3 5)) (SETF '0bs26\*** (generate random obstacle 'random30 20 **30** 2 **7 3 6 3 5))**

```
it Obs3x series are random obstacles in a boxed region at location (1 8 1) and size 9 4 8.
:; Thia obstacle is spread across the width and height of the nps pool.
(SETFP *Obs3l* (generate_random-obstacle 'randomS 31 5 1 8 1 9 4 8))
(SET? 'Obs32* (generate-random-obstacle Irandoml0 31 10 1 9 1 9 4 8))
(SET? '0bs33* (generate-random-obstacle 'randoml5 31 15 1 8 1 9 4 8))
(SET? '0bs34* (generate-random-obstacle Irandom2a 31 20 1 6 1 9 4 8))
(SETF 'Obs35* (generate_random-obstacle 'random25 31 25 1 8 1 9 4 8))
(SET? '0b*36* (generate-random-obstacle 'random30 31 30 1 8 1 9 4 9))
(DEFUN place -obs -is 0)
       (DO ((obst-Is 'ObstacleLs* (REST obst-is)))
            ((NULL obst-lo))
            ;; body of outer loop
            (LET* ((curr-obst (FIRST obst-is))
                   (obst-disposn (FIRST curr-obst)))
                  (mapcar {f'qrow\_obstacle (REST curve - obst))}))
       (display obstacles-on-manitor)
(DEFUN display obstacles-on-monitor ()
       (DO ((obst-ls *ObstacleLs' (REST obst-la)))
            ((NULL obst-ls))
            ;body of outer loop
            (LET' ( (curr-obst (FIRST obat-la))
                  (MAPCAR #' (LAMBDA (obst-posn)
                              (draw_obst_pos (* *real-horiz-dist-pu-coord* (y_coord obst-posn))
                                               (* real-horiz-dist-pu-coord' (x_coord obst-poan))
                                               ' *real-vert-dist-pu-coord* (z_coord obst-posn))
                           (REST curve-obst) ) ) ) )
(DEFUN send-obstacles-to-iris (obstacle)
       (MAPCAR #'send_posn_to_iris (REST obstacle)) )
(DEFUN grow obstacle (coord)
       (mark -n coord)
       (maxk_t(mark_bn coord)<br>(mark s coord)
       (max<sub>k</sub> =(mark to coord)
       (mark bs coord)
       (max<sub>k</sub> e
       (mark_te coord)
       (mark be coord)
       (maxk w(mark tw coord)
       (mark_bw coord)
       (mark-ne coord)
       (mark tne coord)
       (mark-bne coord)
       (mark-nw coord)
       (mark_tnw coord)
       (mark-bnw coord)
       (mark-so coord)
       (mark tse coord)
       (mark bse coord)
       (mark-se coord)
       (mark_tsw coord)
       (mark bew coord)
       (mark top coord)
       (mark-bat coord)
(DEFUN mark_n (coord)
       (set eomap (npomn coord) 'infinity')
(DEFUN mark tn (coord)
      (set_emap (tn_posn coord) *infinity*) )
```
(DEFUN mark bn (coord) (set\_emap (bn\_posn coord) \*infinity\*) ) (DEFUN mark\_s (coord) (set\_emap (s\_posn coord) \*infinity\*) ) (DEFUN mark\_ta (coord) (set\_emap (ts\_posn coord) \*infinity\*) ) (DEFUN mark\_bs (coord) (set\_emap (bs\_posn coord) \*infinity\*) ) (DEFUN mark\_e (coord) (set\_emap (e\_posn coord) \*infinity\*) ) (DEFUN mark te (coord) (set\_emap (te\_posn coord) \*infinity\*) ) (DEFUN mark be (coord) (set emap (be posn coord) \*infinity\*) ) (DEFUN mark\_w (coord) (set\_emap (w\_posn coord) \*infinity\*) ) (DEFUN mark\_tw (coord) (set\_emap (tw\_posn coord) \*infinity\*) ) (DEFUN mark\_bw (coord) (set\_emap (bw\_posn coord) \*infinity\*) ) (DEFUN mark\_ne (coord) (set\_emap (ne\_posn coord) \*infinity\*) ) (DEFUN mark\_tne (coord) (set\_emap (tne\_posn coord) \*infinity\*) ) (DEFUN mark\_bne (coord) (set\_emap (bne\_posn coord) \*infinity\*) ) (DEFUN mark nw (coord) (set\_emap (nw\_posn coord) \*infinity\*) ) (DEFUN mark\_tnw (coord) (set\_emap (tnw\_posn coord) \*infinity\*) ) (DEFUN mark\_bnw (coord) (set\_emap (bnw\_posn coord) \*infinity\*) ) (DEFUN mark\_se (coord) (set\_emap (se\_posn coord) \*infinity\*) ) (DEFUN mark tse (coord) (set\_emap (tse\_posn coord) \*infinity\*) ) (DEFUN mark\_bse (coord) (set\_emap (bse\_posn coord) \*infinity\*) ) (DEFUN mark\_sw (coord) (set\_emap (sw\_poan coord) \*infinity\*) ) (DEFUN mark\_tsw (coord) (set\_emap (tsw\_posn coord) \*infinity\*) ) (DEFUN mark\_bsw (coord) (set\_emap (bsw\_posn coord) \*infinity\*) ) (DEFUN mark\_top (coord) (set\_emap (top\_posn coord) \*infinity\*) ) (DEFUN mark\_bot (coord) (set\_emap (bot\_posn coord) \*infinity\*) )

```
I:--Packages USER: Made: LISP: Syntax: Common-Lisp: Bas: 10 -
***********************
-2
\mathbf{r}Filename \ldots \ldots \ldots posn.lisp
 *Author ............. Onq Seov Meng
\cdott Oate created .... : 26 Aug 1999
 Description.....: This file contains the lisp code for generating the individual
     candidate successors.
\cdotNotes .............. Pool oordinato system is as follows:
\mathbf{r}Y axis (North)
\cdot\prime÷
                         \lambda×
                  *origin ----- x axis (East)
                        \mathbf{A}*v vZaxis
  Modifications..:
  (DEFUN nposn (curr-posn)
      (list (x_coord curr-posn)
            (1+ (ycoord curr-posn))
            (z_coord curr-posn)
(DEFUN nposn_state (curr-state)
      (LET ((nposn (n_posn (posn curr-state))))
           (CONS 0 (LIST nposn)
(DEFUN sposn (curr-posn)
      (list (x_coord curr-posn)
            (U- (ycoord curr-posn))
            (z_coord curr-posn) ) )
(DEFUN sposn_state (curr-state)
(LET ((sposn (sposn 1posn curr-state))))
           (CONS *PI* (LIST spoon))
IDEFUN eposn (curr-posn)
      (cons (1+ (x_coord curr-posn)) (REST curr-posn)) )
(DEFUN eposnstate Icurr-state)
       (LET ((eposn (eposn (posn curr-state))))
            (CONS *half-PI* (LIST spoon))
(DEFUN vponn (curr-posn)
      (cons U1- (x_coord curr-poan)) (REST curr-posn))
(DEFUN wposn state (curr-state)
       (LET ((wpoan (vpoan (poan curr-statef))
           (CONS (- *haif-PI') (LIST wposn))
(DEI1JN n*_posn (curr-posn)
      (list 41+ (x_coord curr-pon))
            (1+ ly-coord curr-posn))
            (2_coord curr-posn) ) )
(DEFUN noeposn state (curr-stat*)
      (MET ((neposn (neposn (poan curr-state)I)))
           (COND ( (- (direction curr-stata) 0) (CONS *half-PI* (LIST neposn)))
                (T (CONS 0 (LIST naposnj))
```

```
(DEFUN nw_posn (curr-posn)
         (list (1 - (x_{coord curve-posn))(1 + (y\text{-}coord curve-posn))(z coord curr-posn) ) )
 (DEFUN nw_posn_state (curr-state)
         (LET ((nwposn (nw_posn (posn curr-state))))
               (COND ( <= (direction curr-state) 0) (CONS (- *half-PI*) (LIST nwposn)) )
                     (T (CONS 0 (LIST nwposn))) ) )(DEFUN se_posn (curr-posn)
         (list (1+ (x_{coord curve})))(1 - (y_{coord}^r)(z coord curr-posn) ) )
 (DEFUN se posn state (curr-state)
         (LET ((seposn (se_posn (posn curr-state))))
               (COND ( (= (direction curr-state) *half-PI*) (CONS *PI* (LIST seposn)))
                     ( T (CONS *half-PI* (LIST seposn) ) ) ) )
 (DEFUN sw_posn (curr-posn)
         (list (1 - (x_{coord} curvature - pos))(1 - (y\sqrt{100})\cos(1000)(z \text{coord curr-posn}) ) )
 (DEFUN sw_posn_state (curr-state)
         (LET ((swposn (sw_posn (posn curr-state))))
              (COND ( (= (direction curr-state) *PI*) (CONS (- *half-PI*) (LIST swposn)) )
                     (T (cons *PI* (LIST swposn))) ) )::: top positions
\mathbf{z}(DEFUN tn_posn (curr-posn)
        (list (x_coord curr-posn)
               (1 + (y_{\text{coord}}^{\text{cord}})(1 - \langle \overline{z_{\perp}} \text{coord curr-posn} \rangle) )(DEFUN tn_posn_state (curr-state)
        (LET ((tnposn (tn_posn (posn curr-state))))
              (CONS 0 (LIST trposn)) ) )(DEFUN ts_posn (curr-posn)
        (list (x_coord curr-posn)
               (1 - (y_{\text{good cut}} - posh))(1 - (z_{\text{1}}\text{const curve}-posh)) ) )
(DEFUN ts_posn_state (curr-state)
        (LET ((tsposn (ts_posn (posn curr-state))))
              (CONS *PI* (LIST tsposn)) ) )(DEFUN tw_posn (curr-posn)
        (list (l - (x_{coord}curr-posn))(y_coord curr-posn)
               (1 - (z_{\text{coord}} \text{ current}) ) ) )(DEFUN tw_posn_state (curr-state)
        (LET ((twposn (tw_posn (posn curr-state))))
              (CONS (- \text{ half-PI*)} (LIST twposn)) ) )
(DEFUN te_posn (curr-posn)
        (list (1 + (x_{coord} current)(y_{\text{coord curr-posn}})<br>(1- (z_coord curr-posn)) ) )
(DEFUN te_posn_state (curr-state)<br>(LET ((teposn (te_posn (posn curr-state))))
             (CONS *half-PI* (LIST teposn)) ) )
```

```
(DEFUN the_posn (curr-posn)
          (list (1 + (x_{coord} current))<br>
(1 + (y_{coord} current)(1 - (z\_{cond} \text{ current}) ) ) )(DEFUN the_posn_state (curr-state)
          (LET (({\texttt{Preposn (tne\_posn (posn currentstate)}))})(COND ( (= (direction curr-state) 0) (CONS *half-PI* (LIST tneposn)))
                      ( T (CONS 0 (LIST tneposn))) ) ) )
 (DEFUN tnw_posn (curr-posn)
         (list (l - (x_{coord curr-posn}))(1 + (y\text{const} curve - posn))(1 - (z\_{coord} \text{curr-posn}))))
 (DEFUN tnw_posn_state (curr-state)
         (LET ((thwposn (thw_posn (posn curr-state))))
               (COND ( (= (direction curr-state) 0) (CONS (- *half-PI*) (LIST tnwposn)) )
                      (T (CONS 0 (LIST throughout))) ) ) )
 (DEFUN tse_posn (curr-posn)
         (list (l + (x_{coord} current)(1 - (y_{\text{coord}} \text{ curr-posn}))(1 - (z\_{coord} \text{curr-posn})) ) )
 (DEFUN tse_posn_state (curr-state)
         (LET ((tseposn (tse_posn (posn curr-state))))
               (COND ( {= (direction curr-state) *half-PI*) (CONS *PI* (LIST tseposn)))
                     ( T (CONS "half-PI" (LIST tseposn) ) ) ) )
(DEFUN tsw_posn (curr-posn)
         (list (1 - (x_{coord}^{\text{coord}} + y_{p}))<br>(1- (y_{coord}^{\text{coord}} + y_{p}))
                (1 - (z)\text{-} \text{coord current-posn}) ) )(DEFUN tsw_posn_state (curr-state)
         (LET ((tswposn (tsw_posn (posn curr-state))))
               (COND ( (= (direction curr-state) *PI*) (CONS (- *half-PI*) (LIST tswposn)) )
                      ( T (CONS "PI" (LIST tswposn))) ) ) )
::: Bottom positions
\mathcal{L} \mathcal{L} \mathcal{L}(DEFUN bn_posn (curr-posn)
         (list (x_coord curr-posn)
               (1 + (y_{cond curr-posn}))(1 + (z\_{cond} \text{ current}) ) ) )
(DEFUN bn_posn_state (curr-state)
        (LET ((Dnposn (bn_posn (posn curr-state))))
              (CONS 0 (LIST hnposn)) )(DEFUN bs_posn (curr-posn)
        (list (x_{j}coord curr-posn)
                (1 - (y_{\text{1}} \text{coord curve} - \text{posn}))(1 + (z\_{cond} \text{ current}) ) ) )(DEFUN bs_posn_state (curr-state)
        (LET ((bsposn (bs_posn (posn curr-state))))
              (CONS *PI* (LIST bsposn) ) ) )
(DEFUN bw_posn (curr-posn)
        (list (l - (x_{control curr-posn}))(y_coord curr-posn)
               (1+ (z_c \text{coord curr-posn})) ) )
(DEFUN bw_posn_state (curr-state)
        (LET ((bwposn (bw posn (posn curr-state))))<br>(CONS (- \text{ half-PI*}) (LIST bwposn)))))
```

```
(DEFUN beposn (cur:-pasn)
        (list (1+ (x_coord curr-posn))
              (y_coord curr-posn)
              (1+ (z-coord curt-pain))
 (DEFUN beposn state (curr-3tatO)
        (LET ((beposn (be_posn (posn curr-state))))
             (CONS *half-PI' (LIST beposn))
(DEFUN bneposn (curr-Pain)
        (list (1+ (x_coord curr-posn))
              (1+ (y_coord curt-pain))
              (1+ (z_coord curr-posn)) ) )
(DEFUN bneposn state (curt-state)
        (LET ((bneposn (bne_posn (poan curr-state))))
             (COND ( (- (direction curr-state) 0) (CONS *half-PI* (LIST bneosn)))
                   (T (CONS 0 (LIST bneposn))) ) )(DEFUN bnWposn (curr-posn)
       (list (1- (x_coord curr-posn))
             (1+ (ycaard curr-pa3n))
              (1+ (z<sub>coord</sub> curveposn)) ) )
(DEFUN bnwposn state (curr-state)
       (LET ((bnwposn (bnw_posn (posn curr-state))))
             (COIJO ( (- (direction curr-state) 0) (CONS (- half-Pl*) (LIST bnWOasn))
(T (CONS 0 (LIST bnwpogn)))
(DEFUN bsepasn (curt-pasn)
       (list (1+ (x_coord curr-posn))
             (1- (y_coord curr-pasn))
             (1+ Cz-coord curr-pan))
(DEFUN bse_posn_state (curr-state)
       (LET ((bseposn (bse_posn (posn curr-state))))
            (CONO (C- (direction curt-state) *haif-?I*) (CONS *PT' (LIST bseposnf)
                  T(CONS 'half-Pl' (LIST bsepain)))
(DEFUN bsWpasn (curt-pan)
        (list (1- (x-coard curt-pain))
              (1- (y_coord curt-pan))
             (1+ (z<sub>c</sub>coord curr-posn) ) ) )
(DEFUN bsw_posn_state (curr-state)
       (LET ((bswposn (bsw_posn (posn curr-state))))
            (CONO (- (direction curt-state) 'PT'*) (CONS (-half-PI') (LIST bswoosn))
                  T(CONS *PI* (LIST bawpoan)))
(DEFUN tappasn (curt-pain)
       (list (x_coord curr-posn)
              (y_coord curr-posn)
              (1- (zcoord curt-pain))
(DEFUN topposnstate (curt-state)
       (LET ((topposn (top_posn (posn curr-state))))
            (CONS (direction curt-stat.) (LIST topposni)
(DEFUN bot_posn (curr-posn)
       (list (x_coord curr-posa)
             (y_coord curr-posn)
             (1+ (z<sub>coord</sub> curr-posn)) ) )
(DEFUN bot~posn state (curt-state)
       (LET ((batpan (btpain (pain curt-state)))
       (CONS (direction curr-state) (LIST botposn)) ) )
```

```
-*- Packaqe: USER; Mode: LISP: Syntax: Common-Lisp; Sase: 10
.......... *5* ........................ * 
   Filename ....... : succ.lisp
\cdot :
   Author ......... Onq Seow Mang
\cdot\mathcal{L}^{\text{max}}Date created...: 21 Dec 1989
   Description .... : This file contains the lisp functions that creates a list of
\mathbf{z}candidate successors. This successor list is a function of the
                    vehicle headinq.
Modifications..:
  (DEFUN fwd dive succlist (curr-state)
       returns list of forward candidate successors
       in the x-y plane, in the current direction.
       (LET* ((curr-dir (direction curr-state))
              (dir-q (dir_quantum curr-dir))
             (COND ((rangep dir-q -0.5 0.5) (fwd divesuccO_list curr-state))
                   ((ranqep dir-q 3.5 4.5) (fwd dive_succ4_list curr-state))
                   ((OR (rangep dir-q -8.1 -7.5) (rangep dir-q 7.5 8.1))
                                           (fwd dive_succ8_list curr-state))
                  ((range plot -q -4.5 -3.5) (fwd\_dive\_succ12\_list curve -state)) ) ) )(DEFUN fwd_rise_succ_list (curr-state)
      returns list of forward candidate successors above the curren: posn
       in the x-y plane, in the current direction.
       (LET* ((curr-dir (direction curr-state))
             (dir-q (dir_quantum curr-dir)))
             (COND ((rangep dir-q -0.5 0.5) (fwd rise_succO_list curr-state))
                   ((rangep dir-q 3.5 4.5) (fwd_rise_succ4_list curr-state))
                  ((OR (rangep dir-q -8.1 -7.5) (rangep dir-q 7.5 8.1))
                                           (fwd rise succS list curr-state))
                  ((range plot -q -4.5 -3.5) (fwd\_rise\_succ12\_list curve -state)) ) ) )
(DEFUN fwd-level-succ list (curr-state)
      returns list of forward candidate successors
      in the x-y plane, in the current direction.
       (LET* ((curr-dir (direction curr-state))
             (dir-q)(dir_qquantum curr-dir)))
             (COND ((ranqep dir-q -0.5 0.5) (fwdlevel succO list curr-state))
                  ((rangep dir-q 3.5 4.5) (fwd level succ4 list curr-state))
                  ((OR (rangep dir-q -8.1 -7.5) (rangep dir-q 7.5 8.1))
                                           (fwd level_succ8 list curr-state))
                  ((rangep dir-q -4.5 -3.5) (fwd level succl2_list curr-state))
(DEFUN fwd_rise_andlevelsucc_list (curt-stace)
      returns list of forward rise and level candidate successors
      ;; in the x-y plane, in the current direction.
      (APPEND (fwd_rise_succ_list curr-state) (fwd_level_succ_list curr-state)) ) _
(DEFUN fwd dive and level succ list (curr-state)
      returns list of forward dive and level candidate successors
      in the x-y plane, in the current direction.
      (APPEND (fwd_dive_succ_lis<sup>+</sup> -urr-state) (fwd_level_succ_list curr-state)) )
```
(DEFUN top\_fwd\_rl\_succ\_list (curr-state) returns list **of** top forward left and right candidate successors  $ii$  in the x-y plane, in the current direction. (LET\* ((curr-dir (direction curr-state))<br>(dir-q (dir quantum curr-dir))  $(dir_q$ uantum curr-dir)) *(CONO* **(** *(ranqep* dir-q **-0. 5 0. 5) (LIST** (tneposn state curr-state) (tnw\_posn\_state curr-state) ) ) **((ranqep dlr-q 3.5 4.5)** (LIST **(tn0\_posnstate curr-state)** (tse\_posn\_state curr-state) ) ) ((OR (rangep dir-q **-8.1 -7.5)** (rangep dir-q **7.5 8.1))** (LIST (tse\_posn\_state curr-state) (tsw\_posn\_state curr-state) ) ) **((rangep** dir-q -4.5 **-3.5) (LIST** (tnw~posn~state curt-state)  $(t_3w\_posn\_state\_currentstate)$  ) ) ) ) ) **(DEFUN** bot fwd-rl succli st (curt-state) returns list of top forward left and right candidate successors in the x-y plane, in **the** current direction. (LET\* ((curt-dir (direction curr-state))  $(dir_q$  quantum curr-dir))) **(CCNO** ((rangep dir-q **-0.5 0.5)** (LIST (bneposnstate curr-state) (bnw\_posn\_state curr-state) ) ) ((rangep dir-q 3.5 4.5) (LIST (bne\_posn\_state curr-state) (bse\_posn\_state curr-state) ) ) ((OR (rangep dir-q **-8.1. -7.5)** (rangep dir-q **7.5 8.1)) (LIST** (b30\_posn state curt-state) (baw posn state curr-state) ) ) ((rangep dir-q -4.5 **-3.5)** (LIST (bnw posn **stat. curr-state)** (bsw\_posn\_state curr-state) ) ) ) ) ) **(DEFUN** top ri succ list (curr-state) returns list of top left and right candidate successors :: in the x-y plane, in the current direction. (LET\* ((curr-dir (direction curr-state))  $(dir-q$   $(dir_qquantum currentir))$ ) **(COND** ((ranqep dir-q **-0.5 0.S) (LIST (tf\*\_posnstate** curr-State) (tw\_posn\_state curr-state) ) ) ((ranqep dir-q **3.5** 4.5) **(LIST** (tnposn state curt-state)  $(ts_{position}$ state curr-state) ) ) ((OR (ranqep dir-q **-8.1 -7.5)** (ranqep dir-q **7.5 8.1)) (LIST** (te~posn **state curt-state)** (tw\_posn\_state curr-state) ) ) ((rangep dir-q -4.5 -3.5) (LIST (tn\_posn\_state curr-state) (t3sposn **state** curt-state))))) (DEFUN bot\_rl\_succ\_list (curr-state) returns list of bottom right and left candidate **successors.** in **the** x-y plane, in **the current direction.** (LET\* ((curr-dir (direction **curt-state))** (dir\_quantum curr-dir)) ) **(COND ((rangep** dir-q **-0.5 0.5)** (LIST (beposnstate curt-state) (bw\_posn\_state curr-state) ) ) ((rangep dir-q **3.5** 4.5) (LIST-(bn~posn **state curr-state)** (bs posn\_state curr-state) ) ) **((OR (rangep** dir-q **-8.1. -7.5) (rangep dir-q 7.5 8.1)) (LIST (be~posn~stata curt-state) (bw~posn state curr-state) ((rangep** dir-q -4.5 **-3.5)** (LIST **(bnposns3tate curt-state) (ba~posn state curt-state)))**

```
(OEFUN right).eft suce list (curr-state)
       returns list of right and left candidate successors
       in the x-y plane, in the current direction.
        (LET* ((curr-dir (direction curr-state))<br>(dir-q (dir quantum curr-dir))
                           (dir quantum curr-dir)) )
              (COND ((ranqop dir-q -0.5 0.5) (LIST foepasn state curr-state)
                                                       (w\_posn\_state curve = state) ) )
                     ((rangep dir-q 3.5 4.5) (LIST (n~posnstate curr-state)
                                                       (3_posn state curr-state)
                     ((OR trangep dir-q -8.1. -7.5) (rangep dir-q 7.5 8.1))
                                                 (LIST (e~posn state curr-state)
                                                       (w_posn_state curr-state) ) )
                     ((rangep dir-q -4.5 -3.5) (LIST (n_posn_state curr-state)
                                                       (s_posn_state curr-state) ) ) ) ) )
(DEFUN top_all_succ_list (curr-state)
       \ldots returns list of right and left candidate successors
       :: in the x-y plane, in the current direction.
       (LET* ((curr-dir (direction curr-state))<br>(dir-q (dir_quantum curr-dir))
                           (dir_quantum curr-dir))(COND ((rangep dir-q -0.5 0.5) (LIST (teposn state curr-state)
                                                       (tw_posn_state curr-state)
                                                       (top_posn_state curr-state) ) )
                     ((rangep dir-q 3.5 4.5) (LIST (tnposn-state curr-state)
                                                       (tsposn state curr-state)
                                                       (top_{\omega}pos_{n}\n=state curve-state) ) )
                    ((OR (rangep dir-q -8.1 -7.5) (rangep dir-q 7.5 8.1))
                                                 (LIST (teposnstate curr-state)
                                                       (twpoan stat* curr-state)
                                                       (top_posn_state curr-state) ) )
                    ((rangep dir-q -4.5 -3.5) (LIST (tnposn state curr-state)
                                                       (ts_posn_state curr-state)
                                                       (top\_posn\_state\_curr-state) ) ) ) ) )
(DEFUI bot_all_succ list (curr-state)
       returns list of right and left candidate successors
       in the x-y plane, in the current direction.
       (LET* ((curr-dir (direction curr-state))<br>(dir-q (dir quantum curr-dir))
                          (dir_quantum curr-dir)))
              (COND ((rangep dir-q -0.5 0.5) (LIST (beposn state curr-stato)
                                                       (bw_posn_state curr-state)
                                                       (bot\_posn\_state\_currentate) ) )((rangep dir-q 3.5 4.5) (LIST (bnposn state curr-state)
                                                      (bs_posn_state curr-state)
                                                      (bot_{post}^{s}) state curr-state) ))
                    ((OR (ranqep dir-q -8.1 -7.5) (ranqep dir-q 7.5 8.1))
                                                (LIST (be posn state curr-state)
                                                      (bw_posn_state curr-state)
                                                      (bot_{post\_state\_currentate}) ) )((rangep dir-q -4.5 -3.5) (LIST (bn_posn_state curr-state)
                                                      (bs_posn_state curr-state)
                                                      (bot_posn_state curr-state) ) ) ) ) )
```

```
(DEFUN top all end rl suco list (curr-state)
       returns list Of right and left candidate successors
       in the x-y plane, In the current direction.
        (LET* ((curr-dir (direction clrr-state))
                         (dir_quantum curr-dir)))
              (COND ((ranqep dir-q -0.5 0.5) (LIST (eposns3tate curr-state)
                                                    (wposn state curr-state)
                                                     (te posn state curr-state)
                                                    (tw_posn_state curr-state)
                                                     (top_posn_state curr-state) ) )
                    ((rangep dir-q 3.5 4.5) (LIST (nposnstate curr-state)
                                                    (sposnstate curr-state)
                                                    tnposn _state curr-state)
                                                    (tsposn _state curr-state)
                                                    (toppoan state curr-state))
                    ((OR (range; dir-q -8.1 -7.5) (range; dir-q 7.5 8.1))
                                              (LIST (eposn state curt-state)
                                                    (w_posn_state curr-state)
                                                    (te_posn_state curr-state)
                                                    (tv-posp-stat& curt-state)
                                                    (top\_posn\_state curve - state) ) )
                   ((range; dir-q -4.5 -3.5) (LIST (nposnstate curr-state)
                                                    (Sp03n state curr-state)
                                                    (tn_posn_state curr-state)
                                                    (ts_posn_state curr-state)
                                                    (top\_posn\_state\_currentate) ) ) ) ) )
(DEFUI bot all-and rl-succ-list (curr-state)
       returns l1ist of right and left candidate successors
       , in the x-y plane, in the current direction.
       (LET* ((curr-dir (direction curr-state))
              (dir-q (dir_quantum curr-dir)))
             (COND ((range; dir-q -0.5 0.5) (LIST (eposn_3tate curr-state)
                                                    (w~posr_state)(be_posn_state curr-state)
                                                    (bw_posn_state curr-state)
                                                    (bot\_posn\_state\_currentate) ) )((rangep dir-q 3.5 4.5) (LIST (n_posn_state curr-state)
                                                    (sposn state curr-stats)
                                                    (bn_posn_state curr-state)
                                                    (bs posn_state curr-state)
                                                    (bot\_posn\_state\_currentate) ) \int((OR (rangep dir-q -8.1 -7.5) (range; dir-q 7.5 8.1))
                                              (LIST (*_poan stato curt-state)
                                                    (w\_{\text{posn\_state}}\text{ curve-state})(beposn_state curr-state)
                                                    (bw_posn_state curr-state)
                                                    (bot_{post\_stat} = current) ) )((rangep dir-q -4.5 -3.5) (LIST (n_posn_state curr-state)
                                                    (sposn _state CUrr-state)
                                                    (bn_posn_state curr-state)
                                                    (bs posn_state curr-state)
                                                    (bot_posn_state curve-state) ) ) ) ) )
(DEFUN back up succ list (curr-state)
      :returns list of all candidate successors behind the curt-state.
      in the x-y plane, in the current direction.
       (LET* ((Curr-dir (direction curt-state))
                         (dir-q (dir _quantum curr-dir))
             (COND (tranqep dir-q -0.5 0.5) (back up succO list curr-state))
                   ((range; dir-q 3.5 4.5) (back_up succ4-list curr-state))
                   ((OR (range; dir-q -8.1 -7.5) (rangep dir-q 7.5 8.1))
                                             (back_up_succ8_list curr-state))
```

```
160
```
 $((range of if -4.5 -3.5)$   $(back-up\_suced2\_list currentate))$  ) ) )

 $\ddot{\phantom{0}}$ 

**(OEFUN** fwd top succe list (curr-state) ;: **eturns the** one and only forward top candidate successors in **the** x-y **plane,** in the current direction. (LET\* ((curr-dir (direction curr-state))<br>(dir quantum curr-dir)) **(dir-q** (dir \_quantum curr-dir))1 **MCOND** ((ranqep dir-q **-0.5 0.5)** (LIST (tnposn **state** curr-state))) **((ranqep** dir-q **3.5** 4.5) (LIST (teposn\_ state curr-state))) ((OR (ranqep dir-q **-8.1 -7.5)** (ranqep dir-q **7.5 8.1))** (LIST (ts\_posn\_state curr-state)) ) **((rangep dir-q -4.5 -3.5) (LIST (tw\_posn\_state curr-state))) ) ) )** (DEFUN fwd\_bot\_succ\_list (curr-state) :returns the one and only forward bottom candidate successor :in **the** x-y plane, in the current direction. (LET\* ((curr-dir (direction curr-state))<br>(dir-d) (dir quantum curr-dir))  $(dir_q$ uantum curr-dir))) (COND ((rangep dir-q -0.5 0.5) (LIST (bn\_posn\_state curr-state)) ((ranqep dir-q **3.5** 4.5) **(LIST** (beposn.state curt-state))) ((OR (rangep dir-q **-8.1 -7.5)** (ranqep dir-q **7.5 8.1))** (LIST (bs\_posn\_state curr-state)) ) ((rangep dir-q -4.5 -3.5) (LIST (bw\_posn\_state curr-state))) ) ) ) (DEFUN fwd\_dive\_succO\_list (curr-state)  $(LIST (bn\_posn\_state curve -state)$ (bne\_posn\_state curr-state) (bnwposn state curr-stat\*) **) (DEFUN** fwd dive\_succ4\_list (curr-state) (LIST (bne posn state curr-state) (be\_posn\_state curr-state) (bse\_posn\_state curr-state) ) ) **(DEFUN** fwd dive succS list (curr-state) (LIST (bse\_posn\_state curr-state) (bs\_posn\_state curr-state)  $(bsw_{posn_state curr-state)$  ) ) (DEFUN fwd\_dive\_succl2\_list (curr-state) (LIST (bsw\_posn\_state curr-state) (bw\_posn\_state curr-state) (bnw\_posn\_state curr-state) (DEFUN fwd\_rise\_succ0\_list (curr-state) **(LIST** (tnposn state curt-state) (tne\_posn\_state curr-state)  $(tnw\_posn\_state curve-state)$  ) ) **(DEFUN** fwd rise succ4\_list (curt-state) (LIST **(tn\*\_posn state curr-state) (teposn state curt-state) (tse.poan state curr-state) (DEFUN** fwd-rise succ8\_list **(curt-state) (LIST (tseposn state curt-state) (tsaposn state curr-state)** (tsw\_posn\_state curr-state) ) ) **(DEFU** fwd rise succl2 **list (curt-state)** (LiT **(tsw-poznstate cur-state) (tw-posnestate curt-state)** (tnw\_posn\_state curr-state) ) ) **(DEFUN fwd-level** succ0\_list **(curt-state)** -(LIST (nposn **state curt-state) (neposn state curt-state)** (nw\_posn\_state curr-state) ) )

**(DEFUN** fwd level succ4 list (curr-state)  $(LIST (ne\_pos_3)$ state curr-state) (e\_posn\_state curr-state)  $(s\bullet\ posn_$ state curr-state) ) ) **WVZFUN** fwd level succ@lIist *(curr-state)*  $(LIST (se_josn_ state  curr-state)$ (s\_posn\_state curr-state) (sw\_posn\_state curr-state) (DEFUN fwd\_level\_succ12\_list (curr-state) (LIST (sw\_posn\_state curr-state) (v-Posn state curt-state)  $(nw_p)$ osn state curr-state) ) ) (DEFUN back\_up\_succ0\_list (curr-state)  $(LIS\overline{T}$  (s\_posn\_state curr-state) (se\_posn\_state curr-state (sw\_posn\_state curr-state) (tsposr\_state curt-state) (tse-posn-state curt-State) (tsw\_posn\_state curr-state) (bs.Josn state curt-state) (bse\_posn\_state curr-state)  $(bsw\_posn\_state\_current =) )$ ) **(DEFUlI** back up succ4\_list (curr-state)  $(LIST$  (nw posn state curr-state) (sw-posn state curt-state) (v-posn state curt-state) (thw\_posn\_state curr-state) (tsw\_posn\_state curr-state) (tw\_posn\_state curr-state (bnw\_posn\_state curr-state) (bsw\_posn\_state curr-state) (bw\_posn\_atate curr-state) ) ) **(DEFUN** back-up-succO\_list (curt-state) **(LIST** npoan state curt-state) (ne\_posn\_state curr-state) (nw-posn-state curt-state) (tnposn~state curt-state) (tne\_posn\_state curr-state) (tnw~posn **state curr-state)** (bn\_posn\_state curr-state) (bne\_posn\_state curr-state)  $(hnw_posn_3tate curve-state)$  ) ) **(DEF'UN** back up succl2\_list (curt-state) *(LIST (ne posn\_state curr-state)* (saeposn state curt-state) (e\_posn\_state curr-state)

(tne\_posn\_state curr-state) tseposn state curt-state) (te\_posn\_state curr-state) (bno~pasn state cur-state) **(bsoeposn \_state curt-state) (beposn \_state curt-state)**

(DEFUN 3D\_fwd\_succ\_list (curr-state) returns list **of all** forward candidate **\* ;~** successors in **the** current direction. (LET\* ((curr-dir (direction curr-state)) (dir\_quantum curr-dir)) ) **(CONO** ((ranqep ditr-q **-0.5 0.5)** (3D-succOjIist curr-state)) **((rangep** d~tr-q **3.5** 4.5) (3Dsucc4 list curr-state)) \* ((OR (ranqep dir-q **-8.1 -7.5)** (rangep dir-q **7.5 8.1))** (3D succ8 list curr-state)) ((ranqep dir-q -4.5 **-3.5)** (3D-succl2list **curr-state))** (DEMU 3D-succO list (curr-state) (LIST (nposn\_state curr-state) **(ne~peanatate curr-state)** (nwposn **state** curr-state) (tn\_posn\_state curr-state) **(tnoeposn state curr-state)** (tnv~pasn **state** curr-2tAte) (bn posn state curr-state) (bn\*\_yosn **state** curr-state) (bnw posn state curr-stato) (DEFUN 3D-3ucc4 list (curr-state) (LIST **tnepcxn state** curr-state) **(epoun** state curr-state) (se\_posn\_state curr-state) (tne~posn state curr-state) (te\_posn\_state curr-state) (tse\_posn\_state curr-state) (bne\_posn\_state curr-state) (be\_posn\_state curr-state)  $(bse\_posn\_state\_currentate)$  ) ) **(DEFUN 30** succSlist (curr-state) (LIST (seyposn\_state curr-state) (sposn state curr-state) (sw\_posn\_state curr-state) (tse\_posn\_state curr-state) (ts-posn **state** curr-state) (tsw\_posn\_state curr-state) **(bseposn state curr-state)** (bs\_posn\_state curr-state (bswpomsn **state curr-state) COFFUN** 3D-succl2 list (curr-stat.) (LIST (sw\_posn\_»%ate curr-state)<br>(w\_posn\_state curr-state) **(nwpoan state curr-stato)** (tsv\_posn\_state curr-state) **(twvposnstate,** curr-state) **(tnwvpoan state** curr-state) **(bswvpoan state clrr-state)** (bw\_posn\_state curr-state) (bnw\_poan\_state curr-state) ) )

```
-- Mode: LISP; Syntax: Common-lisp, Package: USER--
Filnam . ... e : syin-iris-coswns.lisp
% Modifications:<br>: 26 Feb 90
                       26 Feb 90 1. Changed the following port numbers due to IRIS OS Upgrade:
                             *remote-portl* 1052
                             *remote-port2* 1051
  :"Talk" in an object to send and to receive data across a network.
\cdot\cdotusage : (send talk :init-destination-host 'iris2) ; get remote host object<br>(send talk :start-iris) ; make connection
           *(send talk :start-iris) ; make connection
           (send talk :put-iris data)<br>(send talk :get-iris)
                                                     % yet data from remote host<br>* close communication
           (send talk istop-iris)<br>(send talk ireuse-iris)
                                                     * open closed communication<br>* switch from iris2 full-duplex
           (send talk : change-iris-ports)
                                                     ;comm3 to irisS semi-duplex
   (defvar talk)
;library functions to be used by flavor conversation-with-iris.
(defmacro loopfor (var init test expl)
  (prog 1)
         (setq , var , init)
         tag
            expl
            (setq , var (1+ , var))
            (f \neq f) (\neq f) (return t) (go tag) f)
(defun convert-number-to-string (n)
  (princ-to-string n))
(defun convert-string-to-integer (str &optional (radix 10))
  (do ((j 0 (+ j 1))
       (n 0 (+ (* n radix) (digit-char-p (char str J) radix))))
      ((j (length str)) n)))
(defun find-period-index (str)
  (catch 'exit
    (dotimes (x (length str) nil)
      (if (equal (char str x) (char ". 0))
          (throw 'exit x))))(defun get-leftaide-of-real (str &optional (radix 10))
  (do (1) 0 (1+ j))(n 0 (+ (a n radix) (digit-char-p (char str J) radix)
       ((or (null (digit-char-p (char str 1) radix)) (- j (length str))) n)))
(defun get-rightside-of-real (str &optional (radix 10))
  (do ((ndex (I+ (find-period-index str)) (1+ index))
       (factor 0.10 (f factor 0.10))(n 0.0 (+ n (+ factor (digit-char-p (char str index) radix))))((- index (length atr)) n )))
(defun convert-string-to-real (str &optional (radix 10))
  (+ (float (get-leftside-of-real str radix)) (get-rightaide-of-real str radix)))
```

```
164
```

```
port number definitions: Iris2 uses full duplex comms so ports are set up for<br>this default. Iris5 uses semiduplex comms (the same port for send and
        receive) and will have both ports set to *remote-portl*.
\mathbf{r}\mathbf{r}\mu: The following port numbers, *remote-portl* and *remote-port2*
* ::has been changed due to IRIS OS upgrade.
i (defvar *remoto-portl* 1027) ; this is the remote send port
                                                        ; this is the remote receive port<br>2 this is the remote send port
(defvar *remote-portl* 1052) ; this is the remote send port
(defvar *remote-port2* 1051)
(defvar *local-talk-port* 1500) ; this is the local send port<br>(defvar *local-listen-port* 1501) ; this is the local receive port
(defvar *local-listen-port* 1501)
ISET? *remote-portl* 1052) ; this is the remote send port
                                                       f this is the remote receive port<br>2 this is the local send port
(SETF *local-talk-port* 150)<br>(SETF *local-listen-port* 1501,
                                                    ; this is the local receive port
\cdotconversation-with-iris flavor definition
\mathbf{r}.
  This definition is not restricted to iris, but it can be
\cdotused with any host as long as the remote host does not
  *already use ports 1027 or 1026 for its own purposes.
\mathbf{r}(defflavor conversation-with-iris ((talking-port-number *remote-portl*)<br>(listening-port-number *remote-port2*)
                                         (listening-port-number *remote-port2*)<br>(local-talk-port-number *local-talk-port*)
                                         (local-talk-port-number *local-talk-port*)
                                         (local-2istn-prt-number *local-listen-port*)
                                         (talking-stream)
                                         (listening-stream)
                                         (destination-host-object)
                                        \lambda0)
                                        initable-instance-variables)
(defmethod (:init-destination-host conversation-with-iris)
             (name-of-host)
   (aetf destination-host-object (net :parse-host name-of-host)))
(defmethod (:change-iris-ports conversation-with-iris)
   ()<br>(setf talking-port-number
                                   *remote-portl*) ;sets iris5 semi-duplex comm ports.
   (*etf listeninq-port-number *remote-portl*))
(dofmethod (:start-iris conversation-with-iris)
             0I
   (setf talking-stream
          (tcp: open-tep-stretam destination-host-object
                                  talking-port-number
                                  local-talk-prt-number))
  (setf listening-stram
          (tcp: open-tcp-stream destination-host-object
                                  listenin-port-number
                                  local-listen-port-number))
  (terpri)
   (princ "A conversation with the Iris machine has been Initiated.')
  (terpri))
```
 $\ddot{\phantom{a}}$ 

```
(defmethod (:reuse-iris conversation-with-iris)
             0)
    (send self :start-iris))
  (defun read-string (stream num-chars)
    (let ((out-string -"))
     (dotimes Ui num-cihars)
       (setf out-string (string-append out-string (read-char stream))))
     out-string))
 (defmothod (iget-iris conversation-with-iris)
              1)
    (let* ((typebuffer
                              ^{\bullet}(lenqthbuffer
           (buffer-length U)
* (buffer -
     (progn
       (setf typebuffer
              (read-string listening-stream 1))
       (setf lengthbuffer
              (read-stri.q listening-stream 4))
       (setf buffer-length
              (convert-string-to-integer longthbuffer))
       (setf buffer
              (read-string listening-stream butter-length))
         (cond ((equal typebuffer "I) (convert-string-to-integer buffer))
                ((equal typebuffer "R") (convert-string-to-real buffer))
                ((equal typebuffer "C") buffer)
                (t \text{nil}))))
 (defvar *step-var* 0)
 (defun my-write-string(strinq stream)
   (let* ((nun-chars (length string)))
     (dotimes (i num-chars)
       (write-char (aref string i) stream)
 (defmethod (:put-iris conversation-with-iris)
            (object)
   Clet* ((buffer (cond
                   ((equal (type-of object) 'bignum) (convert-number-to-string object))
                   ((equal (type-of object) 'fixnum) (convert-number-to-string object)
                   ((equal (type-of object) * single-float) (convert-number-to-string object))
                   ((equal (type-of object) 'string) object)
                   (t "error"))
          (buffer-length (length buffer) )-
          (typebuffer (cond ((equal (type-of object) 'bignum) "I)
                                  ((equal (type-of object) 'fixnum) "I)
((equal (type-of object) 'single-float) "R")
                                 ((equal (type-of object) 'string) 'C")
                                 (t *C))
          (longthbuffer (convert-number-to-string buffer-length)))
```
 $\bullet$ 

```
(progn
       (my-write-string typebuffer talking- stream)
       (send talking-stream : force-output)
         (if (- (lenqth lengthbuffer) 4)
              (write-string lenqthbuf fer talking-stream)
              (proqn
                 (loopfor 'step-var' (length lengthbuf fez) 4
                          (write-string O0 talking-stream))
                (my-write-string lengthbuffer talking-stream)
         (send talking-stream sforce-output)
         (my-writ-string buffer talking-stream)
         (send talking-stream : force-output)
        \rightarrow(defmethod (:stop-iris conversation-with-iris)
            \Omega(progn (send listening-stream :close)
          (send talking-stream :clos*))
  (terpri)
  (princ "A conversation with the iris machine has been closed.")
  (terpsi))
(setf talk (make-instance 'conversation-with-iris))
(defun choose-iris (*host-name*) ;use this function when selecting comms (cond ;from the\ keyboard)
    ((equal 'host-name' 'iris?)
     (setq 'host-name' liris2)
     (send talk :init-destination-host *host-name*) ; juse iris2 as default output.
     (terpri)
     (princ "Iris2 communications selected.")
     (terpri))
    ((equal 'host-name' 'irisS)
     (setq 'host-name* 'irisS)
                                                         (send talk schange-iris-ports) ;select semi-duplex coma ports.
\mathbf{r}(send talk :init-destination-host 'host-name*)
     (terpri)
     (princ "Iris5 communications selected.")
     (terpri)))
(defun select-iris2() (defun select-iris2() (setf *host-name* 'iris2) (setf *host-name* 'iris2) (; the mouse-driven control panel
       * (send talk sinit-destination-host 'host-name')
       (terpri)
       (princ "Iris2 communications selected from Control Panel.")
       (terpri))
(defun select-iris) ()(setf 'host-name' 'iris5)
       (send talk :init-deatination-host 'host-name')
       (terpri)
       (princ "Iris5 communications selected from Control Panel.")
       (terpri))
```
 $\hat{\mathbf{r}}$ 

```
167
```

```
(defun start-con()
  (send talk :start-iris))
```

```
(defun get data(
(send talk :qet-iria))
```
(defun send float (sinqle-float) (send talk :put-iris single-float))

(defun send\_string (string) (send talk sput-iris string))

(defun end-con( (send talk :stop-iris))

(defun restart() (send talk :reuse-iria))

```
::: -*- Package: KEE: Mode: LISP: Syntax: Common-Lisp: Base: 10 -*-
*********************************
  Filename......: missions.lisp
\cdotAuthor.......: Ong Seow Meng
\cdotŀ.
  Date Created..: 20 Jan 90
-2
  Description...: Contains the methods referenced by the following UNITS in
\cdotthe MPES knowledge base.
                 [UNIT] = [MISSIONS][UNIT] = [TRANSIT.POOL]
÷
                 [UNIT] = [NPS.POOL]ż
                 [UNIT] = [OPS. ORDERS]Modifications.:
\cdotz
         1 matrix
: NPS.POOL UNIT methods
; INIT_OBSTACLES method is for [unit::slot]*(NPS.POOL::init-obstacles]
        (DEFUN init obstacles (THISUNIT)
       :; This method is to be activated OFFLINE and only ONCE to set the values.
        (REMOVE.ALL.VALUES 'nps.pool 'obs01)
        (REMOVE.ALL.VALUES 'nps.pool 'obs02)
        (REMOVE.ALL.VALUES 'nps.pool 'obs03)
        (REMOVE.ALL.VALUES 'nps.pool 'obs04)
        (REMOVE.ALL.VALUES 'nps.pool 'obs05)
        (REMOVE.ALL.VALUES 'nps.pool 'obs06)
        (REMOVE.ALL.VALUES 'nps.pool 'obs07)
         (REMOVE.ALL.VALUES 'nps.pool 'obs08)
      \mathbf{z}(REMOVE.ALL.VALUES 'nps.pool 'obs11)
        (REMOVE.ALL.VALUES 'nps.pool 'obs12)
        (REMOVE.ALL.VALUES 'nps.pool 'obs13)
        (REMOVE.ALL.VALUES 'nps.pool 'obs14)
        (REMOVE.ALL.VALUES 'nps.pool 'obs15)
        (REMOVE.ALL.VALUES 'nps.pool 'obs16)
        (REMOVE.ALL.VALUES 'nps.pool 'obs21)
        (REMOVE.ALL.VALUES 'nps.pool 'obs22)
        (REMOVE.ALL.VALUES 'nps.pool 'obs23)
        (REMOVE.ALL.VALUES 'nps.pool 'obs24)
        (REMOVE.ALL.VALUES 'nps.pool 'obs25)
        (REMOVE.ALL.VALUES 'nps.pool 'obs26)
        (REMOVE.ALL.VALUES 'nps.pool 'obs31)
        (REMOVE.ALL.VALUES 'nps.pool 'obs32)
        (REMOVE.ALL.VALUES 'nps.pool 'obs33)
        (REMOVE.ALL.VALUES 'nps.pool 'obs34)
        (REMOVE.ALL.VALUES 'nps.pool 'obs35)
        (REMOVE.ALL.VALUES 'nps.pool 'obs36)
        (PUT.VALUE 'nps.pool 'obs01 USER::*Obs01*)
        (PUT.VALUE 'nps.pool 'obs02 USER::* Obs02*)
        (PUT.VALUE 'nps.pool 'obs03 USER::*Obs03*)
        (PUT.VALUE 'nps.pool 'obs04 USER: :* Obs04*)
        (PUT.VALUE 'nps.pool 'obs05 USER: :* Obs05*)
        (PUT.VALUE 'nps.pool 'obs06 USER::* Obs06*)
        (PUT.VALUE 'nps.pool 'obs07 USER::* Obs07*)
         (PUT.VALUE 'nps.pool 'obs08 USER::*Obs08*)
      2.2<sub>1</sub>(PUT.VALUE 'nps.pool 'obs11 USER::*Obs11*)
        (PUT.VALUE 'nps.pool 'obs12 USER::*Obs12*)
        (PUT.VALUE 'nps.pool 'obs13 USER::*Obs13*)
        (PUT.VALUE 'nps.pool 'obs14 USER: :* Obs14*)
```
**(PUT.VALUE** 'nps.pool 'obsIS **USER:\*,ObslS-) (PUT.VALUE** 'nps.pool "obs16 **USER::-Obsl6-) (PUT.VALUE** "nps.pool **'obs21** USER::\*Obs21- ) (PUT.VALUE 'nps.pool 'obs22 USER::-Obs22-) **(PUT.VALUE** 'nps.pool lobs23 **USER:z'Obs23\*) (PUT.VALUE** 'nps.pool 'obs24 **USER::\*Obs24\*) (PUT.VALUE** 'nps.pool 'obs25 USER::-Obs25') (PUT.VALUE 'nps.pool 'obs26 USER::\*Obs26\*) **(PUT.VALUE** "nps.pool 'obs3l USER::-Obs3l-) (PUT.VALUE 'nps.pool "obs32 USER::\*Obs32-) (PUT.VALUE 'nps.pool 'obs33 USER::\*Obs33\*) **(PUT.VALUE** 'nps.pool lobs34 USER::\*Obs34-) **(PUT.VALUE** 'nps.pool 'obs35 **USER::-Obs35-)** (PUT.VALUE 'nps.pool 'obs36 **USER::'Obs36-) --- - ----- --- fn -- ---i f ---- fmn - - - ---- amiS -- ---- - ---------- Sn PANELS UNIT** methods ! '' 도중의의도 주의 학생 대학생들은 누와 학교자를 가로 마르지 않고 보관 부분 부분이 되는 그 지역으로 가장으로 지도되었다. 그 지역에 대한 도중에 대한 도중에 대한 도중에 대한 도중에 대한 도<br>-: RESET\_SCREEN method is for [unit::slot]={PANELS::reset-screen] **--** called **by** Cunit::slot].[EXECUTOR::abort-mission]. (DEFUN reset\_screen (THISUNIT) **(UNITMSG** 'viewport-auv.scatus.panel.2 'close-panel!) **(UNITMSG** 'viewport-mission.status.panel.13 'close-panel!) **(UNITMSG** 'viewport-execute.abort.panel.16 'close-panel!) (UNITMSG 'enter-parameters-prompt **'close!)** (UNITMSG 'viewport-transit.pool.1 **(UNITMSG** 'viewport-user.prompt.panel.3 'open-panel!) **(UNITMSG** 'select-mission-prompt 'open!) (UNITMSG 'viewport-select.mission.panel.5 'open-panel!) TRANSIT.POOL **UNIT** methods **SELECT TRANSIT POOL** method is for Cunit::slot]-[TRANSIT POOL:select-mission] The active-image TRANSIT POOL in **SELECT.MISSION.PANEL** is attached to this method.  $2 - -$ -------------------------**(DEFUN** select\_ transit pool **(THISUNIT) (UNITMSG** 'viewport-select.mission.panel.5 'close-panel!) **(UNITMSG** 'select-mission-prompt 'close!) **(UNITMSG** enter-parameters-prompt 'open!) **(UNITMSG** 'viewport-transit.pool.l 'open-panel!) INITIATE TRANSIT POOL method is for (unit::slot]-TRANSIT POOL::initiate-mission) The active-imaqe titled **"OK"** in TRANSIT.POOL imaqe-panel is attached to this method. , ----------- -----------------------\*\*\*\*\*\*\*\*\*\*\*\*\*\*\*\*\*\*\*\*\*\*  $. . . . .$ --------------------**(DEFUN** initiate transit\_pool (THISUNIT) **(SETF USER-,\*OEBUG\* NIL)** (future enhancement) check **all** entries are valid and satisfy cardinality constraints before vriting mission orders. *(UNITMSG* **THISUNIT** 'vrite-mission.orders) **(UNITMSG** 'viewport-user.prompt.panel.3 \*close-panel!) (REMOVE.ALL.VALUES 'mission.status.panel 'mission-status) (UNITMSG 'viewport-mission.status.panel.13 'open-panel!) (clear.unstructured. facts) **(ASSERT '** (TEXT 'planning-phase) 'mission.planning.controller)
**... . . . . . . . . . . . . . .. m .......... ......- =-. ....-.-.. .....- =-.....- - - - -... MISSIONS UNIT** methods **....... ... . ... f.... . .. ................ =.......... INTDATA SLOTS** is for (unit:: slot) -(<MISSIONS>::init-data-slots] **(OTFUN** init data Slots (THISUNIT) (IF USER::\*DEBUG\* (FORMAT T "-4 Entered function 'init\_data\_slots'.")) **(REMOVE.ALL.VALUES THISUNIT** 'area-operation) (REMOVE.ALL. VALUES THISUNIT 'goal-posn) **(PREMOVE.ALL.VALUES THISUNIT** 'hovering-mod.) **CREMOVE.ALL.VALUES THISUNIT** 'initial-heading) **(RLEMOVE.ALL.VALUES** THISUNIT 'mission-depth) **(REMOVE.ALL.VALUES** THISU4IT 'mission-speed) **(REMOVE.ALL.VALUES THISUNIT** 'safety-radius) **(REMOVE .ALL.VALUES THISUIIIT** 'start -posn) **(REMOVE.ALL.VALUES THISUNIT** 'threat) **(REMOVE.ALL.VALUES THISUNIT** 'time-available) (IF **USER::-DEBUG\*** (FORMAT T **"-4** Exit function 1init\_data\_slots'.")) : WRITE\_MISSION.ORDERS is for (unit::slot)={<MISSIONS>::write-mission.orders] **(DEFUN** write mission.orders (THISUNIT) (". 'Entered function 'write\_mission.orders'. (UNITMSG 'mission.orders 'init-orders) (PUT.VALUE 'mission.orders 'active-mission THISUNIT)<br>(PUT.VALUE 'mission.orders 'action (GET.VALUE THISUNIT 'action)) **(PUT.VALUE** 'mission.orders 'action **(GET.VALUE THISUNIT** 'action)) **(PUT.VALUE** 'mission.orders 'area-operation **(GET.VALtJE THISUNIT** 'area-operation)) (GET.VALUE THISUNIT 'class))<br>(GET.VALUE THISUNIT 'goal-posn))<br>(GET.VALUE THISUNIT 'hovering-mode)) (PUT.VALUE 'mission.orders 'class (PUT.VALUE 'mission.orders 'goal-posn **(PUT.VALUE** 'mission.orders 'hovering-mode **(GET.VALUE** THISUNIT 'hovering-mode)) **IPUT.VALUE** 'mission.orders 'initial-hes-ang **(GET.VALUE THISUNIT** 'initial-heading))<br>(PUT.VALUE 'mission.orders 'mission-depth (GET.VALUE THISUNIT 'mission-depth)) **(PUT.VALUE** 'mission.orders 'mission-depth **(GET.VALUE THISUNIT** 'mission-depth) **(PUT.VALUE** 'mission.orders 'mission-sceed **(GET.VALUE** THISUNIT ' mission-speed)) **(PUT.VALUE** 'mission.orders 'safety-radius **(GET.VALUE THISUNIT** 'safety-radius)) **(PUT.VALUE** 'mission.orders 'start-pasn **(GET.VALUE THISUNIT** 'start-posn)) (PUT.VALUE 'mission.orders 'threat **(PUT.VALUE** 'mission.orders 'time-available (\* 60.0 (GET.VALUE THISUNIT 'time-available))) (IF **USER,:\*DEBUG\*** (FORMAT T **"-4** Exit function 'write oos.orders'."))) **\* ..................... . ... . .** MISSION.ORDERS **UNIT** methods **-- ---------- - - ........----...-- -=**  : INIT\_ORDERS method is defined for [unit::slot] = [MISSION.ORDERS::init-orders]. -called **by** writ-e mission.orders  $\mathbf{r}$ **(DEFUN init\_orders (THISUNIT)**<br>(IF USER::\*DEBUG\* (FORMAT T "~\* (IF **USER.-:\*OEBUG-** (FORM4AT T **"-Ik Entered** function 'mnit **orders''"))** (REMOVE.ALL.VALUES THISUNIT **'active-mission) (REMOVE.ALL.VALUES** THISCINIT 'action) **(REMOVE.ALL.VALUESTHISUNIT 'area-opt-ation) (REMOVE.ALL.VALUES THISUNIT 'class) (REMOVE. ALL. VALUES THISUNIT 'goal-posn) (REMO0VE.** *ALL.* **VALUES** *T)IISUNIT* **'hovering-mode) (RkEMOVE.ALL.VALUES THISUNIT 'initial-heading) (REMOVE.ALL.VALUES THISUNIT 'mission-depth) (REMOVE.ALL.VALUES THISUNIT 'mission-spoed) (REMOVE.ALL.VALUES THISUNIT 'safety-radius) (R.EMOVE.ALL.VALUES THISUNIT 'start-posn) (RLEMOVE.ALL.VALUES THISUVIT 'threat)** (REMOVE.ALL.VALUES **THISUNIT 'time-available)** (IF **USER:\*\*DEBUG'** (FORMAT T **"-%4** Exit function **'mnit-orders'."))** (init\_auv\_status\_panel) )

 $\bullet$ 

**171**

**(DEFUN** init\_auv status-panel **0)** (RLEMOVE.AiLL. **VALUES** lauv. status Ix-posn) **(REMOVE .ALL. VALUES** 'auv. status ly-posn? **(REMOVE.ALL.VALUES 'auv. status** \* **depth-under-sub) (REMOVE.ALL.VALUES 'auv.status 'depth) (REMQVE.ALL.VALUES 'auv.status** *'heading)* **(REMOVE .ALL.VALUES lauv. status** ' rpm) (DEFUN compute\_score (THISUNIT) (KEE:: REMOVE. ALL. VALUES KEE:: 'decision. maker KEE:: 'best-score) **(14EE::PUT.VALUE** XEE::decision.maker KEE::best-score **0.0)** (KEE::PUT.VALUE KEE::'decision.maker KEE::'astar-score **(+ (KE: :GET.VALUE** ICES: planner ((E:' astar-planning-time) (KEE::GET.VALUE KEE::'planner KEE::'astar-space-constraint) (KEE::GET.VALUE KEE::'planner KEE::'astar-path-optimality) )) (KEE::J:T.VALUE **KE::decision.maketr** KEE::'Ibtirst-score (+ (KEE::GET.VALUE KEE::'planner KEE::'bfirst-planning-time) (KEE::GET.VALUE KEE::'planner KEE::'bfirst-space-constraint) (KEE::GET.VALUE KEE::'planner KEE::'bfirst-path-optimality) )) **(K=E::PUT.VALUE** KEE::'decision.rnaker KEE::'hsearch-score **(+ (KUE::GEr.VALUE** ICES:: 'planner ICES:: 'bsarCh-planning-time) (KEE::GET.VALUE KEE::'planner KEE::'hsearch-space-constraint) (KEE::GET.VALUE KEE::'planner KEE::'hsearch-path-optimality) )) )

 $\mathbf{r}$ 

```
::--Package: MEE; Mods: LISP: Syntax% Common-Lisp; Base: 10
Filename .... : mission-agents.lisp
   Author........ : Ong Seow Meng
  Date Created ... : 20 Jan 90
\mathbf{r}Description... Contains the methods referenced by the following UNITS in
                   the MPES knowledge base.
. .
                    (UNITI-tPLANNER1
                   [UNIT] = [CONSTRUCTOR]- 2
                   (UNIT] -EEXECUTORI
\cdotModifications.;
  \overline{z} = 2.000 = 2.2 = 2.1 = 2.1 \overline{z}PLANNER methods
<sup>↑</sup> 생활조직도 도로 주의 교통생활동으로 추진으로 주적으로 추진했다고 있으므로 <del>프로그램으로 주변으로 프로그램으로 보호</del> 프로그램으로 프로그램으로 프로그램으로 프로그램으로 프로그램으로 프로그램
  \cdot.
  PLAN method is (PLANNER::plan)
       (DEFUN plan (THISUNIT)
         (IF USER::*DEBUG* (FORMAT T "-0 Entered function 'plan'."))
         (RETRACT '(TEXT 'planning-phase))
         (IF USER::*OEBUG* (FORMAT T "-* before rule base activiation"))
         ;activate mission.planning.rules which operates on slots in ops.orders unit.
         (UNITMSG 'knowledge.processor 'start)
         (UNITMSG 'voters 'start)
         (UNITMSG 'decision.maker 'start)
         (JNITMSG THISUNIT 'generate-construction-orders)
       (ASSERT NIL 'mission.planning.rules NIL :AGENDA.CCNTROLLER 'GREATEST.14EIGHT)
         (IF USER::*DEBUG* (FORMAT T "-lb after rule base activation.")))
 generate construction orders -- for (slot] -(generate-constr-uction-orders]
                                   ---------
                                              ................................
 (OSFUN generate_construction orders (THISUNIT)
        EEL:.PUr.VALUE XEE::'construction.orders NEE::'active-nission
                      (KEE::GET.VALUE KEE::'mission.orders KEE::'active-mission) )
        (KEE::PUT.VALJE NEE::'construction.orders KEE::'area-operation
                      (KEE::GET.VALUE KEE::'mission.orders KEE::'area-operation) )
        (NEE::PUT.VALUE KEE::'construction.orders NEE::'goal-posn
                      (KEZ::GET.VALUE KEE::'Imission. orders NEE::'goal-posn)
        (NEE: :PUT.VALUE ((ES::construction.orders ((SE:: 'hovering-mode
                      (KEE::GET.VALUE KEEs. Imission. orders KEE: :'hove ring-mods)
        (NEE: :PUT.VALUE KET:: construction.orders NEE: :'mission-depth
                      (KEE::GET.VALUE KEE::'mission.orders KEE::'mission-depth) )
        (KEE::PUT.VALUE KEE::'construction.orders KEE::'mission-speed
                      (KEE::GET.VALUE KEE::'mission.orders KEE::'mission-speed) )
        (KEE::PUT.VALUE KEE::'construction.orders KEE::'safety-radius
                      ((E::GET.VALUE KEE::'mission.orders KEE::'safety-radius)
        (KEE::PUT.VALUE KEE::'construction.orders KEE::'start-poan
                      (KEE::GET.VALUE KEE::'mission. orders KEE::'stsrt-posn)
        (XNX.:.PUT.VAL3E (EE::construction.orders NEE::throat
                     (KEE::GET.VALUE KEE::'mission.orders KEE::'threat) )
        (NEE: :PUT.VALIE NET::'construction.orders ((ES: path-plan-method
                     (KEE::GET.VALUE KEE::'planner KEE::'recommended-path-planner) ) )
```
**173**

```
; ================================
                           --- -: start_knowledge.processor -- for [UNIT::slot]=[KNOWLEDGE.PROCESSOR::start]
      : \rightarrow \rightarrow \rightarrow(DEFUN start_knowledge.processor (THISUNIT)
      (ASSERT NIL THISUNIT) )
\, , we concerned to a concerned and a concerned to the concerned to a concerned to the second the second three seconds \,; start_decision.maker -- for [UNIT::slot]=[DECISION.MAKER::start]
      -------
            ..................
(DEFUN start_decision.maker (THISUNIT)
     (UNITMSG THISUNIT 'compute-score)
      (ASSERT NIL THISUNIT) )
: start_voters -- for [UNIT::slot]=[VOTERS::start]
      ----------------
(DEFUN start_voters (THISUNIT)
     (ASSERT NIL THISUNIT) )
```

```
,在本地市工业界有限的出生化学等的新闻系统的研究研究和学校的研究系统的最高级的主要和研究工程的研究系统,但是在我国的全球设立的工程与对社会的社会的主要的主义。
: CONSTRUCTOR methods
 오 의 차도 추진 후 차성 연락의 추천 개혁 문도 공격 등도 차성 선생 문서 관계 관계 관계 관계 관계 관계 관계 관계 전 대학 구 전 기업 등 등 기업 전문 등도 등도 관계 관계 관계 관계 관계<br>이 전 차도 추진 중 차성 연락의 추천 개혁 문도 공격 등도 차성 선생 문서 관계 관계 관계 관계 관계 관계 관계 전 주 전 전 전 관계 전문 중 전 개편으로 전문 관계 관계 관계 관계 관계 전문 
   , a contra conola da contra contra contra con cunha del consentante de la contra de la consentación de la cont
   : CONSTRUCT method is [CONSTRUCTOR::construct]
   \mathbf{z} = \mathbf{z}(DEFUN construct (THISUNIT)
           (IF USER::*DEBUG* (FORMAT T "~* Entered function 'construct'."))
           (RETRACT ' (TEXT 'construction-phase))
         :: (FORMAT T "-#CONSTRUCTION phase in progress.....")
           (UNITMSG (GET.VALUE 'mission.orders 'active-mission) 'construct-mission))
```
:: (ASSERT '(TEXT 'execution-phase) 'mission.controller) )

```
! 我不知道不知道那些事故想为这样也会想会对我想为什么要求我的事等也要想在我们的想法我想要学者可能是否想要想要想要想我想不是想到我想的想法是我想要要我的我想要想到这样学的我
: EXECUTOR methods
, \ldots: EXECUTE method is [EXECUTOR::execute]
  ;--------------
                                  (DEFUN execute (THISUNIT)
       (IF USER::*DEBUG* (FORMAT T "-* Entered function 'execute'."))
       (RETRACT ' (TEXT 'execution-phase))
       (UNITMSG (GET.VALUE 'mission.orders 'active-mission) 'execute-mission)
      :: (FORMAT T "-\MISSION EXECUTION in progress......")
       (IF USER::*DEBUG* (FORMAT T "-*
                                 end of execute function")) )
  ; ABORT method is [EXECUTOR::abort-mission]
  بمستدو
       ...................
                                           ----------------------------------
  (DEFUN abort_mission (THISUNIT)
       (clear.unstructured.facts)
       (UNITMSG 'viewport-execute.abort.panel.16 'close-panel!)
       (UNITMSG 'panels 'reset-screen)
       (init_auv_status_panel)
       (IF USER: i*iris-sym-comms-established* (USER::end-con)) )
```

```
::: -*- Package: USER: Mode: LISP: Syntax: Common-Lisp: Base: 10 -*-
Filename......: umissions.lisp
  Author.......: Ong Seow Meng
\cdotDate Created..: 24 Jan 90
\ddot{\phantom{a}}Description...: Contains the methods referenced by
\mathbf{r}[UNIT::SLOT] = [<specific-mission-unit>::construct-mission]
                     (UNIT: : SLOT) = {<br>expectfic-mission-unit> : execute-mission}.Modifications.:
, -; TRANSIT_POOL UNIT methods
\cdot---
                                                                  ----------
 2 and -; INIT_USER_PKG method is defined for (UNIT::SLOT]={TRANSIT.POOL::init-user-pkg}.
         It is called by the construct_transit_pool method in [UNII]=[TRANSIT.POOL].
 \cdot---------------------
  \ddot{\phantom{0}}(DEFUN init_user_pkg (THISUNIT)
         (IF *DEBUG* (FORMAT T "-* Entersd function 'init_user_pkg'."))
         (init-display)
         (init_global_variables)
         (SETQ *pooldepth* (* *zmapsize* *real-vert-dist-pu-coord*))
         (SETF *goal* (change_to_path_planning_coord
                             (\widetilde{\mathtt{KEE}}:\mathtt{GET}.\mathtt{VALUE} \mathtt{KEE}:\mathtt{r}.\mathtt{mission}.\mathtt{orders} \mathtt{KEE}:\mathtt{r}.\mathtt{goal-posn}) ) )
         (FORMAT T = -4 *goal* = ") (PRINC *goal*)
         ": (LET ( (initial-hdg (* *deg-to-rad-factor*
                                 (KEE::GET.VALUE KEE::'mission.orders KEE::'initial-heading) )))
         \mathbf{z}(SETF *start*
         \mathcal{L}\mathbf{r}(CONS initial-hdg (LIST (change_to_path_planning_coord
                              (KEE::GET.VALUE KEE::'mission.orders KEE::'start-posn) ))) ) )
         \mathbf{r}(SETF *start*
               (CONS ) (LIST (change_to_path_planning_coord
                                 (KEE::GET.VALUE KEE:: 'mission.orders KEE::' start-posn) ))) )
         (FORMAT T = -4 *start* = ") (PRINC *start*)
         (SETF *mission-depth* (nearest_vert_coord
                                  (KEE::GET.VALUE KEE::'mission.orders KEE::'mission-depth)) )
         (FORMAT T "~% *mission-depth* = ") (PRINC *mission-depth*)
         (SETF *safety-dist* (nearest_horiz_coord
                                  (KEET:GET. VALUE KEE:: 'mission.orders KEE:: ' safety-radius) ) )
         (FORMAT T \rightarrow 4 *safety-dist* = ") (PRINC *safety-dist*)
         (TERPRI)
         (FORMAT T "~tInitialising system. Wait.......... ")
         (make_emap)
         (init_pool_emap)
         (place\_obs\_ls)(SETF *goal-vicinity-list* (make_vicinity_list *goal*))
         (IF *DEBUG* (FORMAT T "-4 Exit function 'init_user_pkg'.")) )
```
×

 $\ddot{\phantom{a}}$ 

×

 $\mathbf{r}$ 

175

```
: INIT_GLOBAL_VARIABLES function is called by function init_user_pkg.
                  ----------------
                                    --------------------------------
(DEFUN init_global_variables ()
        (IF *DEBUG* (FORMAT T *~* Entered function 'init_global_variables'."))
        (LET* ( (curr-area-ops (KEE::GET.VALUE KEE::'mission.orders KEE::'area-operation))<br>(curr-mission (KEE::GET.VALUE KEE::'mission.orders KEE::'area-operation))<br>(curr-mission) (KEE::GET.VALUE KEE::'mission.orders KEE::'active-
                                    (KEE::GET.VALUE curr-mission KEE::'threat)))
                  (threat-level
                                    (KEE::GET.VALUE curr-area-ops KEE::'xmapsize))
                (SETF *xmapsize*
               (SETF "Xmapsize" (KEE::GET.VALUE Curr-area-ops KEE::'xmapsize))<br>(SETF "ymapsize" (KEE::GET.VALUE curr-area-ops KEE::'ymapsize))<br>(SETF "zmapsize" (KEE::GET.VALUE curr-area-ops KEE::'zmapsize))
               (SETF *ObstacleLs* (KEE::GET.VALUE curr-area-ops KEE::'selected-obst))
               (SETF *Bottom-Search-Preferred* (IF (EQUAL threat-level KEE::'HOSTILE) T NIL)) }
        (IF *DEBUG* (PROGN (FORMAT T "-* *Bottom-Search-Preferred* = ")
                              (PRINC *Bottom-Search-Preferred*) ))
        (SETF *path*
                                       NIL)
        (SETF *real-path*
                                       NIL)
        (SETF *return-path*
                                       NIL)
        (SETF *goal-vicinity-list* NIL)
        (SETF *Obstacle-Mode*
                                       NIL)
        (SETF *Near-Obst-Edge*
                                      NIL)
        (SETF *search-mode* 'fwd-level)
        (SETF *Current-Mode* 'Normal-Mode)
        (SETF *curr-speed*
                                       0.01(SETF *iris-sym-comms-established* NIL) )
               : CONSTRUCT_TRANSIT_POOL method is for [unit::slot]=[TRANSIT.POOL::construct-mission].
(DEFUN construct_transit_pool (THISUNIT)
        (IF *DEBUG* (FORMAT T "-* Entered construct_transit_pool function."))
        (KEE:: UNITMSG THISUNIT KEE:: 'init-user-pkg)
        (TERPRI)
     ;; (FORMAT T "Change path-plan-method in unit mission.plan now (if required).") (READ)
        (LET* ((searchmethod (KEE::GET.VALUE KEE::'construction.orders KEE::'path-plan-method))
                (searchfunction (KEE::GET.VALUE searchmethod KEE::'user-function))
                ; goal-posn is in real coord !!!!
                                (KEE::GET.VALUE KEE::'mission.orders KEE::'goal-posn))
                (goal-posn
                (transit-depth (KEE::GET.VALUE KEE::'mission.orders KEE::'mission-depth))
                (transit-speed (KEE::GET.VALUE KEE::'mission.orders KEE::'mission-speed)) )
              (IF *DEBUG*
                  (PROGN (FORMAT T "-\ searchmethod is ") (PRINC searchmethod) (TERPRI)
                (FORMAT T "-4 goal-posn is ") (PRINC goal-posn) (TERPRI)<br>(FORMAT T "-4 goal-posn is ") (PRINC goal-posn) (TERPRI)<br>(FORMAT T "-4 transit-depth is ") (PRINC transit-depth) (TERPRI)<br>(FORMAT T "-4 transit-speed is ") (PRINC t
             : Bind global variables
             (LET ( (start-real-coord (real_posn_coord (posn *start*))) )
                   (SETQ xstart (x_coord start-real-coord))
                   (SETQ x xatart)
                   (SETQ ystart (y_coord start-real-coord))
                   (SETQ y ystart)
                   (SETQ zstart (z_coord start-real-coord))
                   (SETQ z zatart)
                   (SETQ depth_under_sub (- *pooldepth* (z_coord start-real-coord))) )
            (SETQ sub_depth (* *real-vert-dist-pu-coord* (z_coord (posn *start*))))
            (FORMAT T "-4 Path planning begins......")
            : Begin Path Planning
            (SETF *max-qlength* 1)
            (TIME (SETQ *real-path* (plan_path searchfunction *start*)))
            (KEE: : PUT. VALUE KEE: : 'mission.details KEE: : 'path *real-path*)
            (SETQ *return-path* (REVERSE *real-path*))
            (print_performance_data)
```

```
: Display start, goal and path on color monitor.
             t NOTE: rho monitor coord system is opposite that of iris (x-iris - y-monitor)
              (draw-xtart-pea ystart istart 2start)
              (draw-goal-pos (y_coord goal-posn) (x_coord goal-posn) (r_coord goal-posn)
              (mov*-icon ystart xxtart zstart)
              (display_path_on_monitor)
              (TEMPRI)
              (PRINC "Detailed M1SSION PLAN ready for execution.")
             (TERPRI)
             (IF 'DEBUG* (FORMAT T '-% Exit construct transitpool function.,))
(DEFUN print_performance_data ()
       (TERPRI)
       (PRINC " MAX QUEUE length = ") (PRINC 'max-qlength') (TERPRI)<br>(FORMAT T "-4 Cost of Path = ") (PRINC (cost_of_path *path)
                                       (FORMAT T "-V Cost of Path -)(PRINC lcotofpath *path*)) (TERPRI))
(DEFUN send_search_parameters_to_IRIS ()
       ;Initiate conversation with IRIS
       (SET? talk (make-instance 'conversation-with-iris))
       (choose-iris 'iris5)
       (start-con)
       (TERPRI)
       (SET? 'iris-sym-comms-established' T)
       (PP.INC "Connection with iris established.")
       (TERPRI)
      ;send obstacles to iris
       (LET ( (obst-posn-list (REST (FIRST *ObstacleLs')))
            (send,_float (LENGTH obst-posn-list))
            (PRINT obst-poon-list)
            (MAPCAR #'send_obstacles_to_iris
                    (LIST (CONS (FIRST (FIRST *ObstacleLs*))
                                 (KAPCAA *'realposn_coord obst-posn-list))))
       Send initial state to IRIS
       (send float xatart)
       (FORMAT T "-* xstart sent to iris: ") (PRINC xstart)
       (TERPRI)
       (send_float ystart)
       (FORMAT T "-% ystart sent to iris:t (PRINC ystart)
       (TERPRI)
       (send float sstart)
       (FORMAT T -- l zstart sent to iris: ")(PRINC 22tart)
       (TERPRI)
       (LET ((init-dir (* *rad-to-deg-factor* (direction *start*))))
            (send_float init-dir)
            (FORMAT T --J initial. direction sent to iris: 1)
            (PRINC \text{init-dir})(TERPRI))
       (FORMAT T *-* Initial AUV State sent to iris.')
      ; Send path to IRIS
       (send floeat (LENGTH 'real-path'))
      (MAPCAR #'send_state_to_iris *real-path*)
      ; Send goal location to IRIS.
      (LET ( (goal-posn (KEE::GET.VALUE KEE::'mission.orders KEE::'goal-posn)) )
            (send float (xicoard goal-poonl)
            (send_float (y_coord goal-posn)) ) )
 (DEFUW plampath (searchmethod start-state)
        (SET? 'goal-vicinity-list' (make vicinity.list 'goal'))
        (MAPCAR *' change to real state coord
                 (procosspath (APPEND (funcall searchmethod) (LIST (LIST 0 'goal')))
```

```
(DEFUN procespath (path)
        (COND (NULL (CDR path)) path
              T (LET ( (curr-state (FIRST path))
                           (next-state (SECOND path))
                         (IT (sharp turn curr-state next-states)
                             (process_path (REST path))
                             (CONS curr-state (process_path (REST path))) ) ) ) )
 (DEFUN sharp_turn (curr-state next-state)
        (COND ( (course change_90 degrees curr-state next-state)
                         (IF \overline{OR} \overline{(x\_coord\_unchanged} \overline{c}urr-state \overline{n}extate)(y_coord_unchanged curr-state next-state) )
                             T
                             NIL)
              T NIL ) ))
(DEFUN course_change_90_degrees (curr-state next-state)
        (LET ( (curr-hdq (FIRST curr-state))
               (next-hdq (FIRST next-state))
             (IF (>= (ABS (-next-hdg curr-hdg)) *half-PI*) TNIL
(DEFUN x coord unchanged (curr-state next-state)
       (IF (- 5 (xcoord-dif (posa cuzr-state) (poan next-state)))
           T
           NIL
(DEFUN ycoord unchanged (curt-state next-state)
       (IF (- 0(ycoord 41ff (poon curt-state) (penn next-state)))
           T
           NIL)
\mathbf{r}EXECUTE TRANSIT POOL method Is defined for (unit:: slat I-Ctransitpool:: execute-miassonj.
(DEFUN execute transitpooi (THISUNIT)
       CmZ:zUNiiTMSG ICEEt:I :viewport-&uv. status. panel. 2 FEE:: 'open-panel!)
       (IF *ozauc* (FORMAT T "-% Entered function 'execute transitpool'.))
       (send_search_parameters_to_IRIS)
       (TERPRI) (PRINC 'Rit a key on IrisS main terminal to continue. ) (TERPRI)
       (LET ( (transit-speed (KEE::GET.VALUE KEE::'mission.orders KEE::'mission-speed)))
            (transit without contacts (roal~posn-coord *goal*) transit-speed "TRANSIT')
            (transit_back_without_contacts transit-speed))
            (TERPRI)
            (PRfIC "TRANSIT POOL MISSION CORLETED.")
            (TERPRI)
            (stopin~pool, xstart ystart)
            (end-con)
       (IF *OESUG* (FORMAT T*-4 Exit function 'execute_transitpool'."))
```
 $\bullet$ 

 $\mathbf{C}$ 

```
(DEFUN transit_without_contacts (goal-posn transit-speed sub-command)
                   :qoal-Posn is in real distance coordinates
                   *real-path* is in real distance coordinates
                    (DO* ((curr-posn (LIST x y sub _depth) (LIST x y sub-depth))
(horiz-dist (horiz_coord_dist curr-posn goal-posn)
                                         (horiz coord dist curr-posn goal-posn) )
                            (vert-dist (abs_vert_coord_dist curr-poan goal-poan)
                                         (abs_vert_coord_dist curr-posn goal-posn) ) )
                         ( (AND (< horiz-dist *real-horiz-dist-pu-coord*)
                                 (vert-dist * real-vort-dist-pu-coord*)
                            (TERPRI) (PRflEC "AUV AT GOAL) (TERPRI))
                         (LET* ( (next-subqoal (posn (SECOND *real-pathl)
                                   (xsubqoal (x coord next-subqoal))
                                   (ysubqoal (y_coord next-subqoal))
                                   (xsubqoal (z coord next-subqoal))
                                  (newspeed *curr-speed))
                                 ::: (zsubgoal \leftarrow *pooldepth* (z_coord next-subgoal)))))
                                (SETF newspeed (adjust_speed transit-speed))
                                (SET! *curr-speod* newspeed)
                                (SETO autocourso (get autocourse x y xsubqoal ysubqoal)
                                (send float autocour3e)
                                (send float zsubqoal)
                                (send float newspeed)
                                (send float xsubqoal)
                                (send-float ysubqoal)
                                (send strinq sub-command)
                                (TERPRZ)
                                (get_data_from_iris_without_contacts)
                                (CON5 ( (AND 57 *real-horiz-4dist-pu-coord-
                                                  (horiz_coord_dist curr-posn next-subgoal) )
                                               01, *retal-vort-dist-pu-coord*
                                          (sbasvertcoord-dist curr-posn noxt-2ubqoall
(SETQ *roal-path* (REST *real-path*) )
            (DEFUN transit back vithout contacts (transit-speed)
                   (SETO *real-path* *return-path*)
                   (transit_without_contacts (real_posn_coord (posn *start*))
                                                transit-speed
                                                 "TRANSIT BACX")
           (DEFUN stop inp;ool (xstart ystart)
                   (FORMAT T I-J Standing by for Recovery ...
                   (DO ((nuatimes 1 (1. numtimes)))
                        ((- nuistimes 50))
                        (send_float (get_autocourse x y xstart yatart))<br>(send_float 0)
                        (send_float 0) b \begin{array}{ccc} 0 & \text{if } p \text{ is a positive} \\ \text{if } p \text{ is a positive} \end{array} and \begin{array}{ccc} 0 & \text{if } p \text{ is a positive} \\ \text{if } p \text{ is a positive} \end{array}(send float 0) come to all stop.
                        (send float xstart)
                        (send float yatart)
                        (send string 'STANDING BY FOR RECOVERY.')
                        (get_data_from_iris_without_contacts) ) )
```
 $\hat{\mathbf{z}}$ 

```
(DEFUN get_data_from_iris_without_contacts()
         (SETQ \times (get_data))(KEE::PUT.VALUE KEE::'auv.status KEE::'x-posn x)
         (SETO y (get-data))
         (KEE::PVT.VALUE KM::auv.status IcEEt*y-posn y)
         (SETO depth under_sub (get-data))
         (KEE: :PUf.VaLUZ KEE:: I auv. status KEE:: 'depth-under-sub depth Under sub)
         (SETO sub depth (qet-data))
         (KEt:aPUT.VALOE KEE::'auv.status KEZ::depth sub-depth)
         (SETO acours. (qet data))
         (KEE::PUT.VALUE KEE::'auv.status KEE::'heading acourse)
         (KEE::PUTVALUE KEE::auv.status KEZ::'rpm
                        (XII: :GET.VALLJE KEE: ;'mission. orders KEE. :'mission-speed))
         (PRINC - x y depth-under-au auv's depth course')
         (FORMAT T '-4 -0.2r -10,2F -12,2f -12,2F -12.2F' x y depth under sub sub-depth &course)
         .:The following few line transfer data to the color monior itcolor monitor cord system is opposite that of iris display (x-iris -y-monitorj
         (move-icon y x sub-depth)
         (TERPRI))
  \cdot .
; Functions to support transit pool mission.
(DEFUN adjust_speed (transit-speed)
       (COND ((< (LENGTH -real-path*) 3) (MIN 250.0 transit-speed))
             ((moving vertically soon) *vert-mvt-speed*)
             ((turning vertically soon) (MIN *vert-turninq-speed* transit-speed))
             (T (MIN transit-speed (+ (* 0.3 *curr-speed*)) (* 0.7 transit-speed))) ) )CDEFUI moving vertically soon ()
       (LET C(noxt-posn (posn (SECOND 'real-path*)))
            (next2posn (poan (THIRD 'real-path*)))
            (IF (< (horiz-coord-diet next-ponn next2pasn) 0.2)
               T
               NIL)
(DEFUN turning_vertically_soon ()
       (LET C(noxt-posn (poon (SECOND 'real-path')))
            (next2posn (posn (THIRD 'real-path')))
           (IF (AND (>= (horiz_coord_dist next-posn next2posn)
                       *real-hori z-dist-pu-coard*)
                    C> Cabs-vert coord diet next-posn next2pasn) 0.2)
               T
               NIL)
(DEFUN change_to_path_planning_coord (real-posn-coord)
      (LIST (nearest_horiz_coord (x_coord real-posn-coord))
            (nearest\_horis\_coord (y\_coord real-posn-coord))(nearest\_vertex\_coord (z\_coord read -posn-coord)) )(DZFUK nearest hon:x coord (real-dist)
      (MAX I (round Y(I - real-diet 'approx-half-real-horiz-dist-pu-coord*)
                      *real-horix-dist-pu-coord*) )
(DEFUN nearest_vert_coord (real-height)
      (MAX I (round (/ real-height *real-vert-dist-pu-coord')))
(DEFUN change_to_real_state_coord (state)
     -(CONS (direction state) (LIST (realposn-coord (pan state))))
```
 $\pmb{\delta}$ 

```
(DEFUN real_posn_coord (posn-coord)
           (LIST (real_horiz_dist (x_coord posn-coord))
                   (real_horiz_dist (y_coord posn-coord))
                "The following needs to be changed later to get rid of "pooldepth"<br>"I" (- "pooldepth" (real_vert_dist (z_coord posn-coord))) ) )
                    (\mathtt{real\_vect\_dist} \ (\mathtt{z\_coord} \ \mathtt{posn-coord})\ ) ) )
(DEFUN real_horiz_dist (coord-value)<br>(* coord-value *real-horiz-dist-pu-coord*) )
(DEFUN real_vert_dist (coord-value)
          (* coord-value *real-vert-dist-pu-coord*) )
(DEFUN get_autocourse (x y x1 y1)
    (cond
       ((x \times x)) (autocoursel x y x1 y1))<br>(t (-360 (autocoursel x y x1 y1))))))
(DEFUN autocoursel (x y x1 y1)<br>(* 57.295 (acos ( / (- y1 y))
                                (get_the_distance x y x1 y1)))))
(DEFUN get_the_distance (x y x1 y1)
    (sqrt (+ (sqr (- x x1))<br>(sqr (- y y1)))))
(DEFUN display_path_on_monitor ()<br>(MAPCAR #'plot_point *real-path*) )
(DEFUN plot_point (state)
          (draw-path-pos (y_coord (posn state))<br>(x_coord (posn state))<br>(x_coord (posn state))
                                (z\_{coord} (posn state)) ) )
```
А

## **INITIAL DISTRIBUTION LIST**

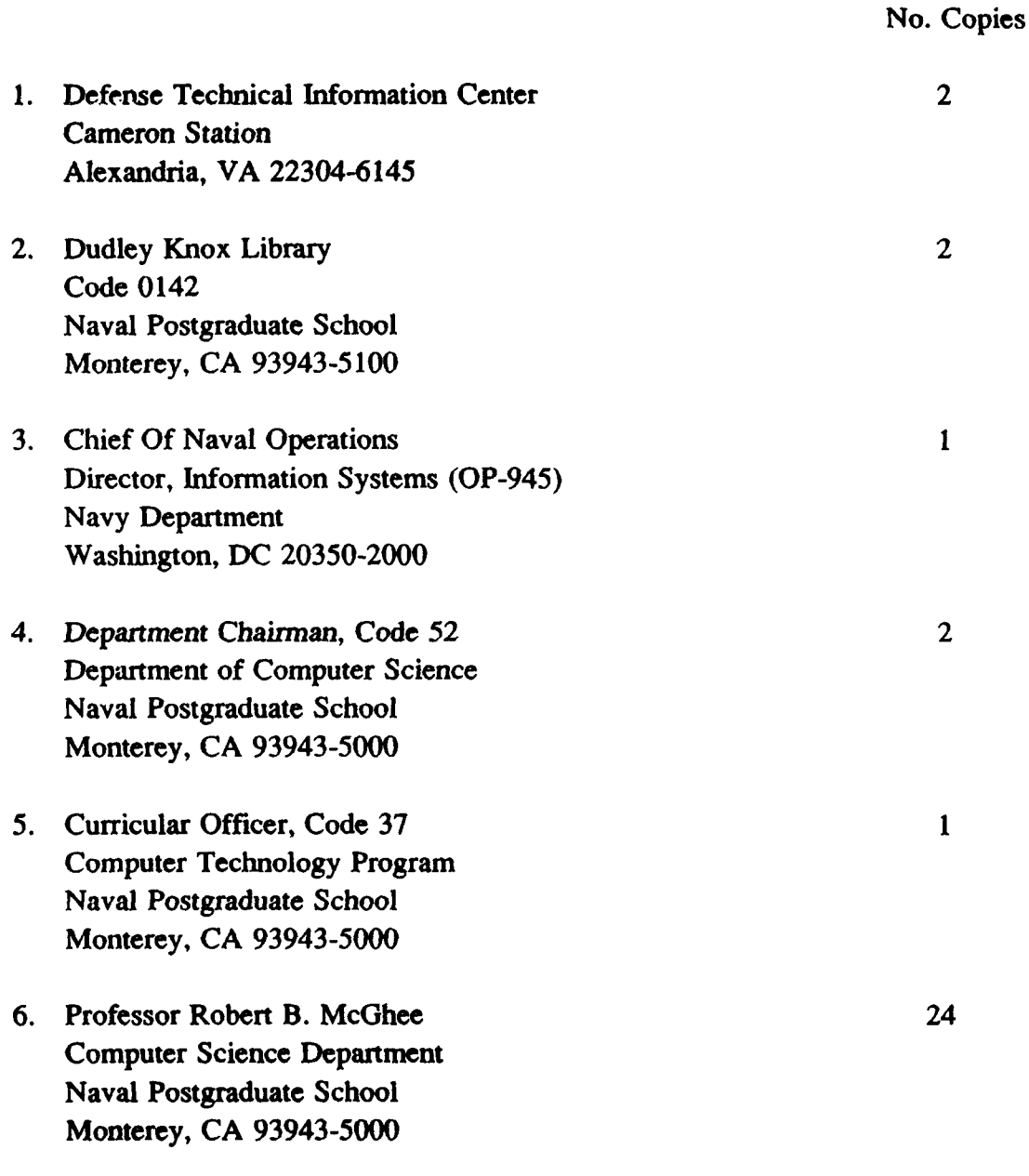

١

 $\epsilon$ 

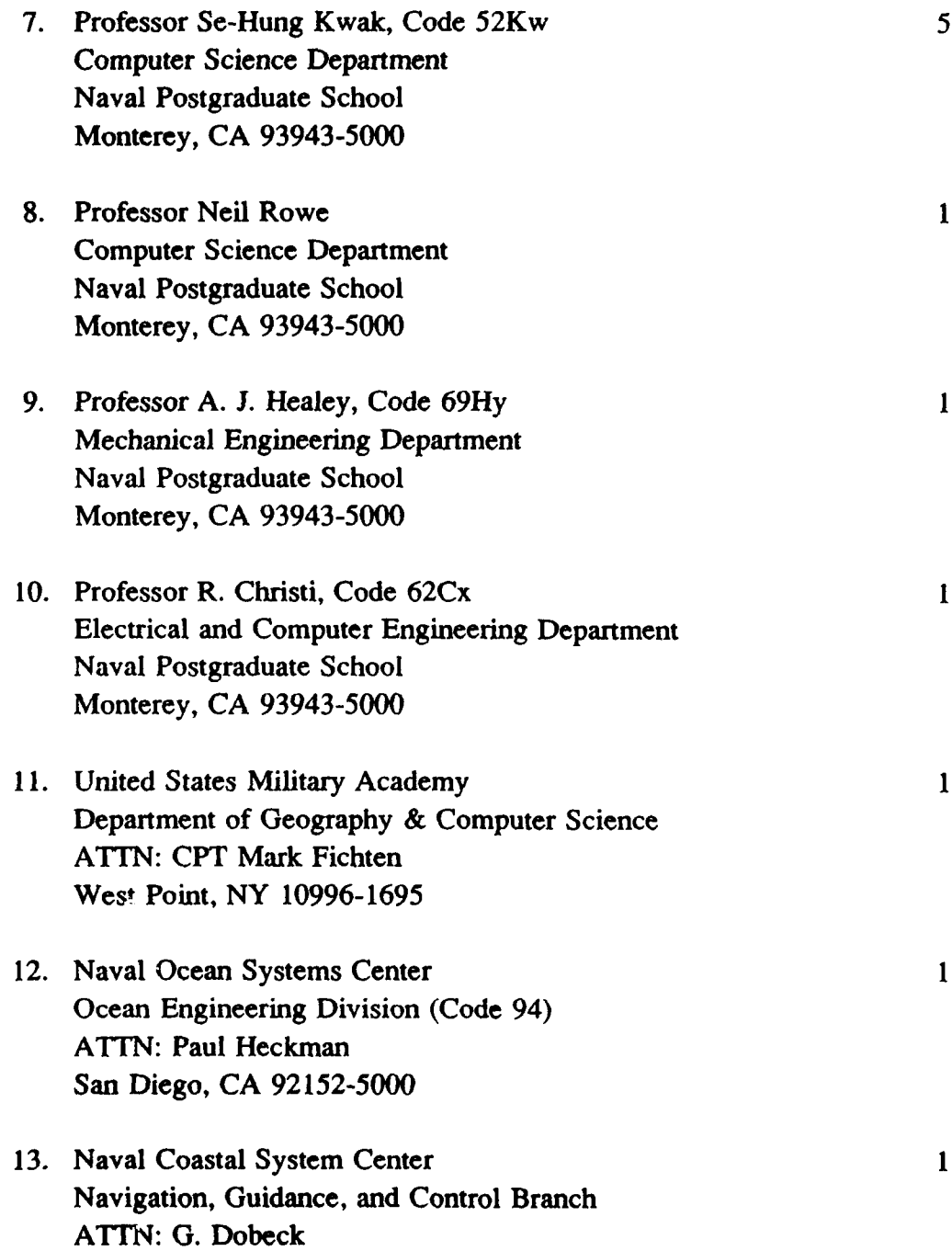

 $\mathbf{1}$ 

 $\mathbf{1}$ 

 $\mathbf{I}$ 

 $\mathbf{1}$ 

 $\mathbf{1}$ 

 $\mathbf{1}$ 

Panama City, FL 32407-5000

 $\mathbf{r}$ 

 $\overline{a}$ 

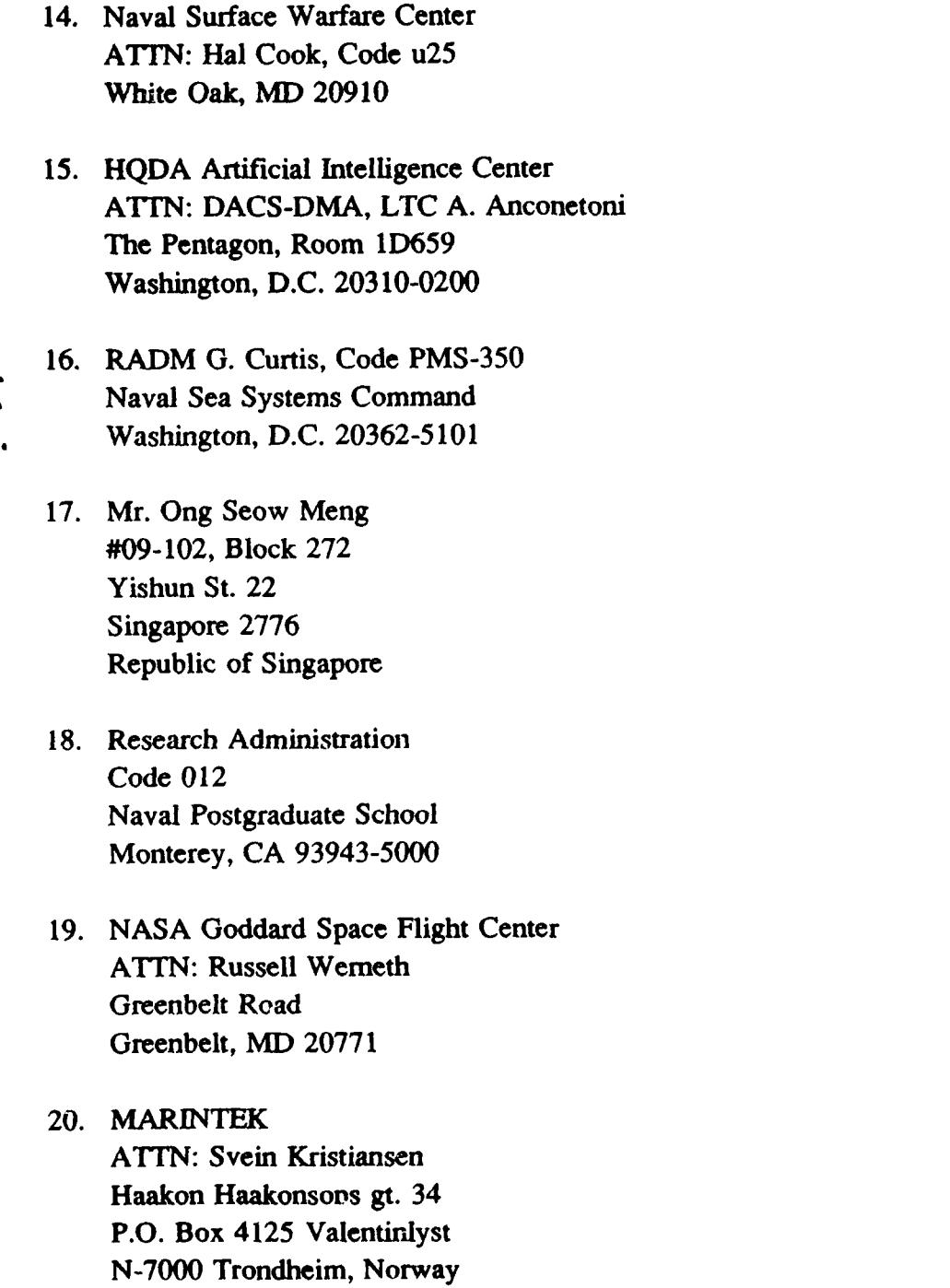

 $\mathbf{1}$ 

 $\mathbf{1}$ 

 $\mathbf{1}$ 

 $\mathbf{1}$ 

 $\mathbf{1}$ 

 $\mathbf{I}$ 

 $\mathbf{i}$ 

 $\pmb{\mathfrak{f}}$ 

 $\epsilon$